# The OpenGL<sup>®</sup> Graphics System: A Specification (Version 1.4)

Mark Segal Kurt Akeley

*Editor (version 1.1): Chris Frazier Editor (versions 1.2, 1.2.1, 1.3, 1.4): Jon Leech*

### Copyright © 1992-2002 Silicon Graphics, Inc.

### This document contains unpublished information of Silicon Graphics, Inc.

This document is protected by copyright, and contains information proprietary to Silicon Graphics, Inc. Any copying, adaptation, distribution, public performance, or public display of this document without the express written consent of Silicon Graphics, Inc. is strictly prohibited. The receipt or possession of this document does not convey any rights to reproduce, disclose, or distribute its contents, or to manufacture, use, or sell anything that it may describe, in whole or in part.

#### U.S. Government Restricted Rights Legend

Use, duplication, or disclosure by the Government is subject to restrictions set forth in FAR 52.227.19(c)(2) or subparagraph (c)(1)(ii) of the Rights in Technical Data and Computer Software clause at DFARS 252.227-7013 and/or in similar or successor clauses in the FAR or the DOD or NASA FAR Supplement. Unpublished rights reserved under the copyright laws of the United States. Contractor/manufacturer is Silicon Graphics, Inc., 1600 Amphitheatre Parkway, Mountain View, CA 94043.

> OpenGL is a registered trademark of Silicon Graphics, Inc. Unix is a registered trademark of The Open Group. The "X" device and X Windows System are trademarks of The Open Group.

# **Contents**

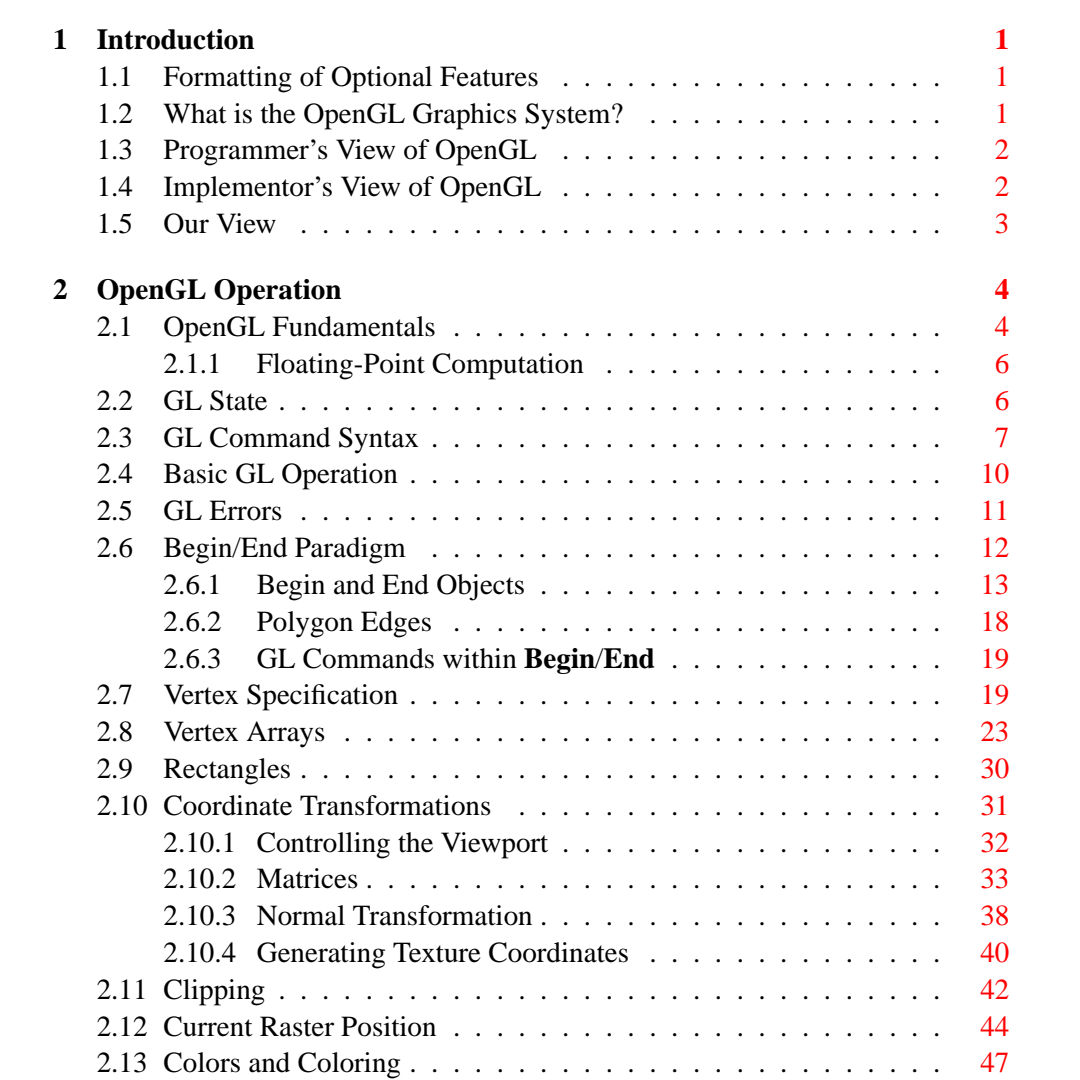

## ii CONTENTS

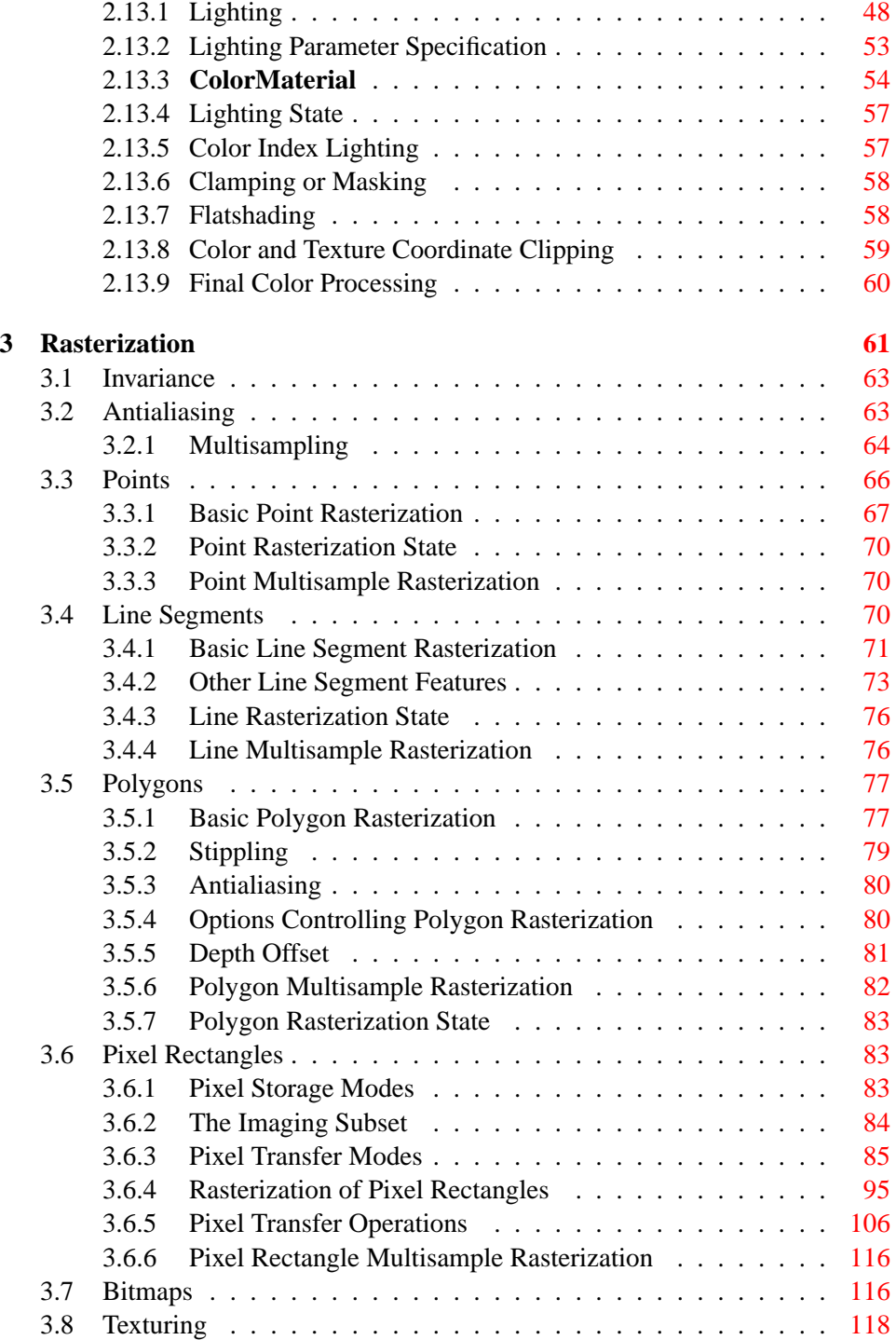

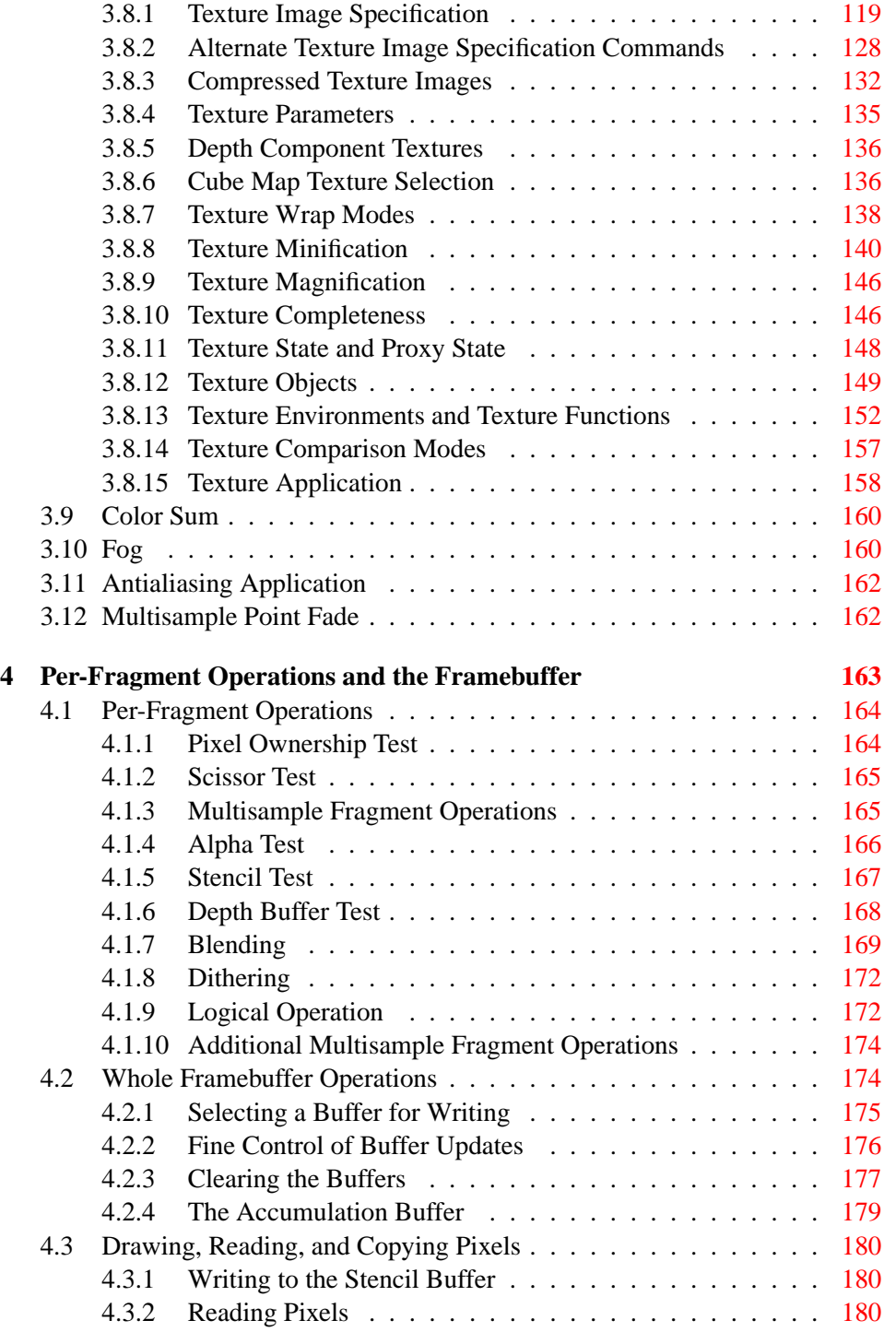

## iv CONTENTS

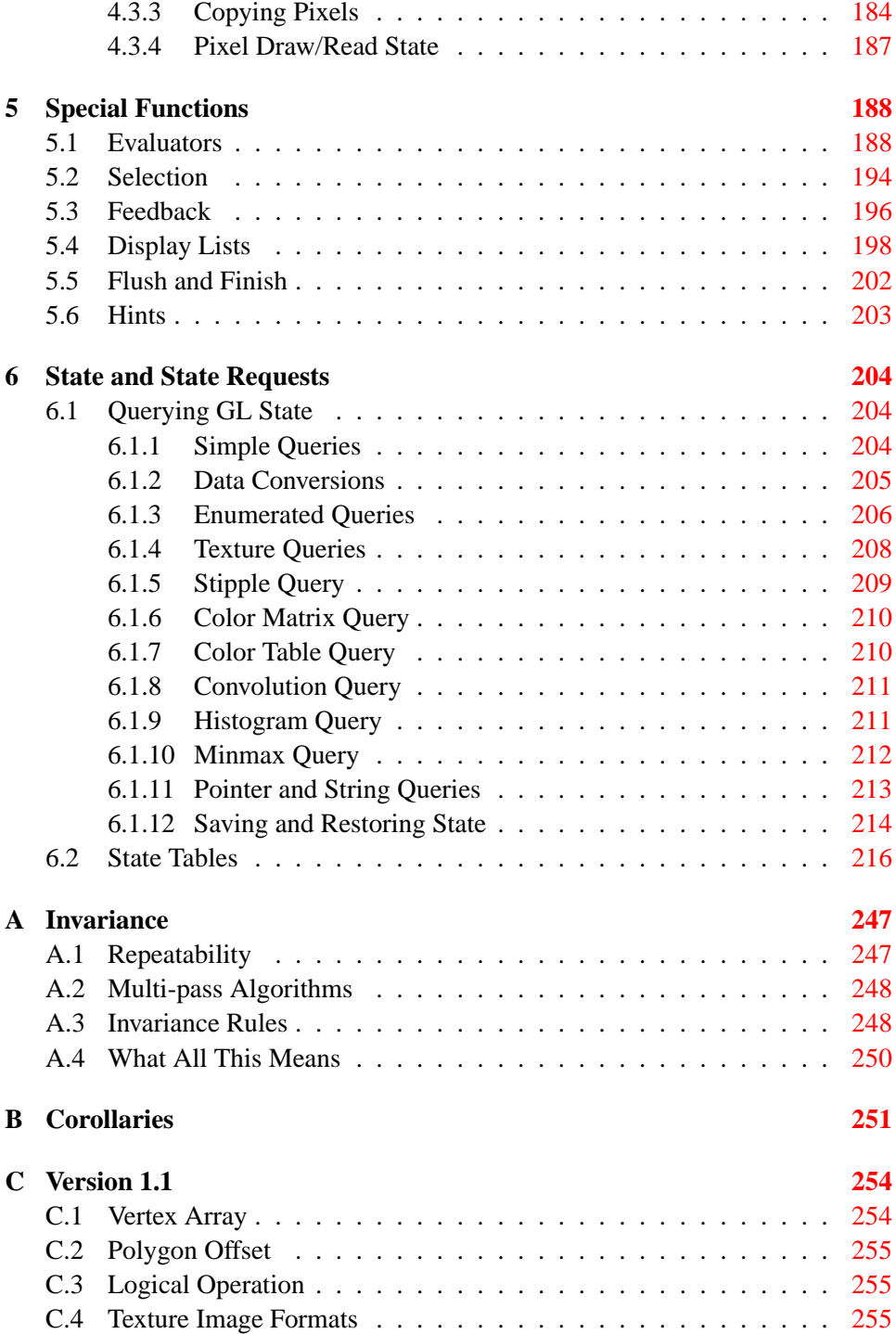

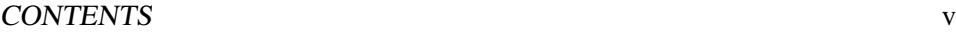

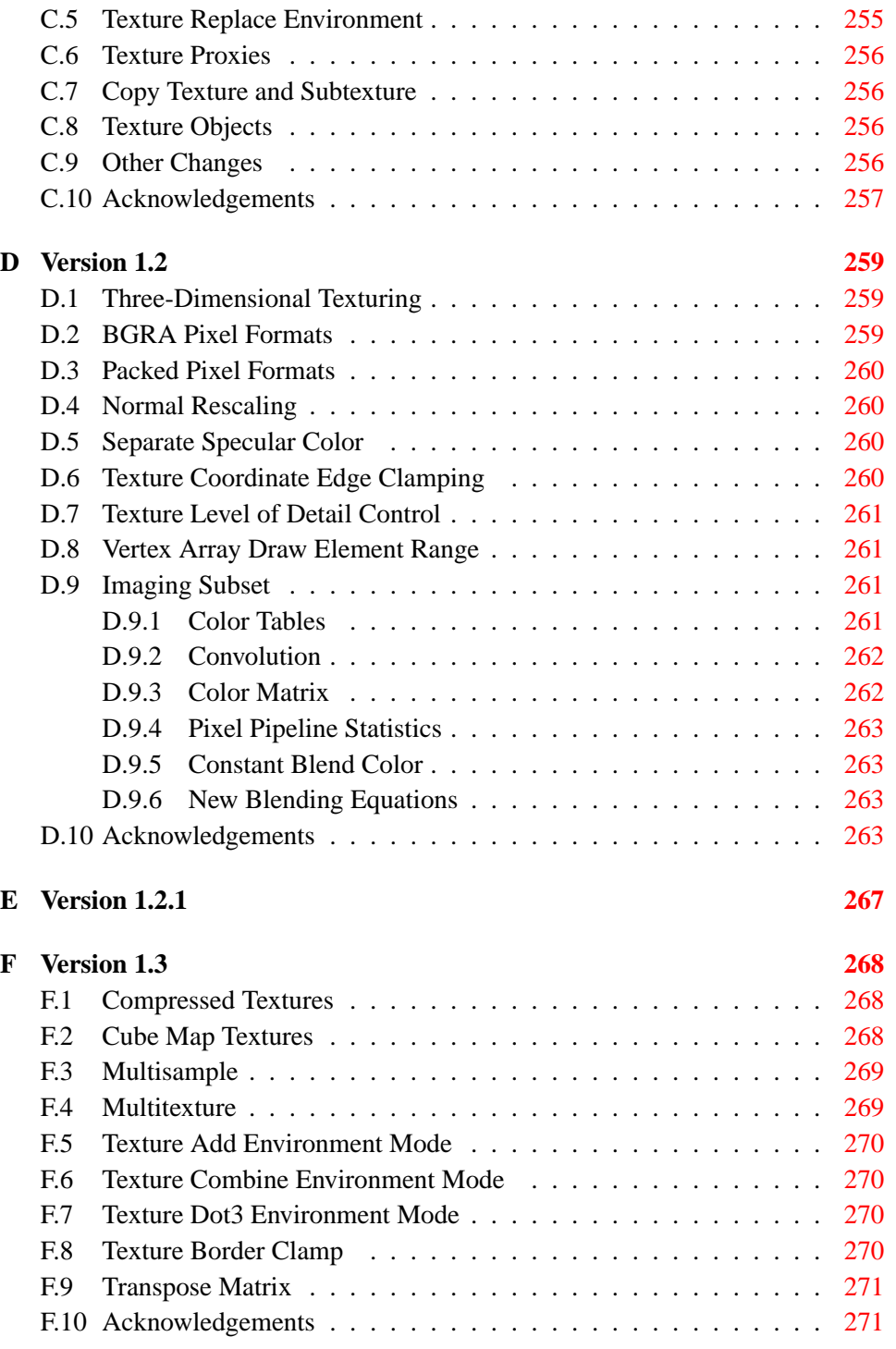

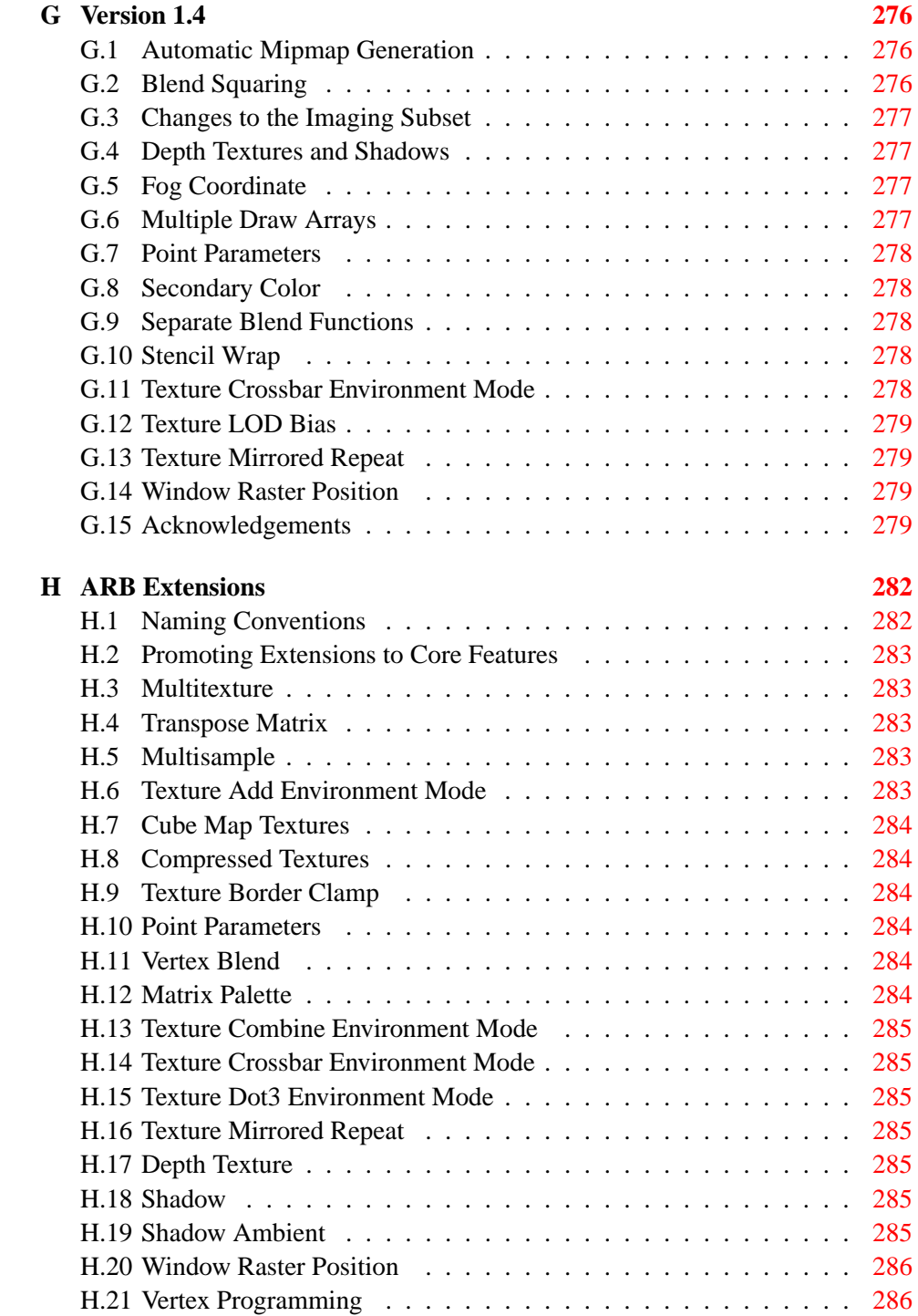

**Index of OpenGL Commands [287](#page-298-1)**

# **List of Figures**

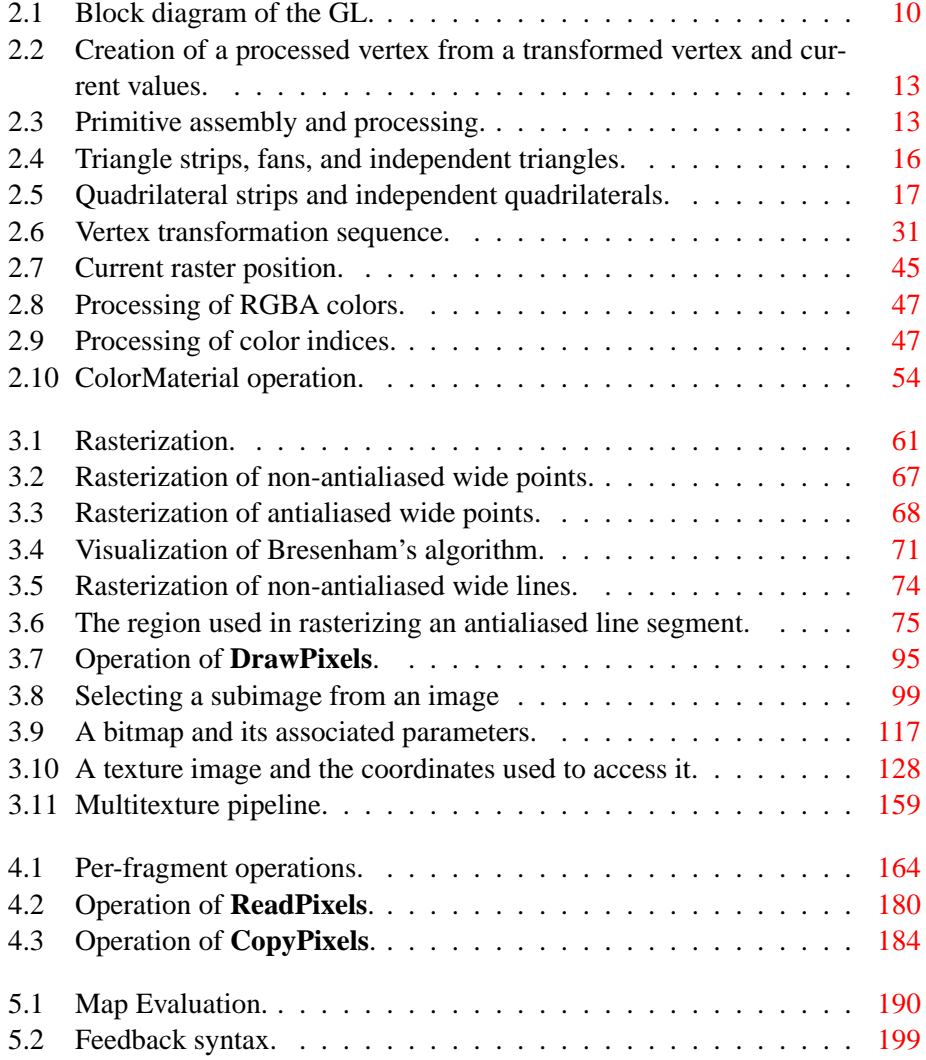

# **List of Tables**

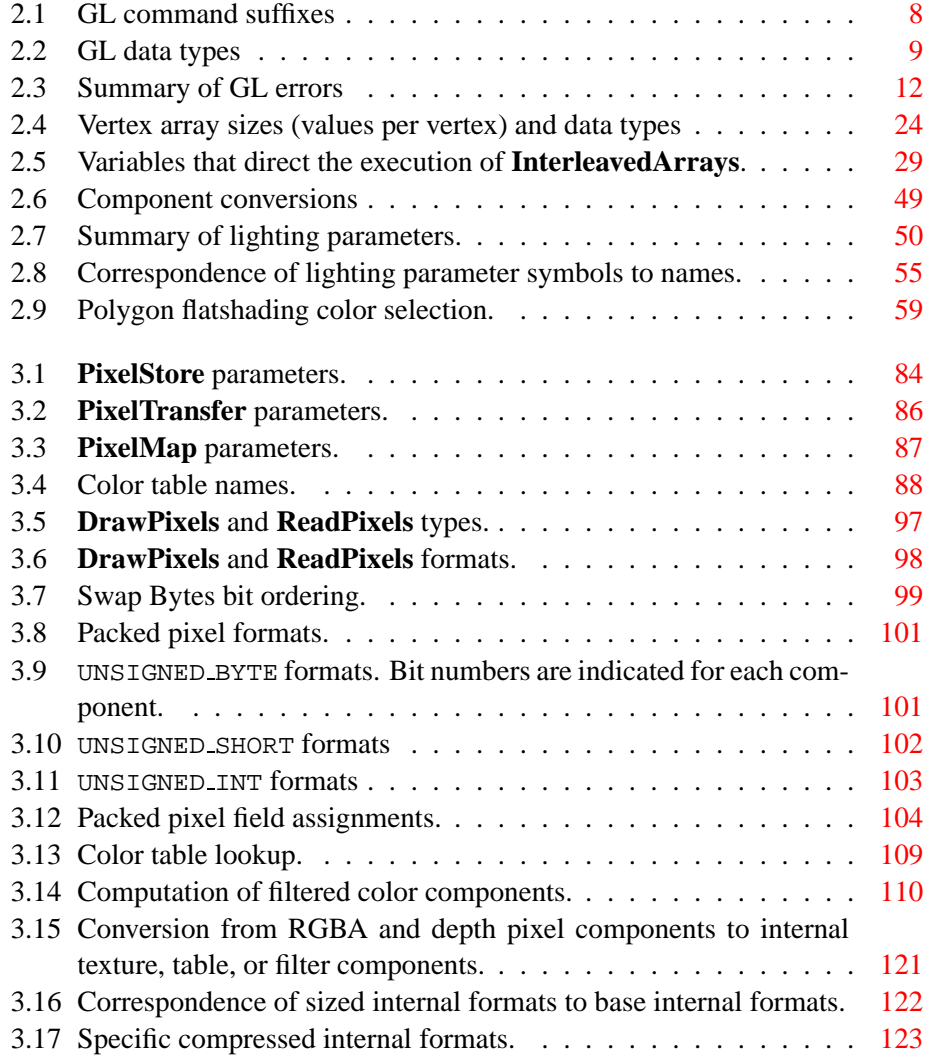

## x LIST OF TABLES

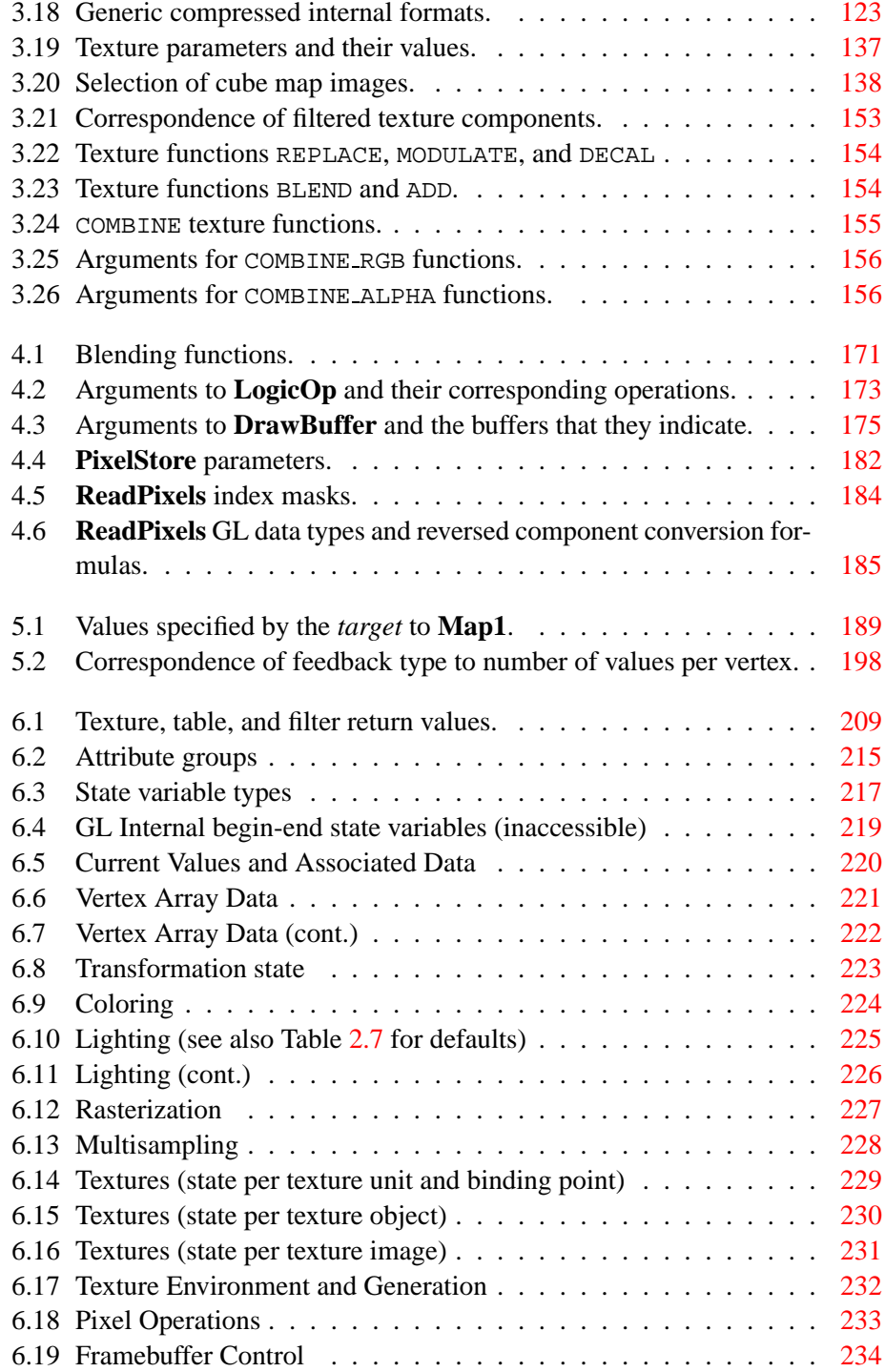

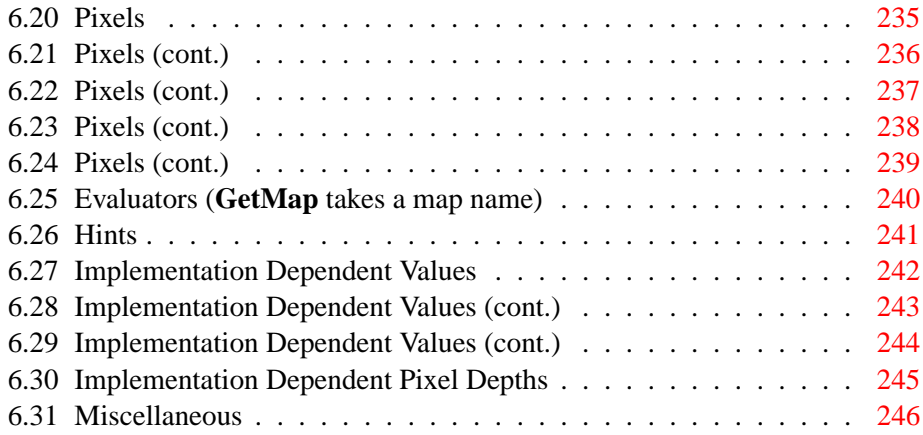

# <span id="page-13-0"></span>**Chapter 1**

# **Introduction**

This document describes the OpenGL graphics system: what it is, how it acts, and what is required to implement it. We assume that the reader has at least a rudimentary understanding of computer graphics. This means familiarity with the essentials of computer graphics algorithms as well as familiarity with basic graphics hardware and associated terms.

## <span id="page-13-1"></span>**1.1 Formatting of Optional Features**

Starting with version 1.2 of OpenGL, some features in the specification are considered optional; an OpenGL implementation may or may not choose to provide them (see section [3.6.2\)](#page-96-0).

Portions of the specification which are optional are so described where the optional features are first defined (see section [3.6.2\)](#page-96-0). State table entries which are optional are typeset against a gray background .

## <span id="page-13-2"></span>**1.2 What is the OpenGL Graphics System?**

OpenGL (for "Open Graphics Library") is a software interface to graphics hardware. The interface consists of a set of several hundred procedures and functions that allow a programmer to specify the objects and operations involved in producing high-quality graphical images, specifically color images of three-dimensional objects.

Most of OpenGL requires that the graphics hardware contain a framebuffer. Many OpenGL calls pertain to drawing objects such as points, lines, polygons, and bitmaps, but the way that some of this drawing occurs (such as when antialiasing or texturing is enabled) relies on the existence of a framebuffer. Further, some of OpenGL is specifically concerned with framebuffer manipulation.

### <span id="page-14-0"></span>**1.3 Programmer's View of OpenGL**

To the programmer, OpenGL is a set of commands that allow the specification of geometric objects in two or three dimensions, together with commands that control how these objects are rendered into the framebuffer. For the most part, OpenGL provides an immediate-mode interface, meaning that specifying an object causes it to be drawn.

A typical program that uses OpenGL begins with calls to open a window into the framebuffer into which the program will draw. Then, calls are made to allocate a GL context and associate it with the window. Once a GL context is allocated, the programmer is free to issue OpenGL commands. Some calls are used to draw simple geometric objects (i.e. points, line segments, and polygons), while others affect the rendering of these primitives including how they are lit or colored and how they are mapped from the user's two- or three-dimensional model space to the two-dimensional screen. There are also calls to effect direct control of the framebuffer, such as reading and writing pixels.

### <span id="page-14-1"></span>**1.4 Implementor's View of OpenGL**

To the implementor, OpenGL is a set of commands that affect the operation of graphics hardware. If the hardware consists only of an addressable framebuffer, then OpenGL must be implemented almost entirely on the host CPU. More typically, the graphics hardware may comprise varying degrees of graphics acceleration, from a raster subsystem capable of rendering two-dimensional lines and polygons to sophisticated floating-point processors capable of transforming and computing on geometric data. The OpenGL implementor's task is to provide the CPU software interface while dividing the work for each OpenGL command between the CPU and the graphics hardware. This division must be tailored to the available graphics hardware to obtain optimum performance in carrying out OpenGL calls.

OpenGL maintains a considerable amount of state information. This state controls how objects are drawn into the framebuffer. Some of this state is directly available to the user: he or she can make calls to obtain its value. Some of it, however, is visible only by the effect it has on what is drawn. One of the main goals of this specification is to make OpenGL state information explicit, to elucidate how it changes, and to indicate what its effects are.

## <span id="page-15-0"></span>**1.5 Our View**

We view OpenGL as a state machine that controls a set of specific drawing operations. This model should engender a specification that satisfies the needs of both programmers and implementors. It does not, however, necessarily provide a model for implementation. An implementation must produce results conforming to those produced by the specified methods, but there may be ways to carry out a particular computation that are more efficient than the one specified.

# <span id="page-16-0"></span>**Chapter 2**

# **OpenGL Operation**

### <span id="page-16-1"></span>**2.1 OpenGL Fundamentals**

OpenGL (henceforth, the "GL") is concerned only with rendering into a framebuffer (and reading values stored in that framebuffer). There is no support for other peripherals sometimes associated with graphics hardware, such as mice and keyboards. Programmers must rely on other mechanisms to obtain user input.

The GL draws *primitives* subject to a number of selectable modes. Each primitive is a point, line segment, polygon, or pixel rectangle. Each mode may be changed independently; the setting of one does not affect the settings of others (although many modes may interact to determine what eventually ends up in the framebuffer). Modes are set, primitives specified, and other GL operations described by sending *commands* in the form of function or procedure calls.

Primitives are defined by a group of one or more *vertices*. A vertex defines a point, an endpoint of an edge, or a corner of a polygon where two edges meet. Data (consisting of positional coordinates, colors, normals, and texture coordinates) are associated with a vertex and each vertex is processed independently, in order, and in the same way. The only exception to this rule is if the group of vertices must be *clipped* so that the indicated primitive fits within a specified region; in this case vertex data may be modified and new vertices created. The type of clipping depends on which primitive the group of vertices represents.

Commands are always processed in the order in which they are received, although there may be an indeterminate delay before the effects of a command are realized. This means, for example, that one primitive must be drawn completely before any subsequent one can affect the framebuffer. It also means that queries and pixel read operations return state consistent with complete execution of all previously invoked GL commands. In general, the effects of a GL command on either GL modes or the framebuffer must be complete before any subsequent command can have any such effects.

In the GL, data binding occurs on call. This means that data passed to a command are interpreted when that command is received. Even if the command requires a pointer to data, those data are interpreted when the call is made, and any subsequent changes to the data have no effect on the GL (unless the same pointer is used in a subsequent command).

The GL provides direct control over the fundamental operations of 3D and 2D graphics. This includes specification of such parameters as transformation matrices, lighting equation coefficients, antialiasing methods, and pixel update operators. It does not provide a means for describing or modeling complex geometric objects. Another way to describe this situation is to say that the GL provides mechanisms to describe how complex geometric objects are to be rendered rather than mechanisms to describe the complex objects themselves.

The model for interpretation of GL commands is client-server. That is, a program (the client) issues commands, and these commands are interpreted and processed by the GL (the server). The server may or may not operate on the same computer as the client. In this sense, the GL is "network-transparent." A server may maintain a number of GL *contexts*, each of which is an encapsulation of current GL state. A client may choose to *connect* to any one of these contexts. Issuing GL commands when the program is not *connected* to a *context* results in undefined behavior.

The effects of GL commands on the framebuffer are ultimately controlled by the window system that allocates framebuffer resources. It is the window system that determines which portions of the framebuffer the GL may access at any given time and that communicates to the GL how those portions are structured. Therefore, there are no GL commands to configure the framebuffer or initialize the GL. Similarly, display of framebuffer contents on a CRT monitor (including the transformation of individual framebuffer values by such techniques as gamma correction) is not addressed by the GL. Framebuffer configuration occurs outside of the GL in conjunction with the window system; the initialization of a GL context occurs when the window system allocates a window for GL rendering.

The GL is designed to be run on a range of graphics platforms with varying graphics capabilities and performance. To accommodate this variety, we specify ideal behavior instead of actual behavior for certain GL operations. In cases where deviation from the ideal is allowed, we also specify the rules that an implementation must obey if it is to approximate the ideal behavior usefully. This allowed variation in GL behavior implies that two distinct GL implementations may not agree pixel for pixel when presented with the same input even when run on identical framebuffer configurations.

Finally, command names, constants, and types are prefixed in the GL (by **gl**, GL , and GL, respectively in C) to reduce name clashes with other packages. The prefixes are omitted in this document for clarity.

### <span id="page-18-0"></span>**2.1.1 Floating-Point Computation**

The GL must perform a number of floating-point operations during the course of its operation. We do not specify how floating-point numbers are to be represented or how operations on them are to be performed. We require simply that numbers' floating-point parts contain enough bits and that their exponent fields are large enough so that individual results of floating-point operations are accurate to about 1 part in  $10<sup>5</sup>$ . The maximum representable magnitude of a floating-point number used to represent positional or normal coordinates must be at least  $2^{32}$ ; the maximum representable magnitude for colors or texture coordinates must be at least  $2^{10}$ . The maximum representable magnitude for all other floating-point values must be at least  $2^{32}$ .  $x \cdot 0 = 0 \cdot x = 0$  for any non-infinite and non-NaN  $x$ .  $1 \cdot x = x \cdot 1 = x$ .  $x + 0 = 0 + x = x$ .  $0<sup>0</sup> = 1$ . (Occasionally further requirements will be specified.) Most single-precision floating-point formats meet these requirements.

Any representable floating-point value is legal as input to a GL command that requires floating-point data. The result of providing a value that is not a floatingpoint number to such a command is unspecified, but must not lead to GL interruption or termination. In IEEE arithmetic, for example, providing a negative zero or a denormalized number to a GL command yields predictable results, while providing a NaN or an infinity yields unspecified results.

Some calculations require division. In such cases (including implied divisions required by vector normalizations), a division by zero produces an unspecified result but must not lead to GL interruption or termination.

### <span id="page-18-1"></span>**2.2 GL State**

The GL maintains considerable state. This document enumerates each state variable and describes how each variable can be changed. For purposes of discussion, state variables are categorized somewhat arbitrarily by their function. Although we describe the operations that the GL performs on the framebuffer, the framebuffer is not a part of GL state.

We distinguish two types of state. The first type of state, called GL *server state*, resides in the GL server. The majority of GL state falls into this category. The second type of state, called GL *client state*, resides in the GL client. Unless otherwise specified, all state referred to in this document is GL server state; GL client state is specifically identified. Each instance of a GL context implies one complete set of GL server state; each connection from a client to a server implies a set of both GL client state and GL server state.

While an implementation of the GL may be hardware dependent, this discussion is independent of the specific hardware on which a GL is implemented. We are therefore concerned with the state of graphics hardware only when it corresponds precisely to GL state.

### <span id="page-19-0"></span>**2.3 GL Command Syntax**

GL commands are functions or procedures. Various groups of commands perform the same operation but differ in how arguments are supplied to them. To conveniently accommodate this variation, we adopt a notation for describing commands and their arguments.

GL commands are formed from a *name* followed, depending on the particular command, by up to 4 characters. The first character indicates the number of values of the indicated type that must be presented to the command. The second character or character pair indicates the specific type of the arguments: 8-bit integer, 16-bit integer, 32-bit integer, single-precision floating-point, or double-precision floatingpoint. The final character, if present, is v, indicating that the command takes a pointer to an array (a vector) of values rather than a series of individual arguments. Two specific examples come from the **Vertex** command:

void **Vertex3f**( float *x*, float *y*, float *z* );

and

```
void Vertex2sv( short v[2] );
```
These examples show the ANSI C declarations for these commands. In general, a command declaration has the form<sup>[1](#page-19-1)</sup>

```
rtype Name{\epsilon1234}{\epsilonb s i f d ub us ui}{\epsilonv}
                        ( [args ,] T arg1 , . . . , T argN [, args] );
```
*rtype* is the return type of the function. The braces ( $\{\}$ ) enclose a series of characters (or character pairs) of which one is selected.  $\epsilon$  indicates no character. The arguments enclosed in brackets (*[args ,]* and *[, args]*) may or may not be present.

<span id="page-19-1"></span><sup>&</sup>lt;sup>1</sup>The declarations shown in this document apply to ANSI C. Languages such as  $C++$  and Ada that allow passing of argument type information admit simpler declarations and fewer entry points.

| Letter | Corresponding GL Type |  |
|--------|-----------------------|--|
| h      | byte                  |  |
| S      | short                 |  |
|        | int                   |  |
| f      | float                 |  |
| d      | double                |  |
| ub     | ubyte                 |  |
| us     | ushort                |  |
|        | uint                  |  |

<span id="page-20-0"></span>Table 2.1: Correspondence of command suffix letters to GL argument types. Refer to Table [2.2](#page-21-0) for definitions of the GL types.

The N arguments *arg1* through *arg*N have type *T*, which corresponds to one of the type letters or letter pairs as indicated in Table [2.1](#page-20-0) (if there are no letters, then the arguments' type is given explicitly). If the final character is not  $\bf{v}$ , then  $N$  is given by the digit **1**, **2**, **3**, or **4** (if there is no digit, then the number of arguments is fixed). If the final character is  $v$ , then only  $arg l$  is present and it is an array of N values of the indicated type. Finally, we indicate an unsigned type by the shorthand of prepending a u to the beginning of the type name (so that, for instance, unsigned char is abbreviated uchar).

For example,

```
void Normal3{fd}( T arg );
```
indicates the two declarations

```
void Normal3f( float arg1, float arg2, float arg3 );
void Normal3d( double arg1, double arg2, double arg3 );
```
while

```
void Normal3\{fd\}v(T \, arg);
```
means the two declarations

void **Normal3fv**( float *arg[3]* ); void **Normal3dv**( double *arg[3]* );

Arguments whose type is fixed (i.e. not indicated by a suffix on the command) are of one of 14 types (or pointers to one of these). These types are summarized in Table [2.2](#page-21-0).

| GL Type  | Minimum          | Description                              |
|----------|------------------|------------------------------------------|
|          | <b>Bit Width</b> |                                          |
| boolean  |                  | Boolean                                  |
| byte     | 8                | signed 2's complement binary integer     |
| ubyte    | 8                | unsigned binary integer                  |
| short    | 16               | signed 2's complement binary integer     |
| ushort   | 16               | unsigned binary integer                  |
| int      | 32               | signed 2's complement binary integer     |
| uint     | 32               | unsigned binary integer                  |
| sizei    | 32               | Non-negative binary integer size         |
| enum     | 32               | Enumerated binary integer value          |
| bitfield | 32               | Bit field                                |
| float    | 32               | Floating-point value                     |
| clampf   | 32               | Floating-point value clamped to $[0, 1]$ |
| double   | 64               | Floating-point value                     |
| clampd   | 64               | Floating-point value clamped to $[0, 1]$ |

<span id="page-21-0"></span>Table 2.2: GL data types. GL types are not C types. Thus, for example, GL type int is referred to as GLint outside this document, and is not necessarily equivalent to the C type int. An implementation may use more bits than the number indicated in the table to represent a GL type. Correct interpretation of integer values outside the minimum range is not required, however.

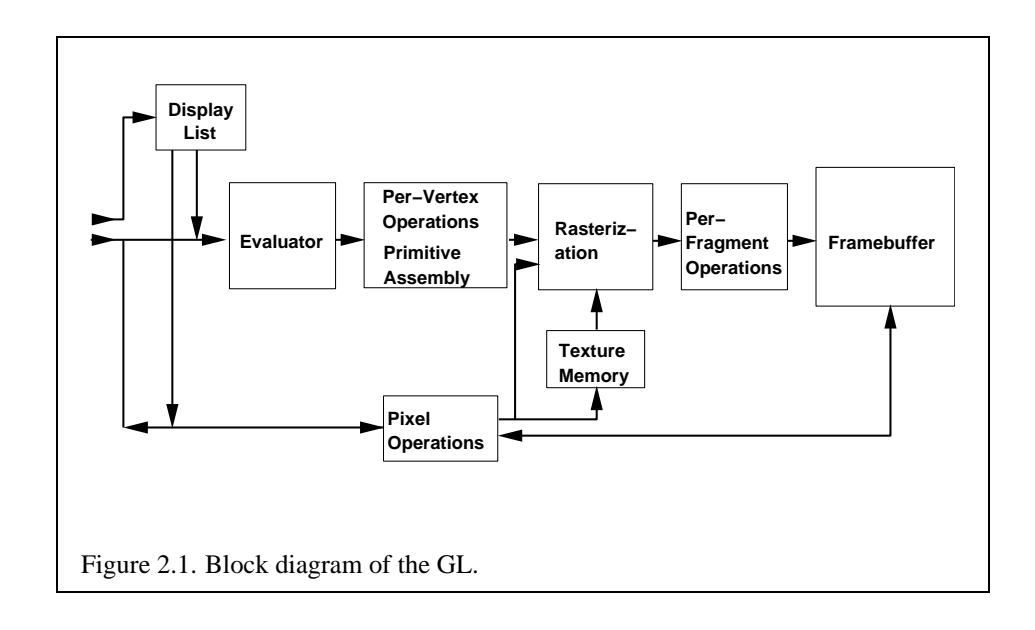

### <span id="page-22-0"></span>**2.4 Basic GL Operation**

Figure [2.1](#page-22-1) shows a schematic diagram of the GL. Commands enter the GL on the left. Some commands specify geometric objects to be drawn while others control how the objects are handled by the various stages. Most commands may be accumulated in a *display list* for processing by the GL at a later time. Otherwise, commands are effectively sent through a processing pipeline.

<span id="page-22-1"></span>The first stage provides an efficient means for approximating curve and surface geometry by evaluating polynomial functions of input values. The next stage operates on geometric primitives described by vertices: points, line segments, and polygons. In this stage vertices are transformed and lit, and primitives are clipped to a viewing volume in preparation for the next stage, rasterization. The rasterizer produces a series of framebuffer addresses and values using a two-dimensional description of a point, line segment, or polygon. Each *fragment* so produced is fed to the next stage that performs operations on individual fragments before they finally alter the framebuffer. These operations include conditional updates into the framebuffer based on incoming and previously stored depth values (to effect depth buffering), blending of incoming fragment colors with stored colors, as well as masking and other logical operations on fragment values.

Finally, there is a way to bypass the vertex processing portion of the pipeline to send a block of fragments directly to the individual fragment operations, eventually causing a block of pixels to be written to the framebuffer; values may also be read back from the framebuffer or copied from one portion of the framebuffer to another. These transfers may include some type of decoding or encoding.

This ordering is meant only as a tool for describing the GL, not as a strict rule of how the GL is implemented, and we present it only as a means to organize the various operations of the GL. Objects such as curved surfaces, for instance, may be transformed before they are converted to polygons.

### <span id="page-23-0"></span>**2.5 GL Errors**

The GL detects only a subset of those conditions that could be considered errors. This is because in many cases error checking would adversely impact the performance of an error-free program.

The command

```
enum GetError( void );
```
is used to obtain error information. Each detectable error is assigned a numeric code. When an error is detected, a flag is set and the code is recorded. Further errors, if they occur, do not affect this recorded code. When **GetError** is called, the code is returned and the flag is cleared, so that a further error will again record its code. If a call to **GetError** returns NO ERROR, then there has been no detectable error since the last call to **GetError** (or since the GL was initialized).

To allow for distributed implementations, there may be several flag-code pairs. In this case, after a call to **GetError** returns a value other than NO ERROR each subsequent call returns the non-zero code of a distinct flag-code pair (in unspecified order), until all non-NO ERROR codes have been returned. When there are no more non-NO ERROR error codes, all flags are reset. This scheme requires some positive number of pairs of a flag bit and an integer. The initial state of all flags is cleared and the initial value of all codes is NO ERROR.

Table [2.3](#page-24-1) summarizes GL errors. Currently, when an error flag is set, results of GL operation are undefined only if OUT OF MEMORY has occurred. In other cases, the command generating the error is ignored so that it has no effect on GL state or framebuffer contents. If the generating command returns a value, it returns zero. If the generating command modifies values through a pointer argument, no change is made to these values. These error semantics apply only to GL errors, not to system errors such as memory access errors. This behavior is the current behavior; the action of the GL in the presence of errors is subject to change.

Three error generation conditions are implicit in the description of every GL command. First, if a command that requires an enumerated value is passed a symbolic constant that is not one of those specified as allowable for that command, the

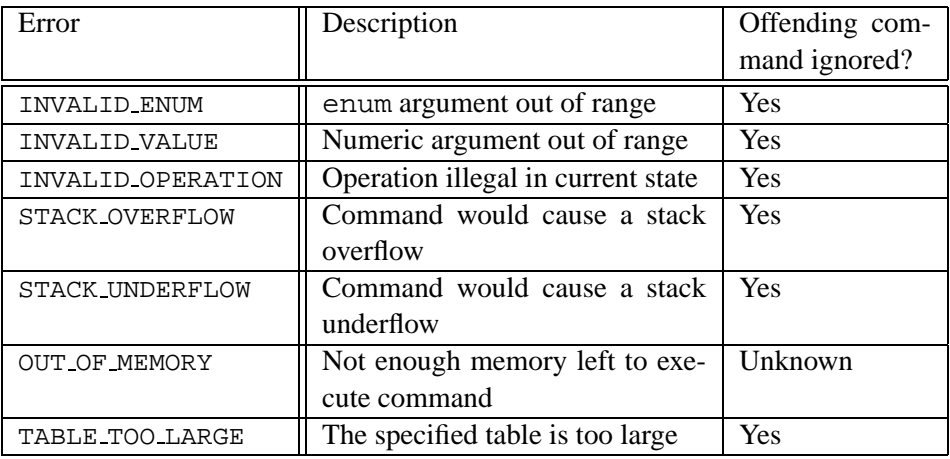

<span id="page-24-1"></span>Table 2.3: Summary of GL errors

error INVALID ENUM results. This is the case even if the argument is a pointer to a symbolic constant if that value is not allowable for the given command. Second, if a negative number is provided where an argument of type sizei is specified, the error INVALID VALUE results. Finally, if memory is exhausted as a side effect of the execution of a command, the error OUT OF MEMORY may be generated. Otherwise errors are generated only for conditions that are explicitly described in this specification.

### <span id="page-24-0"></span>**2.6 Begin/End Paradigm**

In the GL, most geometric objects are drawn by enclosing a series of coordinate sets that specify vertices and optionally normals, texture coordinates, and colors between **Begin**/**End** pairs. There are ten geometric objects that are drawn this way: points, line segments, line segment loops, separated line segments, polygons, triangle strips, triangle fans, separated triangles, quadrilateral strips, and separated quadrilaterals.

Each vertex is specified with two, three, or four coordinates. In addition, a *current normal*, multiple *current texture coordinate sets*, *current color*, *current secondary color*, and *current fog coordinate* may be used in processing each vertex. Normals are used by the GL in lighting calculations; the current normal is a three-dimensional vector that may be set by sending three coordinates that specify it. Texture coordinates determine how a texture image is mapped onto a primitive. Multiple sets of texture coordinates may be used to specify how multiple texture images are mapped onto a primitive. The number of texture units supported is implementation dependent but must be at least two. The number of texture units supported can be queried with the state MAX TEXTURE UNITS.

Primary and secondary colors are associated with each vertex (see section [3.9](#page-172-0)). These *associated* colors are either based on the current color and current secondary color or produced by lighting, depending on whether or not lighting is enabled. Texture and fog coordinates are similarly associated with each vertex. Multiple sets of texture coordinates may be associated with a vertex. Figure [2.2](#page-25-1) summarizes the association of auxiliary data with a transformed vertex to produce a *processed vertex*.

<span id="page-25-1"></span>The current values are part of GL state. Vertices and normals are transformed, colors may be affected or replaced by lighting, and texture coordinates are transformed and possibly affected by a texture coordinate generation function. The processing indicated for each current value is applied for each vertex that is sent to the GL.

The methods by which vertices, normals, texture coordinates, and colors are sent to the GL, as well as how normals are transformed and how vertices are mapped to the two-dimensional screen, are discussed later.

Before colors have been assigned to a vertex, the state required by a vertex is the vertex's coordinates, the current normal, the current edge flag (see section  $2.6.2$ ), the current material properties (see section  $2.13.2$ ), and the multiple current texture coordinate sets. Because color assignment is done vertex-by-vertex, a processed vertex comprises the vertex's coordinates, its edge flag, its assigned colors, and its multiple texture coordinate sets.

<span id="page-25-2"></span>Figure [2.3](#page-25-2) shows the sequence of operations that builds a *primitive* (point, line segment, or polygon) from a sequence of vertices. After a primitive is formed, it is clipped to a viewing volume. This may alter the primitive by altering vertex coordinates, texture coordinates, and colors. In the case of line and polygon primitives, clipping may insert new vertices into the primitive. The vertices defining a primitive to be rasterized have texture coordinates and colors associated with them.

#### <span id="page-25-0"></span>**2.6.1 Begin and End Objects**

**Begin** and **End** require one state variable with eleven values: one value for each of the ten possible **Begin**/**End** objects, and one other value indicating that no **Begin**/**End** object is being processed. The two relevant commands are

void **Begin**( enum *mode* ); void **End**( void );

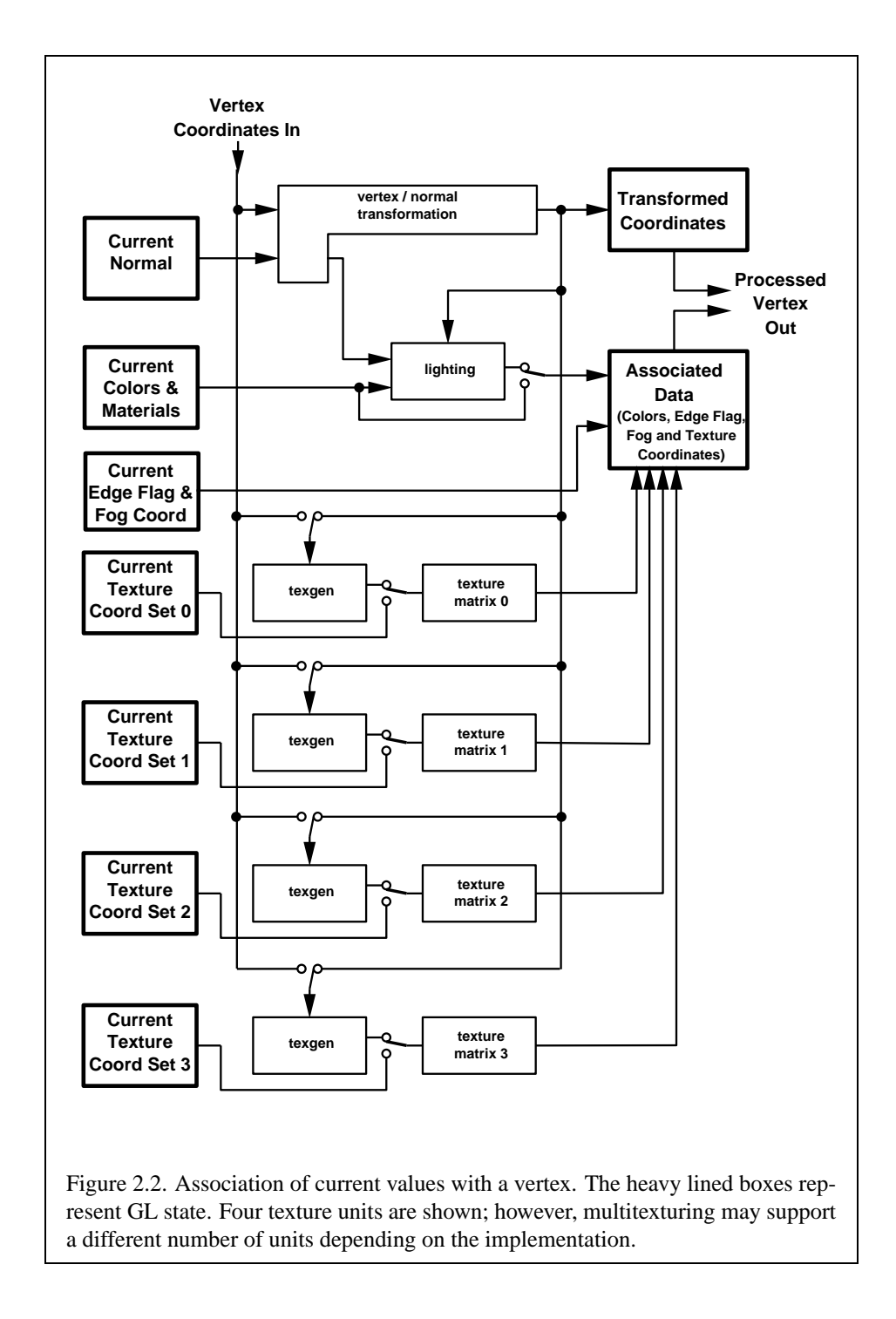

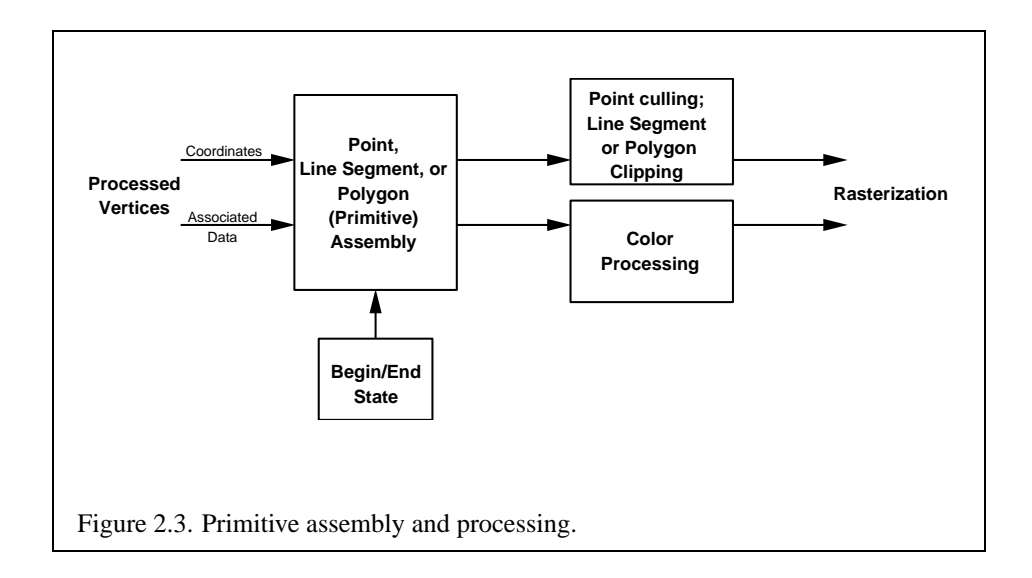

There is no limit on the number of vertices that may be specified between a **Begin** and an **End**.

**Points.** A series of individual points may be specified by calling **Begin** with an argument value of POINTS. No special state need be kept between **Begin** and **End** in this case, since each point is independent of previous and following points.

**Line Strips.** A series of one or more connected line segments is specified by enclosing a series of two or more endpoints within a **Begin**/**End** pair when **Begin** is called with LINE STRIP. In this case, the first vertex specifies the first segment's start point while the second vertex specifies the first segment's endpoint and the second segment's start point. In general, the *i*th vertex (for  $i > 1$ ) specifies the beginning of the *i*th segment and the end of the  $i - 1$ st. The last vertex specifies the end of the last segment. If only one vertex is specified between the **Begin**/**End** pair, then no primitive is generated.

The required state consists of the processed vertex produced from the last vertex that was sent (so that a line segment can be generated from it to the current vertex), and a boolean flag indicating if the current vertex is the first vertex.

**Line Loops.** Line loops, specified with the LINE LOOP argument value to **Begin**, are the same as line strips except that a final segment is added from the final specified vertex to the first vertex. The additional state consists of the processed first vertex.

**Separate Lines.** Individual line segments, each specified by a pair of vertices, are generated by surrounding vertex pairs with **Begin** and **End** when the value of the argument to **Begin** is LINES. In this case, the first two vertices between a **Begin** and **End** pair define the first segment, with subsequent pairs of vertices each defining one more segment. If the number of specified vertices is odd, then the last one is ignored. The state required is the same as for lines but it is used differently: a vertex holding the first vertex of the current segment, and a boolean flag indicating whether the current vertex is odd or even (a segment start or end).

**Polygons.** A polygon is described by specifying its boundary as a series of line segments. When **Begin** is called with POLYGON, the bounding line segments are specified in the same way as line loops. Depending on the current state of the GL, a polygon may be rendered in one of several ways such as outlining its border or filling its interior. A polygon described with fewer than three vertices does not generate a primitive.

Only convex polygons are guaranteed to be drawn correctly by the GL. If a specified polygon is nonconvex when projected onto the window, then the rendered polygon need only lie within the convex hull of the projected vertices defining its boundary.

The state required to support polygons consists of at least two processed vertices (more than two are never required, although an implementation may use more); this is because a convex polygon can be rasterized as its vertices arrive, before all of them have been specified. The order of the vertices is significant in lighting and polygon rasterization (see sections [2.13.1](#page-61-1) and [3.5.1](#page-89-1)).

**Triangle strips.** A triangle strip is a series of triangles connected along shared edges. A triangle strip is specified by giving a series of defining vertices between a **Begin**/**End** pair when **Begin** is called with TRIANGLE STRIP. In this case, the first three vertices define the first triangle (and their order is significant, just as for polygons). Each subsequent vertex defines a new triangle using that point along with two vertices from the previous triangle. A **Begin**/**End** pair enclosing fewer than three vertices, when TRIANGLE STRIP has been supplied to **Begin**, produces no primitive. See Figure [2.4](#page-28-0).

<span id="page-28-0"></span>The state required to support triangle strips consists of a flag indicating if the first triangle has been completed, two stored processed vertices, (called vertex A and vertex B), and a one bit pointer indicating which stored vertex will be replaced with the next vertex. After a **Begin** (TRIANGLE\_STRIP), the pointer is initialized to point to vertex A. Each vertex sent between a **Begin**/**End** pair toggles the pointer. Therefore, the first vertex is stored as vertex A, the second stored as vertex B, the third stored as vertex A, and so on. Any vertex after the second one sent forms a triangle from vertex A, vertex B, and the current vertex (in that order).

**Triangle fans.** A triangle fan is the same as a triangle strip with one exception: each vertex after the first always replaces vertex B of the two stored vertices. The vertices of a triangle fan are enclosed between **Begin** and **End** when the value of the argument to **Begin** is TRIANGLE FAN.

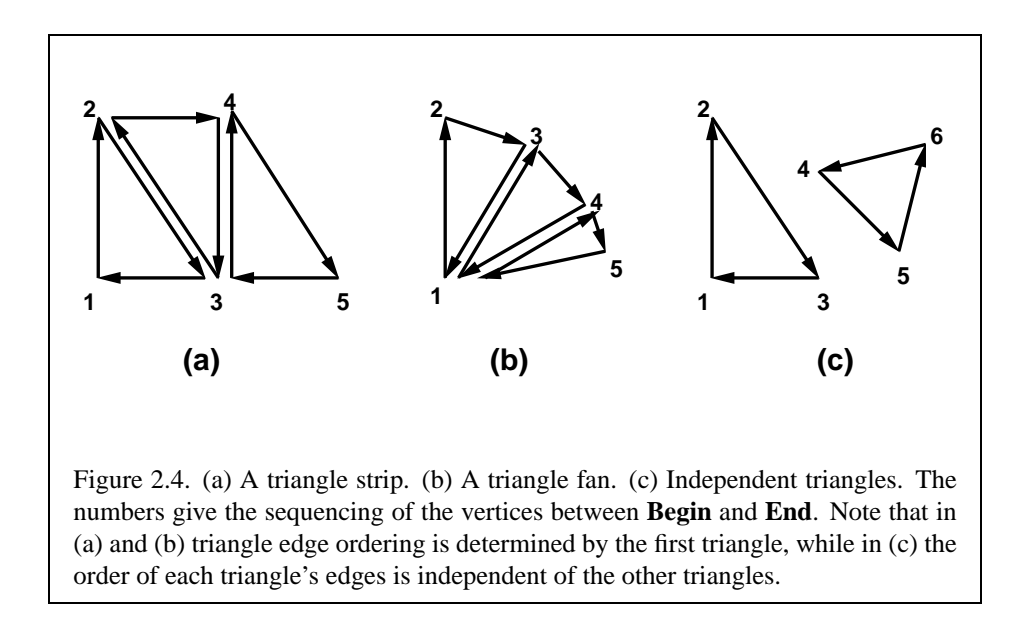

**Separate Triangles.** Separate triangles are specified by placing vertices between **Begin** and **End** when the value of the argument to **Begin** is TRIANGLES. In this case, The  $3i + 1$ st,  $3i + 2$ nd, and  $3i + 3$ rd vertices (in that order) determine a triangle for each  $i = 0, 1, \ldots, n - 1$ , where there are  $3n + k$  vertices between the **Begin** and **End**. k is either 0, 1, or 2; if k is not zero, the final k vertices are ignored. For each triangle, vertex A is vertex  $3i$  and vertex B is vertex  $3i + 1$ . Otherwise, separate triangles are the same as a triangle strip.

The rules given for polygons also apply to each triangle generated from a triangle strip, triangle fan or from separate triangles.

**Quadrilateral (quad) strips.** Quad strips generate a series of edge-sharing quadrilaterals from vertices appearing between **Begin** and **End**, when **Begin** is called with QUAD STRIP. If the m vertices between the **Begin** and **End** are  $v_1, \ldots, v_m$ , where  $v_j$  is the *j*th specified vertex, then quad *i* has vertices (in order)  $v_{2i}$ ,  $v_{2i+1}$ ,  $v_{2i+3}$ , and  $v_{2i+2}$  with  $i = 0, \ldots, \lfloor m/2 \rfloor$ . The state required is thus three processed vertices, to store the last two vertices of the previous quad along with the third vertex (the first new vertex) of the current quad, a flag to indicate when the first quad has been completed, and a one-bit counter to count members of a vertex pair. See Figure [2.5.](#page-29-0)

<span id="page-29-0"></span>A quad strip with fewer than four vertices generates no primitive. If the number of vertices specified for a quadrilateral strip between **Begin** and **End** is odd, the final vertex is ignored.

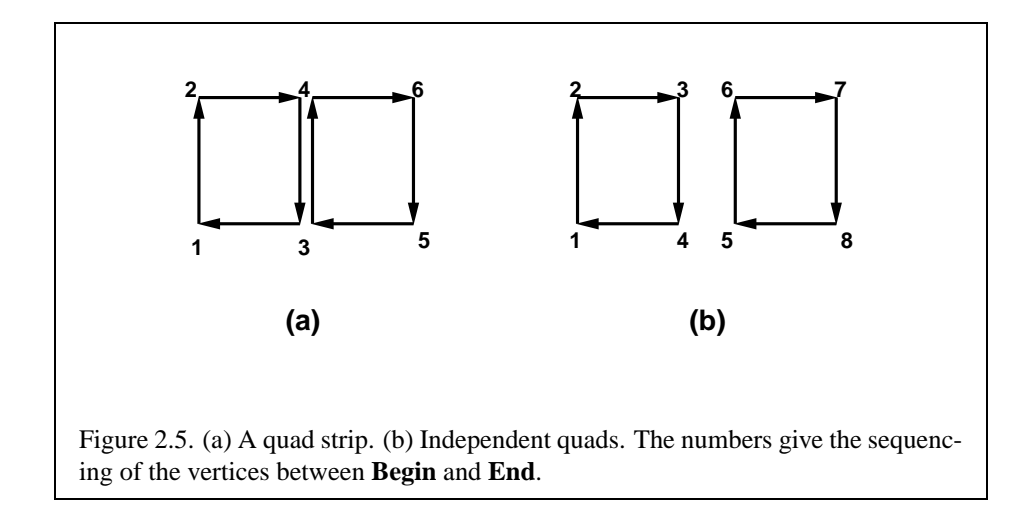

**Separate Quadrilaterals** Separate quads are just like quad strips except that each group of four vertices, the  $4j + 1$ st, the  $4j + 2$ nd, the  $4j + 3$ rd, and the  $4j + 4$ th, generate a single quad, for  $j = 0, 1, \ldots, n - 1$ . The total number of vertices between **Begin** and **End** is  $4n + k$ , where  $0 \le k \le 3$ ; if k is not zero, the final k vertices are ignored. Separate quads are generated by calling **Begin** with the argument value QUADS.

The rules given for polygons also apply to each quad generated in a quad strip or from separate quads.

### <span id="page-30-0"></span>**2.6.2 Polygon Edges**

Each edge of each primitive generated from a polygon, triangle strip, triangle fan, separate triangle set, quadrilateral strip, or separate quadrilateral set, is flagged as either *boundary* or *non-boundary*. These classifications are used during polygon rasterization; some modes affect the interpretation of polygon boundary edges (see section [3.5.4](#page-92-1)). By default, all edges are boundary edges, but the flagging of polygons, separate triangles, or separate quadrilaterals may be altered by calling

```
void EdgeFlag( boolean flag );
void EdgeFlagv( boolean *flag );
```
to change the value of a flag bit. If *flag* is zero, then the flag bit is set to FALSE; if *flag* is non-zero, then the flag bit is set to TRUE.

When **Begin** is supplied with one of the argument values POLYGON, TRIANGLES, or QUADS, each vertex specified within a **Begin** and **End** pair begins an edge. If the edge flag bit is TRUE, then each specified vertex begins an edge that is flagged as boundary. If the bit is FALSE, then induced edges are flagged as non-boundary.

The state required for edge flagging consists of one current flag bit. Initially, the bit is TRUE. In addition, each processed vertex of an assembled polygonal primitive must be augmented with a bit indicating whether or not the edge beginning on that vertex is boundary or non-boundary.

#### <span id="page-31-0"></span>**2.6.3 GL Commands within Begin/End**

The only GL commands that are allowed within any **Begin**/**End** pairs are the commands for specifying vertex coordinates, vertex colors, normal coordinates, texture coordinates, and fog coordinates (**Vertex**, **Color**, **SecondaryColor**, **Index**, **Normal**, **TexCoord** and **MultiTexCoord**, **FogCoord**), the **ArrayElement** command (see section [2.8\)](#page-35-0), the **EvalCoord** and **EvalPoint** commands (see section [5.1](#page-200-1)), commands for specifying lighting material parameters (**Material** commands; see section [2.13.2](#page-65-0)), display list invocation commands (**CallList** and **CallLists**; see section [5.4\)](#page-210-0), and the **EdgeFlag** command. Executing any other GL command between the execution of **Begin** and the corresponding execution of **End** results in the error INVALID OPERATION. Executing **Begin** after **Begin** has already been executed but before an **End** is executed generates the INVALID OPERATION error, as does executing **End** without a previous corresponding **Begin**.

Execution of the commands **EnableClientState**, **DisableClientState**, **Push-ClientAttrib**, **PopClientAttrib**, **ColorPointer**, **FogCoordPointer**, **EdgeFlag-Pointer**, **IndexPointer**, **NormalPointer**, **TexCoordPointer**, **SecondaryColor-Pointer**, **VertexPointer**, **ClientActiveTexture**, **InterleavedArrays**, and **Pixel-Store** is not allowed within any **Begin**/**End** pair, but an error may or may not be generated if such execution occurs. If an error is not generated, GL operation is undefined. (These commands are described in sections [2.8,](#page-35-0) [3.6.1](#page-95-2), and Chapter [6.](#page-216-0))

### <span id="page-31-1"></span>**2.7 Vertex Specification**

Vertices are specified by giving their coordinates in two, three, or four dimensions. This is done using one of several versions of the **Vertex** command:

void **Vertex**{**234**}{**sifd**}( T *coords* ); void **Vertex**{**234**}{**sifd**}**v**( T *coords* );

A call to any **Vertex** command specifies four coordinates:  $x, y, z$ , and  $w$ . The x coordinate is the first coordinate, y is second, z is third, and w is fourth. A

call to **Vertex2** sets the x and y coordinates; the z coordinate is implicitly set to zero and the w coordinate to one. **Vertex3** sets  $x$ ,  $y$ , and  $z$  to the provided values and w to one. **Vertex4** sets all four coordinates, allowing the specification of an arbitrary point in projective three-space. Invoking a **Vertex** command outside of a **Begin**/**End** pair results in undefined behavior.

Current values are used in associating auxiliary data with a vertex as described in section [2.6.](#page-24-0) A current value may be changed at any time by issuing an appropriate command. The commands

```
void TexCoord{1234}{sifd}( T coords );
void TexCoord{1234}{sifd}v( T coords );
```
specify the current homogeneous texture coordinates, named s, t, r, and q. The **TexCoord1** family of commands set the s coordinate to the provided single argument while setting t and r to 0 and q to 1. Similarly, **TexCoord2** sets s and t to the specified values, r to 0 and q to 1; **TexCoord3** sets s, t, and r, with q set to 1, and **TexCoord4** sets all four texture coordinates.

Implementations support more than one texture unit, and thus more than one set of texture coordinates. The commands

```
void MultiTexCoord{1234}{sifd}(enum texture,T coords)
void MultiTexCoord{1234}{sifd}v(enum texture,T
   coords)
```
take the coordinate set to be modified as the *texture* parameter. *texture* is a symbolic constant of the form  $T\text{EXTURE}i$ , indicating that texture coordinate set i is to be modified. The constants obey TEXTURE $i =$  TEXTURE  $0 + i$  (i is in the range 0 to  $k - 1$ , where k is the implementation-dependent number of texture units defined by MAX TEXTURE UNITS).

The **TexCoord** commands are exactly equivalent to the corresponding **Multi-TexCoord** commands with *texture* set to TEXTURE0.

**Get**s of CURRENT TEXTURE COORDS return the texture coordinate set defined by the value of ACTIVE TEXTURE.

Specifying an invalid texture coordinate set for the *texture* argument of **Multi-TexCoord** results in undefined behavior.

The current normal is set using

```
void Normal3{bsifd}( T coords );
void Normal3{bsifd}v( T coords );
```
Byte, short, or integer values passed to **Normal** are converted to floating-point values as indicated for the corresponding (signed) type in Table [2.6.](#page-61-0)

The current fog coordinate is set using

void **FogCoord**{**fd**}( T *coord* ); void **FogCoord**{**fd**}**v**( T *coord* );

Finally, there are several ways to set the current color and secondary color. The GL stores a current single-valued *color index*, as well as a current four-valued RGBA color and secondary color. Either the index or the color and secondary color are significant depending as the GL is in *color index mode* or *RGBA mode*. The mode selection is made when the GL is initialized.

The commands to set RGBA colors are

```
void Color{34}{bsifd ubusui}( T components );
void Color{34}{bsifd ubusui}v( T components );
void SecondaryColor3{bsifd ubusui}( T components );
void SecondaryColor3{bsifd ubusui}v( T components );
```
The **Color** command has two major variants: **Color3** and **Color4**. The four value versions set all four values. The three value versions set R, G, and B to the provided values; A is set to 1.0. (The conversion of integer color components (R, G, B, and A) to floating-point values is discussed in section [2.13](#page-59-0).)

The secondary color has only the three value versions. Secondary A is always set to 0.0.

Versions of the **Color** and **SecondaryColor** commands that take floating-point values accept values nominally between 0.0 and 1.0. 0.0 corresponds to the minimum while 1.0 corresponds to the maximum (machine dependent) value that a component may take on in the framebuffer (see section [2.13](#page-59-0) on colors and coloring). Values outside [0, 1] are not clamped.

The command

void **Index**{**sifd ub**}( T *index* ); void **Index**{**sifd ub**}**v**( T *index* );

updates the current (single-valued) color index. It takes one argument, the value to which the current color index should be set. Values outside the (machinedependent) representable range of color indices are not clamped.

The state required to support vertex specification consists of four floating-point numbers for each of the texture units supported by the implementation to store the current texture coordinates  $s, t, r$ , and  $q$ , three floating-point numbers to store

the three coordinates of the current normal, one floating-point number to store the current fog coordinate, four floating-point values to store the current RGBA color, four floating-point values to store the current RGBA secondary color, and one floating-point value to store the current color index. There is no notion of a current vertex, so no state is devoted to vertex coordinates. The initial values of s, t, and r of the current texture coordinates are zero; the initial value of  $q$  is one. The initial current normal has coordinates  $(0, 0, 1)$ . The initial fog coordinate is zero. The initial RGBA color is  $(R, G, B, A) = (1, 1, 1, 1)$  and the initial RGBA secondary color is  $(0, 0, 0, 1)$ . The initial color index is 1.

### <span id="page-35-0"></span>**2.8 Vertex Arrays**

The vertex specification commands described in section [2.7](#page-31-1) accept data in almost any format, but their use requires many command executions to specify even simple geometry. Vertex data may also be placed into arrays that are stored in the client's address space. Blocks of data in these arrays may then be used to specify multiple geometric primitives through the execution of a single GL command. The client may specify up to seven plus the value of MAX TEXTURE UNITS arrays: one each to store vertex coordinates, normals, colors, secondary colors, color indices, fog coordinates, one or more texture coordinate sets, and edge flags. The commands

- void **VertexPointer**( int *size*, enum *type*, sizei *stride*, void *\*pointer* );
- void **NormalPointer**( enum *type*, sizei *stride*, void *\*pointer* );
- void **ColorPointer**( int *size*, enum *type*, sizei *stride*, void *\*pointer* );
- void **SecondaryColorPointer**( int *size*, enum *type*, sizei *stride*, void *\*pointer* );
- void **IndexPointer**( enum *type*, sizei *stride*, void *\*pointer* );
- void **FogCoordPointer**( enum *type*, sizei *stride*, void *\*pointer* );
- void **TexCoordPointer**( int *size*, enum *type*, sizei *stride*, void *\*pointer* );
- void **EdgeFlagPointer**( sizei *stride*, void *\*pointer* );

describe the locations and organizations of these arrays. For each command, *type* specifies the data type of the values stored in the array. Because edge flags are always type boolean, **EdgeFlagPointer** has no *type* argument. *size*, when present, indicates the number of values per vertex that are stored in the array. Because normals are always specified with three values, **NormalPointer** has no *size* argument. Likewise, because color indices and edge flags are always specified with a single value, **IndexPointer** and **EdgeFlagPointer** also have no *size* argument. Table [2.4](#page-36-0) indicates the allowable values for *size* and *type* (when
| Command                      | <b>Sizes</b> | <b>Types</b>                |  |  |
|------------------------------|--------------|-----------------------------|--|--|
| <b>VertexPointer</b>         | 2,3,4        | short, int, float, double   |  |  |
| <b>NormalPointer</b>         | 3            | byte, short, int,<br>float. |  |  |
|                              |              | double                      |  |  |
| <b>ColorPointer</b>          | 3,4          | byte, ubyte, short, ushort, |  |  |
|                              |              | int, uint, float, double    |  |  |
| <b>SecondaryColorPointer</b> | 3            | byte, ubyte, short, ushort, |  |  |
|                              |              | int, uint, float, double    |  |  |
| <b>IndexPointer</b>          |              | ubyte, short, int, float,   |  |  |
|                              |              | double                      |  |  |
| <b>FogCoordPointer</b>       |              | float.double                |  |  |
| <b>TexCoordPointer</b>       | 1,2,3,4      | short, int, float, double   |  |  |
| <b>EdgeFlagPointer</b>       |              | boolean                     |  |  |

Table 2.4: Vertex array sizes (values per vertex) and data types.

present). For *type* the values BYTE, SHORT, INT, FLOAT, and DOUBLE indicate types byte, short, int, float, and double, respectively; and the values UNSIGNED BYTE, UNSIGNED SHORT, and UNSIGNED INT indicate types ubyte, ushort, and uint, respectively. The error INVALID VALUE is generated if *size* is specified with a value other than that indicated in the table.

The one, two, three, or four values in an array that correspond to a single vertex comprise an array *element*. The values within each array element are stored sequentially in memory. If *stride* is specified as zero, then array elements are stored sequentially as well. The error INVALID VALUE is generated if *stride* is negative. Otherwise pointers to the *i*th and  $(i + 1)$ st elements of an array differ by *stride* basic machine units (typically unsigned bytes), the pointer to the  $(i + 1)$ st element being greater. For each command, *pointer* specifies the location in memory of the first value of the first element of the array being specified.

An individual array is enabled or disabled by calling one of

```
void EnableClientState( enum array );
void DisableClientState( enum array );
```
with *array* set to VERTEX ARRAY, NORMAL ARRAY, COLOR ARRAY, SECONDARY COLOR ARRAY, INDEX ARRAY, FOG COORDINATE ARRAY, TEXTURE COORD ARRAY, or EDGE FLAG ARRAY, for the vertex, normal, color, secondary color, color index, fog coordinate, texture coordinate, or edge flag array, respectively.

The command

#### void **ClientActiveTexture**( enum *texture* );

is used to select the vertex array client state parameters to be modified by the **TexCoordPointer** command and the array affected by **EnableClientState** and **DisableClientState** with parameter TEXTURE COORD ARRAY. This command sets the client state variable CLIENT ACTIVE TEXTURE. Each texture unit has a client state vector which is selected when this command is invoked. This state vector includes the vertex array state. This call also selects which texture units' client state vector is used for queries of client state.

Specifying an invalid *texture* generates the error INVALID ENUM. Valid values of *texture* are the same as for the **MultiTexCoord** commands described in section [2.7](#page-31-0).

The ith element of every enabled array is transferred to the GL by calling

### void **ArrayElement**( int *i* );

For each enabled array, it is as though the corresponding command from section [2.7](#page-31-0) or section  $2.6.2$  were called with a pointer to element i. For the vertex array, the corresponding command is **Vertex[***size***][***type***]v**, where *size* is one of [2,3,4], and *type* is one of [s,i,f,d], corresponding to array types short, int, float, and double respectively. The corresponding commands for the edge flag, texture coordinate, color, secondary color, color index, normal, and fog coordinate arrays are **Edge-Flagv**, **TexCoord[***size***][***type***]v**, **Color[***size***][***type***]v**, **SecondaryColor3[***type***]v**, **Index[***type***]v**, **Normal3[***type***]v**, and **FogCoord[***type***]v**, respectively. If the vertex array is enabled, it is as though **Vertex[***size***][***type***]v** is executed last, after the executions of the other corresponding commands.

Changes made to array data between the execution of **Begin** and the corresponding execution of **End** may affect calls to **ArrayElement** that are made within the same **Begin**/**End** period in non-sequential ways. That is, a call to **ArrayElement** that precedes a change to array data may access the changed data, and a call that follows a change to array data may access original data.

Specifying  $i \leq 0$  results in undefined behavior. Generating the error INVALID VALUE is recommended in this case.

The command

### void **DrawArrays**( enum *mode*, int *first*, sizei *count* );

constructs a sequence of geometric primitives using elements *first* through  $first + count - 1$  of each enabled array. *mode* specifies what kind of primitives are constructed; it accepts the same token values as the mode parameter of the **Begin** command. The effect of

```
DrawArrays (mode, first, count);
```
is the same as the effect of the command sequence

```
if (mode or count is invalid )
  generate appropriate error
else {
  int i;
  Begin(mode);
  for (i=0; i < count; i++)ArrayElement(first + i);
  End();
}
```
with one exception: the current edge flag, texture coordinates, color, color index, and normal coordinates are each indeterminate after the execution of **DrawArrays**, if the corresponding array is enabled. Current values corresponding to disabled arrays are not modified by the execution of **DrawArrays**.

Specifying  $first < 0$  results in undefined behavior. Generating the error INVALID VALUE is recommended in this case.

The command

```
void MultiDrawArrays( enum mode, int *first,
   sizei *count, sizei primcount );
```
behaves identically to **DrawArrays** except that *primcount* separate ranges of elements are specified instead. It has the same effect as:

```
for (i = 0; i < \text{primcount: } i++) {
  if \text{(count[i]} > 0)DrawArrays(mode, first[i], count[i]);
}
```
The command

```
void DrawElements( enum mode, sizei count, enum type,
   void *indices );
```
constructs a sequence of geometric primitives using the *count* elements whose indices are stored in *indices*. *type* must be one of UNSIGNED BYTE, UNSIGNED SHORT, or UNSIGNED INT, indicating that the values in *indices* are indices of GL type ubyte, ushort, or uint respectively. *mode* specifies what kind of primitives are constructed; it accepts the same token values as the mode parameter of the **Begin** command. The effect of

is the same as the effect of the command sequence

```
if (mode, count, or type is invalid)generate appropriate error
else {
  int i;
  Begin(mode);
  for (i=0; i < count; i++)ArrayElement(indices[i]);
  End();
}
```
with one exception: the current edge flag, texture coordinates, color, color index, and normal coordinates are each indeterminate after the execution of **DrawElements**, if the corresponding array is enabled. Current values corresponding to disabled arrays are not modified by the execution of **DrawElements**.

The command

```
void MultiDrawElements( enum mode, sizei *count,
   enum type, void **indices, sizei primcount );
```
behaves identically to **DrawElements** except that *primcount* separate lists of elements are specified instead. It has the same effect as:

```
for (i = 0; i < \text{primcount: } i++) {
  if \text{(count[i])} > 0)
    DrawElements(mode, count[i], type, indices[i]);
}
```
The command

```
void DrawRangeElements( enum mode, uint start,
   uint end, sizei count, enum type, void *indices );
```
is a restricted form of **DrawElements**. *mode*, *count*, *type*, and *indices* match the corresponding arguments to **DrawElements**, with the additional constraint that all values in the array *indices* must lie between *start* and *end* inclusive.

Implementations denote recommended maximum amounts of vertex and index data, which may be queried by calling **GetIntegerv** with the symbolic constants

MAX ELEMENTS VERTICES and MAX ELEMENTS INDICES. If  $end - start + 1$  is greater than the value of MAX ELEMENTS VERTICES, or if *count* is greater than the value of MAX ELEMENTS INDICES, then the call may operate at reduced performance. There is no requirement that all vertices in the range [start, end] be referenced. However, the implementation may partially process unused vertices, reducing performance from what could be achieved with an optimal index set.

The error INVALID VALUE is generated if end < start. Invalid *mode*, *count*, or *type* parameters generate the same errors as would the corresponding call to **DrawElements**. It is an error for indices to lie outside the range [start, end], but implementations may not check for this. Such indices will cause implementationdependent behavior.

The command

```
void InterleavedArrays( enum format, sizei stride,
   void *pointer );
```
efficiently initializes the six arrays and their enables to one of 14 configurations. *format* must be one of 14 symbolic constants: V2F, V3F, C4UB V2F, C4UB V3F, C3F V3F, N3F V3F, C4F N3F V3F, T2F V3F, T4F V4F, T2F C4UB V3F, T2F C3F V3F, T2F N3F V3F, T2F C4F N3F V3F, or T4F C4F N3F V4F.

The effect of

### **InterleavedArrays**(format, stride, pointer);

is the same as the effect of the command sequence

```
if (format or stride is invalid)
  generate appropriate error
else {
  int str;
  set e_t, e_c, e_n, s_t, s_c, s_v, t_c, p_c, p_n, p_v, and s as a function
     of Table 2.5 and the value of format.
  str = stride;if (str is zero)
     str = s;
  DisableClientState(EDGE FLAG ARRAY);
  DisableClientState(INDEX ARRAY);
  DisableClientState(SECONDARY COLOR ARRAY);
  DisableClientState(FOG COORDINATE ARRAY);
  if (e_t) {
```
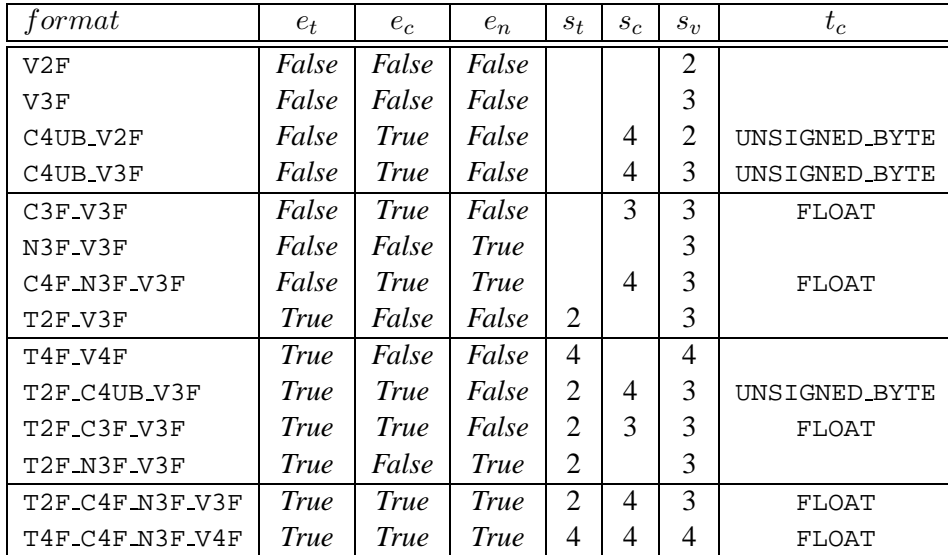

| format          | $p_c$    | $p_n$ | $p_v$          | S      |
|-----------------|----------|-------|----------------|--------|
| V2F             |          |       | 0              | 2f     |
| V3F             |          |       | 0              | 3f     |
| C4UB_V2F        | 0        |       | $\overline{c}$ | $c+2f$ |
| C4UB_V3F        | 0        |       | $\mathfrak c$  | $c+3f$ |
| C3F_V3F         | 0        |       | 3f             | 6f     |
| N3F_V3F         |          | 0     | 3f             | 6f     |
| C4F N3F V3F     | $\theta$ | 4f    | 7 f            | 10f    |
| T2F_V3F         |          |       | 2f             | 5f     |
| T4F_V4F         |          |       | 4f             | 8f     |
| T2F C4UB V3F    | 2f       |       | $c+2f$         | $c+5f$ |
| T2F_C3F_V3F     | 2f       |       | 5f             | 8f     |
| T2F N3F V3F     |          | 2f    | 5f             | 8f     |
| T2F_C4F_N3F_V3F | 2f       | 6f    | 9f             | 12f    |
| T4F_C4F_N3F_V4F | 4f       | 8 f   | 11f            | 15f    |

<span id="page-41-0"></span>Table 2.5: Variables that direct the execution of **InterleavedArrays**. f is sizeof(FLOAT). c is 4 times sizeof(UNSIGNED BYTE), rounded up to the nearest multiple of f. All pointer arithmetic is performed in units of sizeof(UNSIGNED BYTE).

```
EnableClientState(TEXTURE COORD ARRAY);
     \textbf{Texas} \textbf{Coordinate}(s_t, \texttt{FLOAT}, \texttt{str}, pointer);
  } else {
     DisableClientState(TEXTURE COORD ARRAY);
  }
  if (e_c) {
     EnableClientState(COLOR ARRAY);
     ColorPointer(s_c, t_c, str, pointer + p_c);
  } else {
     DisableClientState(COLOR ARRAY);
  }
  if (e_n) {
     EnableClientState(NORMAL ARRAY);
     NormalPointer(FLOAT, str, pointer + p_n);
  } else {
     DisableClientState(NORMAL ARRAY);
  }
  EnableClientState(VERTEX ARRAY);
  VertexPointer(s_v, FLOAT, str, pointer + p_v);
}
```
If the number of supported texture units (the value of MAX TEXTURE UNITS) is  $k$ , then the client state required to implement vertex arrays consists of  $7+k$  boolean values,  $7+k$  memory pointers,  $7+k$  integer stride values,  $7+k$  symbolic constants representing array types, and  $3 + k$  integers representing values per element. In the initial state, the boolean values are each disabled, the memory pointers are each null, the strides are each zero, the array types are each FLOAT, and the integers representing values per element are each four.

# **2.9 Rectangles**

There is a set of GL commands to support efficient specification of rectangles as two corner vertices.

```
void Rect{sifd}( T x1, T y1, T x2, T y2 );
void Rect{sifd}v( T v1[2], T v2[2] );
```
Each command takes either four arguments organized as two consecutive pairs of  $(x, y)$  coordinates, or two pointers to arrays each of which contains an x value followed by a y value. The effect of the **Rect** command

**Rect**  $(x_1, y_1, x_2, y_2)$ ;

is exactly the same as the following sequence of commands:

```
Begin(POLYGON);
  Vertex2(x_1, y_1);
  Vertex2(x_2, y_1);
  Vertex2(x_2, y_2);
  Vertex2(x_1, y_2);
End();
```
The appropriate **Vertex2** command would be invoked depending on which of the **Rect** commands is issued.

# <span id="page-43-1"></span>**2.10 Coordinate Transformations**

Vertices, normals, and texture coordinates are transformed before their coordinates are used to produce an image in the framebuffer. We begin with a description of how vertex coordinates are transformed and how this transformation is controlled.

Figure [2.6](#page-43-0) diagrams the sequence of transformations that are applied to vertices. The vertex coordinates that are presented to the GL are termed *object coordinates*. The *model-view* matrix is applied to these coordinates to yield *eye* coordinates. Then another matrix, called the *projection* matrix, is applied to eye coordinates to yield *clip* coordinates. A perspective division is carried out on clip coordinates to yield *normalized device* coordinates. A final *viewport* transformation is applied to convert these coordinates into *window coordinates*.

<span id="page-43-0"></span>Object coordinates, eye coordinates, and clip coordinates are four-dimensional, consisting of x, y, z, and w coordinates (in that order). The model-view and projection matrices are thus  $4 \times 4$ .

If a vertex in object coordinates is given by  $\sqrt{ }$  $\overline{\phantom{a}}$  $x_o$  $y_{o}$ zo  $w_o$  $\setminus$ and the model-view matrix

is  $M$ , then the vertex's eye coordinates are found as

$$
\begin{pmatrix} x_e \\ y_e \\ z_e \\ w_e \end{pmatrix} = M \begin{pmatrix} x_o \\ y_o \\ z_o \\ w_o \end{pmatrix}.
$$

Version 1.4 - July 24, 2002

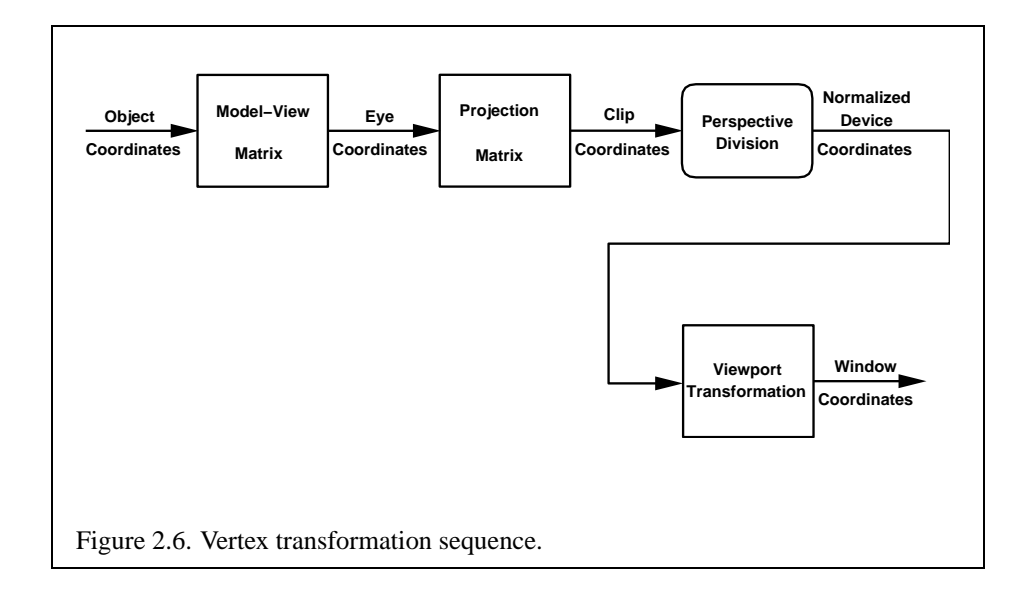

Similarly, if  $P$  is the projection matrix, then the vertex's clip coordinates are

$$
\begin{pmatrix} x_c \\ y_c \\ z_c \\ w_c \end{pmatrix} = P \begin{pmatrix} x_e \\ y_e \\ z_e \\ w_e \end{pmatrix}.
$$

The vertex's normalized device coordinates are then

$$
\begin{pmatrix} x_d \\ y_d \\ z_d \end{pmatrix} = \begin{pmatrix} x_c/w_c \\ y_c/w_c \\ z_c/w_c \end{pmatrix}.
$$

## <span id="page-44-0"></span>**2.10.1 Controlling the Viewport**

The viewport transformation is determined by the viewport's width and height in pixels,  $p_x$  and  $p_y$ , respectively, and its center  $(o_x, o_y)$  (also in pixels). The vertex's

window coordinates,  $\sqrt{ }$  $\overline{1}$  $x_w$  $y_w$  $z_w$  $\setminus$ , are given by  $\sqrt{ }$  $\mathcal{L}$  $x_w$  $y_w$  $z_w$  $\setminus$  $\Big\} =$  $\sqrt{ }$  $\mathcal{L}$  $(p_x/2)x_d + o_x$  $(p_y/2)y_d + o_y$  $[(f - n)/2]z_d + (n + f)/2$  $\setminus$  $\vert \cdot$ 

The factor and offset applied to  $z_d$  encoded by n and f are set using

void **DepthRange**( clampd *n*, clampd *f* );

Each of *n* and *f* are clamped to lie within  $[0, 1]$ , as are all arguments of type clampd or clampf.  $z_w$  is taken to be represented in fixed-point with at least as many bits as there are in the depth buffer of the framebuffer. We assume that the fixed-point representation used represents each value  $k/(2^m - 1)$ , where  $k \in \{0, 1, ..., 2^m - 1\}$ 1, as  $k$  (e.g. 1.0 is represented in binary as a string of all ones).

Viewport transformation parameters are specified using

void **Viewport**( int *x*, int *y*, sizei *w*, sizei *h* );

where x and y give the x and y window coordinates of the viewport's lower left corner and *w* and *h* give the viewport's width and height, respectively. The viewport parameters shown in the above equations are found from these values as  $o_x$  =  $x + w/2$  and  $o_y = y + h/2$ ;  $p_x = w$ ,  $p_y = h$ .

Viewport width and height are clamped to implementation-dependent maximums when specified. The maximum width and height may be found by issuing an appropriate **Get** command (see Chapter [6\)](#page-216-0). The maximum viewport dimensions must be greater than or equal to the visible dimensions of the display being rendered to. INVALID VALUE is generated if either *w* or *h* is negative.

The state required to implement the viewport transformation is four integers and two clamped floating-point values. In the initial state, *w* and *h* are set to the width and height, respectively, of the window into which the GL is to do its rendering.  $o_x$  and  $o_y$  are set to  $w/2$  and  $h/2$ , respectively. *n* and *f* are set to 0.0 and 1.0, respectively.

### <span id="page-45-0"></span>**2.10.2 Matrices**

The projection matrix and model-view matrix are set and modified with a variety of commands. The affected matrix is determined by the current matrix mode. The current matrix mode is set with

### void **MatrixMode**( enum *mode* );

which takes one of the pre-defined constants TEXTURE, MODELVIEW, COLOR, or PROJECTION as the argument value. TEXTURE is described later in section [2.10.2,](#page-45-0) and COLOR is described in section [3.6.3](#page-97-0). If the current matrix mode is MODELVIEW, then matrix operations apply to the model-view matrix; if PROJECTION, then they apply to the projection matrix.

The two basic commands for affecting the current matrix are

Version 1.4 - July 24, 2002

```
void LoadMatrix{fd}( T m[16] );
void MultMatrix{fd}( T m[16] );
```
**LoadMatrix** takes a pointer to a  $4 \times 4$  matrix stored in column-major order as 16 consecutive floating-point values, i.e. as

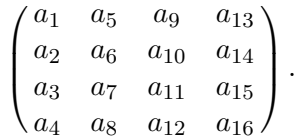

(This differs from the standard row-major C ordering for matrix elements. If the standard ordering is used, all of the subsequent transformation equations are transposed, and the columns representing vectors become rows.)

The specified matrix replaces the current matrix with the one pointed to. **Mult-Matrix** takes the same type argument as **LoadMatrix**, but multiplies the current matrix by the one pointed to and replaces the current matrix with the product. If C is the current matrix and M is the matrix pointed to by **MultMatrix**'s argument, then the resulting current matrix,  $C'$ , is

$$
C' = C \cdot M.
$$

The commands

```
void LoadTransposeMatrix{fd}( T m[16] );
void MultTransposeMatrix{fd}( T m[16] );
```
take pointers to  $4 \times 4$  matrices stored in row-major order as 16 consecutive floatingpoint values, i.e. as

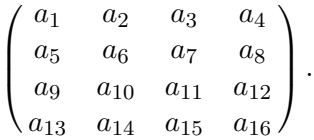

The effect of

```
LoadTransposeMatrix[fd](m);
```
is the same as the effect of

```
LoadMatrix[fd](m<sup>T</sup>);
```
The effect of

### **MultTransposeMatrix[fd]**(m);

is the same as the effect of

$$
\textbf{MultMatrix[fd]} \, (\, m^T \, ) \,\, ;
$$

The command

### void **LoadIdentity**( void );

effectively calls **LoadMatrix** with the identity matrix:

$$
\begin{pmatrix} 1 & 0 & 0 & 0 \\ 0 & 1 & 0 & 0 \\ 0 & 0 & 1 & 0 \\ 0 & 0 & 0 & 1 \end{pmatrix}.
$$

There are a variety of other commands that manipulate matrices. **Rotate**, **Translate**, **Scale**, **Frustum**, and **Ortho** manipulate the current matrix. Each computes a matrix and then invokes **MultMatrix** with this matrix. In the case of

void **Rotate**{ $fd$ }( $T \theta$ ,  $Tx$ ,  $Ty$ ,  $T z$ );

 $\theta$  gives an angle of rotation in degrees; the coordinates of a vector v are given by  $\mathbf{v} = (x \, y \, z)^T$ . The computed matrix is a counter-clockwise rotation about the line through the origin with the specified axis when that axis is pointing up (i.e. the right-hand rule determines the sense of the rotation angle). The matrix is thus

$$
\begin{pmatrix}\n & & & & & \\
 & R & & 0 & \\
 & & & & \\
0 & 0 & 0 & 1\n\end{pmatrix}.
$$
  
Let  $\mathbf{u} = \mathbf{v}/||\mathbf{v}|| = (x' \quad y' \quad z')^T$ . If  

$$
S = \begin{pmatrix} 0 & -z' & y' \\ z' & 0 & -x' \\ -y' & x' & 0 \end{pmatrix}
$$

then

$$
R = \mathbf{u}\mathbf{u}^T + \cos\theta(I - \mathbf{u}\mathbf{u}^T) + \sin\theta S.
$$

 $\setminus$  $\overline{1}$ 

The arguments to

$$
\text{void Translate}\{\text{fd}\}(\text{Tx}, \text{Ty}, \text{Tz})\}
$$

give the coordinates of a translation vector as  $(x, y, z)^T$ . The resulting matrix is a translation by the specified vector:

> $\sqrt{ }$  $\overline{\phantom{a}}$ 1 0 0 x 0 1 0 y  $0 \t 0 \t 1 \t z$ 0 0 0 1  $\setminus$  $\vert \cdot$

```
void Scale{fd}( T x, T y, T z );
```
produces a general scaling along the  $x$ -,  $y$ -, and  $z$ - axes. The corresponding matrix is

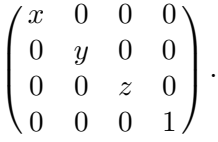

For

void **Frustum**( double *l*, double *r*, double *b*, double *t*, double *n*, double *f* );

the coordinates  $(l \; b \; -n)^T$  and  $(r \; t \; -n)^T$  specify the points on the near clipping plane that are mapped to the lower left and upper right corners of the window, respectively (assuming that the eye is located at  $(0\ 0\ 0)^T$ ). f gives the distance from the eye to the far clipping plane. If either  $n$  or  $f$  is less than or equal to zero, l is equal to r, b is equal to t, or n is equal to f, the error INVALID VALUE results. The corresponding matrix is

$$
\begin{pmatrix}\n\frac{2n}{r-l} & 0 & \frac{r+l}{r-l} & 0 \\
0 & \frac{2n}{t-b} & \frac{t+b}{t-b} & 0 \\
0 & 0 & -\frac{f+n}{f-n} & -\frac{2fn}{f-n} \\
0 & 0 & -1 & 0\n\end{pmatrix}.
$$

void **Ortho**( double *l*, double *r*, double *b*, double *t*, double *n*, double *f* );

describes a matrix that produces parallel projection.  $(l \ b \ -n)^T$  and  $(r \ t \ -n)^T$ specify the points on the near clipping plane that are mapped to the lower left and upper right corners of the window, respectively. *f* gives the distance from the eye

to the far clipping plane. If  $l$  is equal to  $r$ ,  $b$  is equal to  $t$ , or  $n$  is equal to  $f$ , the error INVALID VALUE results. The corresponding matrix is

$$
\begin{pmatrix}\n\frac{2}{r-l} & 0 & 0 & -\frac{r+l}{r-l} \\
0 & \frac{2}{t-b} & 0 & -\frac{t+b}{t-b} \\
0 & 0 & -\frac{2}{f-n} & -\frac{f+n}{f-n} \\
0 & 0 & 0 & 1\n\end{pmatrix}.
$$

For each texture unit, a  $4 \times 4$  matrix is applied to the corresponding texture coordinates. This matrix is applied as

$$
\begin{pmatrix} m_1 & m_5 & m_9 & m_{13} \\ m_2 & m_6 & m_{10} & m_{14} \\ m_3 & m_7 & m_{11} & m_{15} \\ m_4 & m_8 & m_{12} & m_{16} \end{pmatrix} \begin{pmatrix} s \\ t \\ r \\ q \end{pmatrix},
$$

where the left matrix is the current texture matrix. The matrix is applied to the coordinates resulting from texture coordinate generation (which may simply be the current texture coordinates), and the resulting transformed coordinates become the texture coordinates associated with a vertex. Setting the matrix mode to TEXTURE causes the already described matrix operations to apply to the texture matrix.

There is also a corresponding texture matrix stack for each texture unit. To change the stack affected by matrix operations, set the *active texture unit selector* by calling

### void **ActiveTexture**( enum *texture* );

The selector also affects calls modifying texture environment state, texture coordinate generation state, texture binding state, and queries of all these state values as well as current texture coordinates and current raster texture coordinates.

Specifying an invalid *texture* generates the error INVALID ENUM. Valid values of *texture* are the same as for the **MultiTexCoord** commands described in section [2.7](#page-31-0).

The active texture unit selector may be queried by calling **GetIntegerv** with *pname* set to ACTIVE\_TEXTURE.

There is a stack of matrices for each of matrix modes MODELVIEW, PROJECTION, and COLOR, and for each texture unit. For MODELVIEW mode, the stack depth is at least 32 (that is, there is a stack of at least 32 model-view matrices). For the other modes, the depth is at least 2. Texture matrix stacks for all texture units have the same depth. The current matrix in any mode is the matrix on the top of the stack for that mode.

```
void PushMatrix( void );
```
pushes the stack down by one, duplicating the current matrix in both the top of the stack and the entry below it.

```
void PopMatrix( void );
```
pops the top entry off of the stack, replacing the current matrix with the matrix that was the second entry in the stack. The pushing or popping takes place on the stack corresponding to the current matrix mode. Popping a matrix off a stack with only one entry generates the error STACK UNDERFLOW; pushing a matrix onto a full stack generates STACK OVERFLOW.

When the current matrix mode is TEXTURE, the texture matrix stack of the active texture unit is pushed or popped.

The state required to implement transformations consists of a four-valued integer indicating the current matrix mode, one stack of at least two  $4 \times 4$  matrices for each of COLOR; PROJECTION; each texture unit, TEXTURE; and a stack of at least 32  $4 \times 4$  matrices for MODELVIEW. Each matrix stack has an associated stack pointer. Initially, there is only one matrix on each stack, and all matrices are set to the identity. The initial matrix mode is MODELVIEW. The initial value of ACTIVE TEXTURE is TEXTURE0.

# <span id="page-50-0"></span>**2.10.3 Normal Transformation**

Finally, we consider how the model-view matrix and transformation state affect normals. Before use in lighting, normals are transformed to eye coordinates by a matrix derived from the model-view matrix. Rescaling and normalization operations are performed on the transformed normals to make them unit length prior to use in lighting. Rescaling and normalization are controlled by

void **Enable**( enum *target* );

and

void **Disable**( enum *target* );

with *target* equal to RESCALE NORMAL or NORMALIZE. This requires two bits of state. The initial state is for normals not to be rescaled or normalized.

If the model-view matrix is  $M$ , then the normal is transformed to eye coordinates by:

$$
(n_x' - n_y' - n_z' - q') = (n_x - n_y - n_z - q) \cdot M^{-1}
$$

where, if 
$$
\begin{pmatrix} x \\ y \\ z \\ w \end{pmatrix}
$$
 are the associated vertex coordinates, then  
\n
$$
q = \begin{cases} 0, & w = 0, \\ -(n_x - n_y - n_z) \begin{pmatrix} x \\ y \\ z \end{pmatrix}, & w \neq 0 \end{cases}
$$
\n(2.1)

Implementations may choose instead to transform  $(n_x, n_y, n_z)$  to eye coordinates using

$$
(\begin{array}{cc} n_x' & n_y' & n_z' \end{array}) = (\begin{array}{cc} n_x & n_y & n_z \end{array}) \cdot M_u{}^{-1}
$$

where  $M_u$  is the upper leftmost 3x3 matrix taken from  $M$ .

Rescale multiplies the transformed normals by a scale factor

$$
(n_x'' - n_y'' - n_z'') = f(n_x' - n_y' - n_z')
$$

If rescaling is disabled, then  $f = 1$ . If rescaling is enabled, then f is computed as ( $m_{ij}$  denotes the matrix element in row i and column j of  $M^{-1}$ , numbering the topmost row of the matrix as row 1 and the leftmost column as column 1)

$$
f = \frac{1}{\sqrt{m_{31}^2 + m_{32}^2 + m_{33}^2}}
$$

Note that if the normals sent to GL were unit length and the model-view matrix uniformly scales space, then rescale makes the transformed normals unit length.

Alternatively, an implementation may chose f as

$$
f = \frac{1}{\sqrt{n_x'^2 + n_y'^2 + n_z'^2}}
$$

recomputing f for each normal. This makes all non-zero length normals unit length regardless of their input length and the nature of the model-view matrix.

After rescaling, the final transformed normal used in lighting,  $n_f$ , is computed as

$$
n_f = m (n_x'' n_y'' n_z'')
$$

If normalization is disabled, then  $m = 1$ . Otherwise

$$
m=\frac{1}{\sqrt{{n_x}''^2+{n_y}''^2+{n_z}''^2}}
$$

Version 1.4 - July 24, 2002

Because we specify neither the floating-point format nor the means for matrix inversion, we cannot specify behavior in the case of a poorly-conditioned (nearly singular) model-view matrix  $M$ . In case of an exactly singular matrix, the transformed normal is undefined. If the GL implementation determines that the modelview matrix is uninvertible, then the entries in the inverted matrix are arbitrary. In any case, neither normal transformation nor use of the transformed normal may lead to GL interruption or termination.

### **2.10.4 Generating Texture Coordinates**

Texture coordinates associated with a vertex may either be taken from the current texture coordinates or generated according to a function dependent on vertex coordinates. The command

```
void TexGen{ifd}( enum coord, enum pname, T param );
void TexGen{ifd}v( enum coord, enum pname, T params );
```
controls texture coordinate generation. *coord* must be one of the constants S, T, R, or  $\circ$ , indicating that the pertinent coordinate is the s, t, r, or q coordinate, respectively. In the first form of the command, *param* is a symbolic constant specifying a single-valued texture generation parameter; in the second form, *params* is a pointer to an array of values that specify texture generation parameters. *pname* must be one of the three symbolic constants TEXTURE GEN MODE, OBJECT PLANE, or EYE PLANE. If *pname* is TEXTURE GEN MODE, then either *params* points to or *param* is an integer that is one of the symbolic constants OBJECT LINEAR, EYE LINEAR, SPHERE MAP, REFLECTION MAP, or NORMAL MAP.

If TEXTURE GEN MODE indicates OBJECT LINEAR, then the generation function for the coordinate indicated by *coord* is

$$
g = p_1 x_o + p_2 y_o + p_3 z_o + p_4 w_o.
$$

 $x_0, y_0, z_0$ , and  $w_0$  are the object coordinates of the vertex.  $p_1, \ldots, p_4$  are specified by calling **TexGen** with *pname* set to OBJECT PLANE in which case *params* points to an array containing  $p_1, \ldots, p_4$ . There is a distinct group of plane equation coefficients for each texture coordinate; *coord* indicates the coordinate to which the specified coefficients pertain.

If TEXTURE GEN MODE indicates EYE LINEAR, then the function is

$$
g = p_1' x_e + p_2' y_e + p_3' z_e + p_4' w_e
$$

where

 $(p_1)$  $p'_1$   $p'_2$  $p'_2 \quad p'_3$  $\frac{1}{3}$   $p'_{4}$  $\binom{1}{4} = (p_1 \quad p_2 \quad p_3 \quad p_4) M^{-1}$ 

 $x_e, y_e, z_e$ , and  $w_e$  are the eye coordinates of the vertex.  $p_1, \ldots, p_4$  are set by calling **TexGen** with *pname* set to EYE PLANE in correspondence with setting the coefficients in the OBJECT PLANE case. M is the model-view matrix in effect when  $p_1, \ldots, p_4$  are specified. Computed texture coordinates may be inaccurate or undefined if M is poorly conditioned or singular.

When used with a suitably constructed texture image, calling **TexGen** with TEXTURE GEN MODE indicating SPHERE MAP can simulate the reflected image of a spherical environment on a polygon. SPHERE MAP texture coordinates are generated as follows. Denote the unit vector pointing from the origin to the vertex (in eye coordinates) by u. Denote the current normal, after transformation to eye coordinates, by n'. Let  $\mathbf{r} = (r_x \ r_y \ r_z)^T$ , the reflection vector, be given by

$$
\mathbf{r} = \mathbf{u} - 2\mathbf{n}'^T (\mathbf{n}'\mathbf{u}),
$$

and let  $m = 2\sqrt{r_x^2 + r_y^2 + (r_z + 1)^2}$ . Then the value assigned to an s coordinate (the first **TexGen** argument value is s) is  $s = r_x/m + \frac{1}{2}$  $\frac{1}{2}$ ; the value assigned to a t coordinate is  $t = r_y/m + \frac{1}{2}$  $\frac{1}{2}$ . Calling **TexGen** with a *coord* of either R or Q when *pname* indicates SPHERE MAP generates the error INVALID ENUM.

If TEXTURE GEN MODE indicates REFLECTION MAP, compute the reflection vector r as described for the SPHERE MAP mode. Then the value assigned to an s coordinate is  $s = r_x$ ; the value assigned to a t coordinate is  $t = r_y$ ; and the value assigned to an r coordinate is  $r = r_z$ . Calling **TexGen** with a *coord* of  $\Omega$  when *pname* indicates REFLECTION MAP generates the error INVALID ENUM.

If TEXTURE GEN MODE indicates NORMAL MAP, compute the normal vector  $n_f$ as described in section [2.10.3](#page-50-0). Then the value assigned to an s coordinate is  $s =$  $n_{f_x}$ ; the value assigned to a t coordinate is  $t = n_{f_y}$ ; and the value assigned to an r coordinate is  $r = n_{f_z}$  (the values  $n_{f_x}, n_{f_y}$ , and  $n_{f_z}$  are the components of  $n_f$ .) Calling **TexGen** with a *coord* of Q when *pname* indicates NORMAL MAP generates the error INVALID ENUM.

A texture coordinate generation function is enabled or disabled using **Enable** and **Disable** with an argument of TEXTURE GEN S, TEXTURE GEN T, TEXTURE GEN R, or TEXTURE GEN Q (each indicates the corresponding texture coordinate). When enabled, the specified texture coordinate is computed according to the current EYE LINEAR, OBJECT LINEAR or SPHERE MAP specification, depending on the current setting of TEXTURE GEN MODE for that coordinate. When disabled, subsequent vertices will take the indicated texture coordinate from the current texture coordinates.

The state required for texture coordinate generation for each texture unit comprises a five-valued integer for each coordinate indicating coordinate generation mode, and a bit for each coordinate to indicate whether texture coordinate generation is enabled or disabled. In addition, four coefficients are required for the four coordinates for each of EYE LINEAR and OBJECT LINEAR. The initial state has the texture generation function disabled for all texture coordinates. The initial values of  $p_i$  for s are all 0 except  $p_1$  which is one; for t all the  $p_i$  are zero except  $p_2$ , which is 1. The values of  $p_i$  for r and q are all 0. These values of  $p_i$  apply for both the EYE LINEAR and OBJECT LINEAR versions. Initially all texture generation modes are EYE LINEAR.

# <span id="page-54-0"></span>**2.11 Clipping**

Primitives are clipped to the *clip volume*. In clip coordinates, the *view volume* is defined by

> $-w_c \leq x_c \leq w_c$  $-w_c \le y_c \le w_c$ .  $-w_c \leq z_c \leq w_c$

This view volume may be further restricted by as many as n client-defined clip planes to generate the clip volume.  $(n \text{ is an implementation dependent maximum})$ that must be at least 6.) Each client-defined plane specifies a half-space. The clip volume is the intersection of all such half-spaces with the view volume (if there no client-defined clip planes are enabled, the clip volume is the view volume).

A client-defined clip plane is specified with

```
void ClipPlane( enum p, double eqn[4] );
```
The value of the first argument,  $p$ , is a symbolic constant, CLIP PLANEi, where i is an integer between 0 and n − 1, indicating one of n client-defined clip planes. *eqn* is an array of four double-precision floating-point values. These are the coefficients of a plane equation in object coordinates:  $p_1$ ,  $p_2$ ,  $p_3$ , and  $p_4$  (in that order). The inverse of the current model-view matrix is applied to these coefficients, at the time they are specified, yielding

$$
(p'_1 \quad p'_2 \quad p'_3 \quad p'_4) = (p_1 \quad p_2 \quad p_3 \quad p_4) M^{-1}
$$

(where  $M$  is the current model-view matrix; the resulting plane equation is undefined if  $M$  is singular and may be inaccurate if  $M$  is poorly-conditioned) to obtain the plane equation coefficients in eye coordinates. All points with eye coordinates  $\begin{pmatrix} x_e & y_e & z_e & w_e \end{pmatrix}^T$  that satisfy

$$
\left(\begin{matrix}p_1'& p_2'& p_3'& p_4'\end{matrix}\right)\begin{pmatrix}x_e\\y_e\\z_e\\w_e\end{pmatrix}\geq 0
$$

### 2.11. CLIPPING 43

lie in the half-space defined by the plane; points that do not satisfy this condition do not lie in the half-space.

Client-defined clip planes are enabled with the generic **Enable** command and disabled with the **Disable** command. The value of the argument to either command is CLIP PLANEi where i is an integer between 0 and n; specifying a value of i enables or disables the plane equation with index i. The constants obey CLIP PLANE $i =$ CLIP PLANEO +  $i$ .

If the primitive under consideration is a point, then clipping passes it unchanged if it lies within the clip volume; otherwise, it is discarded. If the primitive is a line segment, then clipping does nothing to it if it lies entirely within the clip volume and discards it if it lies entirely outside the volume. If part of the line segment lies in the volume and part lies outside, then the line segment is clipped and new vertex coordinates are computed for one or both vertices. A clipped line segment endpoint lies on both the original line segment and the boundary of the clip volume.

This clipping produces a value,  $0 \le t \le 1$ , for each clipped vertex. If the coordinates of a clipped vertex are  $P$  and the original vertices' coordinates are  $P_1$ and  $P_2$ , then t is given by

$$
\mathbf{P} = t\mathbf{P}_1 + (1-t)\mathbf{P}_2.
$$

The value of  $t$  is used in color, secondary color, texture coordinate, and fog coordinate clipping (section [2.13.8](#page-71-0)).

If the primitive is a polygon, then it is passed if every one of its edges lies entirely inside the clip volume and either clipped or discarded otherwise. Polygon clipping may cause polygon edges to be clipped, but because polygon connectivity must be maintained, these clipped edges are connected by new edges that lie along the clip volume's boundary. Thus, clipping may require the introduction of new vertices into a polygon. Edge flags are associated with these vertices so that edges introduced by clipping are flagged as boundary (edge flag TRUE), and so that original edges of the polygon that become cut off at these vertices retain their original flags.

If it happens that a polygon intersects an edge of the clip volume's boundary, then the clipped polygon must include a point on this boundary edge. This point must lie in the intersection of the boundary edge and the convex hull of the vertices of the original polygon. We impose this requirement because the polygon may not be exactly planar.

A line segment or polygon whose vertices have  $w_c$  values of differing signs may generate multiple connected components after clipping. GL implementations are not required to handle this situation. That is, only the portion of the primitive that lies in the region of  $w_c > 0$  need be produced by clipping.

Primitives rendered with clip planes must satisfy a complementarity criterion. Suppose a single clip plane with coefficients ( $p_1$ )  $\sum_{1}^{\prime} p'_{2}$  $p'_2$   $p'_3$  $\frac{1}{3}$   $p'_{4}$  $'_{4}$  ) (or a number of similarly specified clip planes) is enabled and a series of primitives are drawn. Next, suppose that the original clip plane is respecified with coefficients  $(-p'_1 - p'_2 - p'_3 - p'_4)$  $\binom{1}{4}$  (and correspondingly for any other clip planes) and the primitives are drawn again (and the GL is otherwise in the same state). In this case, primitives must not be missing any pixels, nor may any pixels be drawn twice in regions where those primitives are cut by the clip planes.

The state required for clipping is at least 6 sets of plane equations (each consisting of four double-precision floating-point coefficients) and at least 6 corresponding bits indicating which of these client-defined plane equations are enabled. In the initial state, all client-defined plane equation coefficients are zero and all planes are disabled.

# **2.12 Current Raster Position**

The *current raster position* is used by commands that directly affect pixels in the framebuffer. These commands, which bypass vertex transformation and primitive assembly, are described in the next chapter. The current raster position, however, shares some of the characteristics of a vertex.

The current raster position is set using one of the commands

```
void RasterPos{234}{sifd}( T coords );
void RasterPos{234}{sifd}v( T coords );
```
**RasterPos4** takes four values indicating x, y, z, and w. **RasterPos3** (or **Raster-Pos2**) is analogous, but sets only x, y, and z with w implicitly set to 1 (or only x and y with z implicitly set to 0 and  $w$  implicitly set to 1).

**Get**s of CURRENT RASTER TEXTURE COORDS are affected by the setting of the state ACTIVE TEXTURE.

The coordinates are treated as if they were specified in a **Vertex** command. The  $x, y, z$ , and  $w$  coordinates are transformed by the current model-view and projection matrices. These coordinates, along with current values, are used to generate primary and secondary colors and texture coordinates just as is done for a vertex. The colors and texture coordinates so produced replace the colors and texture coordinates stored in the current raster position's associated data. If the value of the fog source (see section [3.10\)](#page-172-0) is FOG COORDINATE SOURCE, then the current raster distance is set to the value of the current fog coordinate. Otherwise, the current raster distance is set to the distance from the origin of the eye coordinate system

to the vertex as transformed by only the current model-view matrix. This distance may be approximated as discussed in section [3.10](#page-172-0).

The transformed coordinates are passed to clipping as if they represented a point. If the "point" is not culled, then the projection to window coordinates is computed (section [2.10](#page-43-1)) and saved as the current raster position, and the valid bit is set. If the "point" is culled, the current raster position and its associated data become indeterminate and the valid bit is cleared. Figure [2.7](#page-57-0) summarizes the behavior of the current raster position.

<span id="page-57-0"></span>Alternately, the current raster position may be set by one of the **WindowPos** commands:

void **WindowPos**{**23**}{**ifds**}( T *coords* ); void **WindowPos**{**23**}{**ifds**}**v**( T *coords* );

**WindowPos3** takes three values indicating x, y and z, while **WindowPos2** takes two values indicating  $x$  and  $y$  with  $z$  implicitly set to 0. The current raster position,  $(x_w, y_w, z_w, w_c)$ , is defined by:

$$
x_w = x
$$
  

$$
y_w = y
$$
  

$$
z_w = \begin{cases} n, & z \le 0 \\ f, & z \ge 1 \\ n + z(f - n), & otherwise \end{cases}
$$

 $w_c = 1$ 

where *n* and *f* are the values passed to **DepthRange** (see Section [2.10.1\)](#page-44-0).

are set to the current texture coordinates, and the valid bit is set.

Lighting, texture coordinate generation, and clipping are not performed by the **WindowPos** functions. Instead, in RGBA mode, the current raster color and secondary color are obtained by clamping each component of the current color and secondary color, respectively, to [0, 1]. In color index mode, the current raster color index is set to the current color index. The current raster texture coordinates

If the value of the fog source is FOG COORDINATE SOURCE, then the current raster distance is set to the value of the current fog coordinate. Otherwise, the raster distance is set to 0.

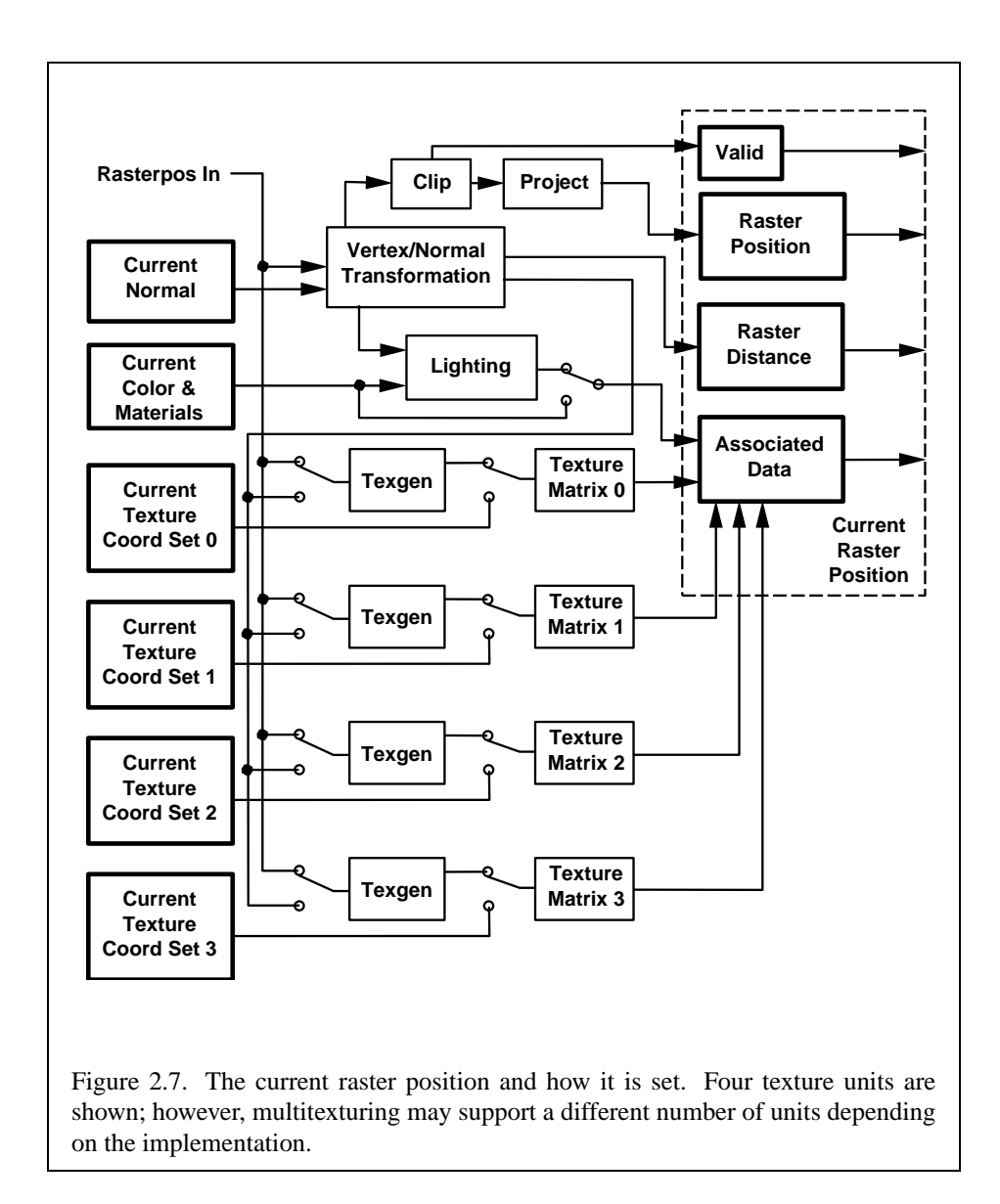

Version 1.4 - July 24, 2002

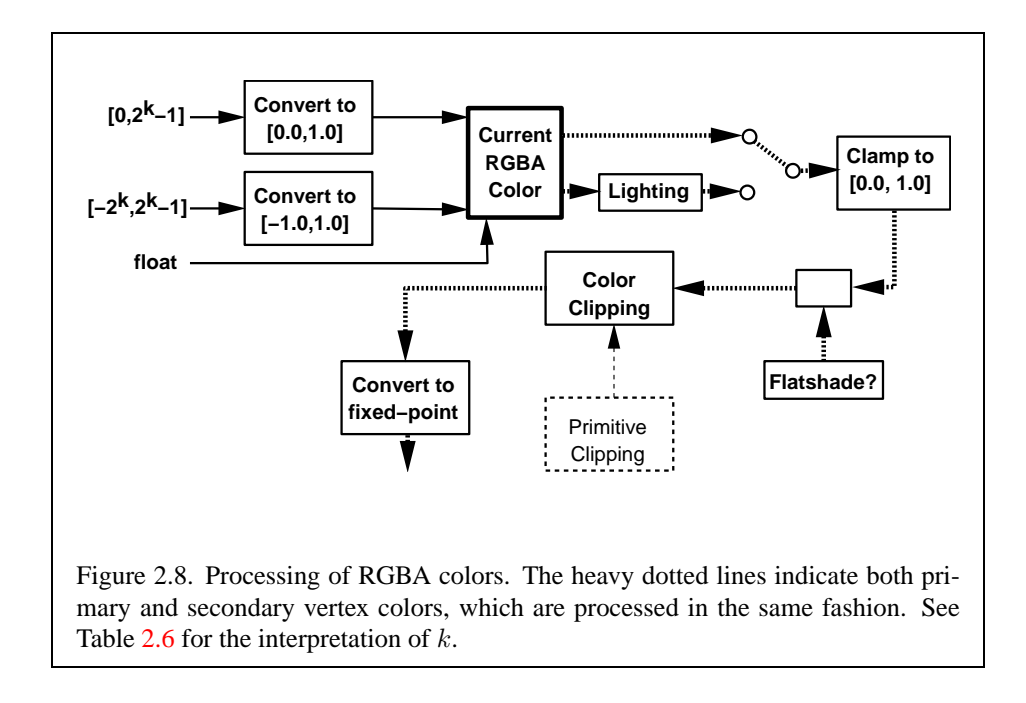

The current raster position requires six single-precision floating-point values for its  $x_w$ ,  $y_w$ , and  $z_w$  window coordinates, its  $w_c$  clip coordinate, its raster distance (used as the fog coordinate in raster processing), a single valid bit, four floatingpoint values to store the current RGBA color, four floating-point values to store the current RGBA secondary color, one floating-point value to store the current color index, and 4 floating-point values for texture coordinates for each texture unit. In the initial state, the coordinates and texture coordinates are all  $(0, 0, 0, 1)$ , the eye coordinate distance is 0, the fog coordinate is 0, the valid bit is set, the associated RGBA color is  $(1, 1, 1, 1)$ , the associated RGBA secondary color is  $(0, 0, 0, 1)$ , and the associated color index color is 1. In RGBA mode, the associated color index always has its initial value; in color index mode, the RGBA color and secondary color always maintain their initial values.

# **2.13 Colors and Coloring**

<span id="page-59-0"></span>Figures [2.8](#page-59-0) and [2.9](#page-59-0) diagram the processing of RGBA colors and color indices before rasterization. Incoming colors arrive in one of several formats. Table [2.6](#page-61-0) summarizes the conversions that take place on R, G, B, and A components depending on which version of the **Color** command was invoked to specify the components.

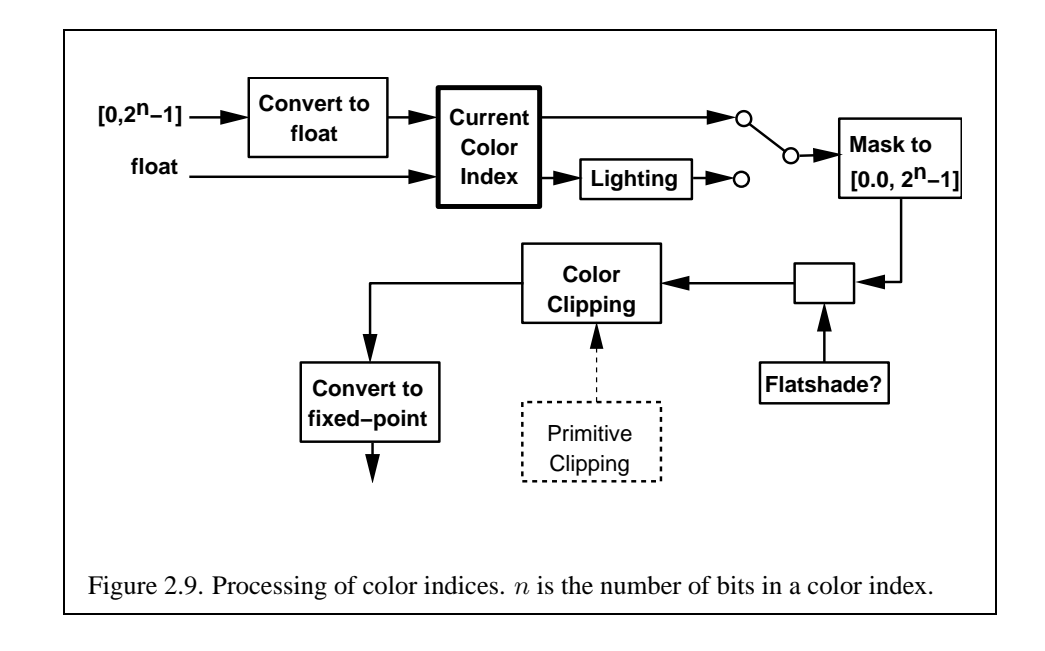

As a result of limited precision, some converted values will not be represented exactly. In color index mode, a single-valued color index is not mapped.

Next, lighting, if enabled, produces either a color index or primary and secondary colors. If lighting is disabled, the current color index or current color (primary color) and current secondary color are used in further processing. After lighting, RGBA colors are clamped to the range [0, 1]. A color index is converted to fixed-point and then its integer portion is masked (see section [2.13.6\)](#page-70-0). After clamping or masking, a primitive may be *flatshaded*, indicating that all vertices of the primitive are to have the same colors. Finally, if a primitive is clipped, then colors (and texture coordinates) must be computed at the vertices introduced or modified by clipping.

# **2.13.1 Lighting**

GL lighting computes colors for each vertex sent to the GL. This is accomplished by applying an equation defined by a client-specified lighting model to a collection of parameters that can include the vertex coordinates, the coordinates of one or more light sources, the current normal, and parameters defining the characteristics of the light sources and a current material. The following discussion assumes that the GL is in RGBA mode. (Color index lighting is described in section [2.13.5.](#page-69-0))

Lighting is turned on or off using the generic **Enable** or **Disable** commands

| GL Type | Conversion                   |
|---------|------------------------------|
| ubyte   | $c/(2^8-1)$                  |
| byte    | $\frac{(2c+1)}{(2^8-1)}$     |
| ushort  | $c/(2^{16}-1)$               |
| short   | $(2c+1)/\sqrt{2^{16}}$<br>1) |
| uint    | $c/(2^{32} -$<br>1)          |
| int     | $(2c+1)/(2^{32})$            |
| float   | C                            |
| double  | C                            |

<span id="page-61-0"></span>Table 2.6: Component conversions. Color, normal, and depth components,  $(c)$ , are converted to an internal floating-point representation,  $(f)$ , using the equations in this table. All arithmetic is done in the internal floating point format. These conversions apply to components specified as parameters to GL commands and to components in pixel data. The equations remain the same even if the implemented ranges of the GL data types are greater than the minimum required ranges. (Refer to table [2.2\)](#page-21-0)

with the symbolic value LIGHTING. If lighting is off, the current color and current secondary color are assigned to the vertex primary and secondary color, respectively. If lighting is on, colors computed computed from the current lighting parameters are assigned to the vertex primary and secondary colors.

# **Lighting Operation**

A lighting parameter is of one of five types: color, position, direction, real, or boolean. A color parameter consists of four floating-point values, one for each of R, G, B, and A, in that order. There are no restrictions on the allowable values for these parameters. A position parameter consists of four floating-point coordinates  $(x, y, z, \text{ and } w)$  that specify a position in object coordinates (w may be zero, indicating a point at infinity in the direction given by  $x, y$ , and  $z$ ). A direction parameter consists of three floating-point coordinates  $(x, y,$  and  $z)$  that specify a direction in object coordinates. A real parameter is one floating-point value. The various values and their types are summarized in Table [2.7](#page-62-0). The result of a lighting computation is undefined if a value for a parameter is specified that is outside the range given for that parameter in the table.

There are *n* light sources, indexed by  $i = 0, \ldots, n-1$ . (*n* is an implementation dependent maximum that must be at least 8.) Note that the default values for  $d_{\text{cli}}$ and  $s_{chi}$  differ for  $i = 0$  and  $i > 0$ .

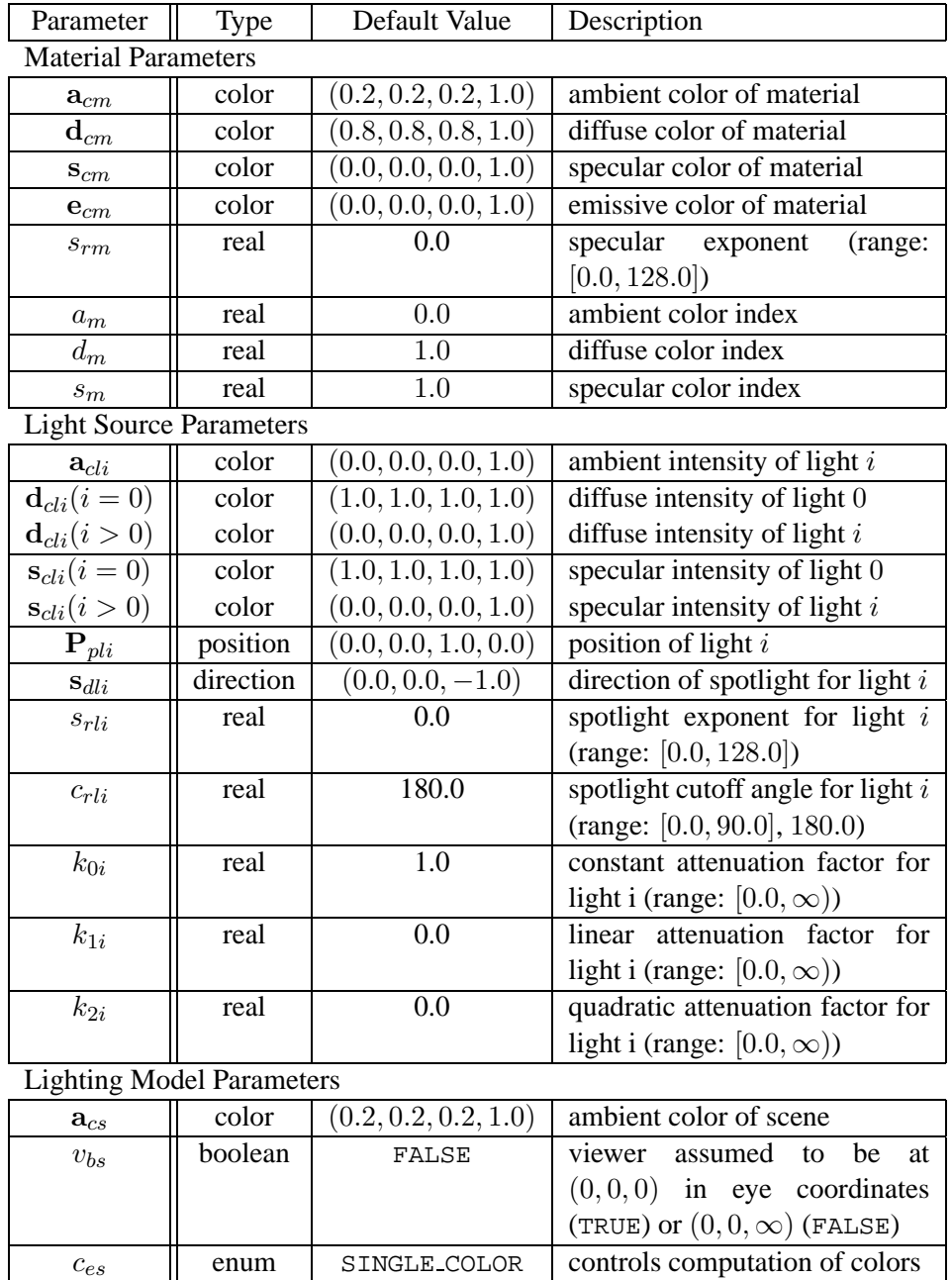

Table 2.7: Summary of lighting parameters. The range of individual color components is  $(-\infty, +\infty)$ .

<span id="page-62-0"></span> $t_{bs}$  boolean FALSE use two-sided lighting mode

Before specifying the way that lighting computes colors, we introduce operators and notation that simplify the expressions involved. If  $c_1$  and  $c_2$  are colors without alpha where  $c_1 = (r_1, g_1, b_1)$  and  $c_2 = (r_2, g_2, b_2)$ , then define  $c_1 * c_2 = (r_1r_2, q_1q_2, b_1b_2)$ . Addition of colors is accomplished by addition of the components. Multiplication of colors by a scalar means multiplying each component by that scalar. If  $\mathbf{d}_1$  and  $\mathbf{d}_2$  are directions, then define

$$
\mathbf{d}_1 \odot \mathbf{d}_2 = \max\{\mathbf{d}_1 \cdot \mathbf{d}_2, 0\}.
$$

(Directions are taken to have three coordinates.) If  $P_1$  and  $P_2$  are (homogeneous, with four coordinates) points then let  $\overrightarrow{P_1P_2}$  be the unit vector that points from  $P_1$ to  $P_2$ . Note that if  $P_2$  has a zero w coordinate and  $P_1$  has non-zero w coordinate, then  $\overline{P_1P_2}$  is the unit vector corresponding to the direction specified by the x, y, and z coordinates of  $P_2$ ; if  $P_1$  has a zero w coordinate and  $P_2$  has a non-zero w coordinate then  ${\bf P_1P_2}$  is the unit vector that is the negative of that corresponding to the direction specified by  $P_1$ . If both  $P_1$  and  $P_2$  have zero w coordinates, then  $P_1P_2$  is the unit vector obtained by normalizing the direction corresponding to  $P_2 - P_1$ .

If d is an arbitrary direction, then let  $\hat{d}$  be the unit vector in d's direction. Let  $\|\mathbf{P}_1\mathbf{P}_2\|$  be the distance between  $\mathbf{P}_1$  and  $\mathbf{P}_2$ . Finally, let V be the point corresponding to the vertex being lit, and  $n$  be the corresponding normal. Let  $P_e$  be the eyepoint  $((0, 0, 0, 1)$  in eye coordinates).

Lighting produces two colors at a vertex: a primary color  $c_{pri}$  and a secondary color  $c_{sec}$ . The values of  $c_{pri}$  and  $c_{sec}$  depend on the light model color control,  $c_{es}$ . If  $c_{es}$  = SINGLE COLOR, then the equations to compute  $c_{pri}$  and  $c_{sec}$  are

$$
\begin{array}{rcl}\n\mathbf{c}_{pri} & = & \mathbf{e}_{cm} \\
& + & \mathbf{a}_{cm} * \mathbf{a}_{cs} \\
& + & \sum_{i=0}^{n-1} (att_i)(spot_i) \left[ \mathbf{a}_{cm} * \mathbf{a}_{cli} \right. \\
& & + & \left( \mathbf{n} \odot \overrightarrow{\mathbf{V}} \mathbf{P}_{pli} \right) \mathbf{d}_{cm} * \mathbf{d}_{cli} \\
& + & \left( f_i \right) (\mathbf{n} \odot \hat{\mathbf{h}}_i)^{s_{rm}} \mathbf{s}_{cm} * \mathbf{s}_{cli} \end{array}
$$
\n
$$
\mathbf{c}_{sec} = (0, 0, 0, 1)
$$

If  $c_{es}$  = SEPARATE SPECULAR COLOR, then

$$
\begin{array}{rcl} \mathbf{c}_{pri} & = & \mathbf{e}_{cm} \\ & + & \mathbf{a}_{cm} * \mathbf{a}_{cs} \end{array}
$$

$$
+ \sum_{i=0}^{n-1} (att_i)(spot_i) [\mathbf{a}_{cm} * \mathbf{a}_{cli} + (\mathbf{n} \odot \overrightarrow{\mathbf{VP}}_{pli}) \mathbf{d}_{cm} * \mathbf{d}_{cli}] \mathbf{c}_{sec} = \sum_{i=0}^{n-1} (att_i)(spot_i) (f_i) (\mathbf{n} \odot \hat{\mathbf{h}}_i)^{s_{rm}} \mathbf{s}_{cm} * \mathbf{s}_{cli}
$$

where

<span id="page-64-0"></span>
$$
f_i = \begin{cases} 1, & \mathbf{n} \odot \overrightarrow{\mathbf{VP}}_{pli} \neq 0, \\ 0, & \text{otherwise,} \end{cases}
$$
 (2.2)

$$
\mathbf{h}_{i} = \begin{cases} \overrightarrow{\mathbf{V}} \overrightarrow{\mathbf{P}}_{pli} + \overrightarrow{\mathbf{V}} \overrightarrow{\mathbf{P}}_{e}, & v_{bs} = \text{TRUE}, \\ \overrightarrow{\mathbf{V}} \overrightarrow{\mathbf{P}}_{pli} + (0 \ 0 \ 1)^{T}, & v_{bs} = \text{FALSE}, \end{cases}
$$
(2.3)

$$
att_i = \begin{cases} \frac{1}{k_{0i} + k_{1i} \|\mathbf{V} \mathbf{P}_{pli}\| + k_{2i} \|\mathbf{V} \mathbf{P}_{pli}\|^2}, & \text{if } \mathbf{P}_{pli} \text{'s } w \neq 0, \\ 1.0, & \text{otherwise.} \end{cases}
$$
(2.4)

$$
spot_i = \begin{cases} (\overrightarrow{\mathbf{P}_{pli}} \overrightarrow{\mathbf{V}} \odot \hat{\mathbf{s}}_{dli})^{s_{rli}}, & c_{rli} \neq 180.0, \overrightarrow{\mathbf{P}_{pli}} \overrightarrow{\mathbf{V}} \odot \hat{\mathbf{s}}_{dli} \ge \cos(c_{rli}),\\ & 0.0, & c_{rli} \neq 180.0, \overrightarrow{\mathbf{P}_{pli}} \overrightarrow{\mathbf{V}} \odot \hat{\mathbf{s}}_{dli} < \cos(c_{rli}).\\ 1.0, & c_{rli} = 180.0. \end{cases}
$$

All computations are carried out in eye coordinates.

The value of A produced by lighting is the alpha value associated with  $d_{cm}$ . A is always associated with the primary color  $c_{pri}$ ; the alpha component of  $c_{sec}$  is always 1.

Results of lighting are undefined if the  $w_e$  coordinate (w in eye coordinates) of V is zero.

Lighting may operate in *two-sided* mode ( $t_{bs}$  = TRUE), in which a *front* color is computed with one set of material parameters (the *front material*) and a *back* color is computed with a second set of material parameters (the *back material*). This second computation replaces n with  $-n$ . If  $t_{bs} = \text{FALSE}$ , then the back color and front color are both assigned the color computed using the front material with n.

The selection between back color and front color depends on the primitive of which the vertex being lit is a part. If the primitive is a point or a line segment, the front color is always selected. If it is a polygon, then the selection is based on the sign of the (clipped or unclipped) polygon's signed area computed in window coordinates. One way to compute this area is

$$
a = \frac{1}{2} \sum_{i=0}^{n-1} x_w^i y_w^{i \oplus 1} - x_w^{i \oplus 1} y_w^i
$$
 (2.6)

where  $x_w^i$  and  $y_w^i$  are the x and y window coordinates of the *i*th vertex of the n-vertex polygon (vertices are numbered starting at zero for purposes of this computation) and  $i \oplus 1$  is  $(i + 1) \mod n$ . The interpretation of the sign of this value is controlled with

void **FrontFace**( enum *dir* );

Setting *dir* to CCW (corresponding to counter-clockwise orientation of the projected polygon in window coordinates) indicates that if  $a \leq 0$ , then the color of each vertex of the polygon becomes the back color computed for that vertex while if a > 0, then the front color is selected. If *dir* is CW, then a is replaced by −a in the above inequalities. This requires one bit of state; initially, it indicates CCW.

# **2.13.2 Lighting Parameter Specification**

Lighting parameters are divided into three categories: material parameters, light source parameters, and lighting model parameters (see Table [2.7\)](#page-62-0). Sets of lighting parameters are specified with

void **Material**{**if**}( enum *face*, enum *pname*, T *param* ); void **Material**{**if**}**v**( enum *face*, enum *pname*, T *params* ); void **Light**{**if**}( enum *light*, enum *pname*, T *param* ); void **Light**{**if**}**v**( enum *light*, enum *pname*, T *params* ); void **LightModel**{**if**}( enum *pname*, T *param* ); void **LightModel**{**if**}**v**( enum *pname*, T *params* );

*pname* is a symbolic constant indicating which parameter is to be set (see Table [2.8](#page-67-0)). In the vector versions of the commands, *params* is a pointer to a group of values to which to set the indicated parameter. The number of values pointed to depends on the parameter being set. In the non-vector versions, *param* is a value to which to set a single-valued parameter. (If *param* corresponds to a multi-valued parameter, the error INVALID ENUM results.) For the **Material** command, *face* must

be one of FRONT, BACK, or FRONT AND BACK, indicating that the property *name* of the front or back material, or both, respectively, should be set. In the case of **Light**, *light* is a symbolic constant of the form  $LIGHTi$ , indicating that light i is to have the specified parameter set. The constants obey LIGHTi = LIGHT0 + i.

Table [2.8](#page-67-0) gives, for each of the three parameter groups, the correspondence between the pre-defined constant names and their names in the lighting equations, along with the number of values that must be specified with each. Color parameters specified with **Material** and **Light** are converted to floating-point values (if specified as integers) as indicated in Table [2.6](#page-61-0) for signed integers. The error INVALID VALUE occurs if a specified lighting parameter lies outside the allowable range given in Table [2.7.](#page-62-0) (The symbol " $\infty$ " indicates the maximum representable magnitude for the indicated type.)

The current model-view matrix is applied to the position parameter indicated with **Light** for a particular light source when that position is specified. These transformed values are the values used in the lighting equation.

The spotlight direction is transformed when it is specified using only the upper leftmost 3x3 portion of the model-view matrix. That is, if  $\mathbf{M}_u$  is the upper left 3x3 matrix taken from the current model-view matrix  $M$ , then the spotlight direction

$$
\begin{pmatrix} d_x \\ d_y \\ d_z \end{pmatrix}
$$

is transformed to

$$
\left(\begin{matrix} d'_x \\ d'_y \\ d'_z \end{matrix}\right) = M_u \left(\begin{matrix} d_x \\ d_y \\ d_z \end{matrix}\right).
$$

An individual light is enabled or disabled by calling **Enable** or **Disable** with the symbolic value LIGHTi (i is in the range 0 to  $n-1$ , where n is the implementationdependent number of lights). If light i is disabled, the ith term in the lighting equation is effectively removed from the summation.

## **2.13.3 ColorMaterial**

It is possible to attach one or more material properties to the current color, so that they continuously track its component values. This behavior is enabled and disabled by calling **Enable** or **Disable** with the symbolic value COLOR MATERIAL.

The command that controls which of these modes is selected is

void **ColorMaterial**( enum *face*, enum *mode* );

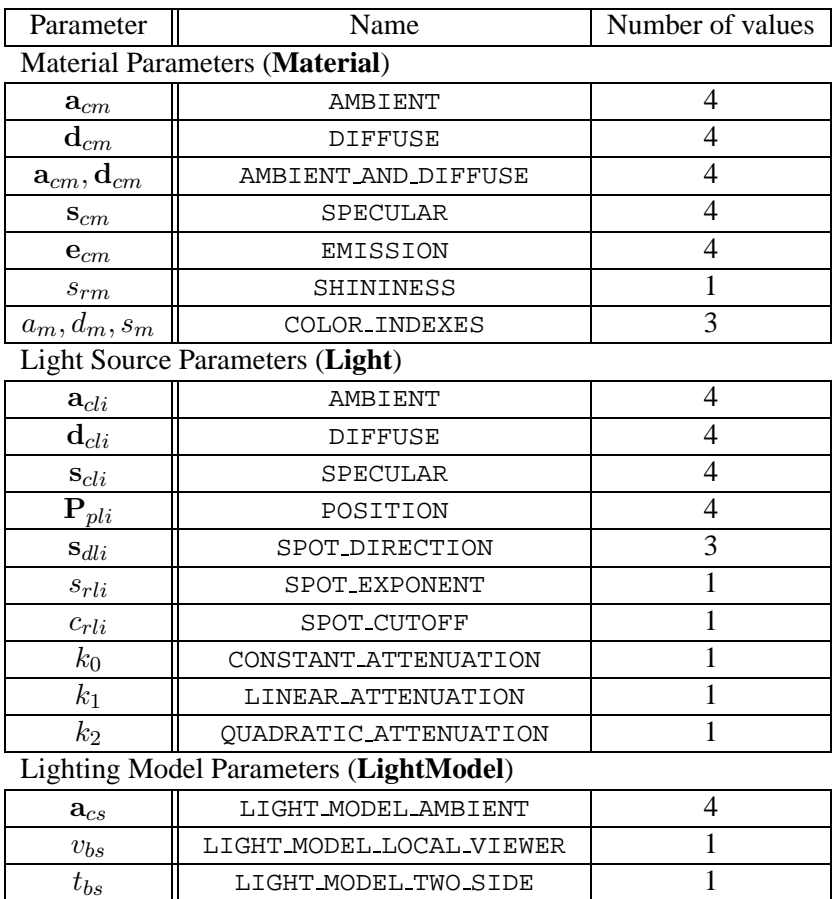

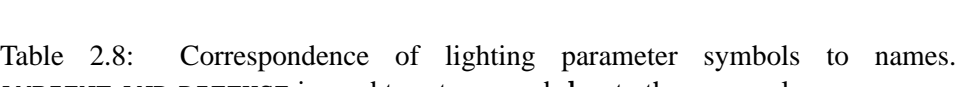

<span id="page-67-0"></span> $c_{es}$  | LIGHT MODEL COLOR CONTROL | 1

<code>AMBIENT\_AND\_DIFFUSE</code> is used to set  $\mathbf{a}_{cm}$  and  $\mathbf{d}_{cm}$  to the same value.

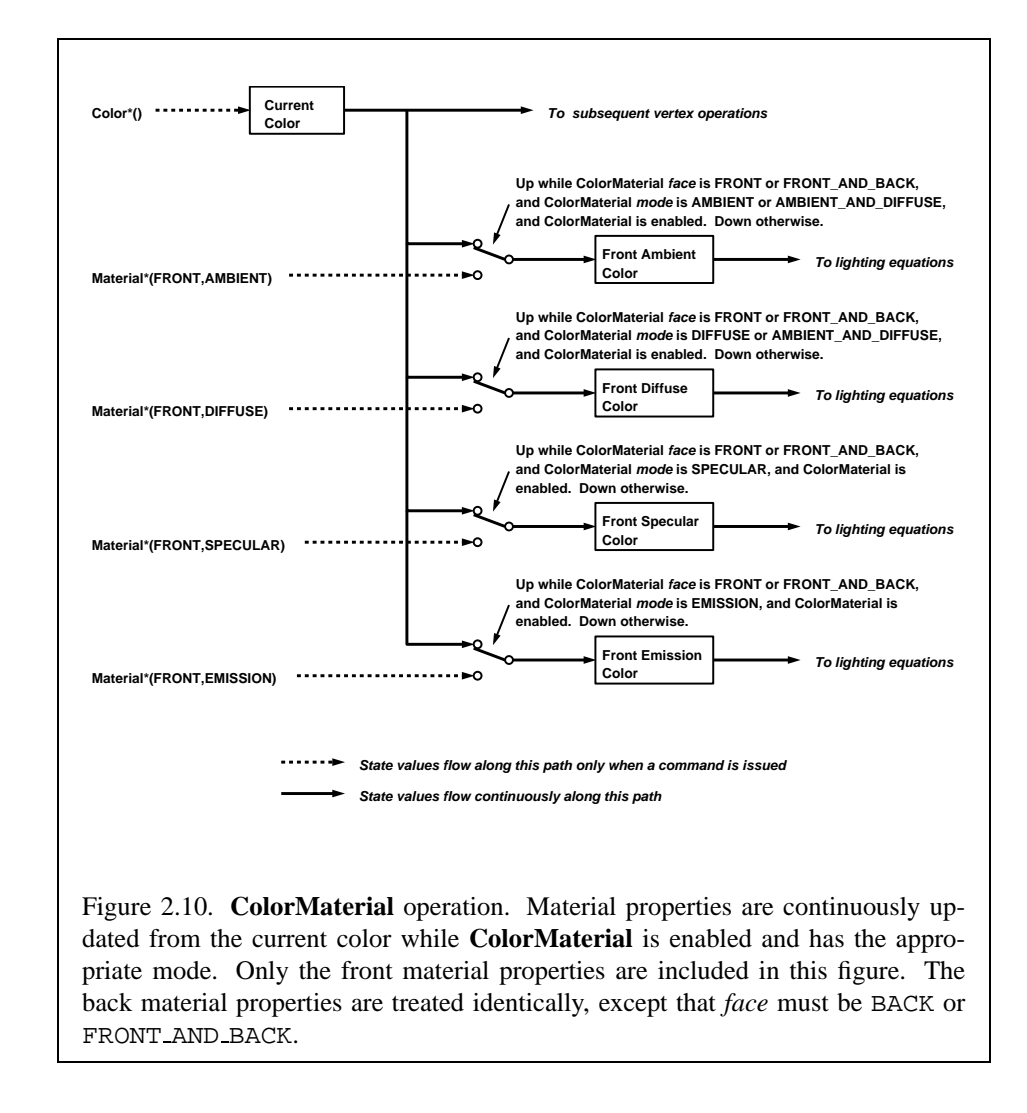

*face* is one of FRONT, BACK, or FRONT AND BACK, indicating whether the front material, back material, or both are affected by the current color. *mode* is one of EMISSION, AMBIENT, DIFFUSE, SPECULAR, or AMBIENT AND DIFFUSE and specifies which material property or properties track the current color. If *mode* is EMISSION, AMBIENT, DIFFUSE, or SPECULAR, then the value of  ${\bf e}_{cm}$ ,  ${\bf a}_{cm}$ ,  ${\bf d}_{cm}$  or scm, respectively, will track the current color. If *mode* is AMBIENT AND DIFFUSE, both  $a_{cm}$  and  $d_{cm}$  track the current color. The replacements made to material properties are permanent; the replaced values remain until changed by either sending a new color or by setting a new material value when **ColorMaterial** is not currently enabled to override that particular value. When COLOR MATERIAL is enabled, the indicated parameter or parameters always track the current color. For instance, calling

**ColorMaterial**(FRONT, AMBIENT)

while COLOR MATERIAL is enabled sets the front material  $a_{cm}$  to the value of the current color.

# **2.13.4 Lighting State**

The state required for lighting consists of all of the lighting parameters (front and back material parameters, lighting model parameters, and at least 8 sets of light parameters), a bit indicating whether a back color distinct from the front color should be computed, at least 8 bits to indicate which lights are enabled, a five-valued variable indicating the current **ColorMaterial** mode, a bit indicating whether or not COLOR MATERIAL is enabled, and a single bit to indicate whether lighting is enabled or disabled. In the initial state, all lighting parameters have their default values. Back color evaluation does not take place, **Color-Material** is FRONT AND BACK and AMBIENT AND DIFFUSE, and both lighting and COLOR MATERIAL are disabled.

# <span id="page-69-0"></span>**2.13.5 Color Index Lighting**

A simplified lighting computation applies in color index mode that uses many of the parameters controlling RGBA lighting, but none of the RGBA material parameters. First, the RGBA diffuse and specular intensities of light  $i$  ( $d_{\text{cl}i}$  and  $s_{\text{cl}i}$ , respectively) determine color index diffuse and specular light intensities,  $d_{li}$  and  $s_{li}$  from

$$
d_{li} = (.30)R(\mathbf{d}_{cli}) + (.59)G(\mathbf{d}_{cli}) + (.11)B(\mathbf{d}_{cli})
$$

and

$$
s_{li} = (.30)R(\mathbf{s}_{cli}) + (.59)G(\mathbf{s}_{cli}) + (.11)B(\mathbf{s}_{cli}).
$$

 $R(x)$  indicates the R component of the color x and similarly for  $G(x)$  and  $B(x)$ . Next, let

$$
s = \sum_{i=0}^{n} (att_i)(spot_i)(s_{li})(f_i)(\mathbf{n} \odot \hat{\mathbf{h}}_i)^{s_{rm}}
$$

where  $att_i$  and  $spot_i$  are given by equations [2.4](#page-64-0) and [2.5,](#page-64-0) respectively, and  $f_i$  and  $\hat{\mathbf{h}}_i$  are given by equations [2.2](#page-64-0) and [2.3,](#page-64-0) respectively. Let  $s' = \min\{s, 1\}$ . Finally, let

$$
d = \sum_{i=0}^{n} (att_i)(spot_i)(d_{li})(\mathbf{n} \odot \overrightarrow{\mathbf{VP}}_{pli}).
$$

Then color index lighting produces a value  $c$ , given by

$$
c = a_m + d(1 - s')(d_m - a_m) + s'(s_m - a_m).
$$

The final color index is

$$
c' = \min\{c, s_m\}.
$$

The values  $a_m$ ,  $d_m$  and  $s_m$  are material properties described in Tables [2.7](#page-62-0) and [2.8.](#page-67-0) Any ambient light intensities are incorporated into  $a_m$ . As with RGBA lighting, disabled lights cause the corresponding terms from the summations to be omitted. The interpretation of  $t_{bs}$  and the calculation of front and back colors is carried out as has already been described for RGBA lighting.

The values  $a_m$ ,  $d_m$ , and  $s_m$  are set with **Material** using a *pname* of COLOR INDEXES. Their initial values are 0, 1, and 1, respectively. The additional state consists of three floating-point values. These values have no effect on RGBA lighting.

# <span id="page-70-0"></span>**2.13.6 Clamping or Masking**

After lighting (whether enabled or not), all components of both primary and secondary colors are clamped to the range [0, 1].

For a color index, the index is first converted to fixed-point with an unspecified number of bits to the right of the binary point; the nearest fixed-point value is selected. Then, the bits to the right of the binary point are left alone while the integer portion is masked (bitwise ANDed) with  $2^n - 1$ , where n is the number of bits in a color in the color index buffer (buffers are discussed in chapter [4](#page-175-0)).

### **2.13.7 Flatshading**

A primitive may be *flatshaded*, meaning that all vertices of the primitive are assigned the same color index or the same primary and secondary colors. These

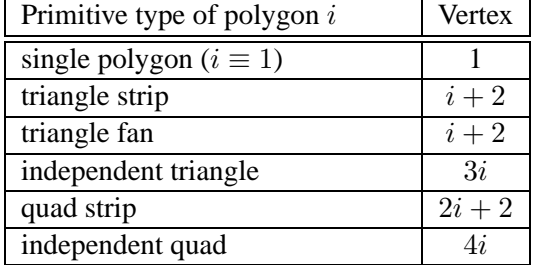

<span id="page-71-1"></span>Table 2.9: Polygon flatshading color selection. The colors used for flatshading the ith polygon generated by the indicated **Begin**/**End** type are derived from the current color (if lighting is disabled) in effect when the indicated vertex is specified. If lighting is enabled, the colors are produced by lighting the indicated vertex. Vertices are numbered 1 through  $n$ , where  $n$  is the number of vertices between the **Begin**/**End** pair.

colors are the colors of the vertex that spawned the primitive. For a point, these are the colors associated with the point. For a line segment, they are the colors of the second (final) vertex of the segment. For a polygon, they come from a selected vertex depending on how the polygon was generated. Table [2.9](#page-71-1) summarizes the possibilities.

Flatshading is controlled by

void **ShadeModel**( enum *mode* );

*mode* value must be either of the symbolic constants SMOOTH or FLAT. If *mode* is SMOOTH (the initial state), vertex colors are treated individually. If *mode* is FLAT, flatshading is turned on. **ShadeModel** thus requires one bit of state.

# <span id="page-71-0"></span>**2.13.8 Color and Texture Coordinate Clipping**

After lighting, clamping or masking and possible flatshading, colors are clipped. Those colors associated with a vertex that lies within the clip volume are unaffected by clipping. If a primitive is clipped, however, the colors assigned to vertices produced by clipping are clipped colors.

Let the colors assigned to the two vertices  $P_1$  and  $P_2$  of an unclipped edge be  $c_1$  and  $c_2$ . The value of t (section [2.11\)](#page-54-0) for a clipped point P is used to obtain the color associated with P as

$$
\mathbf{c} = t\mathbf{c}_1 + (1-t)\mathbf{c}_2.
$$
(For a color index color, multiplying a color by a scalar means multiplying the index by the scalar. For an RGBA color, it means multiplying each of R, G, B, and A by the scalar. Both primary and secondary colors are treated in the same fashion.) Polygon clipping may create a clipped vertex along an edge of the clip volume's boundary. This situation is handled by noting that polygon clipping proceeds by clipping against one plane of the clip volume's boundary at a time. Color clipping is done in the same way, so that clipped points always occur at the intersection of polygon edges (possibly already clipped) with the clip volume's boundary.

Texture and fog coordinates must also be clipped when a primitive is clipped. The method is exactly analogous to that used for color clipping.

#### **2.13.9 Final Color Processing**

For an RGBA color, each color component (which lies in  $[0, 1]$ ) is converted (by rounding to nearest) to a fixed-point value with  $m$  bits. We assume that the fixed-point representation used represents each value  $k/(2^m - 1)$ , where  $k \in \{0, 1, \ldots, 2^m - 1\}$ , as k (e.g. 1.0 is represented in binary as a string of all ones).  $m$  must be at least as large as the number of bits in the corresponding component of the framebuffer.  $m$  must be at least 2 for A if the framebuffer does not contain an A component, or if there is only 1 bit of A in the framebuffer. A color index is converted (by rounding to nearest) to a fixed-point value with at least as many bits as there are in the color index portion of the framebuffer.

Because a number of the form  $k/(2^m - 1)$  may not be represented exactly as a limited-precision floating-point quantity, we place a further requirement on the fixed-point conversion of RGBA components. Suppose that lighting is disabled, the color associated with a vertex has not been clipped, and one of **Colorub**, **Colorus**, or **Colorui** was used to specify that color. When these conditions are satisfied, an RGBA component must convert to a value that matches the component as specified in the **Color** command: if m is less than the number of bits b with which the component was specified, then the converted value must equal the most significant  $m$  bits of the specified value; otherwise, the most significant  $b$  bits of the converted value must equal the specified value.

## **Chapter 3**

# **Rasterization**

Rasterization is the process by which a primitive is converted to a two-dimensional image. Each point of this image contains such information as color and depth. Thus, rasterizing a primitive consists of two parts. The first is to determine which squares of an integer grid in window coordinates are occupied by the primitive. The second is assigning a color and a depth value to each such square. The results of this process are passed on to the next stage of the GL (per-fragment operations), which uses the information to update the appropriate locations in the framebuffer. Figure [3.1](#page-73-0) diagrams the rasterization process.

<span id="page-73-0"></span>A grid square along with its parameters of assigned colors, z (depth), fog coordinate, and texture coordinates is called a *fragment*; the parameters are collectively dubbed the fragment's *associated data*. A fragment is located by its lower left corner, which lies on integer grid coordinates. Rasterization operations also refer to a fragment's *center*, which is offset by  $(1/2, 1/2)$  from its lower left corner (and so lies on half-integer coordinates).

Grid squares need not actually be square in the GL. Rasterization rules are not affected by the actual aspect ratio of the grid squares. Display of non-square grids, however, will cause rasterized points and line segments to appear fatter in one direction than the other. We assume that fragments are square, since it simplifies antialiasing and texturing.

Several factors affect rasterization. Lines and polygons may be stippled. Points may be given differing diameters and line segments differing widths. A point, line segment, or polygon may be antialiased.

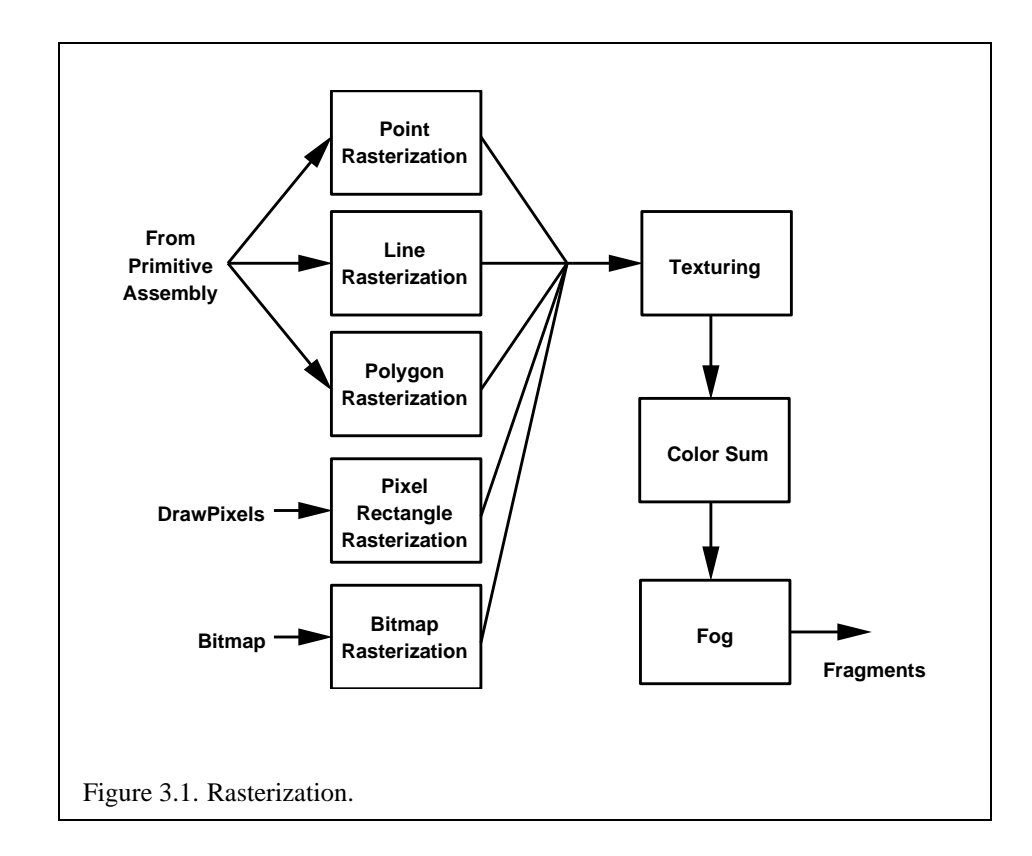

Version 1.4 - July 24, 2002

## <span id="page-75-0"></span>**3.1 Invariance**

Consider a primitive  $p'$  obtained by translating a primitive p through an offset  $(x, y)$ in window coordinates, where x and y are integers. As long as neither  $p'$  nor p is clipped, it must be the case that each fragment  $f'$  produced from  $p'$  is identical to a corresponding fragment f from p except that the center of  $f'$  is offset by  $(x, y)$ from the center of f.

## <span id="page-75-1"></span>**3.2 Antialiasing**

Antialiasing of a point, line, or polygon is effected in one of two ways depending on whether the GL is in RGBA or color index mode.

In RGBA mode, the R, G, and B values of the rasterized fragment are left unaffected, but the A value is multiplied by a floating-point value in the range [0, 1] that describes a fragment's screen pixel coverage. The per-fragment stage of the GL can be set up to use the A value to blend the incoming fragment with the corresponding pixel already present in the framebuffer.

In color index mode, the least significant  $b$  bits (to the left of the binary point) of the color index are used for antialiasing;  $b = \min\{4, m\}$ , where m is the number of bits in the color index portion of the framebuffer. The antialiasing process sets these b bits based on the fragment's coverage value: the bits are set to zero for no coverage and to all ones for complete coverage.

The details of how antialiased fragment coverage values are computed are difficult to specify in general. The reason is that high-quality antialiasing may take into account perceptual issues as well as characteristics of the monitor on which the contents of the framebuffer are displayed. Such details cannot be addressed within the scope of this document. Further, the coverage value computed for a fragment of some primitive may depend on the primitive's relationship to a number of grid squares neighboring the one corresponding to the fragment, and not just on the fragment's grid square. Another consideration is that accurate calculation of coverage values may be computationally expensive; consequently we allow a given GL implementation to approximate true coverage values by using a fast but not entirely accurate coverage computation.

In light of these considerations, we chose to specify the behavior of exact antialiasing in the prototypical case that each displayed pixel is a perfect square of uniform intensity. The square is called a *fragment square* and has lower left corner  $(x, y)$  and upper right corner  $(x+1, y+1)$ . We recognize that this simple box filter may not produce the most favorable antialiasing results, but it provides a simple, well-defined model.

A GL implementation may use other methods to perform antialiasing, subject to the following conditions:

- 1. If  $f_1$  and  $f_2$  are two fragments, and the portion of  $f_1$  covered by some primitive is a subset of the corresponding portion of  $f_2$  covered by the primitive, then the coverage computed for  $f_1$  must be less than or equal to that computed for  $f_2$ .
- 2. The coverage computation for a fragment  $f$  must be local: it may depend only on f's relationship to the boundary of the primitive being rasterized. It may not depend on  $f$ 's  $x$  and  $y$  coordinates.

Another property that is desirable, but not required, is:

3. The sum of the coverage values for all fragments produced by rasterizing a particular primitive must be constant, independent of any rigid motions in window coordinates, as long as none of those fragments lies along window edges.

In some implementations, varying degrees of antialiasing quality may be obtained by providing GL hints (section [5.6\)](#page-215-0), allowing a user to make an image quality versus speed tradeoff.

#### **3.2.1 Multisampling**

Multisampling is a mechanism to antialias all GL primitives: points, lines, polygons, bitmaps, and images. The technique is to sample all primitives multiple times at each pixel. The color sample values are resolved to a single, displayable color each time a pixel is updated, so the antialiasing appears to be automatic at the application level. Because each sample includes color, depth, and stencil information, the color (including texture operation), depth, and stencil functions perform equivalently to the single-sample mode.

An additional buffer, called the multisample buffer, is added to the framebuffer. Pixel sample values, including color, depth, and stencil values, are stored in this buffer. When the framebuffer includes a multisample buffer, it does not include depth or stencil buffers, even if the multisample buffer does not store depth or stencil values. Color buffers (left, right, front, back, and aux) do coexist with the multisample buffer, however.

Multisample antialiasing is most valuable for rendering polygons, because it requires no sorting for hidden surface elimination, and it correctly handles adjacent polygons, object silhouettes, and even intersecting polygons. If only points or lines are being rendered, the "smooth" antialiasing mechanism provided by the base GL may result in a higher quality image. This mechanism is designed to allow multisample and smooth antialiasing techniques to be alternated during the rendering of a single scene.

If the value of SAMPLE BUFFERS is one, the rasterization of all primitives is changed, and is referred to as multisample rasterization. Otherwise, primitive rasterization is referred to as single-sample rasterization. The value of SAMPLE BUFFERS is queried by calling **GetIntegerv** with *pname* set to SAMPLE BUFFERS.

During multisample rendering the contents of a pixel fragment are changed in two ways. First, each fragment includes a coverage value with SAMPLES bits. The value of SAMPLES is an implementation-dependent constant, and is queried by calling **GetIntegerv** with *pname* set to SAMPLES.

Second, each fragment includes SAMPLES depth values, color values, and sets of texture coordinates, instead of the single depth value, color value, and set of texture coordinates that is maintained in single-sample rendering mode. An implementation may choose to assign the same color value and the same set of texture coordinates to more than one sample. The location for evaluating the color value and the set of texture coordinates can be anywhere within the pixel including the fragment center or any of the sample locations. The color value and the set of texture coordinates need not be evaluated at the same location. Each pixel fragment thus consists of integer x and y grid coordinates, SAMPLES color and depth values, SAMPLES sets of texture coordinates, and a coverage value with a maximum of SAMPLES bits.

Multisample rasterization is enabled or disabled by calling **Enable** or **Disable** with the symbolic constant MULTISAMPLE.

If MULTISAMPLE is disabled, multisample rasterization of all primitives is equivalent to single-sample (fragment-center) rasterization, except that the fragment coverage value is set to full coverage. The color and depth values and the sets of texture coordinates may all be set to the values that would have been assigned by single-sample rasterization, or they may be assigned as described below for multisample rasterization.

If MULTISAMPLE is enabled, multisample rasterization of all primitives differs substantially from single-sample rasterization. It is understood that each pixel in the framebuffer has SAMPLES locations associated with it. These locations are exact positions, rather than regions or areas, and each is referred to as a sample point. The sample points associated with a pixel may be located inside or outside of the unit square that is considered to bound the pixel. Furthermore, the relative locations of sample points may be identical for each pixel in the framebuffer, or they may differ.

If the sample locations differ per pixel, they should be aligned to window, not

screen, boundaries. Otherwise rendering results will be window-position specific. The invariance requirement described in section [3.1](#page-75-0) is relaxed for all multisample rasterization, because the sample locations may be a function of pixel location.

It is not possible to query the actual sample locations of a pixel.

## **3.3 Points**

The rasterization of points is controlled with

```
void PointSize( float size );
```
*size* specifies the requested size of a point. The default value is 1.0. A value less than or equal to zero results in the error INVALID VALUE.

The requested point size is multiplied with a distance attenuation factor, clamped to a specified point size range, and further clamped to the implementationdependent point size range to produce the derived point size:

$$
derived\_size = clamp\left(size * \sqrt{\left(\frac{1}{a + b * d + c * d^2}\right)}\right)
$$

where d is the eye-coordinate distance from the eye,  $(0, 0, 0, 1)$  in eye coordinates, to the vertex, and  $a, b$ , and  $c$  are distance attenuation function coefficients.

If multisampling is not enabled, the derived size is passed on to rasterization as the point width.

If multisampling is enabled, an implementation may optionally fade the point alpha (see section [3.12\)](#page-174-0) instead of allowing the point width to go below a given threshold. In this case, the width of the rasterized point is

$$
width = \begin{cases} derived\_size & derived\_size \ge threshold \\ threshold & otherwise \end{cases} \tag{3.1}
$$

and the fade factor is computed as follows:

$$
fade = \begin{cases} 1 & \text{derived\_size} \ge threshold \\ \left(\frac{\text{derived\_size}}{\text{threshold}}\right)^2 & \text{otherwise} \end{cases}
$$
 (3.2)

The distance attenuation function coefficients  $a, b$ , and  $c$ , the bounds of the first point size range clamp, and the point fade threshold, are specified with

void **glPointParameter**{**if**}( enum *pname*, float *param* ); void **glPointParameter**{**if**}**v**( enum *pname*, float *\*params* );

If *pname* is POINT SIZE MIN or POINT SIZE MAX, then *param* specifies, or *params* points to the lower or upper bound respectively to which the derived point size is clamped. If the lower bound is greater than the upper bound, the point size after clamping is undefined. If *pname* is POINT DISTANCE ATTENUATION, then *params* points to the coefficients a, b, and c. If *pname* is POINT FADE THRESHOLD SIZE, then *param* specifies, or *params* points to the point fade threshold. Values of POINT\_SIZE\_MIN, POINT SIZE MAX, or POINT FADE THRESHOLD SIZE less than zero result in the error INVALID VALUE.

Point antialiasing is enabled or disabled by calling **Enable** or **Disable** with the symbolic constant POINT SMOOTH. The default state is for point antialiasing to be disabled.

#### **3.3.1 Basic Point Rasterization**

In the default state, a point is rasterized by truncating its  $x_w$  and  $y_w$  coordinates (recall that the subscripts indicate that these are  $x$  and  $y$  window coordinates) to integers. This  $(x, y)$  address, along with data derived from the data associated with the vertex corresponding to the point, is sent as a single fragment to the perfragment stage of the GL.

The effect of a point width other than 1.0 depends on the state of point antialiasing. If antialiasing is disabled, the actual width is determined by rounding the supplied width to the nearest integer, then clamping it to the implementationdependent maximum non-antialiased point width. This implementation-dependent value must be no less than the implementation-dependent maximum antialiased point width, rounded to the nearest integer value, and in any event no less than 1. If rounding the specified width results in the value 0, then it is as if the value were 1. If the resulting width is odd, then the point

$$
(x,y) = (\lfloor x_w \rfloor + \frac{1}{2}, \lfloor y_w \rfloor + \frac{1}{2})
$$

is computed from the vertex's  $x_w$  and  $y_w$ , and a square grid of the odd width centered at  $(x, y)$  defines the centers of the rasterized fragments (recall that fragment centers lie at half-integer window coordinate values). If the width is even, then the center point is

$$
(x,y) = (\lfloor x_w + \frac{1}{2} \rfloor, \lfloor y_w + \frac{1}{2} \rfloor);
$$

the rasterized fragment centers are the half-integer window coordinate values within the square of the even width centered on  $(x, y)$ . See figure [3.2](#page-79-0).

<span id="page-79-0"></span>All fragments produced in rasterizing a non-antialiased point are assigned the same associated data, which are those of the vertex corresponding to the point, with

Version 1.4 - July 24, 2002

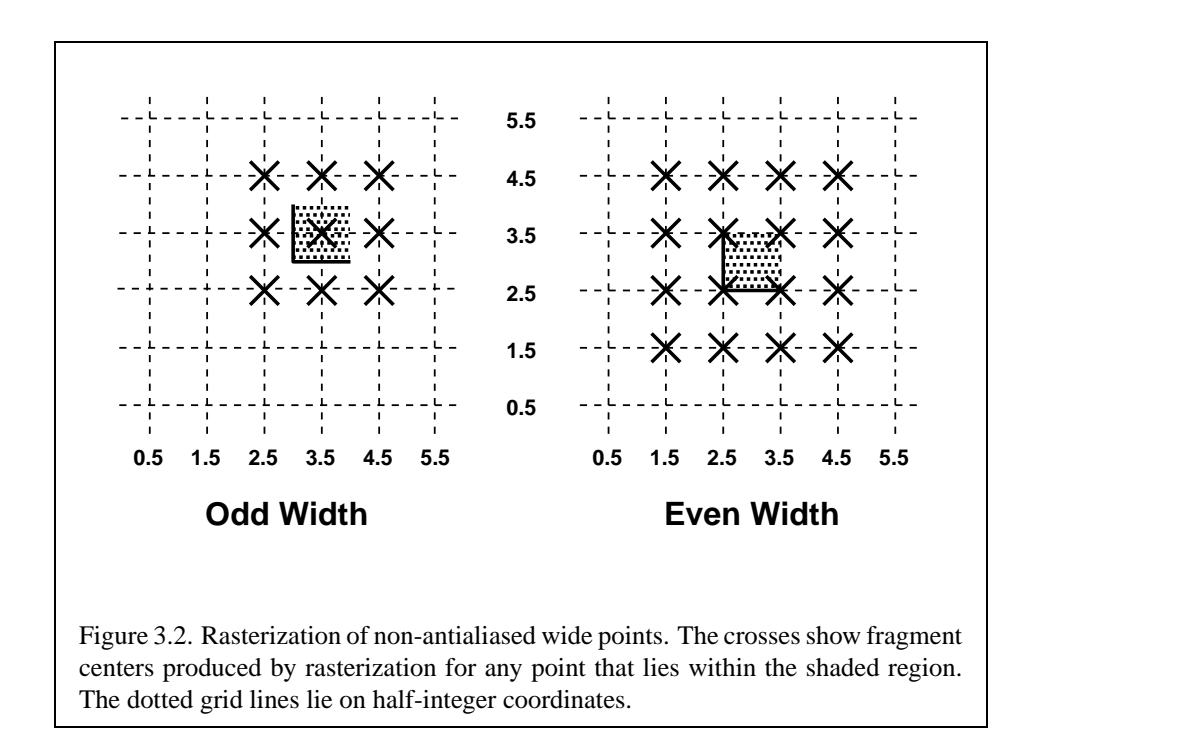

texture coordinates s, t, and r replaced with  $s/q$ ,  $t/q$ , and  $r/q$ , respectively. If q is less than or equal to zero, the results are undefined.

If antialiasing is enabled, then point rasterization produces a fragment for each fragment square that intersects the region lying within the circle having diameter equal to the current point width and centered at the point's  $(x_w, y_w)$  (figure [3.3\)](#page-80-0). The coverage value for each fragment is the window coordinate area of the intersection of the circular region with the corresponding fragment square (but see section [3.2\)](#page-75-1). This value is saved and used in the final step of rasterization (section [3.11\)](#page-174-1). The data associated with each fragment are otherwise the data associated with the point being rasterized, with texture coordinates  $s, t$ , and  $r$  replaced with  $s/q$ ,  $t/q$ , and  $r/q$ , respectively. If q is less than or equal to zero, the results are undefined.

<span id="page-80-0"></span>Not all widths need be supported when point antialiasing is on, but the width 1.0 must be provided. If an unsupported width is requested, the nearest supported width is used instead. The range of supported widths and the width of evenlyspaced gradations within that range are implementation dependent. The range and gradations may be obtained using the query mechanism described in Chapter [6](#page-216-0). If, for instance, the width range is from 0.1 to 2.0 and the gradation width is 0.1, then

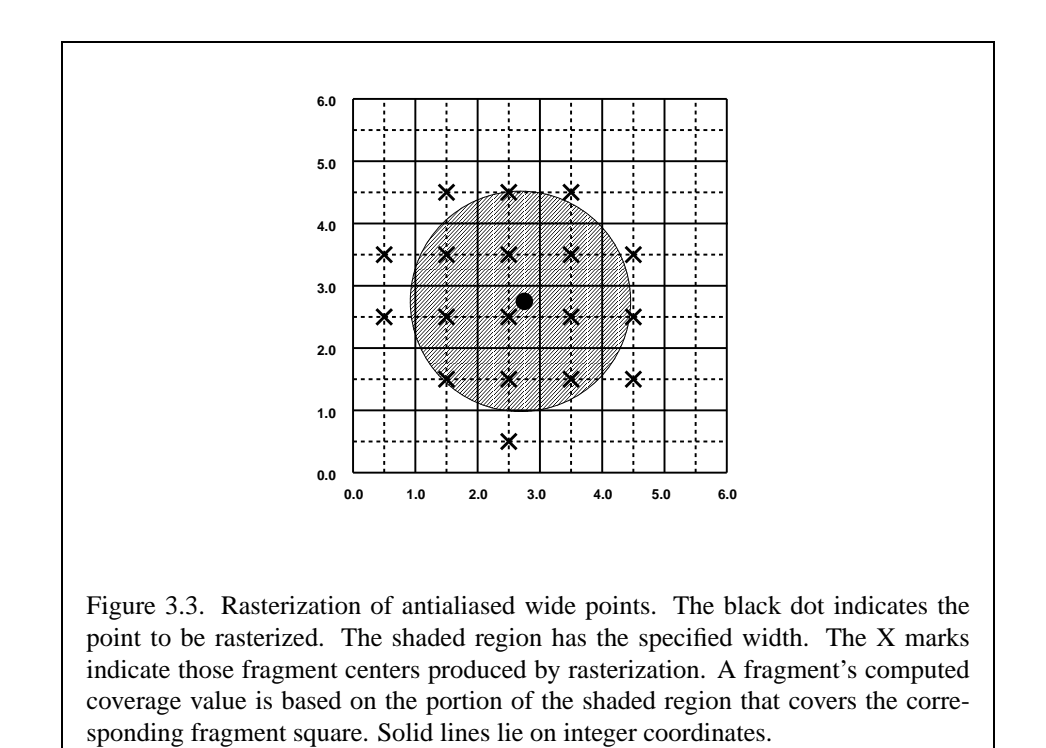

the widths  $0.1, 0.2, \ldots, 1.9, 2.0$  are supported.

#### **3.3.2 Point Rasterization State**

The state required to control point rasterization consists of one floating-point value specifying the point width, three floating point values specifying the minimum and maximum point size and the point fade threshold size, three floating point values specifying the distance attenuation coefficients, and a bit indicating whether or not antialiasing is enabled.

#### <span id="page-82-0"></span>**3.3.3 Point Multisample Rasterization**

If MULTISAMPLE is enabled, and the value of SAMPLE BUFFERS is one, then points are rasterized using the following algorithm, regardless of whether point antialiasing (POINT SMOOTH) is enabled or disabled. Point rasterization produces a fragment for each framebuffer pixel with one or more sample points that intersect the region lying within the circle having diameter equal to the current point width and centered at the point's  $(x_w, y_w)$ . Coverage bits that correspond to sample points that intersect the circular region are 1, other coverage bits are 0. All data associated with each sample for the fragment are the data associated with the point being rasterized.

Point size range and number of gradations are equivalent to those supported for antialiased points.

## **3.4 Line Segments**

A line segment results from a line strip **Begin**/**End** object, a line loop, or a series of separate line segments. Line segment rasterization is controlled by several variables. Line width, which may be set by calling

void **LineWidth**( float *width* );

with an appropriate positive floating-point width, controls the width of rasterized line segments. The default width is 1.0. Values less than or equal to 0.0 generate the error INVALID VALUE. Antialiasing is controlled with **Enable** and **Disable** using the symbolic constant LINE SMOOTH. Finally, line segments may be stippled. Stippling is controlled by a GL command that sets a *stipple pattern* (see below).

#### **3.4.1 Basic Line Segment Rasterization**

Line segment rasterization begins by characterizing the segment as either *x-major* or *y-major*. x-major line segments have slope in the closed interval [−1, 1]; all other line segments are y-major (slope is determined by the segment's endpoints). We shall specify rasterization only for  $x$ -major segments except in cases where the modifications for y-major segments are not self-evident.

Ideally, the GL uses a "diamond-exit" rule to determine those fragments that are produced by rasterizing a line segment. For each fragment  $f$  with center at window coordinates  $x_f$  and  $y_f$ , define a diamond-shaped region that is the intersection of four half planes:

$$
R_f = \{ (x, y) \mid |x - x_f| + |y - y_f| < 1/2. \}
$$

Essentially, a line segment starting at  $\mathbf{p}_a$  and ending at  $\mathbf{p}_b$  produces those fragments f for which the segment intersects  $R_f$ , except if  $p_b$  is contained in  $R_f$ . See figure [3.4.](#page-83-0)

To avoid difficulties when an endpoint lies on a boundary of  $R_f$  we (in principle) perturb the supplied endpoints by a tiny amount. Let  $\mathbf{p}_a$  and  $\mathbf{p}_b$  have window coordinates  $(x_a, y_a)$  and  $(x_b, y_b)$ , respectively. Obtain the perturbed endpoints  $p'_a$ a given by  $(x_a, y_a) - (\epsilon, \epsilon^2)$  and  $\mathbf{p}'_b$  $b<sub>b</sub>$  given by  $(x<sub>b</sub>, y<sub>b</sub>) - (\epsilon, \epsilon^2)$ . Rasterizing the line segment starting at  $\mathbf{p}_a$  and ending at  $\mathbf{p}_b$  produces those fragments f for which the segment starting at  $\overline{p}_d$  $a_a$  and ending on  $\mathbf{p}_b'$  $\sum_{b}$  intersects  $R_f$ , except if  $p'_i$  $\frac{1}{b}$  is contained in  $R_f$ .  $\epsilon$  is chosen to be so small that rasterizing the line segment produces the same fragments when  $\delta$  is substituted for  $\epsilon$  for any  $0 < \delta \leq \epsilon$ .

When  $p_a$  and  $p_b$  lie on fragment centers, this characterization of fragments reduces to Bresenham's algorithm with one modification: lines produced in this description are "half-open," meaning that the final fragment (corresponding to  $\mathbf{p}_b$ ) is not drawn. This means that when rasterizing a series of connected line segments, shared endpoints will be produced only once rather than twice (as would occur with Bresenham's algorithm).

<span id="page-83-0"></span>Because the initial and final conditions of the diamond-exit rule may be difficult to implement, other line segment rasterization algorithms are allowed, subject to the following rules:

- 1. The coordinates of a fragment produced by the algorithm may not deviate by more than one unit in either x or y window coordinates from a corresponding fragment produced by the diamond-exit rule.
- 2. The total number of fragments produced by the algorithm may differ from that produced by the diamond-exit rule by no more than one.

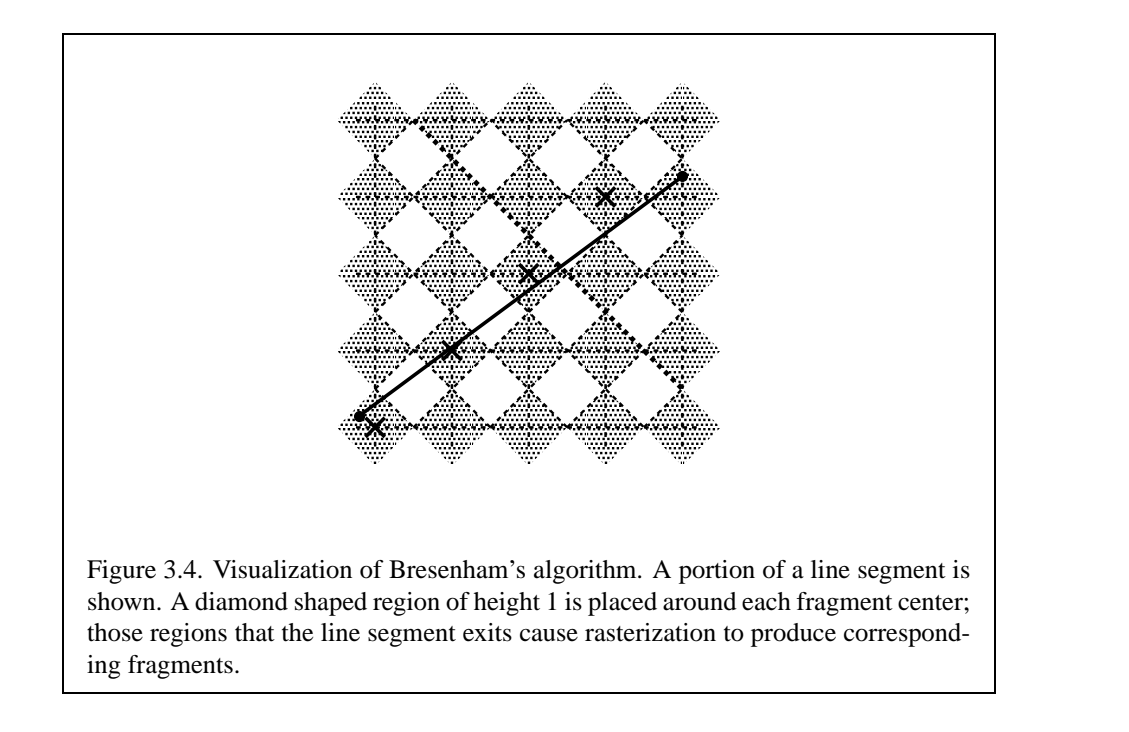

- 3. For an  $x$ -major line, no two fragments may be produced that lie in the same window-coordinate column (for a  $y$ -major line, no two fragments may appear in the same row).
- 4. If two line segments share a common endpoint, and both segments are either  $x$ -major (both left-to-right or both right-to-left) or  $y$ -major (both bottom-totop or both top-to-bottom), then rasterizing both segments may not produce duplicate fragments, nor may any fragments be omitted so as to interrupt continuity of the connected segments.

Next we must specify how the data associated with each rasterized fragment are obtained. Let the window coordinates of a produced fragment center be given by  $\mathbf{p}_r = (x_d, y_d)$  and let  $\mathbf{p}_a = (x_a, y_a)$  and  $\mathbf{p}_b = (x_b, y_b)$ . Set

<span id="page-84-0"></span>
$$
t = \frac{(\mathbf{p}_r - \mathbf{p}_a) \cdot (\mathbf{p}_b - \mathbf{p}_a)}{\|\mathbf{p}_b - \mathbf{p}_a\|^2}.
$$
 (3.3)

(Note that  $t = 0$  at  $\mathbf{p}_a$  and  $t = 1$  at  $\mathbf{p}_b$ .) The value of an associated datum f for the fragment, whether it be primary or secondary R, G, B, or A (in RGBA mode) or a color index (in color index mode), the fog coordinate, or the  $s, t$ , or  $r$  texture

#### 3.4. LINE SEGMENTS 73

coordinate (the depth value, window  $z$ , must be found using equation [3.5](#page-85-0), below), is found as

<span id="page-85-1"></span>
$$
f = \frac{(1-t)f_a/w_a + tf_b/w_b}{(1-t)\alpha_a/w_a + t\alpha_b/w_b}
$$
(3.4)

where  $f_a$  and  $f_b$  are the data associated with the starting and ending endpoints of the segment, respectively;  $w_a$  and  $w_b$  are the clip w coordinates of the starting and ending endpoints of the segments, respectively.  $\alpha_a = \alpha_b = 1$  for all data except texture coordinates, in which case  $\alpha_a = q_a$  and  $\alpha_b = q_b$  ( $q_a$  and  $q_b$  are the homogeneous texture coordinates at the starting and ending endpoints of the segment; results are undefined if either of these is less than or equal to 0). Note that linear interpolation would use

<span id="page-85-0"></span>
$$
f = (1 - t)f_a/\alpha_a + tf_b/\alpha_b.
$$
 (3.5)

The reason that this formula is incorrect (except for the depth value) is that it interpolates a datum in window space, which may be distorted by perspective. What is actually desired is to find the corresponding value when interpolated in clip space, which equation [3.4](#page-85-1) does. A GL implementation may choose to approximate equation [3.4](#page-85-1) with [3.5](#page-85-0), but this will normally lead to unacceptable distortion effects when interpolating texture coordinates.

#### <span id="page-85-2"></span>**3.4.2 Other Line Segment Features**

We have just described the rasterization of non-antialiased line segments of width one using the default line stipple of  $FFFF_{16}$ . We now describe the rasterization of line segments for general values of the line segment rasterization parameters.

#### **Line Stipple**

<span id="page-85-3"></span>The command

```
void LineStipple( int factor, ushort pattern );
```
defines a *line stipple*. *pattern* is an unsigned short integer. The *line stipple* is taken from the lowest order 16 bits of *pattern*. It determines those fragments that are to be drawn when the line is rasterized. *factor* is a count that is used to modify the effective line stipple by causing each bit in *line stipple* to be used *factor* times.  $factor$  is clamped to the range  $[1, 256]$ . Line stippling may be enabled or disabled using **Enable** or **Disable** with the constant LINE STIPPLE. When disabled, it is as if the line stipple has its default value.

Line stippling masks certain fragments that are produced by rasterization so that they are not sent to the per-fragment stage of the GL. The masking is achieved using three parameters: the 16-bit line stipple  $p$ , the line repeat count  $r$ , and an integer stipple counter s. Let

$$
b = \lfloor s/r \rfloor \bmod 16,
$$

Then a fragment is produced if the bth bit of  $p$  is 1, and not produced otherwise. The bits of p are numbered with 0 being the least significant and 15 being the most significant. The initial value of  $s$  is zero;  $s$  is incremented after production of each fragment of a line segment (fragments are produced in order, beginning at the starting point and working towards the ending point). s is reset to 0 whenever a **Begin** occurs, and before every line segment in a group of independent segments (as specified when **Begin** is invoked with LINES).

If the line segment has been clipped, then the value of s at the beginning of the line segment is indeterminate.

#### **Wide Lines**

The actual width of non-antialiased lines is determined by rounding the supplied width to the nearest integer, then clamping it to the implementation-dependent maximum non-antialiased line width. This implementation-dependent value must be no less than the implementation-dependent maximum antialiased line width, rounded to the nearest integer value, and in any event no less than 1. If rounding the specified width results in the value 0, then it is as if the value were 1.

<span id="page-86-0"></span>Non-antialiased line segments of width other than one are rasterized by offsetting them in the minor direction (for an  $x$ -major line, the minor direction is y, and for a y-major line, the minor direction is x) and replicating fragments in the minor direction (see figure  $3.5$ ). Let w be the width rounded to the nearest integer (if  $w = 0$ , then it is as if  $w = 1$ ). If the line segment has endpoints given by  $(x_0, y_0)$  and  $(x_1, y_1)$  in window coordinates, the segment with endpoints  $(x_0, y_0 - (w - 1)/2)$  and  $(x_1, y_1 - (w - 1)/2)$  is rasterized, but instead of a single fragment, a column of fragments of height  $w$  (a row of fragments of length  $w$  for a y-major segment) is produced at each x (y for y-major) location. The lowest fragment of this column is the fragment that would be produced by rasterizing the segment of width 1 with the modified coordinates. The whole column is not produced if the stipple bit for the column's x location is zero; otherwise, the whole column is produced.

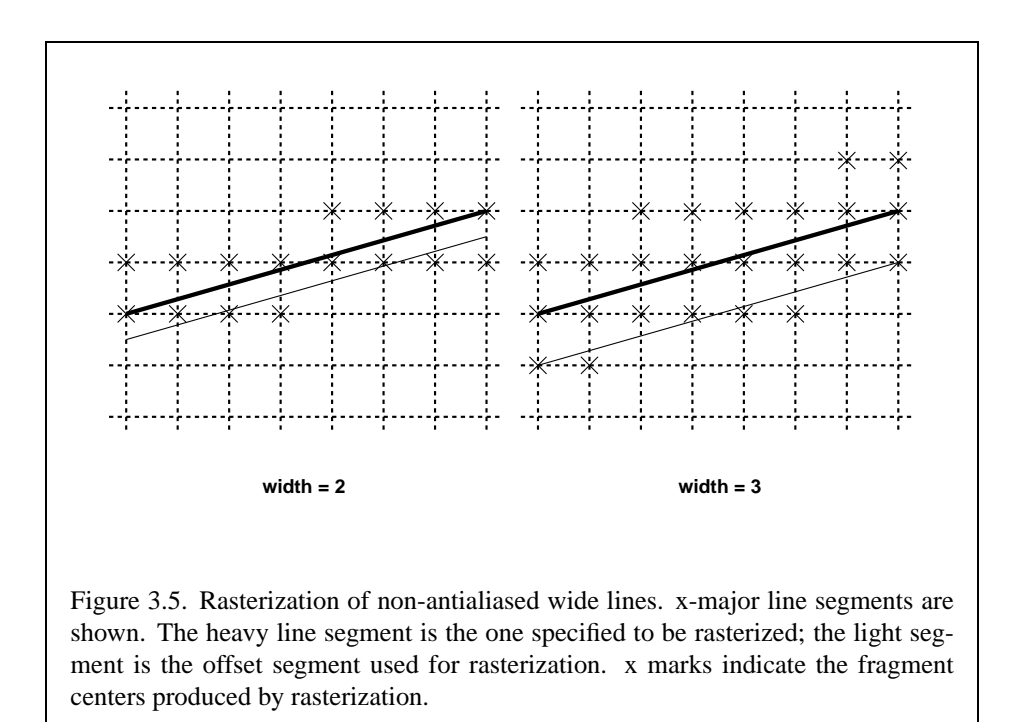

#### **Antialiasing**

Rasterized antialiased line segments produce fragments whose fragment squares intersect a rectangle centered on the line segment. Two of the edges are parallel to the specified line segment; each is at a distance of one-half the current width from that segment: one above the segment and one below it. The other two edges pass through the line endpoints and are perpendicular to the direction of the specified line segment. Coverage values are computed for each fragment by computing the area of the intersection of the rectangle with the fragment square (see figure [3.6;](#page-87-0) see also section [3.2](#page-75-1)). Equation [3.4](#page-85-1) is used to compute associated data values just as with non-antialiased lines; equation  $3.3$  is used to find the value of t for each fragment whose square is intersected by the line segment's rectangle. Not all widths need be supported for line segment antialiasing, but width 1.0 antialiased segments must be provided. As with the point width, a GL implementation may be queried for the range and number of gradations of available antialiased line widths.

<span id="page-87-0"></span>For purposes of antialiasing, a stippled line is considered to be a sequence of contiguous rectangles centered on the line segment. Each rectangle has width equal to the current line width and length equal to 1 pixel (except the last, which may be shorter). These rectangles are numbered from  $0$  to  $n$ , starting with the rectangle

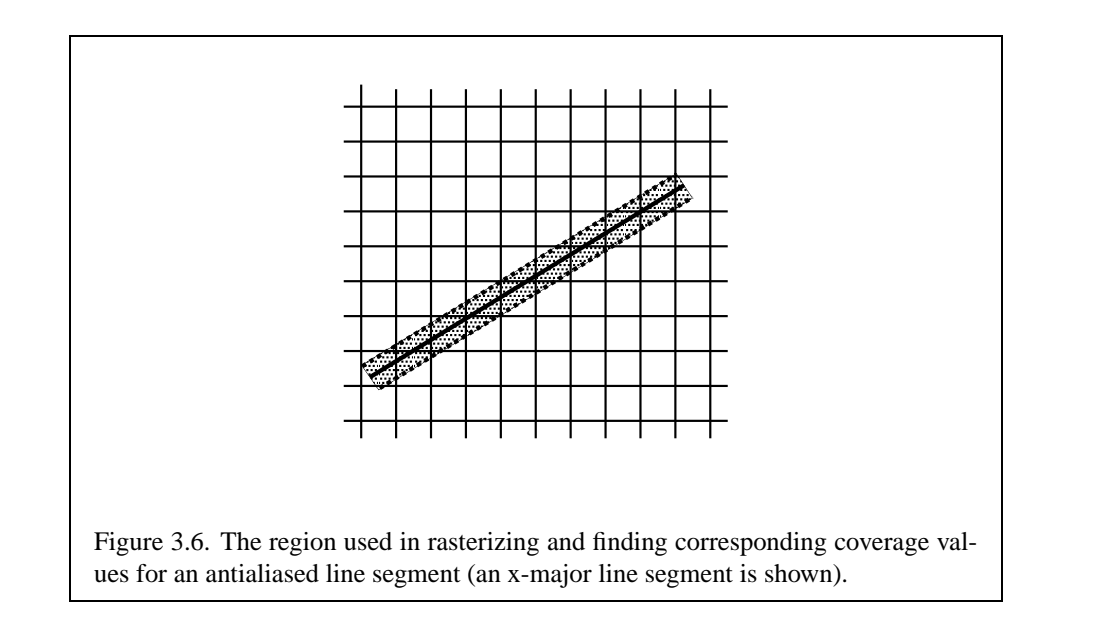

incident on the starting endpoint of the segment. Each of these rectangles is either eliminated or produced according to the procedure given under **Line Stipple**, above, where "fragment" is replaced with "rectangle." Each rectangle so produced is rasterized as if it were an antialiased polygon, described below (but culling, nondefault settings of **PolygonMode**, and polygon stippling are not applied).

## **3.4.3 Line Rasterization State**

The state required for line rasterization consists of the floating-point line width, a 16-bit line stipple, the line stipple repeat count, a bit indicating whether stippling is enabled or disabled, and a bit indicating whether line antialiasing is on or off. In addition, during rasterization, an integer stipple counter must be maintained to implement line stippling. The initial value of the line width is 1.0. The initial value of the line stipple is  $FFFF_{16}$  (a stipple of all ones). The initial value of the line stipple repeat count is one. The initial state of line stippling is disabled. The initial state of line segment antialiasing is disabled.

## <span id="page-88-0"></span>**3.4.4 Line Multisample Rasterization**

If MULTISAMPLE is enabled, and the value of SAMPLE BUFFERS is one, then lines are rasterized using the following algorithm, regardless of whether line antialiasing (LINE SMOOTH) is enabled or disabled. Line rasterization produces a fragment for each framebuffer pixel with one or more sample points that intersect the rectangular region that is described in the **Antialiasing** portion of section [3.4.2](#page-85-2) (Other Line Segment Features). If line stippling is enabled, the rectangular region is subdivided into adjacent unit-length rectangles, with some rectangles eliminated according to the procedure given in section [3.4.2](#page-85-3), where "fragment" is replaced by "rectangle".

Coverage bits that correspond to sample points that intersect a retained rectangle are 1, other coverage bits are 0. Each color, depth, and set of texture coordinates is produced by substituting the corresponding sample location into equation [3.3,](#page-84-0) then using the result to evaluate equation [3.5](#page-85-0). An implementation may choose to assign the same color value and the same set of texture coordinates to more than one sample by evaluating equation [3.3](#page-84-0) at any location within the pixel including the fragment center or any one of the sample locations, then substituting into equation [3.4.](#page-85-1) The color value and the set of texture coordinates need not be evaluated at the same location.

Line width range and number of gradations are equivalent to those supported for antialiased lines.

## **3.5 Polygons**

A polygon results from a polygon **Begin**/**End** object, a triangle resulting from a triangle strip, triangle fan, or series of separate triangles, or a quadrilateral arising from a quadrilateral strip, series of separate quadrilaterals, or a **Rect** command. Like points and line segments, polygon rasterization is controlled by several variables. Polygon antialiasing is controlled with **Enable** and **Disable** with the symbolic constant POLYGON SMOOTH. The analog to line segment stippling for polygons is polygon stippling, described below.

#### <span id="page-89-0"></span>**3.5.1 Basic Polygon Rasterization**

The first step of polygon rasterization is to determine if the polygon is *back facing* or *front facing*. This determination is made by examining the sign of the area computed by equation [2.6](#page-65-0) of section [2.13.1](#page-61-0) (including the possible reversal of this sign as indicated by the last call to **FrontFace**). If this sign is positive, the polygon is frontfacing; otherwise, it is back facing. This determination is used in conjunction with the **CullFace** enable bit and mode value to decide whether or not a particular polygon is rasterized. The **CullFace** mode is set by calling

void **CullFace**( enum *mode* );

*mode* is a symbolic constant: one of FRONT, BACK or FRONT AND BACK. Culling is enabled or disabled with **Enable** or **Disable** using the symbolic constant

CULL FACE. Front facing polygons are rasterized if either culling is disabled or the **CullFace** mode is BACK while back facing polygons are rasterized only if either culling is disabled or the **CullFace** mode is FRONT. The initial setting of the **CullFace** mode is BACK. Initially, culling is disabled.

The rule for determining which fragments are produced by polygon rasterization is called *point sampling*. The two-dimensional projection obtained by taking the x and y window coordinates of the polygon's vertices is formed. Fragment centers that lie inside of this polygon are produced by rasterization. Special treatment is given to a fragment whose center lies on a polygon boundary edge. In such a case we require that if two polygons lie on either side of a common edge (with identical endpoints) on which a fragment center lies, then exactly one of the polygons results in the production of the fragment during rasterization.

As for the data associated with each fragment produced by rasterizing a polygon, we begin by specifying how these values are produced for fragments in a triangle. Define *barycentric coordinates* for a triangle. Barycentric coordinates are a set of three numbers, a, b, and c, each in the range [0, 1], with  $a + b + c = 1$ . These coordinates uniquely specify any point  $p$  within the triangle or on the triangle's boundary as

$$
p = ap_a + bp_b + cp_c,
$$

where  $p_a$ ,  $p_b$ , and  $p_c$  are the vertices of the triangle. a, b, and c can be found as

$$
a = \frac{A(p p_b p_c)}{A(p_a p_b p_c)}, \quad b = \frac{A(p p_a p_c)}{A(p_a p_b p_c)}, \quad c = \frac{A(p p_a p_b)}{A(p_a p_b p_c)},
$$

where  $A(lmn)$  denotes the area in window coordinates of the triangle with vertices  $l, m,$  and  $n$ .

Denote a datum at  $p_a$ ,  $p_b$ , or  $p_c$  as  $f_a$ ,  $f_b$ , or  $f_c$ , respectively. Then the value f of a datum at a fragment produced by rasterizing a triangle is given by

<span id="page-90-0"></span>
$$
f = \frac{af_a/w_a + bf_b/w_b + cf_c/w_c}{a\alpha_a/w_a + b\alpha_b/w_b + c\alpha_c/w_c}
$$
(3.6)

where  $w_a$ ,  $w_b$  and  $w_c$  are the clip w coordinates of  $p_a$ ,  $p_b$ , and  $p_c$ , respectively.  $a, b$ , and  $c$  are the barycentric coordinates of the fragment for which the data are produced.  $\alpha_a = \alpha_b = \alpha_c = 1$  except for texture s, t, and r coordinates, for which  $\alpha_a = q_a, \, \alpha_b = q_b$ , and  $\alpha_c = q_c$  (if any of  $q_a, q_b$ , or  $q_c$  are less than or equal to zero, results are undefined).  $a, b$ , and  $c$  must correspond precisely to the exact coordinates of the center of the fragment. Another way of saying this is that the data associated with a fragment must be sampled at the fragment's center.

Just as with line segment rasterization, equation [3.6](#page-90-0) may be approximated by

$$
f = af_a/\alpha_a + bf_b/\alpha_b + cf_c/\alpha_c;
$$

#### 3.5. POLYGONS 79

this may yield acceptable results for color values (it *must* be used for depth values), but will normally lead to unacceptable distortion effects if used for texture coordinates.

For a polygon with more than three edges, we require only that a convex combination of the values of the datum at the polygon's vertices can be used to obtain the value assigned to each fragment produced by the rasterization algorithm. That is, it must be the case that at every fragment

$$
f = \sum_{i=1}^{n} a_i f_i
$$

where *n* is the number of vertices in the polygon,  $f_i$  is the value of the  $f$  at vertex *i*; for each  $i \neq 0 \leq a_i \leq 1$  and  $\sum_{i=1}^n a_i = 1$ . The values of the  $a_i$  may differ from fragment to fragment, but at vertex  $i, a_j = 0, j \neq i$  and  $a_i = 1$ .

One algorithm that achieves the required behavior is to triangulate a polygon (without adding any vertices) and then treat each triangle individually as already discussed. A scan-line rasterizer that linearly interpolates data along each edge and then linearly interpolates data across each horizontal span from edge to edge also satisfies the restrictions (in this case, the numerator and denominator of equation [3.6](#page-90-0) should be iterated independently and a division performed for each fragment).

#### <span id="page-91-0"></span>**3.5.2 Stippling**

Polygon stippling works much the same way as line stippling, masking out certain fragments produced by rasterization so that they are not sent to the next stage of the GL. This is the case regardless of the state of polygon antialiasing. Stippling is controlled with

#### void **PolygonStipple**( ubyte *\*pattern* );

*pattern* is a pointer to memory into which a  $32 \times 32$  pattern is packed. The pattern is unpacked from memory according to the procedure given in section [3.6.4](#page-107-0) for **DrawPixels**; it is as if the *height* and *width* passed to that command were both equal to 32, the *type* were BITMAP, and the *format* were COLOR INDEX. The unpacked values (before any conversion or arithmetic would have been performed) form a stipple pattern of zeros and ones.

If  $x_w$  and  $y_w$  are the window coordinates of a rasterized polygon fragment, then that fragment is sent to the next stage of the GL if and only if the bit of the pattern  $(x_w \mod 32, y_w \mod 32)$  is 1.

Polygon stippling may be enabled or disabled with **Enable** or **Disable** using the constant POLYGON STIPPLE. When disabled, it is as if the stipple pattern were all ones.

#### <span id="page-92-0"></span>**3.5.3 Antialiasing**

Polygon antialiasing rasterizes a polygon by producing a fragment wherever the interior of the polygon intersects that fragment's square. A coverage value is computed at each such fragment, and this value is saved to be applied as described in section [3.11.](#page-174-1) An associated datum is assigned to a fragment by integrating the datum's value over the region of the intersection of the fragment square with the polygon's interior and dividing this integrated value by the area of the intersection. For a fragment square lying entirely within the polygon, the value of a datum at the fragment's center may be used instead of integrating the value across the fragment.

Polygon stippling operates in the same way whether polygon antialiasing is enabled or not. The polygon point sampling rule defined in section [3.5.1,](#page-89-0) however, is not enforced for antialiased polygons.

#### **3.5.4 Options Controlling Polygon Rasterization**

The interpretation of polygons for rasterization is controlled using

```
void PolygonMode( enum face, enum mode );
```
*face* is one of FRONT, BACK, or FRONT AND BACK, indicating that the rasterizing method described by *mode* replaces the rasterizing method for front facing polygons, back facing polygons, or both front and back facing polygons, respectively. *mode* is one of the symbolic constants POINT, LINE, or FILL. Calling **Polygon-Mode** with POINT causes certain vertices of a polygon to be treated, for rasterization purposes, just as if they were enclosed within a **Begin**(POINT) and **End** pair. The vertices selected for this treatment are those that have been tagged as having a polygon boundary edge beginning on them (see section [2.6.2\)](#page-30-0). LINE causes edges that are tagged as boundary to be rasterized as line segments. (The line stipple counter is reset at the beginning of the first rasterized edge of the polygon, but not for subsequent edges.) FILL is the default mode of polygon rasterization, corresponding to the description in sections [3.5.1,](#page-89-0) [3.5.2](#page-91-0), and [3.5.3](#page-92-0). Note that these modes affect only the final rasterization of polygons: in particular, a polygon's vertices are lit, and the polygon is clipped and possibly culled before these modes are applied.

Polygon antialiasing applies only to the FILL state of **PolygonMode**. For POINT or LINE, point antialiasing or line segment antialiasing, respectively, apply.

#### **3.5.5 Depth Offset**

The depth values of all fragments generated by the rasterization of a polygon may be offset by a single value that is computed for that polygon. The function that determines this value is specified by calling

```
void PolygonOffset( float factor, float units );
```
*factor* scales the maximum depth slope of the polygon, and *units* scales an implementation dependent constant that relates to the usable resolution of the depth buffer. The resulting values are summed to produce the polygon offset value. Both *factor* and *units* may be either positive or negative.

The maximum depth slope  $m$  of a triangle is

<span id="page-93-0"></span>
$$
m = \sqrt{\left(\frac{\partial z_w}{\partial x_w}\right)^2 + \left(\frac{\partial z_w}{\partial y_w}\right)^2}
$$
(3.7)

where  $(x_w, y_w, z_w)$  is a point on the triangle. m may be approximated as

<span id="page-93-1"></span>
$$
m = \max\left\{ \left| \frac{\partial z_w}{\partial x_w} \right|, \left| \frac{\partial z_w}{\partial y_w} \right| \right\}.
$$
 (3.8)

If the polygon has more than three vertices, one or more values of  $m$  may be used during rasterization. Each may take any value in the range  $(min, max]$ , where  $min$ and max are the smallest and largest values obtained by evaluating Equation [3.7](#page-93-0) or Equation [3.8](#page-93-1) for the triangles formed by all three-vertex combinations.

The minimum resolvable difference  $r$  is an implementation constant. It is the smallest difference in window coordinate  $z$  values that is guaranteed to remain distinct throughout polygon rasterization and in the depth buffer. All pairs of fragments generated by the rasterization of two polygons with otherwise identical vertices, but  $z_w$  values that differ by r, will have distinct depth values.

The offset value  $\sigma$  for a polygon is

$$
o = m * factor + r * units. \tag{3.9}
$$

m is computed as described above, as a function of depth values in the range  $[0,1]$ , and o is applied to depth values in the same range.

Version 1.4 - July 24, 2002

Boolean state values POLYGON OFFSET POINT, POLYGON OFFSET LINE, and POLYGON OFFSET FILL determine whether  $o$  is applied during the rasterization of polygons in POINT, LINE, and FILL modes. These boolean state values are enabled and disabled as argument values to the commands **Enable** and **Disable**. If POLYGON OFFSET POINT is enabled,  $o$  is added to the depth value of each fragment produced by the rasterization of a polygon in POINT mode. Likewise, if POLYGON OFFSET LINE or POLYGON OFFSET FILL is enabled, o is added to the depth value of each fragment produced by the rasterization of a polygon in LINE or FILL modes, respectively.

Fragment depth values are always limited to the range [0,1], either by clamping after offset addition is performed (preferred), or by clamping the vertex values used in the rasterization of the polygon.

### **3.5.6 Polygon Multisample Rasterization**

If MULTISAMPLE is enabled and the value of SAMPLE BUFFERS is one, then polygons are rasterized using the following algorithm, regardless of whether polygon antialiasing (POLYGON SMOOTH) is enabled or disabled. Polygon rasterization produces a fragment for each framebuffer pixel with one or more sample points that satisfy the point sampling criteria described in section [3.5.1,](#page-89-0) including the special treatment for sample points that lie on a polygon boundary edge. If a polygon is culled, based on its orientation and the **CullFace** mode, then no fragments are produced during rasterization. Fragments are culled by the polygon stipple just as they are for aliased and antialiased polygons.

Coverage bits that correspond to sample points that satisfy the point sampling criteria are 1, other coverage bits are 0. Each color, depth, and set of texture coordinates is produced by substituting the corresponding sample location into the barycentric equations described in section [3.5.1,](#page-89-0) using the approximation to equa-tion [3.6](#page-90-0) that omits  $w$  components. An implementation may choose to assign the same color value and the same set of texture coordinates to more than one sample by barycentric evaluation using any location with the pixel including the fragment center or one of the sample locations. The color value and the set of texture coordinates need not be evaluated at the same location.

The rasterization described above applies only to the FILL state of **Polygon-Mode**. For POINT and LINE, the rasterizations described in sections [3.3.3](#page-82-0) (Point Multisample Rasterization) and [3.4.4](#page-88-0) (Line Multisample Rasterization) apply.

#### **3.5.7 Polygon Rasterization State**

The state required for polygon rasterization consists of a polygon stipple pattern, whether stippling is enabled or disabled, the current state of polygon antialiasing (enabled or disabled), the current values of the **PolygonMode** setting for each of front and back facing polygons, whether point, line, and fill mode polygon offsets are enabled or disabled, and the factor and bias values of the polygon offset equation. The initial stipple pattern is all ones; initially stippling is disabled. The initial setting of polygon antialiasing is disabled. The initial state for **PolygonMode** is FILL for both front and back facing polygons. The initial polygon offset factor and bias values are both 0; initially polygon offset is disabled for all modes.

## **3.6 Pixel Rectangles**

Rectangles of color, depth, and certain other values may be converted to fragments using the **DrawPixels** command (described in section [3.6.4\)](#page-107-0). Some of the parameters and operations governing the operation of **DrawPixels** are shared by **Read-Pixels** (used to obtain pixel values from the framebuffer) and **CopyPixels** (used to copy pixels from one framebuffer location to another); the discussion of **ReadPixels** and **CopyPixels**, however, is deferred until Chapter [4](#page-175-0) after the framebuffer has been discussed in detail. Nevertheless, we note in this section when parameters and state pertaining to **DrawPixels** also pertain to **ReadPixels** or **CopyPixels**.

A number of parameters control the encoding of pixels in client memory (for reading and writing) and how pixels are processed before being placed in or after being read from the framebuffer (for reading, writing, and copying). These parameters are set with three commands: **PixelStore**, **PixelTransfer**, and **PixelMap**.

#### **3.6.1 Pixel Storage Modes**

Pixel storage modes affect the operation of **DrawPixels** and **ReadPixels** (as well as other commands; see sections [3.5.2](#page-91-0), [3.7](#page-128-0), and [3.8](#page-130-0)) when one of these commands is issued. This may differ from the time that the command is executed if the command is placed in a display list (see section [5.4\)](#page-210-0). Pixel storage modes are set with

void **PixelStore**{**if**}( enum *pname*, T *param* );

*pname* is a symbolic constant indicating a parameter to be set, and *param* is the value to set it to. Table [3.1](#page-96-0) summarizes the pixel storage parameters, their types, their initial values, and their allowable ranges. Setting a parameter to a value outside the given range results in the error INVALID VALUE.

| Parameter Name      | <b>Type</b> | <b>Initial Value</b> | Valid Range  |
|---------------------|-------------|----------------------|--------------|
| UNPACK SWAP BYTES   | boolean     | FALSE                | TRUE/FALSE   |
| UNPACK_LSB_FIRST    | boolean     | FALSE                | TRUE/FALSE   |
| UNPACK ROW LENGTH   | integer     |                      | $[0,\infty)$ |
| UNPACK_SKIP_ROWS    | integer     | $\mathbf{\Omega}$    | $[0,\infty)$ |
| UNPACK SKIP PIXELS  | integer     |                      | $[0,\infty)$ |
| UNPACK_ALIGNMENT    | integer     |                      | 1,2,4,8      |
| UNPACK_IMAGE_HEIGHT | integer     |                      | $[0,\infty)$ |
| UNPACK SKIP IMAGES  | integer     |                      | $0, \infty$  |

<span id="page-96-0"></span>Table 3.1: **PixelStore** parameters pertaining to one or more of **DrawPixels**, **ColorTable**, **ColorSubTable**, **ConvolutionFilter1D**, **ConvolutionFilter2D**, **SeparableFilter2D**, **PolygonStipple**, **TexImage1D**, **TexImage2D**, **TexImage3D**, **Tex-SubImage1D**, **TexSubImage2D**, and **TexSubImage3D**.

The version of **PixelStore** that takes a floating-point value may be used to set any type of parameter; if the parameter is boolean, then it is set to FALSE if the passed value is 0.0 and TRUE otherwise, while if the parameter is an integer, then the passed value is rounded to the nearest integer. The integer version of the command may also be used to set any type of parameter; if the parameter is boolean, then it is set to FALSE if the passed value is 0 and TRUE otherwise, while if the parameter is a floating-point value, then the passed value is converted to floating-point.

#### **3.6.2 The Imaging Subset**

Some pixel transfer and per-fragment operations are only made available in GL implementations which incorporate the optional *imaging subset*. The imaging subset includes both new commands, and new enumerants allowed as parameters to existing commands. If the subset is supported, *all* of these calls and enumerants must be implemented as described later in the GL specification. If the subset is not supported, calling any unsupported command generates the error INVALID OPERATION, and using any of the new enumerants generates the error INVALID ENUM.

The individual operations available only in the imaging subset are described in section [3.6.3](#page-97-0). Imaging subset operations include:

1. Color tables, including all commands and enumerants described in subsections **Color Table Specification**, **Alternate Color Table Specification**

**Commands**, **Color Table State and Proxy State**, **Color Table Lookup**, **Post Convolution Color Table Lookup**, and **Post Color Matrix Color Table Lookup**, as well as the query commands described in section [6.1.7.](#page-222-0)

- 2. Convolution, including all commands and enumerants described in subsections **Convolution Filter Specification**, **Alternate Convolution Filter Specification Commands**, and **Convolution**, as well as the query com-mands described in section [6.1.8.](#page-223-0)
- 3. Color matrix, including all commands and enumerants described in subsections **Color Matrix Specification** and **Color Matrix Transformation**, as well as the simple query commands described in section [6.1.6](#page-222-1).
- 4. Histogram and minmax, including all commands and enumerants described in subsections **Histogram Table Specification**, **Histogram State and Proxy State**, **Histogram**, **Minmax Table Specification**, and **Minmax**, as well as the query commands described in section [6.1.9](#page-223-1) and section [6.1.10](#page-224-0).

The imaging subset is supported only if the EXTENSIONS string includes the substring "ARB imaging". Querying EXTENSIONS is described in section [6.1.11.](#page-225-0)

If the imaging subset is not supported, the related pixel transfer operations are not performed; pixels are passed unchanged to the next operation.

#### <span id="page-97-0"></span>**3.6.3 Pixel Transfer Modes**

Pixel transfer modes affect the operation of **DrawPixels** (section [3.6.4](#page-107-0)), **ReadPixels** (section [4.3.2](#page-192-0)), and **CopyPixels** (section [4.3.3\)](#page-196-0) at the time when one of these commands is executed (which may differ from the time the command is issued). Some pixel transfer modes are set with

void **PixelTransfer**{**if**}( enum *param*, T *value* );

*param* is a symbolic constant indicating a parameter to be set, and *value* is the value to set it to. Table [3.2](#page-98-0) summarizes the pixel transfer parameters that are set with **PixelTransfer**, their types, their initial values, and their allowable ranges. Setting a parameter to a value outside the given range results in the error INVALID VALUE. The same versions of the command exist as for **PixelStore**, and the same rules apply to accepting and converting passed values to set parameters.

The pixel map lookup tables are set with

void **PixelMap**{**ui us f**}**v**( enum *map*, sizei *size*, T *values* );

| Parameter Name            | <b>Type</b> | <b>Initial Value</b> | Valid Range        |
|---------------------------|-------------|----------------------|--------------------|
| MAP_COLOR                 | boolean     | FALSE                | TRUE/FALSE         |
| MAP_STENCIL               | boolean     | FALSE                | TRUE/FALSE         |
| INDEX_SHIFT               | integer     | $\mathbf{\Omega}$    | $-\infty, \infty)$ |
| INDEX_OFFSET              | integer     | 0                    | $-\infty, \infty)$ |
| $x$ _SCALE                | float       | 1.0                  | $-\infty, \infty)$ |
| DEPTH_SCALE               | float       | 1.0                  | $-\infty, \infty)$ |
| $x$ BIAS                  | float       | 0.0                  | $(-\infty,\infty)$ |
| DEPTH_BIAS                | float       | 0.0                  | $-\infty, \infty)$ |
| POST_CONVOLUTION_x_SCALE  | float       | 1.0                  | $(-\infty,\infty)$ |
| POST_CONVOLUTION_T_BIAS   | float       | 0.0                  | $-\infty, \infty)$ |
| POST_COLOR_MATRIX_x_SCALE | float       | 1.0                  | $-\infty, \infty)$ |
| POST_COLOR_MATRIX_x_BIAS  | float       | 0.0                  | $-\infty, \infty$  |

<span id="page-98-0"></span>Table 3.2: **PixelTransfer** parameters. x is RED, GREEN, BLUE, or ALPHA.

*map* is a symbolic map name, indicating the map to set, *size* indicates the size of the map, and *values* is a pointer to an array of *size* map values.

The entries of a table may be specified using one of three types: singleprecision floating-point, unsigned short integer, or unsigned integer, depending on which of the three versions of **PixelMap** is called. A table entry is converted to the appropriate type when it is specified. An entry giving a color component value is converted according to table [2.6](#page-61-1). An entry giving a color index value is converted from an unsigned short integer or unsigned integer to floating-point. An entry giving a stencil index is converted from single-precision floating-point to an integer by rounding to nearest. The various tables and their initial sizes and entries are summarized in table [3.3](#page-99-0). A table that takes an index as an address must have  $size = 2<sup>n</sup>$  or the error INVALID VALUE results. The maximum allowable *size* of each table is specified by the implementation dependent value MAX PIXEL MAP TABLE, but must be at least 32 (a single maximum applies to all tables). The error INVALID VALUE is generated if a *size* larger than the implemented maximum, or less than one, is given to **PixelMap**.

#### **Color Table Specification**

Color lookup tables are specified with

void **ColorTable**( enum *target*, enum *internalformat*, sizei *width*, enum *format*, enum *type*, void *\*data* );

| Map Name         | Address     | Value       | Init. Size | Init. Value |
|------------------|-------------|-------------|------------|-------------|
| PIXEL_MAP_I_TO_I | color idx   | color idx   |            | 0.0         |
| PIXEL MAP STOS   | stencil idx | stencil idx |            |             |
| PIXEL MAP I TO R | color idx   | R           |            | 0.0         |
| PIXEL_MAP_I_TO_G | color idx   | G           |            | 0.0         |
| PIXEL_MAP_I_TO_B | color idx   | B           |            | 0.0         |
| PIXEL_MAP_I_TO_A | color idx   | A           |            | 0.0         |
| PIXEL MAP R TO R | R           | R           |            | 0.0         |
| PIXEL_MAP_G_TO_G | G           | G           |            | 0.0         |
| PIXEL_MAP_B_TO_B | в           | в           |            | 0.0         |
| PIXEL MAP A TO A |             |             |            |             |

<span id="page-99-0"></span>Table 3.3: **PixelMap** parameters.

*target* must be one of the *regular* color table names listed in table [3.4](#page-100-0) to define the table. A *proxy* table name is a special case discussed later in this section. *width*, *format*, *type*, and *data* specify an image in memory with the same meaning and allowed values as the corresponding arguments to **DrawPixels** (see section [3.6.4](#page-107-0)), with *height* taken to be 1. The maximum allowable *width* of a table is implementation-dependent, but must be at least 32. The *format*s COLOR INDEX, DEPTH COMPONENT, and STENCIL INDEX and the *type* BITMAP are not allowed.

The specified image is taken from memory and processed just as if **DrawPixels** were called, stopping after the final expansion to RGBA. The R, G, B, and A components of each pixel are then scaled by the four COLOR TABLE SCALE parameters, biased by the four COLOR TABLE BIAS parameters, and clamped to  $[0, 1]$ . These parameters are set by calling **ColorTableParameterfv** as described below.

Components are then selected from the resulting R, G, B, and A values to obtain a table with the *base internal format* specified by (or derived from) *internalformat*, in the same manner as for textures (section [3.8.1\)](#page-131-0). *internalformat* must be one of the formats in table [3.15](#page-133-0) or table [3.16](#page-134-0), other than the DEPTH formats in those tables.

The color lookup table is redefined to have *width* entries, each with the specified internal format. The table is formed with indices 0 through  $width - 1$ . Table location  $i$  is specified by the  $i$ th image pixel, counting from zero.

The error INVALID VALUE is generated if *width* is not zero or a non-negative power of two. The error TABLE TOO LARGE is generated if the specified color lookup table is too large for the implementation.

The scale and bias parameters for a table are specified by calling

Version 1.4 - July 24, 2002

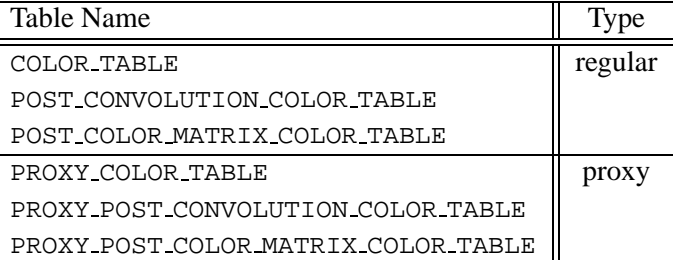

<span id="page-100-0"></span>Table 3.4: Color table names. Regular tables have associated image data. Proxy tables have no image data, and are used only to determine if an image can be loaded into the corresponding regular table.

void **ColorTableParameter**{**if**}**v**( enum *target*, enum *pname*, T *params* );

*target* must be a regular color table name. *pname* is one of COLOR TABLE SCALE or COLOR TABLE BIAS. *params* points to an array of four values: red, green, blue, and alpha, in that order.

A GL implementation may vary its allocation of internal component resolution based on any **ColorTable** parameter, but the allocation must not be a function of any other factor, and cannot be changed once it is established. Allocations must be invariant; the same allocation must be made each time a color table is specified with the same parameter values. These allocation rules also apply to proxy color tables, which are described later in this section.

#### **Alternate Color Table Specification Commands**

Color tables may also be specified using image data taken directly from the framebuffer, and portions of existing tables may be respecified.

The command

void **CopyColorTable**( enum *target*, enum *internalformat*, int *x*, int *y*, sizei *width* );

defines a color table in exactly the manner of **ColorTable**, except that table data are taken from the framebuffer, rather than from client memory. *target* must be a regular color table name. *x*, *y*, and *width* correspond precisely to the corresponding arguments of **CopyPixels** (refer to section [4.3.3](#page-196-0)); they specify the image's *width* and the lower left  $(x, y)$  coordinates of the framebuffer region to be copied. The image is taken from the framebuffer exactly as if these arguments were passed to **CopyPixels** with argument *type* set to COLOR and *height* set to 1, stopping after the final expansion to RGBA.

Subsequent processing is identical to that described for **ColorTable**, beginning with scaling by COLOR TABLE SCALE. Parameters *target*, *internalformat* and *width* are specified using the same values, with the same meanings, as the equivalent arguments of **ColorTable**. *format* is taken to be RGBA.

Two additional commands,

```
void ColorSubTable( enum target, sizei start, sizei count,
   enum format, enum type, void *data );
void CopyColorSubTable( enum target, sizei start, int x,
   int y, sizei count );
```
respecify only a portion of an existing color table. No change is made to the *internalformat* or *width* parameters of the specified color table, nor is any change made to table entries outside the specified portion. *target* must be a regular color table name.

**ColorSubTable** arguments *format*, *type*, and *data* match the corresponding arguments to **ColorTable**, meaning that they are specified using the same values, and have the same meanings. Likewise, **CopyColorSubTable** arguments *x*, *y*, and *count* match the *x*, *y*, and *width* arguments of **CopyColorTable**. Both of the **Color-SubTable** commands interpret and process pixel groups in exactly the manner of their **ColorTable** counterparts, except that the assignment of R, G, B, and A pixel group values to the color table components is controlled by the *internalformat* of the table, not by an argument to the command.

Arguments *start* and *count* of **ColorSubTable** and **CopyColorSubTable** specify a subregion of the color table starting at index *start* and ending at index start + count – 1. Counting from zero, the nth pixel group is assigned to the table entry with index  $count + n$ . The error INVALID VALUE is generated if  $start + count > width.$ 

#### **Color Table State and Proxy State**

The state necessary for color tables can be divided into two categories. For each of the three tables, there is an array of values. Each array has associated with it a width, an integer describing the internal format of the table, six integer values describing the resolutions of each of the red, green, blue, alpha, luminance, and intensity components of the table, and two groups of four floating-point numbers to store the table scale and bias. Each initial array is null (zero width, internal format

RGBA, with zero-sized components). The initial value of the scale parameters is  $(1,1,1,1)$  and the initial value of the bias parameters is  $(0,0,0,0)$ .

In addition to the color lookup tables, partially instantiated proxy color lookup tables are maintained. Each proxy table includes width and internal format state values, as well as state for the red, green, blue, alpha, luminance, and intensity component resolutions. Proxy tables do not include image data, nor do they include scale and bias parameters. When **ColorTable** is executed with *target* specified as one of the proxy color table names listed in table [3.4,](#page-100-0) the proxy state values of the table are recomputed and updated. If the table is too large, no error is generated, but the proxy format, width and component resolutions are set to zero. If the color table would be accommodated by **ColorTable** called with *target* set to the corresponding regular table name (COLOR TABLE is the regular name corresponding to PROXY COLOR TABLE, for example), the proxy state values are set exactly as though the regular table were being specified. Calling **ColorTable** with a proxy *target* has no effect on the image or state of any actual color table.

There is no image associated with any of the proxy targets. They cannot be used as color tables, and they must never be queried using **GetColorTable**. The error INVALID ENUM is generated if this is attempted.

#### **Convolution Filter Specification**

A two-dimensional convolution filter image is specified by calling

```
void ConvolutionFilter2D( enum target, enum internalformat,
   sizei width, sizei height, enum format, enum type,
   void *data );
```
*target* must be CONVOLUTION 2D. *width*, *height*, *format*, *type*, and *data* specify an image in memory with the same meaning and allowed values as the corresponding parameters to **DrawPixels**. The *format*s COLOR INDEX, DEPTH COMPONENT, and STENCIL INDEX and the *type* BITMAP are not allowed.

The specified image is extracted from memory and processed just as if **DrawPixels** were called, stopping after the final expansion to RGBA. The R, G, B, and A components of each pixel are then scaled by the four twodimensional CONVOLUTION FILTER SCALE parameters and biased by the four two-dimensional CONVOLUTION FILTER BIAS parameters. These parameters are set by calling **ConvolutionParameterfv** as described below. No clamping takes place at any time during this process.

Components are then selected from the resulting R, G, B, and A values to obtain a table with the *base internal format* specified by (or derived from) *internalformat*, in the same manner as for textures (section [3.8.1\)](#page-131-0). *internalformat* must be one of the formats in table [3.15](#page-133-0) or table [3.16](#page-134-0), other than the DEPTH formats in those tables.

The red, green, blue, alpha, luminance, and/or intensity components of the pixels are stored in floating point, rather than integer format. They form a twodimensional image indexed with coordinates  $i, j$  such that i increases from left to right, starting at zero, and  $j$  increases from bottom to top, also starting at zero. Image location  $i, j$  is specified by the Nth pixel, counting from zero, where

$$
N = i + j * width
$$

The error INVALID VALUE is generated if *width* or *height* is greater than the maximum supported value. These values are queried with **Get-ConvolutionParameteriv**, setting *target* to CONVOLUTION 2D and *pname* to MAX CONVOLUTION WIDTH or MAX CONVOLUTION HEIGHT, respectively.

The scale and bias parameters for a two-dimensional filter are specified by calling

## void **ConvolutionParameter**{**if**}**v**( enum *target*, enum *pname*, T *params* );

with *target* CONVOLUTION 2D. *pname* is one of CONVOLUTION FILTER SCALE or CONVOLUTION FILTER BIAS. *params* points to an array of four values: red, green, blue, and alpha, in that order.

A one-dimensional convolution filter is defined using

```
void ConvolutionFilter1D( enum target, enum internalformat,
   sizei width, enum format, enum type, void *data );
```
*target* must be CONVOLUTION 1D. *internalformat*, *width*, *format*, and *type* have identical semantics and accept the same values as do their two-dimensional counterparts. *data* must point to a one-dimensional image, however.

The image is extracted from memory and processed as if **ConvolutionFilter2D** were called with a *height* of 1, except that it is scaled and biased by the onedimensional CONVOLUTION FILTER SCALE and CONVOLUTION FILTER BIAS parameters. These parameters are specified exactly as the two-dimensional parameters, except that **ConvolutionParameterfv** is called with *target* CONVOLUTION 1D.

The image is formed with coordinates  $i$  such that  $i$  increases from left to right, starting at zero. Image location  $i$  is specified by the *i*th pixel, counting from zero.

The error INVALID VALUE is generated if *width* is greater than the maximum supported value. This value is queried using **GetConvolutionParameteriv**, setting *target* to CONVOLUTION 1D and *pname* to MAX CONVOLUTION WIDTH.

Special facilities are provided for the definition of two-dimensional *separable* filters – filters whose image can be represented as the product of two one-dimensional images, rather than as full two-dimensional images. A twodimensional separable convolution filter is specified with

void **SeparableFilter2D**( enum *target*, enum *internalformat*, sizei *width*, sizei *height*, enum *format*, enum *type*, void *\*row*, void *\*column* );

*target* must be SEPARABLE 2D. *internalformat* specifies the formats of the table entries of the two one-dimensional images that will be retained. *row* points to a *width* pixel wide image of the specified *format* and *type*. *column* points to a *height* pixel high image, also of the specified *format* and *type*.

The two images are extracted from memory and processed as if **ConvolutionFilter1D** were called separately for each, except that each image is scaled and biased by the two-dimensional separable CONVOLUTION FILTER SCALE and CONVOLUTION FILTER BIAS parameters. These parameters are specified exactly as the one-dimensional and two-dimensional parameters, except that **Convolution-Parameteriv** is called with *target* SEPARABLE 2D.

#### **Alternate Convolution Filter Specification Commands**

One and two-dimensional filters may also be specified using image data taken directly from the framebuffer.

The command

```
void CopyConvolutionFilter2D( enum target,
   enum internalformat, int x, int y, sizei width,
   sizei height );
```
defines a two-dimensional filter in exactly the manner of **ConvolutionFilter2D**, except that image data are taken from the framebuffer, rather than from client memory. *target* must be CONVOLUTION 2D. *x*, *y*, *width*, and *height* correspond precisely to the corresponding arguments of **CopyPixels** (refer to section [4.3.3\)](#page-196-0); they specify the image's *width* and *height*, and the lower left  $(x, y)$  coordinates of the framebuffer region to be copied. The image is taken from the framebuffer exactly as if these arguments were passed to **CopyPixels** with argument *type* set to COLOR, stopping after the final expansion to RGBA.

Subsequent processing is identical to that described for **ConvolutionFilter2D**, beginning with scaling by CONVOLUTION FILTER SCALE. Parameters *target*, *internalformat*, *width*, and *height* are specified using the same values, with the same meanings, as the equivalent arguments of **ConvolutionFilter2D**. *format* is taken to be RGBA.

The command

void **CopyConvolutionFilter1D**( enum *target*, enum *internalformat*, int *x*, int *y*, sizei *width* );

defines a one-dimensional filter in exactly the manner of **ConvolutionFilter1D**, except that image data are taken from the framebuffer, rather than from client memory. *target* must be CONVOLUTION 1D. *x*, *y*, and *width* correspond precisely to the corresponding arguments of **CopyPixels** (refer to section [4.3.3\)](#page-196-0); they specify the image's *width* and the lower left  $(x, y)$  coordinates of the framebuffer region to be copied. The image is taken from the framebuffer exactly as if these arguments were passed to **CopyPixels** with argument *type* set to COLOR and *height* set to 1, stopping after the final expansion to RGBA.

Subsequent processing is identical to that described for **ConvolutionFilter1D**, beginning with scaling by CONVOLUTION FILTER SCALE. Parameters *target*, *internalformat*, and *width* are specified using the same values, with the same meanings, as the equivalent arguments of **ConvolutionFilter2D**. *format* is taken to be RGBA.

#### **Convolution Filter State**

The required state for convolution filters includes a one-dimensional image array, two one-dimensional image arrays for the separable filter, and a two-dimensional image array. Each filter has associated with it a width and height (two-dimensional and separable only), an integer describing the internal format of the filter, and two groups of four floating-point numbers to store the filter scale and bias.

Each initial convolution filter is null (zero width and height, internal format RGBA, with zero-sized components). The initial value of all scale parameters is  $(1,1,1,1)$  and the initial value of all bias parameters is  $(0,0,0,0)$ .

#### **Color Matrix Specification**

Setting the matrix mode to COLOR causes the matrix operations described in sec-tion [2.10.2](#page-45-0) to apply to the top matrix on the color matrix stack. All matrix operations have the same effect on the color matrix as they do on the other matrices.

#### **Histogram Table Specification**

The histogram table is specified with

### void **Histogram**( enum *target*, sizei *width*, enum *internalformat*, boolean *sink* );

*target* must be HISTOGRAM if a histogram table is to be specified. *target* value PROXY HISTOGRAM is a special case discussed later in this section. *width* specifies the number of entries in the histogram table, and *internalformat* specifies the format of each table entry. The maximum allowable *width* of the histogram table is implementation-dependent, but must be at least 32. *sink* specifies whether pixel groups will be consumed by the histogram operation (TRUE) or passed on to the minmax operation (FALSE).

If no error results from the execution of **Histogram**, the specified histogram table is redefined to have *width* entries, each with the specified internal format. The entries are indexed 0 through  $width - 1$ . Each component in each entry is set to zero. The values in the previous histogram table, if any, are lost.

The error INVALID VALUE is generated if *width* is not zero or a non-negative power of 2. The error TABLE TOO LARGE is generated if the specified histogram table is too large for the implementation. The error INVALID ENUM is generated if *internalformat* is not one of the formats in table [3.15](#page-133-0) or table [3.16,](#page-134-0) or is 1, 2, 3, 4, or any of the DEPTH or INTENSITY formats in those tables.

A GL implementation may vary its allocation of internal component resolution based on any **Histogram** parameter, but the allocation must not be a function of any other factor, and cannot be changed once it is established. In particular, allocations must be invariant; the same allocation must be made each time a histogram is specified with the same parameter values. These allocation rules also apply to the proxy histogram, which is described later in this section.

#### **Histogram State and Proxy State**

The state necessary for histogram operation is an array of values, with which is associated a width, an integer describing the internal format of the histogram, five integer values describing the resolutions of each of the red, green, blue, alpha, and luminance components of the table, and a flag indicating whether or not pixel groups are consumed by the operation. The initial array is null (zero width, internal format RGBA, with zero-sized components). The initial value of the flag is false.

In addition to the histogram table, a partially instantiated proxy histogram table is maintained. It includes width, internal format, and red, green, blue, alpha, and luminance component resolutions. The proxy table does not include image data or the flag. When **Histogram** is executed with *target* set to PROXY HISTOGRAM, the proxy state values are recomputed and updated. If the histogram array is too large, no error is generated, but the proxy format, width, and component resolutions are set to zero. If the histogram table would be accomodated by **Histogram** called with *target* set to HISTOGRAM, the proxy state values are set exactly as though the actual histogram table were being specified. Calling **Histogram** with *target* PROXY HISTOGRAM has no effect on the actual histogram table.

There is no image associated with PROXY HISTOGRAM. It cannot be used as a histogram, and its image must never queried using **GetHistogram**. The error INVALID ENUM results if this is attempted.

#### **Minmax Table Specification**

The minmax table is specified with

```
void Minmax( enum target, enum internalformat,
   boolean sink );
```
*target* must be MINMAX. *internalformat* specifies the format of the table entries. *sink* specifies whether pixel groups will be consumed by the minmax operation (TRUE) or passed on to final conversion (FALSE).

The error INVALID ENUM is generated if *internalformat* is not one of the formats in table  $3.15$  or table  $3.16$ , or is 1, 2, 3, 4, or any of the DEPTH or INTENSITY formats in those tables. The resulting table always has 2 entries, each with values corresponding only to the components of the internal format.

The state necessary for minmax operation is a table containing two elements (the first element stores the minimum values, the second stores the maximum values), an integer describing the internal format of the table, and a flag indicating whether or not pixel groups are consumed by the operation. The initial state is a minimum table entry set to the maximum representable value and a maximum table entry set to the minimum representable value. Internal format is set to RGBA and the initial value of the flag is false.

#### <span id="page-107-0"></span>**3.6.4 Rasterization of Pixel Rectangles**

The process of drawing pixels encoded in host memory is diagrammed in figure [3.7](#page-107-1). We describe the stages of this process in the order in which they occur.

<span id="page-107-1"></span>Pixels are drawn using

void **DrawPixels**( sizei *width*, sizei *height*, enum *format*, enum *type*, void *\*data* );

*format* is a symbolic constant indicating what the values in memory represent. *width* and *height* are the width and height, respectively, of the pixel rectangle to
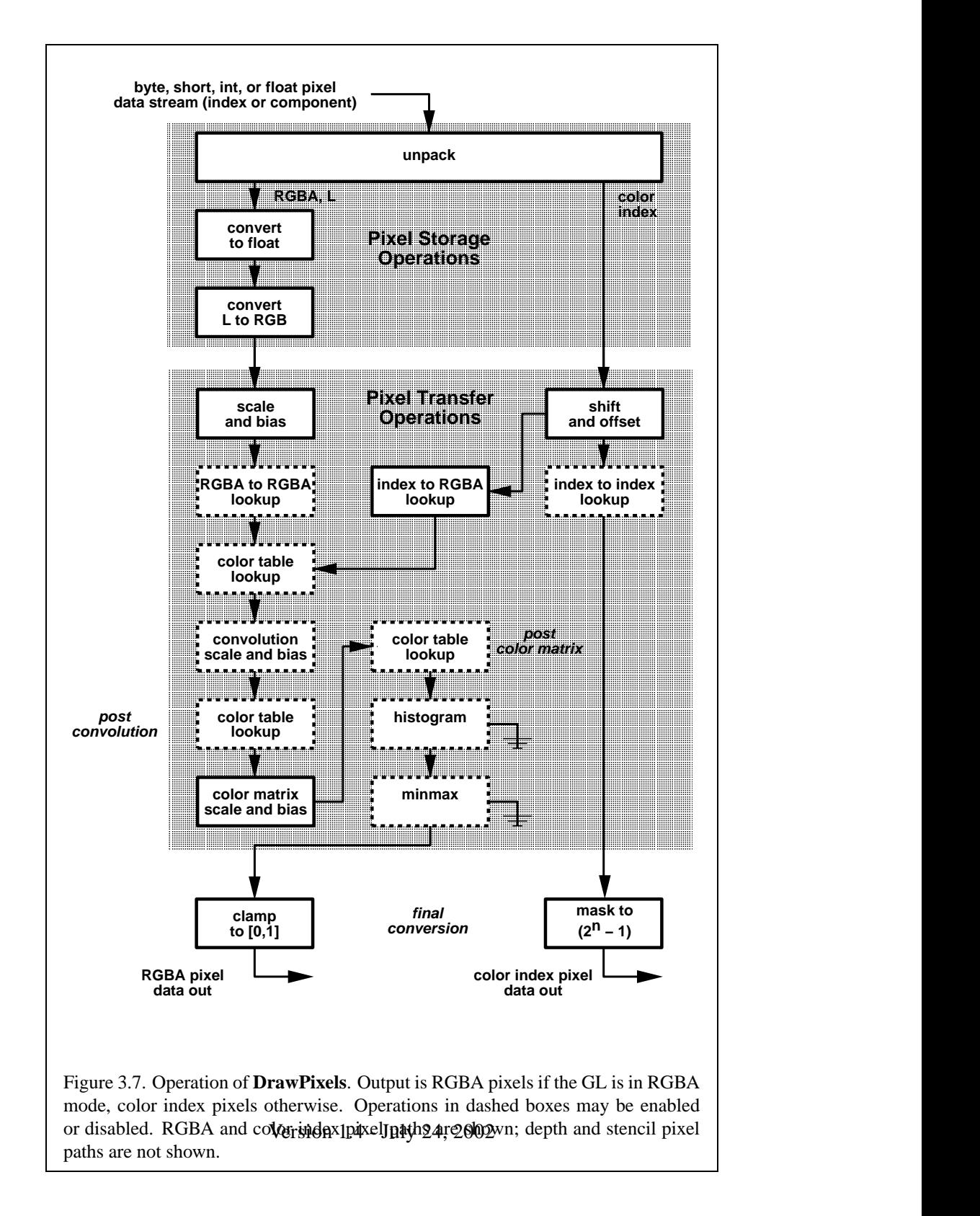

| type Parameter              | Corresponding | Special        |
|-----------------------------|---------------|----------------|
| <b>Token Name</b>           | GL Data Type  | Interpretation |
| UNSIGNED_BYTE               | ubyte         | N <sub>o</sub> |
| <b>BITMAP</b>               | ubyte         | Yes            |
| <b>BYTE</b>                 | byte          | N <sub>o</sub> |
| UNSIGNED_SHORT              | ushort        | N <sub>o</sub> |
| SHORT                       | short         | N <sub>o</sub> |
| UNSIGNED_INT                | uint          | N <sub>0</sub> |
| <b>INT</b>                  | int           | N <sub>0</sub> |
| FLOAT                       | float         | N <sub>o</sub> |
| UNSIGNED_BYTE_3_3_2         | ubyte         | Yes            |
| UNSIGNED_BYTE_2_3_3_REV     | ubyte         | Yes            |
| UNSIGNED_SHORT_5_6_5        | ushort        | Yes            |
| UNSIGNED_SHORT_5_6_5_REV    | ushort        | Yes            |
| UNSIGNED_SHORT_4_4_4_4      | ushort        | Yes            |
| UNSIGNED_SHORT_4_4_4_4_REV  | ushort        | Yes            |
| UNSIGNED_SHORT_5_5_5_1      | ushort        | Yes            |
| UNSIGNED_SHORT_1_5_5_5_REV  | ushort        | Yes            |
| UNSIGNED INT 8 8 8 8        | uint          | Yes            |
| UNSIGNED_INT_8_8_8_8_REV    | uint          | Yes            |
| UNSIGNED_INT_10_10_10_2     | uint          | Yes            |
| UNSIGNED_INT_2_10_10_10_REV | uint          | Yes            |

<span id="page-109-0"></span>Table 3.5: **DrawPixels** and **ReadPixels** *type* parameter values and the corresponding GL data types. Refer to table [2.2](#page-21-0) for definitions of GL data types. Special interpretations are described near the end of section [3.6.4.](#page-107-0)

be drawn. *data* is a pointer to the data to be drawn. These data are represented with one of seven GL data types, specified by *type*. The correspondence between the twenty *type* token values and the GL data types they indicate is given in table [3.5.](#page-109-0) If the GL is in color index mode and *format* is not one of COLOR INDEX, STENCIL INDEX, or DEPTH COMPONENT, then the error INVALID OPERATION occurs. If *type* is BITMAP and *format* is not COLOR INDEX or STENCIL INDEX then the error INVALID ENUM occurs. Some additional constraints on the combinations of *format* and *type* values that are accepted is discussed below.

| <b>Format Name</b> | <b>Element Meaning and Order</b> | <b>Target Buffer</b> |
|--------------------|----------------------------------|----------------------|
| COLOR_INDEX        | Color Index                      | Color                |
| STENCIL_INDEX      | Stencil Index                    | Stencil              |
| DEPTH_COMPONENT    | Depth                            | Depth                |
| RED                | R                                | Color                |
| <b>GREEN</b>       | G                                | Color                |
| <b>BLUE</b>        | B                                | Color                |
| ALPHA              | A                                | Color                |
| RGB                | R, G, B                          | Color                |
| RGBA               | R, G, B, A                       | Color                |
| <b>BGR</b>         | B, G, R                          | Color                |
| BGRA               | B, G, R, A                       | Color                |
| LUMINANCE          | Luminance                        | Color                |
| LUMINANCE_ALPHA    | Luminance, A                     | Color                |

<span id="page-110-0"></span>Table 3.6: **DrawPixels** and **ReadPixels** formats. The second column gives a description of and the number and order of elements in a group. Unless specified as an index, formats yield components.

## **Unpacking**

Data are taken from host memory as a sequence of signed or unsigned bytes (GL data types byte and ubyte), signed or unsigned short integers (GL data types short and ushort), signed or unsigned integers (GL data types int and uint), or floating point values (GL data type float). These elements are grouped into sets of one, two, three, or four values, depending on the *format*, to form a group. Table [3.6](#page-110-0) summarizes the format of groups obtained from memory; it also indicates those formats that yield indices and those that yield components.

By default the values of each GL data type are interpreted as they would be specified in the language of the client's GL binding. If UNPACK SWAP BYTES is enabled, however, then the values are interpreted with the bit orderings modified as per table [3.7.](#page-111-0) The modified bit orderings are defined only if the GL data type ubyte has eight bits, and then for each specific GL data type only if that type is represented with 8, 16, or 32 bits.

The groups in memory are treated as being arranged in a rectangle. This rectangle consists of a series of *rows*, with the first element of the first group of the first row pointed to by the pointer passed to **DrawPixels**. If the value of UNPACK ROW LENGTH is not positive, then the number of groups in a row is *width*;

|        | Element Size   Default Bit Ordering | Modified Bit Ordering |
|--------|-------------------------------------|-----------------------|
| 8 bit  | [70]                                | [70]                  |
| 16 bit | [150]                               | [70][158]             |
| 32 bit | [310]                               | [70][158][2316][3124] |

<span id="page-111-0"></span>Table 3.7: Bit ordering modification of elements when UNPACK SWAP BYTES is enabled. These reorderings are defined only when GL data type ubyte has 8 bits, and then only for GL data types with 8, 16, or 32 bits. Bit 0 is the least significant.

otherwise the number of groups is UNPACK ROW LENGTH. If  $p$  indicates the location in memory of the first element of the first row, then the first element of the Nth row is indicated by

$$
p + Nk \tag{3.10}
$$

where  $N$  is the row number (counting from zero) and k is defined as

$$
k = \begin{cases} nl & s \ge a, \\ a/s \lceil snl/a \rceil & s < a \end{cases}
$$
 (3.11)

where *n* is the number of elements in a group,  $l$  is the number of groups in the row,  $a$  is the value of UNPACK ALIGNMENT, and  $s$  is the size, in units of GL ubytes, of an element. If the number of bits per element is not  $1, 2, 4$ , or  $8$  times the number of bits in a GL ubyte, then  $k = nl$  for all values of a.

There is a mechanism for selecting a sub-rectangle of groups from a larger containing rectangle. This mechanism relies on three integer parameters: UNPACK ROW LENGTH, UNPACK SKIP ROWS, and UNPACK SKIP PIXELS. Before obtaining the first group from memory, the pointer supplied to **DrawPixels** is effectively advanced by (UNPACK SKIP PIXELS) $n+$ (UNPACK SKIP ROWS) $k$  elements. Then *width* groups are obtained from contiguous elements in memory (without advancing the pointer), after which the pointer is advanced by k elements. *height* sets of *width* groups of values are obtained this way. See figure [3.8.](#page-111-1)

<span id="page-111-1"></span>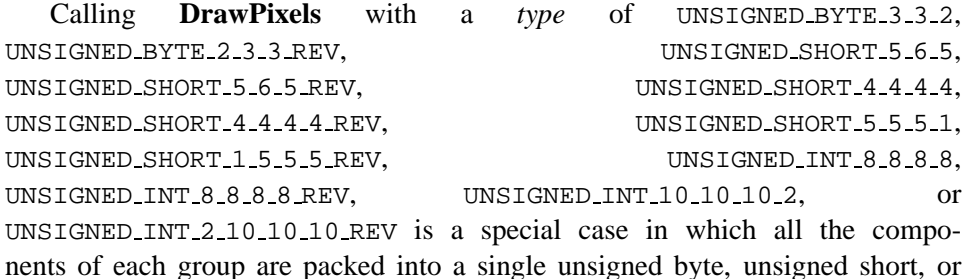

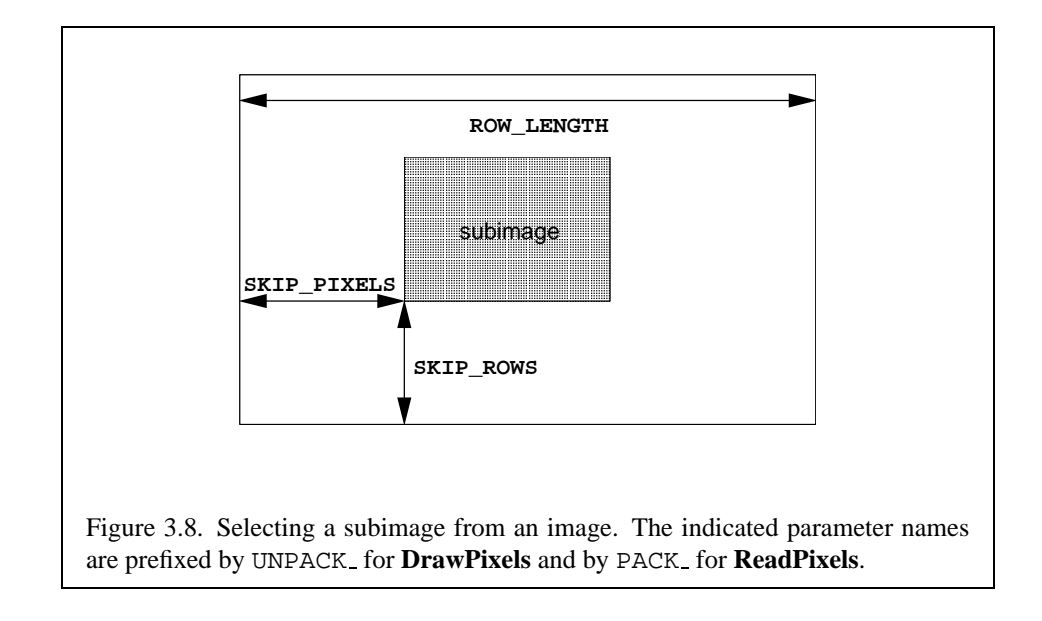

unsigned int, depending on the type. The number of components per packed pixel is fixed by the type, and must match the number of components per group indicated by the *format* parameter, as listed in table [3.8](#page-113-0). The error INVALID OPERATION is generated if a mismatch occurs. This constraint also holds for all other functions that accept or return pixel data using *type* and *format* parameters to define the type and format of that data.

Bitfield locations of the first, second, third, and fourth components of each packed pixel type are illustrated in tables [3.9,](#page-113-1) [3.10](#page-114-0), and [3.11](#page-115-0). Each bitfield is interpreted as an unsigned integer value. If the base GL type is supported with more than the minimum precision (e.g. a 9-bit byte) the packed components are right-justified in the pixel.

Components are normally packed with the first component in the most significant bits of the bitfield, and successive component occupying progressively less significant locations. Types whose token names end with REV reverse the component packing order from least to most significant locations. In all cases, the most significant bit of each component is packed in the most significant bit location of its location in the bitfield.

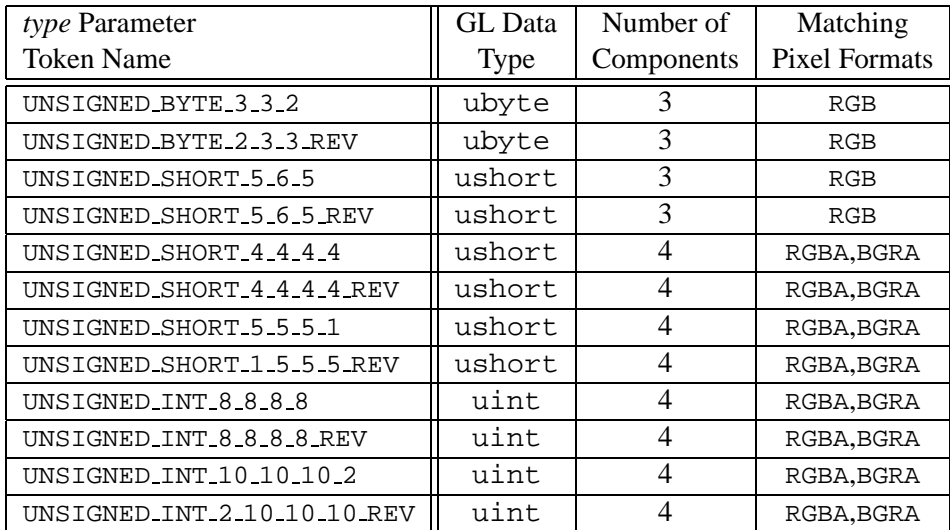

<span id="page-113-0"></span>Table 3.8: Packed pixel formats.

UNSIGNED BYTE 3 3 2:

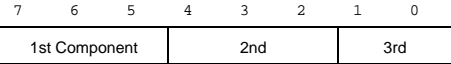

UNSIGNED BYTE 2 3 3 REV:

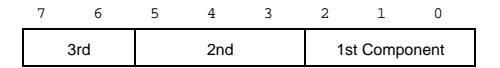

<span id="page-113-1"></span>Table 3.9: UNSIGNED BYTE formats. Bit numbers are indicated for each component.

#### UNSIGNED SHORT 5 6 5:

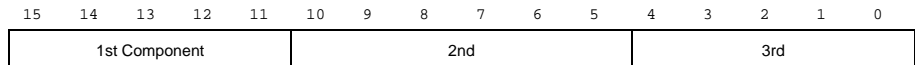

UNSIGNED\_SHORT\_5\_6\_5\_REV:

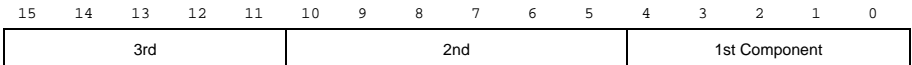

#### UNSIGNED SHORT 4 4 4 4:

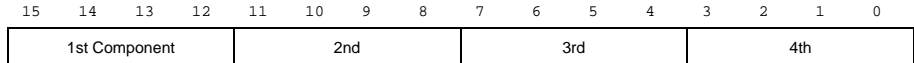

#### UNSIGNED SHORT 4 4 4 4 REV:

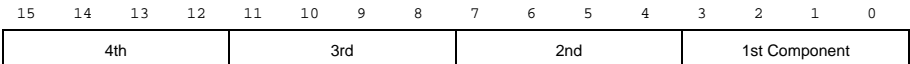

#### UNSIGNED\_SHORT\_5\_5\_5\_1:

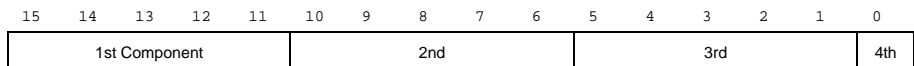

UNSIGNED\_SHORT\_1\_5\_5\_5\_REV:

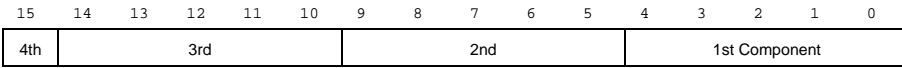

## <span id="page-114-0"></span>Table 3.10: UNSIGNED SHORT formats

#### UNSIGNED\_INT\_8\_8\_8\_8:

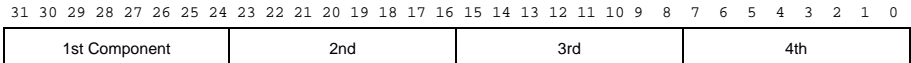

### UNSIGNED INT 8 8 8 8 REV:

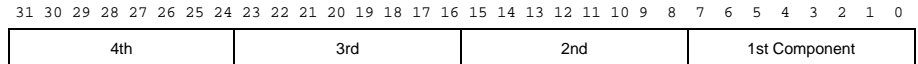

#### UNSIGNED\_INT\_10\_10\_10\_2:

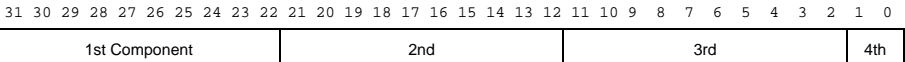

## UNSIGNED INT 2 10 10 10 REV:

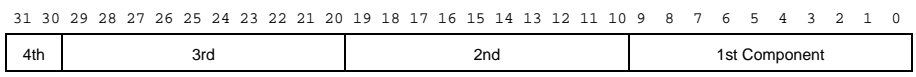

<span id="page-115-0"></span>Table 3.11: UNSIGNED INT formats

| Format      | First     | Second    | Third     | Fourth    |
|-------------|-----------|-----------|-----------|-----------|
|             | Component | Component | Component | Component |
| RGB         | red       | green     | blue      |           |
| <b>RGBA</b> | red       | green     | blue      | alpha     |
| <b>BGRA</b> | blue      | green     | red       | alpha     |

<span id="page-116-0"></span>Table 3.12: Packed pixel field assignments.

The assignment of component to fields in the packed pixel is as described in table [3.12](#page-116-0)

Byte swapping, if enabled, is performed before the component are extracted from each pixel. The above discussions of row length and image extraction are valid for packed pixels, if "group" is substituted for "component" and the number of components per group is understood to be one.

Calling **DrawPixels** with a *type* of BITMAP is a special case in which the data are a series of GL ubyte values. Each ubyte value specifies 8 1-bit elements with its 8 least-significant bits. The 8 single-bit elements are ordered from most significant to least significant if the value of UNPACK LSB FIRST is FALSE; otherwise, the ordering is from least significant to most significant. The values of bits other than the 8 least significant in each ubyte are not significant.

The first element of the first row is the first bit (as defined above) of the ubyte pointed to by the pointer passed to **DrawPixels**. The first element of the second row is the first bit (again as defined above) of the ubyte at location  $p + k$ , where  $k$  is computed as

$$
k = a \left\lceil \frac{l}{8a} \right\rceil \tag{3.12}
$$

There is a mechanism for selecting a sub-rectangle of elements from a BITMAP image as well. Before obtaining the first element from memory, the pointer supplied to **DrawPixels** is effectively advanced by UNPACK SKIP ROWS ∗ k ubytes. Then UNPACK SKIP PIXELS 1-bit elements are ignored, and the subsequent *width* 1-bit elements are obtained, without advancing the ubyte pointer, after which the pointer is advanced by k ubytes. *height* sets of *width* elements are obtained this way.

#### **Conversion to floating-point**

This step applies only to groups of components. It is not performed on indices. Each element in a group is converted to a floating-point value according to the appropriate formula in table [2.6](#page-61-0) (section [2.13](#page-59-0)). For packed pixel types, each element in the group is converted by computing  $c / (2^N - 1)$ , where c is the unsigned integer value of the bitfield containing the element and  $N$  is the number of bits in the bitfield.

### **Conversion to RGB**

This step is applied only if the *format* is LUMINANCE or LUMINANCE ALPHA. If the *format* is LUMINANCE, then each group of one element is converted to a group of R, G, and B (three) elements by copying the original single element into each of the three new elements. If the *format* is LUMINANCE ALPHA, then each group of two elements is converted to a group of R, G, B, and A (four) elements by copying the first original element into each of the first three new elements and copying the second original element to the A (fourth) new element.

### **Final Expansion to RGBA**

This step is performed only for non-depth component groups. Each group is converted to a group of 4 elements as follows: if a group does not contain an A element, then A is added and set to 1.0. If any of R, G, or B is missing from the group, each missing element is added and assigned a value of 0.0.

### **Pixel Transfer Operations**

This step is actually a sequence of steps. Because the pixel transfer operations are performed equivalently during the drawing, copying, and reading of pixels, and during the specification of texture images (either from memory or from the framebuffer), they are described separately in section [3.6.5.](#page-118-0) After the processing described in that section is completed, groups are processed as described in the following sections.

## **Final Conversion**

For a color index, final conversion consists of masking the bits of the index to the left of the binary point by  $2^n - 1$ , where n is the number of bits in an index buffer. For RGBA components, each element is clamped to [0, 1]. The resulting values are converted to fixed-point according to the rules given in section [2.13.9](#page-72-0) (Final Color Processing).

For a depth component, an element is first clamped to [0, 1] and then converted to fixed-point as if it were a window z value (see section  $2.10.1$ , Controlling the Viewport).

Stencil indices are masked by  $2^n - 1$ , where *n* is the number of bits in the stencil buffer.

### **Conversion to Fragments**

The conversion of a group to fragments is controlled with

```
void PixelZoom(float z_x, float z_y);
```
Let  $(x_{rp}, y_{rp})$  be the current raster position (section [2.12\)](#page-56-0). (If the current raster position is invalid, then **DrawPixels** is ignored; pixel transfer operations do not update the histogram or minmax tables, and no fragments are generated. However, the histogram and minmax tables are updated even if the corresponding fragments are later rejected by the pixel ownership (section  $4.1.1$ ) or scissor (section  $4.1.2$ ) tests.) If a particular group (index or components) is the nth in a row and belongs to the mth row, consider the region in window coordinates bounded by the rectangle with corners

$$
(x_{rp} + z_x n, y_{rp} + z_y m) \qquad \text{and} \qquad (x_{rp} + z_x (n+1), y_{rp} + z_y (m+1))
$$

(either  $z_x$  or  $z_y$  may be negative). Any fragments whose centers lie inside of this rectangle (or on its bottom or left boundaries) are produced in correspondence with this particular group of elements.

A fragment arising from a group consisting of color data takes on the color index or color components of the group and the current raster position's associated depth value, while a fragment arising from a depth component takes that component's depth value and the current raster position's associated color index or color components. In both cases, the fog coordinate is taken from the current raster position's associated raster distance, and texture coordinates are taken from the current raster position's associated texture coordinates. Texture coordinates s, t, and r are replaced with  $s/q$ ,  $t/q$ , and  $r/q$ , respectively. If q is less than or equal to zero, the results are undefined. Groups arising from **DrawPixels** with a *format* of STENCIL INDEX are treated specially and are described in section [4.3.1](#page-192-0).

## <span id="page-118-0"></span>**3.6.5 Pixel Transfer Operations**

The GL defines four kinds of pixel groups:

- 1. *RGBA component:* Each group comprises four color components: red, green, blue, and alpha.
- 2. *Depth component:* Each group comprises a single depth component.

### 3.6. PIXEL RECTANGLES 107

- 3. *Color index:* Each group comprises a single color index.
- 4. *Stencil index:* Each group comprises a single stencil index.

Each operation described in this section is applied sequentially to each pixel group in an image. Many operations are applied only to pixel groups of certain kinds; if an operation is not applicable to a given group, it is skipped.

### **Arithmetic on Components**

This step applies only to RGBA component and depth component groups. Each component is multiplied by an appropriate signed scale factor: RED SCALE for an R component, GREEN SCALE for a G component, BLUE SCALE for a B component, and ALPHA SCALE for an A component, or DEPTH SCALE for a depth component. Then the result is added to the appropriate signed bias: RED BIAS, GREEN BIAS, BLUE BIAS, ALPHA BIAS, or DEPTH BIAS.

### **Arithmetic on Indices**

This step applies only to color index and stencil index groups. If the index is a floating-point value, it is converted to fixed-point, with an unspecified number of bits to the right of the binary point and at least  $\lceil \log_2(\texttt{MAX-PIXEL.MAP-TABLE}) \rceil$ bits to the left of the binary point. Indices that are already integers remain so; any fraction bits in the resulting fixed-point value are zero.

The fixed-point index is then shifted by |INDEX SHIFT| bits, left if INDEX\_SHIFT  $> 0$  and right otherwise. In either case the shift is zero-filled. Then, the signed integer offset INDEX OFFSET is added to the index.

## **RGBA to RGBA Lookup**

This step applies only to RGBA component groups, and is skipped if MAP COLOR is FALSE. First, each component is clamped to the range [0, 1]. There is a table associated with each of the R, G, B, and A component elements: PIXEL MAP R TO R for R, PIXEL MAP G TO G for G, PIXEL MAP B TO B for B, and PIXEL MAP A TO A for A. Each element is multiplied by an integer one less than the size of the corresponding table, and, for each element, an address is found by rounding this value to the nearest integer. For each element, the addressed value in the corresponding table replaces the element.

## **Color Index Lookup**

This step applies only to color index groups. If the GL command that invokes the pixel transfer operation requires that RGBA component pixel groups be generated, then a conversion is performed at this step. RGBA component pixel groups are required if

- 1. The groups will be rasterized, and the GL is in RGBA mode, or
- 2. The groups will be loaded as an image into texture memory, or
- 3. The groups will be returned to client memory with a format other than COLOR INDEX.

If RGBA component groups are required, then the integer part of the index is used to reference 4 tables of color components: PIXEL\_MAP\_I\_TO\_R, PIXEL MAP I TO G, PIXEL MAP I TO B, and PIXEL MAP I TO A. Each of these tables must have  $2^n$  entries for some integer value of n (n may be different for each table). For each table, the index is first rounded to the nearest integer; the result is ANDed with  $2^n - 1$ , and the resulting value used as an address into the table. The indexed value becomes an R, G, B, or A value, as appropriate. The group of four elements so obtained replaces the index, changing the group's type to RGBA component.

If RGBA component groups are not required, and if MAP COLOR is enabled, then the index is looked up in the  $PIXEL_MAP_.I.TO_.I$  table (otherwise, the index is not looked up). Again, the table must have  $2^n$  entries for some integer n. The index is first rounded to the nearest integer; the result is ANDed with  $2<sup>n</sup> - 1$ , and the resulting value used as an address into the table. The value in the table replaces the index. The floating-point table value is first rounded to a fixed-point value with unspecified precision. The group's type remains color index.

## **Stencil Index Lookup**

This step applies only to stencil index groups. If MAP STENCIL is enabled, then the index is looked up in the PIXEL MAP S TO S table (otherwise, the index is not looked up). The table must have  $2^n$  entries for some integer n. The integer index is ANDed with  $2^n - 1$ , and the resulting value used as an address into the table. The integer value in the table replaces the index.

### **Color Table Lookup**

<span id="page-120-0"></span>This step applies only to RGBA component groups. Color table lookup is only done if COLOR TABLE is enabled. If a zero-width table is enabled, no lookup is

| <b>Base Internal Format</b> | R       | G         | В       |    |
|-----------------------------|---------|-----------|---------|----|
| ALPHA                       |         |           |         |    |
| LUMINANCE                   | $L_t$   | $L_{\pm}$ | $L_t$   |    |
| LUMINANCE_ALPHA             | $L_t$   |           | $L_{t}$ |    |
| INTENSITY                   | $I_t$   | $I_t$     | 1+      | I+ |
| <b>RGB</b>                  | $R_{t}$ | $G_t$     | B+      |    |
| <b>RGBA</b>                 | R,      |           |         |    |

<span id="page-121-0"></span>Table 3.13: Color table lookup.  $R_t$ ,  $G_t$ ,  $B_t$ ,  $A_t$ ,  $L_t$ , and  $I_t$  are color table values that are assigned to pixel components  $R, G, B$ , and  $A$  depending on the table format. When there is no assignment, the component value is left unchanged by lookup.

performed.

The internal format of the table determines which components of the group will be replaced (see table [3.13](#page-121-0)). The components to be replaced are converted to indices by clamping to  $[0, 1]$ , multiplying by an integer one less than the width of the table, and rounding to the nearest integer. Components are replaced by the table entry at the index.

The required state is one bit indicating whether color table lookup is enabled or disabled. In the initial state, lookup is disabled.

### **Convolution**

This step applies only to RGBA component groups. If CONVOLUTION 1D is enabled, the one-dimensional convolution filter is applied only to the onedimensional texture images passed to **TexImage1D**, **TexSubImage1D**, **Copy-TexImage1D**, and **CopyTexSubImage1D**, and returned by **GetTexImage** (see section [6.1.4](#page-220-0)) with target TEXTURE 1D. If CONVOLUTION 2D is enabled, the two-dimensional convolution filter is applied only to the two-dimensional images passed to **DrawPixels**, **CopyPixels**, **ReadPixels**, **TexImage2D**, **TexSubImage2D**, **CopyTexImage2D**, **CopyTexSubImage2D**, and **CopyTexSubImage3D**. If SEPARABLE 2D is enabled, and CONVOLUTION 2D is disabled, the separable two-dimensional convolution filter is instead applied these images.

The convolution operation is a sum of products of source image pixels and convolution filter pixels. Source image pixels always have four components: red, green, blue, and alpha, denoted in the equations below as  $R_s$ ,  $G_s$ ,  $B_s$ , and  $A_s$ . Filter pixels may be stored in one of five formats, with 1, 2, 3, or 4 components. These components are denoted as  $R_f$ ,  $G_f$ ,  $B_f$ ,  $A_f$ ,  $L_f$ , and  $I_f$  in the equations

| <b>Base Filter Format</b> | R           |             | В           |             |
|---------------------------|-------------|-------------|-------------|-------------|
| ALPHA                     | $R_s$       | $G_s$       | $B_s$       | $A_s * A$   |
| LUMINANCE                 | $R_s * L_f$ | $G_s * L_f$ | $B_s * L_f$ | $A_{\rm s}$ |
| LUMINANCE_ALPHA           | $R_s * L_f$ | $G_s * L_f$ | $B_s * L_f$ | $A_s * A_f$ |
| INTENSITY                 | $R_s * I_f$ | $G_s * I_f$ | $B_s * I_f$ | $A_s * I_f$ |
| RGB                       | $R_s * R_f$ | $G_s * G_f$ | $B_s * B_f$ | $A_s$       |
| RGBA                      | $R_s * R_f$ | $G_s * G_f$ | $B_s * B_f$ | $A_s * A_f$ |

<span id="page-122-0"></span>Table 3.14: Computation of filtered color components depending on filter image format.  $C * F$  indicates the convolution of image component C with filter F.

below. The result of the convolution operation is the 4-tuple R,G,B,A. Depending on the internal format of the filter, individual color components of each source image pixel are convolved with one filter component, or are passed unmodified. The rules for this are defined in table [3.14](#page-122-0).

The convolution operation is defined differently for each of the three convolution filters. The variables  $W_f$  and  $H_f$  refer to the dimensions of the convolution filter. The variables  $W_s$  and  $H_s$  refer to the dimensions of the source pixel image.

The convolution equations are defined as follows, where  $C$  refers to the filtered result,  $C_f$  refers to the one- or two-dimensional convolution filter, and  $C_{row}$  and  $C_{column}$  refer to the two one-dimensional filters comprising the two-dimensional separable filter.  $C'_{s}$  depends on the source image color  $C_{s}$  and the convolution border mode as described below.  $C_r$ , the filtered output image, depends on all of these variables and is described separately for each border mode. The pixel indexing nomenclature is decribed in the **Convolution Filter Specification** subsection of section [3.6.3](#page-97-0).

**One-dimensional filter:**

$$
C[i'] = \sum_{n=0}^{W_f - 1} C'_s[i' + n] * C_f[n]
$$

**Two-dimensional filter:**

$$
C[i',j'] = \sum_{n=0}^{W_f-1} \sum_{m=0}^{H_f-1} C_s'[i'+n,j'+m] * C_f[n,m]
$$

**Two-dimensional separable filter:**

$$
C[i',j'] = \sum_{n=0}^{W_f-1} \sum_{m=0}^{H_f-1} C_s'[i'+n,j'+m] * C_{row}[n] * C_{column}[m]
$$

If  $W_f$  of a one-dimensional filter is zero, then  $C[i]$  is always set to zero. Likewise, if either  $W_f$  or  $H_f$  of a two-dimensional filter is zero, then  $C[i, j]$  is always set to zero.

The convolution border mode for a specific convolution filter is specified by calling

void **ConvolutionParameter**{**if**}( enum *target*, enum *pname*, T *param* );

where *target* is the name of the filter, *pname* is CONVOLUTION BORDER MODE, and *param* is one of REDUCE, CONSTANT BORDER or REPLICATE BORDER.

### **Border Mode** REDUCE

The width and height of source images convolved with border mode REDUCE are reduced by  $W_f - 1$  and  $H_f - 1$ , respectively. If this reduction would generate a resulting image with zero or negative width and/or height, the output is simply null, with no error generated. The coordinates of the image that results from a convolution with border mode REDUCE are zero through  $W_s - W_f$  in width, and zero through  $H_s - H_f$  in height. In cases where errors can result from the specification of invalid image dimensions, it is these resulting dimensions that are tested, not the dimensions of the source image. (A specific example is **TexImage1D** and **Tex-Image2D**, which specify constraints for image dimensions. Even if **TexImage1D** or **TexImage2D** is called with a null pixel pointer, the dimensions of the resulting texture image are those that would result from the convolution of the specified image).

When the border mode is REDUCE,  $C_s$  $s'$  equals the source image color  $C_s$  and  $C_r$  equals the filtered result C.

For the remaining border modes, define  $C_w = \lfloor W_f / 2 \rfloor$  and  $C_h = \lfloor H_f / 2 \rfloor$ . The coordinates  $(C_w, C_h)$  define the center of the convolution filter.

### **Border Mode** CONSTANT BORDER

If the convolution border mode is CONSTANT BORDER, the output image has the same dimensions as the source image. The result of the convolution is the same as if the source image were surrounded by pixels with the same color as the current convolution border color. Whenever the convolution filter extends beyond one of the edges of the source image, the constant-color border pixels are used as input to the filter. The current convolution border color is set by calling **ConvolutionParameterfv** or **ConvolutionParameteriv** with *pname* set to CONVOLUTION BORDER COLOR and *params* containing four values that comprise the RGBA color to be used as the image border. Integer color components are interpreted linearly such that the most positive integer maps to 1.0, and the most negative integer maps to -1.0. Floating point color components are not clamped when they are specified.

For a one-dimensional filter, the result color is defined by

$$
C_r[i] = C[i - C_w]
$$

where  $C[i']$  is computed using the following equation for  $C'_{\rm s}$  $s'[i']$ :

$$
C'_{s}[i'] = \begin{cases} C_{s}[i'], & 0 \le i' < W_{s} \\ C_{c}, & otherwise \end{cases}
$$

and  $C_c$  is the convolution border color.

For a two-dimensional or two-dimensional separable filter, the result color is defined by

$$
C_r[i,j] = C[i - C_w, j - C_h]
$$

where  $C[i', j']$  is computed using the following equation for  $C_s$  $s'_{s}[i',j']$ :

$$
C'_{s}[i',j'] = \begin{cases} C_{s}[i',j'], & 0 \leq i' < W_s, 0 \leq j' < H_s \\ C_c, & otherwise \end{cases}
$$

#### **Border Mode** REPLICATE BORDER

The convolution border mode REPLICATE BORDER also produces an output image with the same dimensions as the source image. The behavior of this mode is identical to that of the CONSTANT\_BORDER mode except for the treatment of pixel locations where the convolution filter extends beyond the edge of the source image. For these locations, it is as if the outermost one-pixel border of the source image was replicated. Conceptually, each pixel in the leftmost one-pixel column of the source image is replicated  $C_w$  times to provide additional image data along the left edge, each pixel in the rightmost one-pixel column is replicated  $C_w$  times to provide additional image data along the right edge, and each pixel value in the top and bottom one-pixel rows is replicated to create  $C_h$  rows of image data along the top and bottom edges. The pixel value at each corner is also replicated in order to provide data for the convolution operation at each corner of the source image.

For a one-dimensional filter, the result color is defined by

$$
C_r[i] = C[i - C_w]
$$

where  $C[i']$  is computed using the following equation for  $C'_{\rm s}$  $s'[i']$ :

$$
C'_s[i']=C_s[\mathrm{clamp}(i',W_s)]
$$

and the clamping function  $clamp,val, max)$  is defined as

$$
clamp(val, max) = \begin{cases} 0, & val < 0 \\ val, & 0 \le val < max \\ max - 1, & val \ge max \end{cases}
$$

For a two-dimensional or two-dimensional separable filter, the result color is defined by

$$
C_r[i,j] = C[i - C_w, j - C_h]
$$

where  $C[i', j']$  is computed using the following equation for  $C'_{s'}$  $s[i',j']$ :

$$
C'_s[i',j']=C_s[\mathrm{clamp}(i',W_s),\mathrm{clamp}(j',H_s)]
$$

After convolution, each component of the resulting image is scaled by the corresponding **PixelTransfer** parameters: POST CONVOLUTION RED SCALE for an R component, POST CONVOLUTION GREEN SCALE for a G component, POST CONVOLUTION BLUE SCALE for a B component, and POST CONVOLUTION ALPHA SCALE for an A component. The result is added to the corresponding bias: POST CONVOLUTION RED BIAS, POST CONVOLUTION GREEN BIAS, POST CONVOLUTION BLUE BIAS, or POST CONVOLUTION ALPHA BIAS.

The required state is three bits indicating whether each of one-dimensional, two-dimensional, or separable two-dimensional convolution is enabled or disabled, an integer describing the current convolution border mode, and four floating-point values specifying the convolution border color. In the initial state, all convolution operations are disabled, the border mode is REDUCE, and the border color is  $(0, 0, 0, 0).$ 

## **Post Convolution Color Table Lookup**

This step applies only to RGBA component groups. Post convolution color table lookup is enabled or disabled by calling **Enable** or **Disable** with the symbolic constant POST CONVOLUTION COLOR TABLE. The post convolution table is defined by calling **ColorTable** with a *target* argument of POST CONVOLUTION COLOR TABLE. In all other respects, operation is identical to color table lookup, as defined earlier in section [3.6.5.](#page-120-0)

The required state is one bit indicating whether post convolution table lookup is enabled or disabled. In the initial state, lookup is disabled.

### **Color Matrix Transformation**

This step applies only to RGBA component groups. The components are transformed by the color matrix. Each transformed component is multiplied by an appropriate signed scale factor: POST COLOR MATRIX RED SCALE for an R component, POST COLOR MATRIX GREEN SCALE for a G component, POST COLOR MATRIX BLUE SCALE for a B component, and POST COLOR MATRIX ALPHA SCALE for an A component. The result is added to a signed bias: POST COLOR MATRIX RED BIAS, POST COLOR MATRIX GREEN BIAS, POST COLOR MATRIX BLUE BIAS, or POST COLOR MATRIX ALPHA BIAS. The resulting components replace each component of the original group.

That is, if  $M_c$  is the color matrix, a subscript of s represents the scale term for a component, and a subscript of b represents the bias term, then the components

$$
\begin{pmatrix} R \\ G \\ B \\ A \end{pmatrix}
$$

are transformed to

$$
\begin{pmatrix} R' \\ G' \\ B' \\ A' \end{pmatrix} = \begin{pmatrix} R_s & 0 & 0 & 0 \\ 0 & G_s & 0 & 0 \\ 0 & 0 & B_s & 0 \\ 0 & 0 & 0 & A_s \end{pmatrix} M_c \begin{pmatrix} R \\ G \\ B \\ A \end{pmatrix} + \begin{pmatrix} R_b \\ G_b \\ B_b \\ A_b \end{pmatrix}.
$$

### **Post Color Matrix Color Table Lookup**

This step applies only to RGBA component groups. Post color matrix color table lookup is enabled or disabled by calling **Enable** or **Disable** with the symbolic constant POST COLOR MATRIX COLOR TABLE. The post color matrix table is defined by calling **ColorTable** with a *target* argument of POST COLOR MATRIX COLOR TABLE. In all other respects, operation is identical to color table lookup, as defined in section [3.6.5](#page-120-0).

The required state is one bit indicating whether post color matrix lookup is enabled or disabled. In the initial state, lookup is disabled.

### **Histogram**

This step applies only to RGBA component groups. Histogram operation is enabled or disabled by calling **Enable** or **Disable** with the symbolic constant HISTOGRAM.

If the width of the table is non-zero, then indices  $R_i$ ,  $G_i$ ,  $B_i$ , and  $A_i$  are derived from the red, green, blue, and alpha components of each pixel group (without modifying these components) by clamping each component to  $[0, 1]$ , multiplying by one less than the width of the histogram table, and rounding to the nearest integer. If the format of the HISTOGRAM table includes red or luminance, the red or luminance component of histogram entry  $R_i$  is incremented by one. If the format of the HISTOGRAM table includes green, the green component of histogram entry  $G_i$  is incremented by one. The blue and alpha components of histogram entries  $B_i$  and  $A_i$  are incremented in the same way. If a histogram entry component is incremented beyond its maximum value, its value becomes undefined; this is not an error.

If the **Histogram** *sink* parameter is FALSE, histogram operation has no effect on the stream of pixel groups being processed. Otherwise, all RGBA pixel groups are discarded immediately after the histogram operation is completed. Because histogram precedes minmax, no minmax operation is performed. No pixel fragments are generated, no change is made to texture memory contents, and no pixel values are returned. However, texture object state is modified whether or not pixel groups are discarded.

### **Minmax**

This step applies only to RGBA component groups. Minmax operation is enabled or disabled by calling **Enable** or **Disable** with the symbolic constant MINMAX.

If the format of the minmax table includes red or luminance, the red component value replaces the red or luminance value in the minimum table element if and only if it is less than that component. Likewise, if the format includes red or luminance and the red component of the group is greater than the red or luminance value in the maximum element, the red group component replaces the red or luminance maximum component. If the format of the table includes green, the green group component conditionally replaces the green minimum and/or maximum if it is smaller or larger, respectively. The blue and alpha group components are similarly tested and replaced, if the table format includes blue and/or alpha. The internal type of the minimum and maximum component values is floating point, with at least the same representable range as a floating point number used to represent colors (section [2.1.1](#page-18-0)). There are no semantics defined for the treatment of

group component values that are outside the representable range.

If the **Minmax** *sink* parameter is FALSE, minmax operation has no effect on the stream of pixel groups being processed. Otherwise, all RGBA pixel groups are discarded immediately after the minmax operation is completed. No pixel fragments are generated, no change is made to texture memory contents, and no pixel values are returned. However, texture object state is modified whether or not pixel groups are discarded.

### **3.6.6 Pixel Rectangle Multisample Rasterization**

If MULTISAMPLE is enabled, and the value of SAMPLE BUFFERS is one, then pixel rectangles are rasterized using the following algorithm. Let  $(X_{rp}, Y_{rp})$  be the current raster position. (If the current raster position is invalid, then **DrawPixels** is ignored.) If a particular group (index or components) is the nth in a row and belongs to the mth row, consider the region in window coordinates bounded by the rectangle with corners

$$
(X_{rp} + Z_x * n, Y_{rp} + Z_y * m)
$$

and

$$
(X_{rp} + Z_x * (n+1), Y_{rp} + Z_y * (m+1))
$$

where  $Z_x$  and  $Z_y$  are the pixel zoom factors specified by **PixelZoom**, and may each be either positive or negative. A fragment representing group  $(n, m)$  is produced for each framebuffer pixel with one or more sample points that lie inside, or on the bottom or left boundary, of this rectangle. Each fragment so produced takes its associated data from the group and from the current raster position, in a manner consistent with the discussion in the **Conversion to Fragments** subsection of section [3.6.4.](#page-107-0) All depth and color sample values are assigned the same value, taken either from their group (for depth and color component groups) or from the current raster position (if they are not). All sample values are assigned the same fog coordinate and the same set of texture coordinates, taken from the current raster position.

A single pixel rectangle will generate multiple, perhaps very many fragments for the same framebuffer pixel, depending on the pixel zoom factors.

# **3.7 Bitmaps**

Bitmaps are rectangles of zeros and ones specifying a particular pattern of fragments to be produced. Each of these fragments has the same associated data. These data are those associated with the *current raster position*.

### 3.7. BITMAPS 117

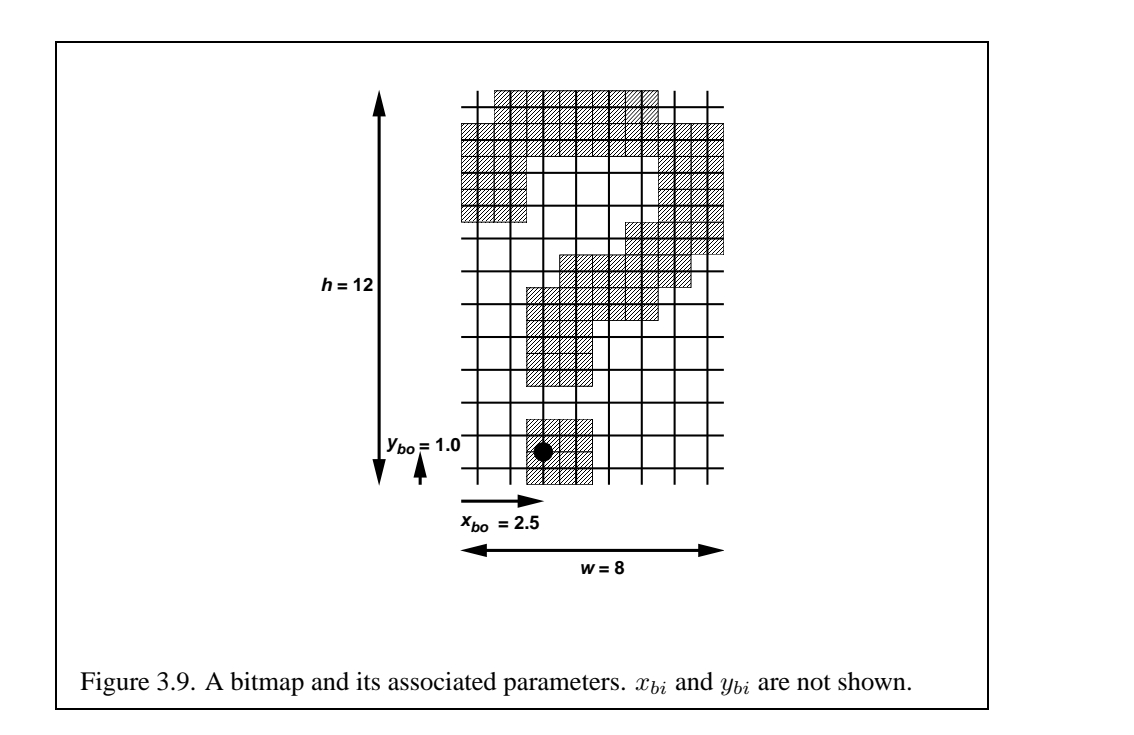

Bitmaps are sent using

```
void Bitmap(sizei w, sizei h, float x_{bo}, float y_{bo},
float x_{bi}, float y_{bi}, ubyte *data);
```
 $w$  and  $h$  comprise the integer width and height of the rectangular bitmap, respectively.  $(x_{bo}, y_{bo})$  gives the floating-point x and y values of the bitmap's origin.  $(x_{bi}, y_{bi})$  gives the floating-point x and y increments that are added to the raster position after the bitmap is rasterized. *data* is a pointer to a bitmap.

Like a polygon pattern, a bitmap is unpacked from memory according to the procedure given in section [3.6.4](#page-107-0) for **DrawPixels**; it is as if the *width* and *height* passed to that command were equal to w and h, respectively, the *type* were BITMAP, and the *format* were COLOR INDEX. The unpacked values (before any conversion or arithmetic would have been performed) form a stipple pattern of zeros and ones. See figure [3.9](#page-129-0).

<span id="page-129-0"></span>A bitmap sent using **Bitmap** is rasterized as follows. First, if the current raster position is invalid (the valid bit is reset), the bitmap is ignored. Otherwise, a rectangular array of fragments is constructed, with lower left corner at

$$
(x_{ll}, y_{ll}) = (\lfloor x_{rp} - x_{bo} \rfloor, \lfloor y_{rp} - y_{bo} \rfloor)
$$

and upper right corner at  $(x_{ll} + w, y_{ll} + h)$  where w and h are the width and height of the bitmap, respectively. Fragments in the array are produced if the corresponding bit in the bitmap is 1 and not produced otherwise. The associated data for each fragment are those associated with the current raster position, with texture coordinates s, t, and r replaced with  $s/q$ ,  $t/q$ , and  $r/q$ , respectively. If q is less than or equal to zero, the results are undefined. Once the fragments have been produced, the current raster position is updated:

$$
(x_{rp}, y_{rp}) \leftarrow (x_{rp} + x_{bi}, y_{rp} + y_{bi}).
$$

The z and w values of the current raster position remain unchanged.

### **Bitmap Multisample Rasterization**

If MULTISAMPLE is enabled, and the value of SAMPLE BUFFERS is one, then bitmaps are rasterized using the following algorithm. If the current raster position is invalid, the bitmap is ignored. Otherwise, a screen-aligned array of pixel-size rectangles is constructed, with its lower left corner at  $(X_{rp}, Y_{rp})$ , and its upper right corner at  $(X_{rp} + w, Y_{rp} + h)$ , where w and h are the width and height of the bitmap. Rectangles in this array are eliminated if the corresponding bit in the bitmap is 0, and are retained otherwise. Bitmap rasterization produces a fragment for each framebuffer pixel with one or more sample points either inside or on the bottom or left edge of a retained rectangle.

Coverage bits that correspond to sample points either inside or on the bottom or left edge of a retained rectangle are 1, other coverage bits are 0. The associated data for each sample are those associated with the current raster position. Once the fragments have been produced, the current raster position is updated exactly as it is in the single-sample rasterization case.

# **3.8 Texturing**

Texturing maps a portion of one or more specified images onto each primitive for which texturing is enabled. This mapping is accomplished by using the color of an image at the location indicated by a fragment's  $(s, t, r)$  coordinates to modify the fragment's primary RGBA color. Texturing does not affect the secondary color.

An implementation may support texturing using more than one image at a time. In this case the fragment carries multiple sets of texture coordinates  $(s, t, r)$  which are used to index separate images to produce color values which are collectively used to modify the fragment's RGBA color. Texturing is specified only for RGBA mode; its use in color index mode is undefined. The following subsections (up to and including section [3.8.8](#page-152-0)) specify the GL operation with a single texture and section [3.8.15](#page-170-0) specifies the details of how multiple texture units interact.

The GL provides a means to specify the details of how texturing of a primitive is effected. These details include specification of the image to be texture mapped, the means by which the image is filtered when applied to the primitive, and the function that determines what RGBA value is produced given a fragment color and an image value.

## **3.8.1 Texture Image Specification**

The command

```
void TexImage3D( enum target, int level, int internalformat,
sizei width, sizei height, sizei depth, int border,
enum format, enum type, void *data );
```
is used to specify a three-dimensional texture image. *target* must be either TEXTURE 3D, or PROXY TEXTURE 3D in the special case discussed in section [3.8.11](#page-160-0). *format*, *type*, and *data* match the corresponding arguments to **Draw-Pixels** (refer to section [3.6.4](#page-107-0)); they specify the format of the image data, the type of those data, and a pointer to the image data in host memory. The *format* STENCIL INDEX is not allowed.

The groups in memory are treated as being arranged in a sequence of adjacent rectangles. Each rectangle is a two-dimensional image, whose size and organization are specified by the *width* and *height* parameters to **TexImage3D**. The values of UNPACK ROW LENGTH and UNPACK ALIGNMENT control the row-torow spacing in these images in the same manner as **DrawPixels**. If the value of the integer parameter UNPACK IMAGE HEIGHT is not positive, then the number of rows in each two-dimensional image is *height*; otherwise the number of rows is UNPACK IMAGE HEIGHT. Each two-dimensional image comprises an integral number of rows, and is exactly adjacent to its neighbor images.

The mechanism for selecting a sub-volume of a three-dimensional image relies on the integer parameter UNPACK SKIP IMAGES. If UNPACK SKIP IMAGES is positive, the pointer is advanced by UNPACK SKIP IMAGES times the number of elements in one two-dimensional image before obtaining the first group from memory. Then *depth* two-dimensional images are processed, each having a subimage extracted in the same manner as **DrawPixels**.

The selected groups are processed exactly as for **DrawPixels**, stopping just before final conversion. Each R, G, B, A, or depth value so generated is clamped to  $[0, 1]$ .

Components are then selected from the resulting R, G, B, A, or depth values to obtain a texture with the *base internal format* specified by (or derived from) *internalformat*. Table [3.15](#page-133-0) summarizes the mapping of R, G, B, A, and depth values to texture components, as a function of the base internal format of the texture image. *internalformat* may be specified as one of the seven internal format symbolic constants listed in table [3.15,](#page-133-0) as one of the *sized internal format* symbolic constants listed in table [3.16,](#page-134-0) as one of the specific compressed internal format symbolic constants listed in table [3.17](#page-135-0), or as one of the six generic compressed internal format symbolic constants listed in table [3.18](#page-135-1). *internalformat* may (for backwards compatibility with the 1.0 version of the GL) also take on the integer values 1, 2, 3, and 4, which are equivalent to symbolic constants LUMINANCE, LUMINANCE ALPHA, RGB, and RGBA respectively. Specifying a value for *internalformat* that is not one of the above values generates the error INVALID VALUE.

Textures with a base internal format of DEPTH COMPONENT are supported by texture image specification commands only if *target* is TEXTURE 1D, TEXTURE 2D, PROXY TEXTURE 1D or PROXY TEXTURE 2D. Using this format in conjunction with any other *target* will result in an INVALID OPERATION error.

Textures with a base internal format of DEPTH COMPONENT require depth component data; textures with other base internal formats require RGBA component data. The error INVALID OPERATION is generated if the base internal format is DEPTH COMPONENT and *format* is not DEPTH COMPONENT, or if the base internal format is not DEPTH COMPONENT and *format* is DEPTH COMPONENT.

The GL provides no specific compressed internal formats but does provide a mechanism to obtain token values for such formats provided by extensions. The number of specific compressed internal formats supported by the renderer can be obtained by querying the value of NUM COMPRESSED TEXTURE FORMATS. The set of specific compressed internal formats supported by the renderer can be obtained by querying the value of COMPRESSED TEXTURE FORMATS. The only values returned by this query are those corresponding to formats suitable for generalpurpose usage. The renderer will not enumerate formats with restrictions that need to be specifically understood prior to use.

Generic compressed internal formats are never used directly as the internal formats of texture images. If *internalformat* is one of the six generic compressed internal formats, its value is replaced by the symbolic constant for a specific compressed internal format of the GL's choosing with the same base internal format. If no specific compressed format is available, *internalformat* is instead replaced by the corresponding base internal format. If *internalformat* is given as or mapped to a specific compressed internal format, but the GL can not support images compressed in the chosen internal format for any reason (e.g., the compression format might not support 3D textures or borders), *internalformat* is replaced by the corre-

| <b>Base Internal Format</b> | <b>RGBA</b> and Depth Values | <b>Internal Components</b> |
|-----------------------------|------------------------------|----------------------------|
| ALPHA                       |                              |                            |
| DEPTH_COMPONENT             | Depth                        |                            |
| LUMINANCE                   | R                            |                            |
| LUMINANCE_ALPHA             | R,A                          | L.A                        |
| INTENSITY                   | R                            |                            |
| <b>RGB</b>                  | $R$ , $G$ , $B$              | R, G, B                    |
| <b>RGBA</b>                 | R, G, B, A                   | R, G, B, A                 |

<span id="page-133-0"></span>Table 3.15: Conversion from RGBA and depth pixel components to internal texture, table, or filter components. See section [3.8.13](#page-164-0) for a description of the texture components  $R, G, B, A, L, I$ , and  $D$ .

sponding base internal format and the texture image will not be compressed by the GL.

The *internal component resolution* is the number of bits allocated to each value in a texture image. If *internalformat* is specified as a base internal format, the GL stores the resulting texture with internal component resolutions of its own choosing. If a sized internal format is specified, the mapping of the R, G, B, A, and depth values to texture components is equivalent to the mapping of the corresponding base internal format's components, as specified in table [3.15,](#page-133-0) and the memory allocation per texture component is assigned by the GL to match the allocations listed in table [3.16](#page-134-0) as closely as possible. (The definition of closely is left up to the implementation. Implementations are not required to support more than one resolution for each base internal format.) If a compressed internal format is specified, the mapping of the R, G, B, A, and depth values to texture components is equivalent to the mapping of the corresponding base internal format's components, as specified in table [3.15](#page-133-0). The specified image is compressed using a (possibly lossy) compression algorithm chosen by the GL.

A GL implementation may vary its allocation of internal component resolution or compressed internal format based on any **TexImage3D**, **TexImage2D** (see below), or **TexImage1D** (see below) parameter (except *target*), but the allocation and chosen compressed image format must not be a function of any other state and cannot be changed once they are established. In addition, the choice of a compressed image format may not be affected by the *data* parameter. Allocations must be invariant; the same allocation and compressed image format must be chosen each time a texture image is specified with the same parameter values. These allocation rules also apply to proxy textures, which are described in section [3.8.11](#page-160-0).

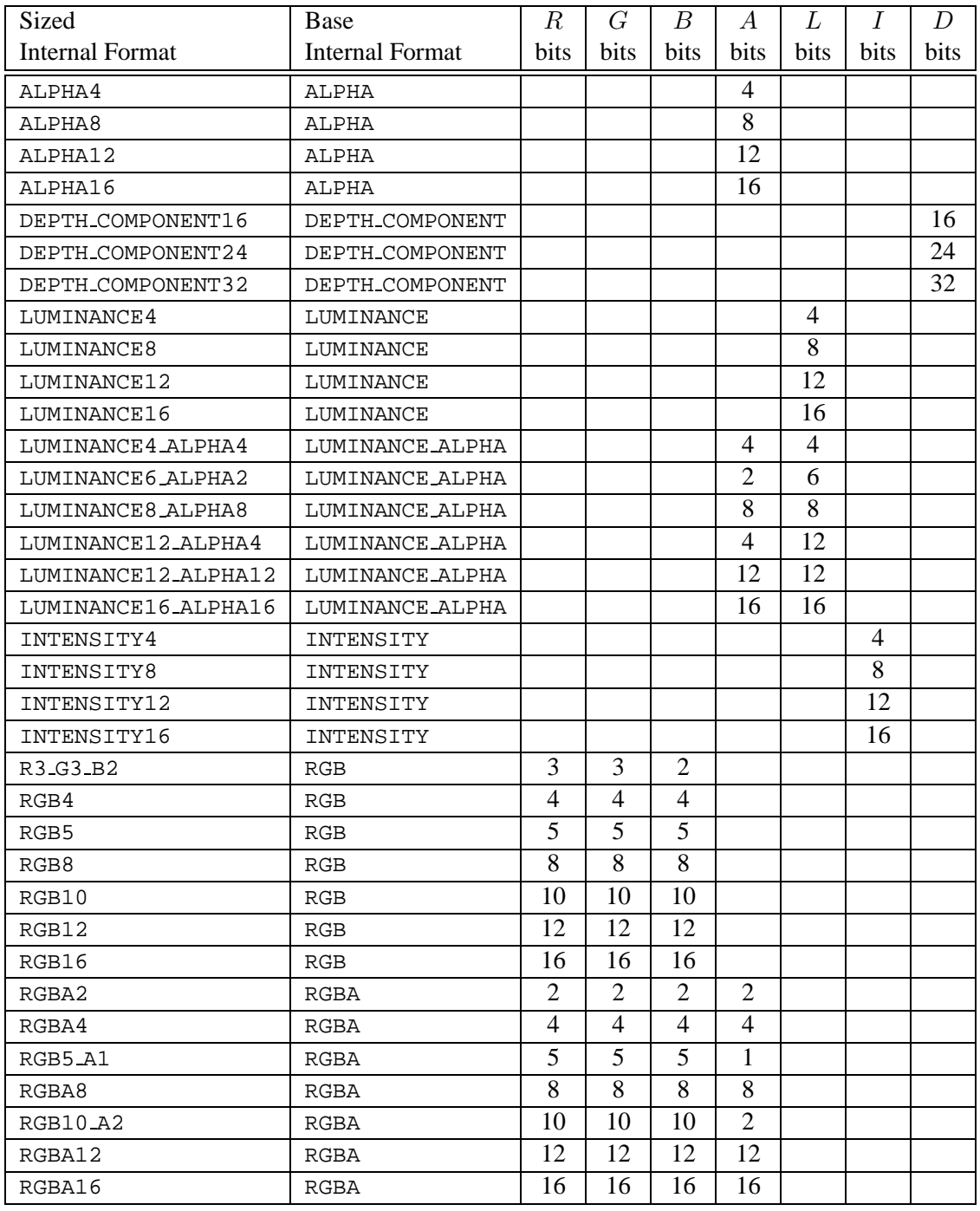

<span id="page-134-0"></span>Table 3.16: Correspondence of sized internal formats to base internal formats, and *desired* component resolutions for each sized internal format.

| Compressed Internal Format   Base Internal Format |  |
|---------------------------------------------------|--|
| (none)                                            |  |

Table 3.17: Specific compressed internal formats. None are defined by OpenGL 1.3; however, several specific compression types are defined in GL extensions.

<span id="page-135-0"></span>

| Generic Compressed Internal Format | <b>Base Internal Format</b> |
|------------------------------------|-----------------------------|
| COMPRESSED_ALPHA                   | ALPHA                       |
| COMPRESSED_LUMINANCE               | LUMINANCE                   |
| COMPRESSED_LUMINANCE_ALPHA         | LUMINANCE_ALPHA             |
| COMPRESSED_INTENSITY               | INTENSITY                   |
| COMPRESSED_RGB                     | RGB                         |
| COMPRESSED_RGBA                    | RGBA                        |

<span id="page-135-1"></span>Table 3.18: Generic compressed internal formats.

The image itself (pointed to by *data*) is a sequence of groups of values. The first group is the lower left back corner of the texture image. Subsequent groups fill out rows of width *width* from left to right; *height* rows are stacked from bottom to top forming a single two-dimensional image slice; and *depth* slices are stacked from back to front. When the final R, G, B, and A components have been computed for a group, they are assigned to components of a *texel* as described by table [3.15.](#page-133-0) Counting from zero, each resulting Nth texel is assigned internal integer coordinates  $(i, j, k)$ , where

$$
i = (N \mod width) - b_s
$$

$$
j = (\lfloor \frac{N}{width} \rfloor \mod height) - b_s
$$

$$
k = (\lfloor \frac{N}{width \times height} \rfloor \mod depth) - b_s
$$

and  $b_s$  is the specified *border* width. Thus the last two-dimensional image slice of the three-dimensional image is indexed with the highest value of  $k$ .

Each color component is converted (by rounding to nearest) to a fixed-point value with n bits, where  $n$  is the number of bits of storage allocated to that component in the image array. We assume that the fixed-point representation used represents each value  $k/(2^n - 1)$ , where  $k \in \{0, 1, \ldots, 2^n - 1\}$ , as k (e.g. 1.0 is represented in binary as a string of all ones).

Version 1.4 - July 24, 2002

The *level* argument to **TexImage3D** is an integer *level-of-detail* number. Levels of detail are discussed below, under **Mipmapping**. The main texture image has a level of detail number of 0. If a level-of-detail less than zero is specified, the error INVALID VALUE is generated.

The *border* argument to **TexImage3D** is a border width. The significance of borders is described below. The border width affects the required dimensions of the texture image: it must be the case that

<span id="page-136-0"></span>
$$
w_s = 2^n + 2b_s \tag{3.13}
$$

<span id="page-136-1"></span>
$$
h_s = 2^m + 2b_s \tag{3.14}
$$

<span id="page-136-2"></span>
$$
d_s = 2^l + 2b_s \tag{3.15}
$$

for some integers n, m, and l, where  $w_s$ ,  $h_s$ , and  $d_s$  are the specified image *width*, *height*, and *depth*. If any one of these relationships cannot be satisfied, then the error INVALID VALUE is generated.

Currently, the maximum border width  $b_t$  is 1. If  $b_s$  is less than zero, or greater than  $b_t$ , then the error INVALID VALUE is generated.

The maximum allowable width, height, or depth of a three-dimensional texture image is an implementation dependent function of the level-of-detail and internal format of the resulting image array. It must be at least  $2^{k-1}$  for image arrays of level-of-detail 0 through  $k$ , where  $k$  is the log base 2 of MAX 3D TEXTURE SIZE, *lod* is the level-of-detail of the image array, and  $b_t$  is the maximum border width. It may be zero for image arrays of any level-of-detail greater than  $k$ . The error INVALID VALUE is generated if the specified image is too large to be stored under any conditions.

In a similar fashion, the maximum allowable width of a one- or twodimensional texture image, and the maximum allowable height of a twodimensional texture image, must be at least  $2^{k-1}$  +  $2b_t$  for image arrays of level 0 through k, where k is the log base 2 of MAX TEXTURE SIZE. The maximum allowable width and height of a cube map texture must be the same, and must be at least  $2^{k-1}$  +  $2b_t$  for image arrays level 0 through k, where k is the log base 2 of MAX CUBE MAP TEXTURE SIZE.

An implementation may allow an image array of level 0 to be created only if that single image array can be supported. Additional constraints on the creation of image arrays of level 1 or greater are described in more detail in section [3.8.10.](#page-158-0)

The command

void **TexImage2D**( enum *target*, int *level*, int *internalformat*, sizei *width*, sizei *height*, int *border*, enum *format*, enum *type*, void *\*data* );

is used to specify a two-dimensional texture image. *target* must be one of TEXTURE 2D for a two-dimensional texture, or one of TEXTURE CUBE MAP POSITIVE X, TEXTURE CUBE MAP NEGATIVE X, TEXTURE CUBE MAP POSITIVE Y, TEXTURE CUBE MAP NEGATIVE Y, TEXTURE CUBE MAP POSITIVE Z, or TEXTURE CUBE MAP NEGATIVE Z for a cube map texture. Additionally, *target* may be either PROXY TEXTURE 2D for a two-dimensional proxy texture or PROXY TEXTURE CUBE MAP for a cube map proxy texture in the special case discussed in section [3.8.11.](#page-160-0) The other parameters match the corresponding parameters of **TexImage3D**.

For the purposes of decoding the texture image, **TexImage2D** is equivalent to calling **TexImage3D** with corresponding arguments and *depth* of 1, except that

- The *depth* of the image is always 1 regardless of the value of *border*.
- Convolution will be performed on the image (possibly changing its *width* and *height*) if SEPARABLE 2D or CONVOLUTION 2D is enabled.
- UNPACK SKIP IMAGES is ignored.

A two-dimensional texture consists of a single two-dimensional texture image. A cube map texture is a set of six two-dimensional texture images. The six cube map texture targets form a single cube map texture though each target names a distinct face of the cube map. The TEXTURE CUBE MAP \* targets listed above update their appropriate cube map face 2D texture image. Note that the six cube map two-dimensional image tokens such as TEXTURE CUBE MAP POSITIVE X are used when specifying, updating, or querying one of a cube map's six two-dimensional images, but when enabling cube map texturing or binding to a cube map texture object (that is when the cube map is accessed as a whole as opposed to a particular two-dimensional image), the TEXTURE CUBE MAP target is specified.

When the *target* parameter to **TexImage2D** is one of the six cube map twodimensional image targets, the error INVALID VALUE is generated if the *width* and *height* parameters are not equal.

Finally, the command

void **TexImage1D**( enum *target*, int *level*, int *internalformat*, sizei *width*, int *border*, enum *format*, enum *type*, void *\*data* );

is used to specify a one-dimensional texture image. *target* must be either TEXTURE 1D, or PROXY TEXTURE 1D in the special case discussed in section [3.8.11.](#page-160-0))

For the purposes of decoding the texture image, **TexImage1D** is equivalent to calling **TexImage2D** with corresponding arguments and *height* of 1, except that

- The *height* of the image is always 1 regardless of the value of *border*.
- Convolution will be performed on the image (possibly changing its *width*) only if CONVOLUTION 1D is enabled.

An image with zero width, height (**TexImage2D** and **TexImage3D** only), or depth (**TexImage3D** only) indicates the null texture. If the null texture is specified for the level-of-detail specified by texture parameter TEXTURE BASE LEVEL (see section [3.8.4](#page-147-0)), it is as if texturing were disabled.

The image indicated to the GL by the image pointer is decoded and copied into the GL's internal memory. This copying effectively places the decoded image inside a border of the maximum allowable width  $b_t$  whether or not a border has been specified (see figure  $3.10$  $3.10$  $3.10$ )<sup>1</sup>. If no border or a border smaller than the maximum allowable width has been specified, then the image is still stored as if it were surrounded by a border of the maximum possible width. Any excess border (which surrounds the specified image, including any border) is assigned unspecified values. A two-dimensional texture has a border only at its left, right, top, and bottom ends, and a one-dimensional texture has a border only at its left and right ends.

We shall refer to the (possibly border augmented) decoded image as the *texture array*. A three-dimensional texture array has width, height, and depth

$$
w_t = 2^n + 2b_t
$$

$$
h_t = 2^m + 2b_t
$$

$$
d_t = 2^l + 2b_t
$$

where  $b_t$  is the maximum allowable border width and n, m, and l are defined in equations [3.13](#page-136-0), [3.14](#page-136-1), and [3.15.](#page-136-2) A two-dimensional texture array has depth  $d_t = 1$ , with height  $h_t$  and width  $w_t$  as above, and a one-dimensional texture array has depth  $d_t = 1$ , height  $h_t = 1$ , and width  $w_t$  as above.

An element  $(i, j, k)$  of the texture array is called a *texel* (for a two-dimensional texture, k is irrelevant; for a one-dimensional texture, j and k are both irrelevant). The *texture value* used in texturing a fragment is determined by that fragment's

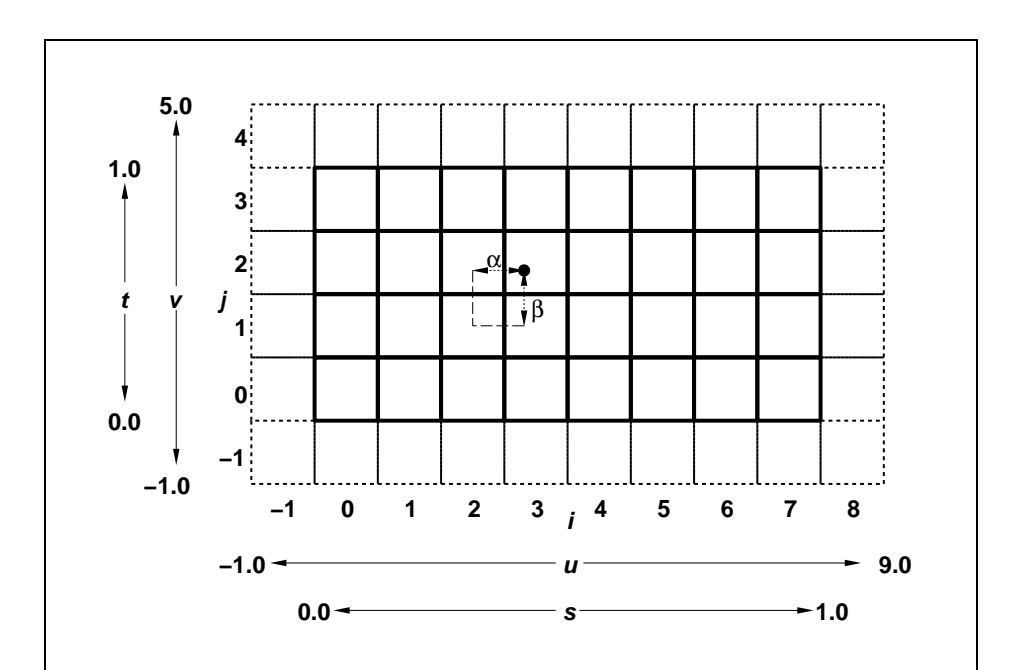

Figure 3.10. A texture image and the coordinates used to access it. This is a twodimensional texture with  $n = 3$  and  $m = 2$ . A one-dimensional texture would consist of a single horizontal strip.  $\alpha$  and  $\beta$ , values used in blending adjacent texels to obtain a texture value, are also shown.

associated  $(s, t, r)$  coordinates, but may not correspond to any actual texel. See figure [3.10.](#page-140-0)

<span id="page-140-0"></span>If the *data* argument of **TexImage1D**, **TexImage2D**, or **TexImage3D** is a null pointer (a zero-valued pointer in the C implementation), a one-, two-, or threedimensional texture array is created with the specified *target*, *level*, *internalformat*, *width*, *height*, and *depth*, but with unspecified image contents. In this case no pixel values are accessed in client memory, and no pixel processing is performed. Errors are generated, however, exactly as though the *data* pointer were valid.

## **3.8.2 Alternate Texture Image Specification Commands**

Two-dimensional and one-dimensional texture images may also be specified using image data taken directly from the framebuffer, and rectangular subregions of existing texture images may be respecified.

The command

void **CopyTexImage2D**( enum *target*, int *level*, enum *internalformat*, int *x*, int *y*, sizei *width*, sizei *height*, int *border* );

defines a two-dimensional texture array in exactly the manner of **TexImage2D**, except that the image data are taken from the framebuffer rather than from client memory. Currently, *target* must be one of TEXTURE 2D, TEXTURE CUBE MAP POSITIVE X, TEXTURE CUBE MAP NEGATIVE X, TEXTURE CUBE MAP POSITIVE Y, TEXTURE CUBE MAP NEGATIVE Y, TEXTURE CUBE MAP POSITIVE Z, or TEXTURE CUBE MAP NEGATIVE Z. *x*, *y*, *width*, and *height* correspond precisely to the corresponding arguments to **CopyPixels** (refer to section [4.3.3\)](#page-196-0); they specify the image's *width* and *height*, and the lower left  $(x, y)$  coordinates of the framebuffer region to be copied. The image is taken from the framebuffer exactly as if these arguments were passed to **CopyPixels** with argument *type* set to COLOR or DEPTH, depending on *internalformat*, stopping after pixel transfer processing is complete. RGBA data is taken from the current color buffer while depth component data is taken from the depth buffer. If depth component data is required and no depth buffer is present, the error INVALID OPERATION is generated. Subsequent processing is identical to that described for **TexImage2D**, beginning with clamping of the R, G, B, A, or depth values from the resulting pixel groups. Parameters *level*, *internalformat*, and *border* are specified using the same values, with the same meanings, as the equivalent arguments of **TexImage2D**, except that *internalformat* may not be specified

<span id="page-140-1"></span><sup>&</sup>lt;sup>1</sup> Figure  $3.10$  needs to show a three-dimensional texture image.

as 1, 2, 3, or 4. An invalid value specified for *internalformat* generates the error INVALID ENUM. The constraints on *width*, *height*, and *border* are exactly those for the equivalent arguments of **TexImage2D**.

When the *target* parameter to **CopyTexImage2D** is one of the six cube map two-dimensional image targets, the error INVALID VALUE is generated if the *width* and *height* parameters are not equal.

The command

```
void CopyTexImage1D( enum target, int level,
enum internalformat, int x, int y, sizei width,
int border );
```
defines a one-dimensional texture array in exactly the manner of **TexImage1D**, except that the image data are taken from the framebuffer, rather than from client memory. Currently, *target* must be TEXTURE 1D. For the purposes of decoding the texture image, **CopyTexImage1D** is equivalent to calling **CopyTexImage2D** with corresponding arguments and *height* of 1, except that the *height* of the image is always 1, regardless of the value of *border*. *level*, *internalformat*, and *border* are specified using the same values, with the same meanings, as the equivalent arguments of **TexImage1D**, except that *internalformat* may not be specified as 1, 2, 3, or 4. The constraints on *width* and *border* are exactly those of the equivalent arguments of **TexImage1D**.

Six additional commands,

- void **TexSubImage3D**( enum *target*, int *level*, int *xoffset*, int *yoffset*, int *zoffset*, sizei *width*, sizei *height*, sizei *depth*, enum *format*, enum *type*, void *\*data* );
- void **TexSubImage2D**( enum *target*, int *level*, int *xoffset*, int *yoffset*, sizei *width*, sizei *height*, enum *format*, enum *type*, void *\*data* );
- void **TexSubImage1D**( enum *target*, int *level*, int *xoffset*, sizei *width*, enum *format*, enum *type*, void *\*data* );
- void **CopyTexSubImage3D**( enum *target*, int *level*, int *xoffset*, int *yoffset*, int *zoffset*, int *x*, int *y*, sizei *width*, sizei *height* );
- void **CopyTexSubImage2D**( enum *target*, int *level*, int *xoffset*, int *yoffset*, int *x*, int *y*, sizei *width*, sizei *height* );
- void **CopyTexSubImage1D**( enum *target*, int *level*, int *xoffset*, int *x*, int *y*, sizei *width* );

respecify only a rectangular subregion of an existing texture array. No change is made to the *internalformat*, *width*, *height*, *depth*, or *border* parameters of the specified texture array, nor is any change made to texel values outside the specified subregion. Currently the *target* arguments of **TexSubImage1D** and **CopyTexSubImage1D** must be TEXTURE 1D, the *target* arguments of **TexSubImage2D** and **CopyTexSubImage2D** must be one of TEXTURE 2D, TEXTURE CUBE MAP POSITIVE X, TEXTURE CUBE MAP NEGATIVE X, TEXTURE CUBE MAP POSITIVE Y, TEXTURE CUBE MAP NEGATIVE Y, TEXTURE CUBE MAP POSITIVE Z, or TEXTURE CUBE MAP NEGATIVE Z, and the *target* arguments of **TexSubImage3D** and **CopyTexSubImage3D** must be TEXTURE 3D. The *level* parameter of each command specifies the level of the texture array that is modified. If *level* is less than zero or greater than the base 2 logarithm of the maximum texture width, height, or depth, the error INVALID VALUE is generated.

**TexSubImage3D** arguments *width*, *height*, *depth*, *format*, *type*, and *data* match the corresponding arguments to **TexImage3D**, meaning that they are specified using the same values, and have the same meanings. Likewise, **TexSubImage2D** arguments *width*, *height*, *format*, *type*, and *data* match the corresponding arguments to **TexImage2D**, and **TexSubImage1D** arguments *width*, *format*, *type*, and *data* match the corresponding arguments to **TexImage1D**.

**CopyTexSubImage3D** and **CopyTexSubImage2D** arguments *x*, *y*, *width*, and *height* match the corresponding arguments to **CopyTexImage2D**[2](#page-142-0) . **CopyTex-SubImage1D** arguments  $x$ ,  $y$ , and *width* match the corresponding arguments to **CopyTexImage1D**. Each of the **TexSubImage** commands interprets and processes pixel groups in exactly the manner of its **TexImage** counterpart, except that the assignment of R, G, B, A, and depth pixel group values to the texture components is controlled by the *internalformat* of the texture array, not by an argument to the command. The same constraints and errors apply to the **TexSubImage** commands' argument *format* and the *internalformat* of the texture array being respecified as apply to the *format* and *internalformat* arguments of its **TexImage** counterparts.

Arguments *xoffset*, *yoffset*, and *zoffset* of **TexSubImage3D** and **CopyTex-SubImage3D** specify the lower left texel coordinates of a *width*-wide by *height*high by *depth*-deep rectangular subregion of the texture array. The *depth* argument associated with **CopyTexSubImage3D** is always 1, because framebuffer memory is two-dimensional - only a portion of a single  $s, t$  slice of a three-dimensional texture is replaced by **CopyTexSubImage3D**.

Negative values of *xoffset*, *yoffset*, and *zoffset* correspond to the coordinates

<span id="page-142-0"></span><sup>2</sup> Because the framebuffer is inherently two-dimensional, there is no **CopyTexImage3D** command.

of border texels, addressed as in figure [3.10](#page-140-0). Taking  $w_s$ ,  $h_s$ ,  $d_s$ , and  $b_s$  to be the specified width, height, depth, and border width of the texture array, (not the actual array dimensions  $w_t$ ,  $h_t$ ,  $d_t$ , and  $b_t$ ), and taking x, y, z, w, h, and d to be the *xoffset*, *yoffset*, *zoffset*, *width*, *height*, and *depth* argument values, any of the following relationships generates the error INVALID VALUE:

$$
x < -b_s
$$
  
\n
$$
x + w > w_s - b_s
$$
  
\n
$$
y < -b_s
$$
  
\n
$$
y + h > h_s - b_s
$$
  
\n
$$
z < -b_s
$$
  
\n
$$
z + d > d_s - b_s
$$

(Recall that  $d_s$ ,  $w_s$ , and  $h_s$  include twice the specified border width  $b_s$ .) Counting from zero, the nth pixel group is assigned to the texel with internal integer coordinates  $[i, j, k]$ , where

$$
i = x + (n \mod w)
$$

$$
j = y + (\lfloor \frac{n}{w} \rfloor \mod h)
$$

$$
k = z + (\lfloor \frac{n}{width * height} \rfloor \mod d)
$$

Arguments *xoffset* and *yoffset* of **TexSubImage2D** and **CopyTexSubImage2D** specify the lower left texel coordinates of a *width*-wide by *height*-high rectangular subregion of the texture array. Negative values of *xoffset* and *yoffset* correspond to the coordinates of border texels, addressed as in figure  $3.10$ . Taking  $w_s$ ,  $h_s$ , and  $b_s$  to be the specified width, height, and border width of the texture array, (not the actual array dimensions  $w_t$ ,  $h_t$ , and  $b_t$ ), and taking x, y, w, and h to be the *xoffset*, *yoffset*, *width*, and *height* argument values, any of the following relationships generates the error INVALID VALUE:

$$
x < -bs
$$

$$
x + w > ws - bs
$$

$$
y < -bs
$$

$$
y + h > hs - bs
$$
(Recall that  $w_s$  and  $h_s$  include twice the specified border width  $b_s$ .) Counting from zero, the nth pixel group is assigned to the texel with internal integer coordinates  $[i, j]$ , where

$$
i = x + (n \mod w)
$$

$$
j = y + (\lfloor \frac{n}{w} \rfloor \mod h)
$$

The *xoffset* argument of **TexSubImage1D** and **CopyTexSubImage1D** specifies the left texel coordinate of a *width*-wide subregion of the texture array. Negative values of *xoffset* correspond to the coordinates of border texels. Taking  $w_s$ and  $b_s$  to be the specified width and border width of the texture array, and x and w to be the *xoffset* and *width* argument values, either of the following relationships generates the error INVALID VALUE:

$$
x < -b_s
$$
\n
$$
x + w > w_s - b_s
$$

Counting from zero, the nth pixel group is assigned to the texel with internal integer coordinates  $[i]$ , where

$$
i = x + (n \bmod w)
$$

Texture images with compressed internal formats may be stored in such a way that it is not possible to modify an image with subimage commands without having to decompress and recompress the texture image. Even if the image were modified in this manner, it may not be possible to preserve the contents of some of the texels outside the region being modified. To avoid these complications, the GL does not support arbitrary modifications to texture images with compressed internal formats. Calling **TexSubImage3D**, **CopyTexSubImage3D**, **TexSubImage2D**, **CopyTexSubImage2D**, **TexSubImage1D**, or **CopyTexSubImage1D** will result in an INVALID OPERATION error if *xoffset*, *yoffset*, or *zoffset* is not equal to  $-b<sub>s</sub>$  (border width). In addition, the contents of any texel outside the region modified by such a call are undefined. These restrictions may be relaxed for specific compressed internal formats whose images are easily modified.

#### **3.8.3 Compressed Texture Images**

Texture images may also be specified or modified using image data already stored in a known compressed image format. The GL currently defines no such formats, but provides mechanisms for GL extensions that do.

The commands

- void **CompressedTexImage1D**( enum *target*, int *level*, enum *internalformat*, sizei *width*, int *border*, sizei *imageSize*, void *\*data* );
- void **CompressedTexImage2D**( enum *target*, int *level*, enum *internalformat*, sizei *width*, sizei *height*, int *border*, sizei *imageSize*, void *\*data* );
- void **CompressedTexImage3D**( enum *target*, int *level*, enum *internalformat*, sizei *width*, sizei *height*, sizei *depth*, int *border*, sizei *imageSize*, void *\*data* );

define one-, two-, and three-dimensional texture images, respectively, with incoming data stored in a specific compressed image format. The *target*, *level*, *internalformat*, *width*, *height*, *depth*, and *border* parameters have the same meaning as in **TexImage1D**, **TexImage2D**, and **TexImage3D**. *data* points to compressed image data stored in the compressed image format corresponding to *internalformat*. Since the GL provides no specific image formats, using any of the six generic compressed internal formats as *internalformat* will result in an INVALID ENUM error.

For all other compressed internal formats, the compressed image will be decoded according to the specification defining the *internalformat* token. Compressed texture images are treated as an array of *imageSize* ubytes beginning at address *data*. All pixel storage and pixel transfer modes are ignored when decoding a compressed texture image. If the *imageSize* parameter is not consistent with the format, dimensions, and contents of the compressed image, an INVALID VALUE error results. If the compressed image is not encoded according to the defined image format, the results of the call are undefined.

Specific compressed internal formats may impose format-specific restrictions on the use of the compressed image specification calls or parameters. For example, the compressed image format might be supported only for 2D textures, or might not allow non-zero *border* values. Any such restrictions will be documented in the extension specification defining the compressed internal format; violating these restrictions will result in an INVALID OPERATION error.

Any restrictions imposed by specific compressed internal formats will be invariant, meaning that if the GL accepts and stores a texture image in compressed form, providing the same image to **CompressedTexImage1D**, **CompressedTexImage2D**, or **CompressedTexImage3D** will not result in an INVALID OPERATION error if the following restrictions are satisfied:

• *data* points to a compressed texture image returned by **GetCompressedTex-Image** (section [6.1.4](#page-220-0)).

- *target*, *level*, and *internalformat* match the *target*, *level* and *format* parameters provided to the **GetCompressedTexImage** call returning *data*.
- *width*, *height*, *depth*, *border*, *internalformat*, and *image-Size* match the values of TEXTURE WIDTH, TEXTURE HEIGHT, TEXTURE DEPTH, TEXTURE BORDER, TEXTURE INTERNAL FORMAT, and TEXTURE COMPRESSED IMAGE SIZE for image level *level* in effect at the time of the **GetCompressedTexImage** call returning *data*.

This guarantee applies not just to images returned by **GetCompressedTexImage**, but also to any other properly encoded compressed texture image of the same size and format.

The commands

```
void CompressedTexSubImage1D( enum target, int level,
   int xoffset, sizei width, enum format, sizei imageSize,
   void *data );
```
- void **CompressedTexSubImage2D**( enum *target*, int *level*, int *xoffset*, int *yoffset*, sizei *width*, sizei *height*, enum *format*, sizei *imageSize*, void *\*data* );
- void **CompressedTexSubImage3D**( enum *target*, int *level*, int *xoffset*, int *yoffset*, int *zoffset*, sizei *width*, sizei *height*, sizei *depth*, enum *format*, sizei *imageSize*, void *\*data* );

respecify only a rectangular region of an existing texture array, with incoming data stored in a known compressed image format. The *target*, *level*, *xoffset*, *yoffset*, *zoffset*, *width*, *height*, and *depth* parameters have the same meaning as in **TexSubImage1D**, **TexSubImage2D**, and **TexSubImage3D**. *data* points to compressed image data stored in the compressed image format corresponding to *format*. Since the core GL provides no specific image formats, using any of these six generic compressed internal formats as *format* will result in an INVALID ENUM error.

The image pointed to by *data* and the *imageSize* parameter are interpreted as though they were provided to **CompressedTexImage1D**, **CompressedTexImage2D**, and **CompressedTexImage3D**. These commands do not provide for image format conversion, so an INVALID OPERATION error results if *format* does not match the internal format of the texture image being modified. If the *image-Size* parameter is not consistent with the format, dimensions, and contents of the compressed image (too little or too much data), an INVALID VALUE error results.

As with **CompressedTexImage** calls, compressed internal formats may have additional restrictions on the use of the compressed image specification calls or parameters. Any such restrictions will be documented in the specification defining the compressed internal format; violating these restrictions will result in an INVALID OPERATION error.

Any restrictions imposed by specific compressed internal formats will be invariant, meaning that if the GL accepts and stores a texture image in compressed form, providing the same image to **CompressedTexSubImage1D**, **CompressedTexSubImage2D**, **CompressedTexSubImage3D** will not result in an INVALID OPERATION error if the following restrictions are satisfied:

- *data* points to a compressed texture image returned by **GetCompressedTex-Image** (section **[6.1.4](#page-220-0)**).
- *target*, *level*, and *format* match the *target*, *level* and *format* parameters provided to the **GetCompressedTexImage** call returning *data*.
- *width*, *height*, *depth*, *format*, and *imageSize* match the values of TEXTURE WIDTH, TEXTURE HEIGHT, TEXTURE DEPTH, TEXTURE INTERNAL FORMAT, and TEXTURE COMPRESSED IMAGE SIZE for image level *level* in effect at the time of the **GetCompressedTexImage** call returning *data*.
- *width*, *height*, *depth*, *format* match the values of TEXTURE WIDTH, TEXTURE HEIGHT, TEXTURE DEPTH, and TEXTURE INTERNAL FORMAT currently in effect for image level *level*.
- *xoffset*, *yoffset*, and *zoffset* are all −b, where b is the value of TEXTURE BORDER currently in effect for image level *level*.

This guarantee applies not just to images returned by **GetCompressedTexImage**, but also to any other properly encoded compressed texture image of the same size.

Calling **CompressedTexSubImage3D**, **CompressedTexSubImage2D**, or **CompressedTexSubImage1D** will result in an INVALID OPERATION error if *xoffset*, *yoffset*, or *zoffset* is not equal to  $-b<sub>s</sub>$  (border width), or if *width*, *height*, and *depth* do not match the values of TEXTURE WIDTH, TEXTURE HEIGHT, or TEXTURE DEPTH, respectively. The contents of any texel outside the region modified by the call are undefined. These restrictions may be relaxed for specific compressed internal formats whose images are easily modified.

#### <span id="page-147-0"></span>**3.8.4 Texture Parameters**

Various parameters control how the texture array is treated when specified or changed, and when applied to a fragment. Each parameter is set by calling

```
void TexParameter{if}( enum target, enum pname, T param );
void TexParameter{if}v( enum target, enum pname,
   T params );
```
*target* is the target, either TEXTURE 1D, TEXTURE 2D, TEXTURE 3D, or TEXTURE CUBE MAP. *pname* is a symbolic constant indicating the parameter to be set; the possible constants and corresponding parameters are summarized in table [3.19](#page-149-0). In the first form of the command, *param* is a value to which to set a single-valued parameter; in the second form of the command, *params* is an array of parameters whose type depends on the parameter being set. If the values for TEXTURE BORDER COLOR are specified as integers, the conversion for signed integers from table [2.6](#page-61-0) is applied to convert the values to floating-point. Each of the four values set by TEXTURE BORDER COLOR is clamped to lie in  $[0, 1]$ .

In the remainder of section [3.8](#page-130-0), denote by  $lod_{min}$ ,  $lod_{max}$ ,  $level_{base}$ , and  $level_{max}$  the values of the texture parameters TEXTURE\_MIN\_LOD, TEXTURE MAX LOD, TEXTURE BASE LEVEL, and TEXTURE MAX LEVEL respectively.

Texture parameters for a cube map texture apply to the cube map as a whole; the six distinct two-dimensional texture images use the texture parameters of the cube map itself.

If the value of texture parameter GENERATE MIPMAP is TRUE, specifying or changing texture arrays may have side effects, which are discussed in the **Automatic Mipmap Generation** discussion of section [3.8.8](#page-152-0).

#### **3.8.5 Depth Component Textures**

Depth textures can be treated as LUMINANCE, INTENSITY or ALPHA textures during texture filtering and application. The initial state for depth textures treats them as LUMINANCE textures.

#### <span id="page-148-0"></span>**3.8.6 Cube Map Texture Selection**

When cube map texturing is enabled, the  $(s \mid t \mid r)$  texture coordinates are treated as a direction vector  $(r_x \rvert r_y \rvert r_z)$  emanating from the center of a cube (the q coordinate can be ignored, since it merely scales the vector without affecting the direction.) At texture application time, the interpolated per-fragment direction vector selects one of the cube map face's two-dimensional images based on the largest magnitude coordinate direction (the major axis direction). If two or more coordinates have the identical magnitude, the implementation may define the rule to disambiguate this situation. The rule must be deterministic and depend only on

## 3.8. TEXTURING 137

| Name                 | <b>Type</b> | <b>Legal Values</b>           |
|----------------------|-------------|-------------------------------|
| TEXTURE_WRAP_S       | integer     | CLAMP, CLAMP_TO_EDGE, REPEAT, |
|                      |             | CLAMP TO BORDER.              |
|                      |             | MIRRORED_REPEAT               |
| TEXTURE_WRAP_T       | integer     | CLAMP, CLAMP_TO_EDGE, REPEAT, |
|                      |             | CLAMP_TO_BORDER.              |
|                      |             | MIRRORED_REPEAT               |
| TEXTURE_WRAP_R       | integer     | CLAMP, CLAMP_TO_EDGE, REPEAT, |
|                      |             | CLAMP_TO_BORDER,              |
|                      |             | MIRRORED_REPEAT               |
| TEXTURE_MIN_FILTER   | integer     | NEAREST.                      |
|                      |             | LINEAR.                       |
|                      |             | NEAREST_MIPMAP_NEAREST,       |
|                      |             | NEAREST_MIPMAP_LINEAR,        |
|                      |             | LINEAR_MIPMAP_NEAREST,        |
|                      |             | LINEAR MIPMAP LINEAR,         |
| TEXTURE MAG_FILTER   | integer     | NEAREST.                      |
|                      |             | <b>LINEAR</b>                 |
| TEXTURE_BORDER_COLOR | 4 floats    | any 4 values in $[0, 1]$      |
| TEXTURE_PRIORITY     | float       | any value in $[0, 1]$         |
| TEXTURE_MIN_LOD      | float       | any value                     |
| TEXTURE MAX_LOD      | float       | any value                     |
| TEXTURE_BASE_LEVEL   | integer     | any non-negative integer      |
| TEXTURE MAX LEVEL    | integer     | any non-negative integer      |
| TEXTURE LOD BIAS     | float       | any value                     |
| DEPTH_TEXTURE_MODE   | enum        | LUMINANCE, INTENSITY, ALPHA   |
| TEXTURE_COMPARE_MODE | enum        | NONE, COMPARE R TO TEXTURE    |
| TEXTURE_COMPARE_FUNC | enum        | LEOUAL, GEOUAL                |
| GENERATE_MIPMAP      | boolean     | TRUE OT FALSE                 |

<span id="page-149-0"></span>Table 3.19: Texture parameters and their values.

| Major Axis Direction | Target                      | $s_c$        | $t_c$  | $m_a$                |
|----------------------|-----------------------------|--------------|--------|----------------------|
| $+r_x$               | TEXTURE_CUBE_MAP_POSITIVE_X | $-r_z$       | $-r_u$ | $r_x$                |
| $-r_x$               | TEXTURE CUBE MAP NEGATIVE X | $r_{\gamma}$ | $-r_u$ | $r_x$                |
| $+r_{y}$             | TEXTURE_CUBE_MAP_POSITIVE_Y | $r_x$        | $r_z$  | $r_y$                |
| $-r_y$               | TEXTURE_CUBE_MAP_NEGATIVE_Y | $r_x$        | $-r_z$ | $r_{\scriptstyle q}$ |
| $+r_z$               | TEXTURE_CUBE_MAP_POSITIVE_Z | $r_x$        | $-r_u$ | $r_z$                |
| $-r_z$               | TEXTURE CUBE MAP NEGATIVE Z | $-r_x$       | $-r_u$ | $r_z$                |

<span id="page-150-0"></span>Table 3.20: Selection of cube map images based on major axis direction of texture coordinates.

 $(r_x \rvert r_y \rvert r_z)$ . The target column in table [3.20](#page-150-0) explains how the major axis direction maps to the two-dimensional image of a particular cube map target.

Using the  $s_c, t_c$ , and  $m_a$  determined by the major axis direction as specified in table  $3.20$ , an updated (s t) is calculated as follows:

$$
s = \frac{1}{2} \left( \frac{s_c}{|m_a|} + 1 \right)
$$

$$
t = \frac{1}{2} \left( \frac{t_c}{|m_a|} + 1 \right)
$$

This new  $(s \mid t)$  is used to find a texture value in the determined face's twodimensional texture image using the rules given in sections [3.8.7](#page-150-1) through [3.8.9](#page-158-0).

#### <span id="page-150-1"></span>**3.8.7 Texture Wrap Modes**

Wrap modes defined by the values of TEXTURE WRAP S, TEXTURE WRAP T, or TEXTURE WRAP R respectively affect the interpretation of  $s$ ,  $t$ , and  $r$  texture coordinates. The effect of each mode is described below.

#### **Wrap Mode** REPEAT

Wrap mode REPEAT ignores the integer part of texture coordinates, using only the fractional part. (For a number f, the fractional part is  $f - |f|$ , regardless of the sign of f; recall that the  $\vert \vert$  function truncates towards  $-\infty$ .)

REPEAT is the default behavior for all texture coordinates.

#### **Wrap Mode** CLAMP

Wrap mode CLAMP clamps texture coordinates to range [0, 1].

#### 3.8. TEXTURING 139

#### **Wrap Mode** CLAMP TO EDGE

Wrap mode CLAMP TO EDGE clamps texture coordinates at all mipmap levels such that the texture filter never samples a border texel. The color returned when clamping is derived only from texels at the edge of the texture image.

Texture coordinates are clamped to the range  $(min, max]$ . The minimum value is defined as

$$
min=\frac{1}{2N}
$$

where  $N$  is the size of the one-, two-, or three-dimensional texture image in the direction of clamping. The maximum value is defined as

$$
max = 1 - min
$$

so that clamping is always symmetric about the  $[0, 1]$  mapped range of a texture coordinate.

#### **Wrap Mode** CLAMP TO BORDER

Wrap mode CLAMP\_TO\_BORDER clamps texture coordinates at all mipmaps such that the texture filter always samples border texels for fragments whose corresponding texture coordinate is sufficiently far outside the range [0, 1]. The color returned when clamping is derived only from the border texels of the texture image, or from the constant border color if the texture image does not have a border.

Texture coordinates are clamped to the range  $[min, max]$ . The minimum value is defined as

$$
min = \frac{-1}{2N}
$$

where  $N$  is the size (not including borders) of the one-, two-, or three-dimensional texture image in the direction of clamping. The maximum value is defined as

$$
max=1-min
$$

so that clamping is always symmetric about the  $[0, 1]$  mapped range of a texture coordinate.

#### **Wrap Mode** MIRRORED REPEAT

Wrap mode MIRRORED REPEAT first mirrors the texture coordinate, where mirroring a value  $f$  computes

$$
\text{mirror}(f) = \begin{cases} f - \lfloor f \rfloor, & \lfloor f \rfloor \text{ is even} \\ 1 - (f - \lfloor f \rfloor), & \lfloor f \rfloor \text{ is odd} \end{cases}
$$

The mirrored coordinate is then clamped as described above for wrap mode CLAMP TO EDGE.

#### <span id="page-152-0"></span>**3.8.8 Texture Minification**

Applying a texture to a primitive implies a mapping from texture image space to framebuffer image space. In general, this mapping involves a reconstruction of the sampled texture image, followed by a homogeneous warping implied by the mapping to framebuffer space, then a filtering, followed finally by a resampling of the filtered, warped, reconstructed image before applying it to a fragment. In the GL this mapping is approximated by one of two simple filtering schemes. One of these schemes is selected based on whether the mapping from texture space to framebuffer space is deemed to *magnify* or *minify* the texture image.

#### **Scale Factor and Level of Detail**

The choice is governed by a scale factor  $\rho(x, y)$  and the *level of detail* parameter  $\lambda(x, y)$ , defined as

$$
\lambda'(x,y) = \log_2[\rho(x,y)] + clamp(textobj_{bias} + texunit_{bias})
$$

$$
\lambda = \begin{cases}\n\text{lod}_{max}, & \lambda' > \text{lod}_{max} \\
\lambda', & \text{lod}_{min} \leq \lambda' \leq \text{lod}_{max} \\
\text{lod}_{min}, & \lambda' < \text{lod}_{min} \\
\text{undefined}, & \text{lod}_{min} > \text{lod}_{max}\n\end{cases}
$$
\n(3.16)

 $texobj_{bias}$  is the value of TEXTURE LOD BIAS for the bound texture object (as described in section [3.8.4](#page-147-0)), and  $texuit_{bias}$  is the value of TEXTURE LOD BIAS for the current texture unit (as described in section [3.8.13](#page-164-0)). The sum of these values is clamped to the range  $[-bias_{max}, bias_{max}]$  where  $bias_{max}$  is the value of the implementation defined constant MAX TEXTURE LOD BIAS.

If  $\lambda(x, y)$  is less than or equal to the constant c (described below in section [3.8.9\)](#page-158-0) the texture is said to be magnified; if it is greater, the texture is minified.

#### 3.8. TEXTURING 141

The initial values of  $lod_{min}$  and  $lod_{max}$  are chosen so as to never clamp the normal range of  $\lambda$ . They may be respecified for a specific texture by calling **Tex-**Parameter[if] with pname set to TEXTURE MIN LOD or TEXTURE MAX LOD respectively.

Let  $s(x, y)$  be the function that associates an s texture coordinate with each set of window coordinates  $(x, y)$  that lie within a primitive; define  $t(x, y)$  and  $r(x, y)$  analogously. Let  $u(x, y) = 2^n s(x, y)$ ,  $v(x, y) = 2^m t(x, y)$ , and  $w(x, y) =$  $2^{l}r(x, y)$ , where n, m, and l are as defined by equations [3.13,](#page-136-0) [3.14](#page-136-1), and [3.15](#page-136-2) with  $w_s$ ,  $h_s$ , and  $d_s$  equal to the width, height, and depth of the image array whose level is level<sub>base</sub>. For a one-dimensional texture, define  $v(x, y) \equiv 0$  and  $w(x, y) \equiv 0$ ; for a two-dimensional texture, define  $w(x, y) \equiv 0$ . For a polygon,  $\rho$  is given at a fragment with window coordinates  $(x, y)$  by

<span id="page-153-0"></span>
$$
\rho = \max \left\{ \sqrt{\left(\frac{\partial u}{\partial x}\right)^2 + \left(\frac{\partial v}{\partial x}\right)^2 + \left(\frac{\partial w}{\partial x}\right)^2}, \sqrt{\left(\frac{\partial u}{\partial y}\right)^2 + \left(\frac{\partial v}{\partial y}\right)^2 + \left(\frac{\partial w}{\partial y}\right)^2} \right\}
$$
\n(3.17)

where  $\partial u/\partial x$  indicates the derivative of u with respect to window x, and similarly for the other derivatives.

For a line, the formula is

<span id="page-153-1"></span>
$$
\rho = \sqrt{\left(\frac{\partial u}{\partial x}\Delta x + \frac{\partial u}{\partial y}\Delta y\right)^2 + \left(\frac{\partial v}{\partial x}\Delta x + \frac{\partial v}{\partial y}\Delta y\right)^2 + \left(\frac{\partial w}{\partial x}\Delta x + \frac{\partial w}{\partial y}\Delta y\right)^2} / l,
$$
\n(3.18)

where  $\Delta x = x_2 - x_1$  and  $\Delta y = y_2 - y_1$  with  $(x_1, y_1)$  and  $(x_2, y_2)$  being the segment's window coordinate endpoints and  $l = \sqrt{\Delta x^2 + \Delta y^2}$ . For a point, pixel rectangle, or bitmap,  $\rho \equiv 1$ .

While it is generally agreed that equations [3.17](#page-153-0) and [3.18](#page-153-1) give the best results when texturing, they are often impractical to implement. Therefore, an implementation may approximate the ideal  $\rho$  with a function  $f(x, y)$  subject to these conditions:

1.  $f(x, y)$  is continuous and monotonically increasing in each of  $|\partial u/\partial x|$ ,  $|\partial u/\partial y|, |\partial v/\partial x|, |\partial v/\partial y|, |\partial w/\partial x|$ , and  $|\partial w/\partial y|$ 

2. Let

$$
m_u = \max \left\{ \left| \frac{\partial u}{\partial x} \right|, \left| \frac{\partial u}{\partial y} \right| \right\}
$$

$$
m_v = \max \left\{ \left| \frac{\partial v}{\partial x} \right|, \left| \frac{\partial v}{\partial y} \right| \right\}
$$

Version 1.4 - July 24, 2002

$$
m_w = \max \left\{ \left| \frac{\partial w}{\partial x} \right|, \left| \frac{\partial w}{\partial y} \right| \right\}.
$$

Then  $\max\{m_u, m_v, m_w\} \le f(x, y) \le m_u + m_v + m_w$ .

When  $\lambda$  indicates minification, the value assigned to TEXTURE MIN FILTER is used to determine how the texture value for a fragment is selected. When TEXTURE MIN FILTER is NEAREST, the texel in the image array of level  $level_{base}$ that is nearest (in Manhattan distance) to that specified by  $(s, t, r)$  is obtained. This means the texel at location  $(i, j, k)$  becomes the texture value, with i given by

<span id="page-154-0"></span>
$$
i = \begin{cases} \lfloor u \rfloor, & s < 1 \\ 2^n - 1, & s = 1 \end{cases}
$$
 (3.19)

(Recall that if TEXTURE WRAP S is REPEAT, then  $0 \leq s < 1$ .) Similarly, j is found as

<span id="page-154-1"></span>
$$
j = \begin{cases} \lfloor v \rfloor, & t < 1 \\ 2^m - 1, & t = 1 \end{cases} \tag{3.20}
$$

and  $k$  is found as

<span id="page-154-2"></span>
$$
k = \begin{cases} \lfloor w \rfloor, & r < 1 \\ 2^{l} - 1, & r = 1 \end{cases}
$$
 (3.21)

For a one-dimensional texture, j and k are irrelevant; the texel at location i becomes the texture value. For a two-dimensional texture,  $k$  is irrelevant; the texel at location  $(i, j)$  becomes the texture value.

When TEXTURE MIN FILTER is LINEAR, a  $2 \times 2 \times 2$  cube of texels in the image array of level  $level_{base}$  is selected. This cube is obtained by first clamping texture coordinates as described in section [3.8.7](#page-150-1) (if the wrap mode for a coordinate is CLAMP or CLAMP TO EDGE) and computing

$$
i_0 = \begin{cases} \lfloor u - 1/2 \rfloor \bmod 2^n, & \text{TEXTURE_WRAP\_S is REPERT} \\ \lfloor u - 1/2 \rfloor, & otherwise \end{cases}
$$

$$
j_0 = \begin{cases} \lfloor v - 1/2 \rfloor \bmod 2^m, & \text{TEXTURE_WRAP\_T is REPERT} \\ \lfloor v - 1/2 \rfloor, & otherwise \end{cases}
$$

and

$$
k_0 = \begin{cases} \lfloor w - 1/2 \rfloor \bmod 2^l, & \text{TEXTURE_WRAP_R is REPERT} \\ \lfloor w - 1/2 \rfloor, & otherwise \end{cases}
$$

Then

$$
i_1 = \begin{cases} (i_0 + 1) \bmod 2^n, & \text{TEXTURE-WRAP_S is REPERT} \\ i_0 + 1, & otherwise \end{cases}
$$

$$
j_1 = \begin{cases} (j_0 + 1) \bmod 2^m, & \text{TEXTURE_WRAP_T is REPERT} \\ j_0 + 1, & otherwise \end{cases}
$$

and

$$
k_1 = \begin{cases} (k_0 + 1) \bmod 2^l, & \text{TEXTURE-WRAP\_R} \text{ is REPERT} \\ k_0 + 1, & otherwise \end{cases}
$$

Let

$$
\alpha = \text{frac}(u - 1/2)
$$

$$
\beta = \text{frac}(v - 1/2)
$$

$$
\gamma = \text{frac}(w - 1/2)
$$

where  $frac(x)$  denotes the fractional part of x.

For a three-dimensional texture, the texture value  $\tau$  is found as

$$
\tau = (1 - \alpha)(1 - \beta)(1 - \gamma)\tau_{i_0j_0k_0} + \alpha(1 - \beta)(1 - \gamma)\tau_{i_1j_0k_0} \n+ (1 - \alpha)\beta(1 - \gamma)\tau_{i_0j_1k_0} + \alpha\beta(1 - \gamma)\tau_{i_1j_1k_0} \n+ (1 - \alpha)(1 - \beta)\gamma\tau_{i_0j_0k_1} + \alpha(1 - \beta)\gamma\tau_{i_1j_0k_1} \n+ (1 - \alpha)\beta\gamma\tau_{i_0j_1k_1} + \alpha\beta\gamma\tau_{i_1j_1k_1}
$$

where  $\tau_{ijk}$  is the texel at location  $(i,j,k)$  in the three-dimensional texture image. For a two-dimensional texture,

$$
\tau = (1 - \alpha)(1 - \beta)\tau_{i_0 j_0} + \alpha(1 - \beta)\tau_{i_1 j_0} + (1 - \alpha)\beta\tau_{i_0 j_1} + \alpha\beta\tau_{i_1 j_1} \quad (3.22)
$$

where  $\tau_{ij}$  is the texel at location  $(i, j)$  in the two-dimensional texture image.

Version 1.4 - July 24, 2002

And for a one-dimensional texture,

$$
\tau = (1 - \alpha)\tau_{i_0} + \alpha \tau_{i_1}
$$

where  $\tau_i$  is the texel at location i in the one-dimensional texture.

If any of the selected  $\tau_{ijk}$ ,  $\tau_{ij}$ , or  $\tau_i$  in the above equations refer to a border texel with  $i < -b_s$ ,  $j < -b_s$ ,  $k < -b_s$ ,  $i \ge w_s - b_s$ ,  $j \ge h_s - b_s$ , or  $j \ge d_s - b_s$ , then the border values defined by TEXTURE BORDER COLOR are used instead of the unspecified value or values. If the texture contains color components, the values of TEXTURE BORDER COLOR are interpreted as an RGBA color to match the texture's internal format in a manner consistent with table [3.15.](#page-133-0) If the texture contains depth components, the first component of TEXTURE BORDER COLOR is interpreted as a depth value.

#### **Mipmapping**

TEXTURE MIN FILTER values NEAREST MIPMAP NEAREST, NEAREST\_MIPMAP\_LINEAR,  $L$  LINEAR\_MIPMAP\_NEAREST, and LINEAR MIPMAP LINEAR each require the use of a *mipmap*. A mipmap is an ordered set of arrays representing the same image; each array has a resolution lower than the previous one. If the image array of level  $level_{base}$ , excluding its border, has dimensions  $2^n \times 2^m \times 2^l$ , then there are  $\max\{n, m, l\} + 1$  image arrays in the mipmap. Each array subsequent to the array of level  $level_{base}$  has dimensions

$$
\sigma(i-1) \times \sigma(j-1) \times \sigma(k-1)
$$

where the dimensions of the previous array are

$$
\sigma(i) \times \sigma(j) \times \sigma(k)
$$

and

$$
\sigma(x) = \begin{cases} 2^x & x > 0 \\ 1 & x \le 0 \end{cases}
$$

until the last array is reached with dimension  $1 \times 1 \times 1$ .

Each array in a mipmap is defined using **TexImage3D**, **TexImage2D**, **Copy-TexImage2D**, **TexImage1D**, or **CopyTexImage1D**; the array being set is indicated with the level-of-detail argument *level*. Level-of-detail numbers proceed from level<sub>base</sub> for the original texture array through  $p = \max\{n, m, l\} + level_{base}$  with each unit increase indicating an array of half the dimensions of the previous one as already described. All arrays from  $level_{base}$  through  $q = min\{p, level_{max}\}$  must be defined, as discussed in section [3.8.10.](#page-158-1)

#### 3.8. TEXTURING 145

The values of level<sub>base</sub> and level<sub>max</sub> may be respecified for a specific texture by calling **TexParameter[if]** with pname set to TEXTURE BASE LEVEL or TEXTURE MAX LEVEL respectively.

The error INVALID VALUE is generated if either value is negative.

The mipmap is used in conjunction with the level of detail to approximate the application of an appropriately filtered texture to a fragment. Let  $c$  be the value of  $\lambda$  at which the transition from minification to magnification occurs (since this discussion pertains to minification, we are concerned only with values of  $\lambda$  where  $\lambda > c$ ).

For mipmap filters NEAREST\_MIPMAP\_NEAREST and LINEAR MIPMAP NEAREST, the  $d$ th mipmap array is selected, where

$$
d = \begin{cases} level_{base}, & \lambda \leq \frac{1}{2} \\ [level_{base} + \lambda + \frac{1}{2}] - 1, & \lambda > \frac{1}{2}, level_{base} + \lambda \leq q + \frac{1}{2} \\ q, & \lambda > \frac{1}{2}, level_{base} + \lambda > q + \frac{1}{2} \end{cases}
$$
(3.23)

The rules for NEAREST or LINEAR filtering are then applied to the selected array.

For mipmap filters NEAREST MIPMAP LINEAR and LINEAR MIPMAP LINEAR, the level  $d_1$  and  $d_2$  mipmap arrays are selected, where

$$
d_1 = \begin{cases} q, & b + \lambda \ge q \\ \lfloor b + \lambda \rfloor, & otherwise \end{cases}
$$
 (3.24)

$$
d_2 = \begin{cases} q, & b + \lambda \ge q \\ d_1 + 1, & otherwise \end{cases}
$$
 (3.25)

The rules for NEAREST or LINEAR filtering are then applied to each of the selected arrays, yielding two corresponding texture values  $\tau_1$  and  $\tau_2$ . The final texture value is then found as

$$
\tau = [1 - \text{frac}(\lambda)]\tau_1 + \text{frac}(\lambda)\tau_2.
$$

#### **Automatic Mipmap Generation**

If the value of texture parameter GENERATE MIPMAP is TRUE, making any change to the interior or border texels of the  $level_{base}$  array of a mipmap will also compute a complete set of mipmap arrays (as defined in section [3.8.10\)](#page-158-1) derived from the modified level<sub>base</sub> array. Array levels level<sub>base</sub> + 1 through p are replaced with the derived arrays, regardless of their previous contents. All other mipmap arrays, including the  $level_{base}$  array, are left unchanged by this computation.

Version 1.4 - July 24, 2002

The internal formats and border widths of the derived mipmap arrays all match those of the  $level_{base}$  array, and the dimensions of the derived arrays follow the requirements described in section [3.8.10](#page-158-1).

The contents of the derived arrays are computed by repeated, filtered reduction of the level<sub>base</sub> array. No particular filter algorithm is required, though a  $2x2$  box filter is recommended as the default filter. In some implementations, filter quality may be affected by hints (section [5.6](#page-215-0)).

Automatic mipmap generation is available only for non-proxy texture image targets.

#### <span id="page-158-0"></span>**3.8.9 Texture Magnification**

When  $\lambda$  indicates magnification, the value assigned to TEXTURE MAG FILTER determines how the texture value is obtained. There are two possible values for TEXTURE MAG FILTER: NEAREST and LINEAR. NEAREST behaves exactly as NEAREST for TEXTURE MIN FILTER (equations [3.19](#page-154-0), [3.20,](#page-154-1) and [3.21](#page-154-2) are used); LINEAR behaves exactly as LINEAR for TEXTURE MIN FILTER (equation 3.22 is used). The level-of-detail  $level_{base}$  texture array is always used for magnification.

Finally, there is the choice of  $c$ , the minification vs. magnification switchover point. If the magnification filter is given by LINEAR and the minification filter is given by NEAREST MIPMAP NEAREST or NEAREST MIPMAP LINEAR, then  $c = 0.5$ . This is done to ensure that a minified texture does not appear "sharper" than a magnified texture. Otherwise  $c = 0$ .

#### <span id="page-158-1"></span>**3.8.10 Texture Completeness**

A texture is said to be complete if all the image arrays and texture parameters required to utilize the texture for texture application is consistently defined. The definition of completeness varies depending on the texture dimensionality.

For one-, two-, or three-dimensional textures, a texture is *complete* if the following conditions all hold true:

- The set of mipmap arrays  $level_{base}$  through q (where q is defined in the **Mipmapping** discussion of section [3.8.8\)](#page-152-0) were each specified with the same internal format.
- The border widths of each array are the same.
- The dimensions of the arrays follow the sequence described in the **Mipmapping** discussion of section [3.8.8.](#page-152-0)
- level<sub>base</sub>  $\leq$  level<sub>max</sub>

• level<sub>base</sub>  $\leq p$ 

Array levels k where  $k < level_{base}$  or  $k > q$  are insignificant to the definition of completeness.

For cube map textures, a texture is *cube complete* if the following conditions all hold true:

- The level<sub>base</sub> arrays of each of the six texture images making up the cube map have identical, positive, and square dimensions.
- The  $level_{base}$  arrays were each specified with the same internal format.
- The  $level_{base}$  arrays each have the same border width.

Finally, a cube map texture is *mipmap cube complete* if, in addition to being cube complete, each of the six texture images considered individually is complete.

#### **Effects of Completeness on Texture Application**

If one-, two-, or three-dimensional texturing (but not cube map texturing) is enabled for a texture unit at the time a primitive is rasterized, if TEXTURE MIN FILTER is one that requires a mipmap, and if the texture image bound to the enabled texture target is not complete, then it is as if texture mapping were disabled for that texture unit.

If cube map texturing is enabled for a texture unit at the time a primitive is rasterized, and if the bound cube map texture is not cube complete, then it is as if texture mapping were disabled for that texture unit. Additionally, if TEXTURE MIN FILTER is one that requires a mipmap, and if the texture is not mipmap cube complete, then it is as if texture mapping were disabled for that texture unit.

#### **Effects of Completeness on Texture Image Specification**

An implementation may allow a texture image array of level 1 or greater to be created only if a *mipmap complete* set of image arrays consistent with the requested array can be supported. A mipmap complete set of arrays is equivalent to a complete set of arrays where  $level_{base} = 0$  and  $level_{max} = 1000$ , and where, excluding borders, the dimensions of the image array being created are understood to be half the corresponding dimensions of the next lower numbered array.

Version 1.4 - July 24, 2002

#### <span id="page-160-0"></span>**3.8.11 Texture State and Proxy State**

The state necessary for texture can be divided into two categories. First, there are the nine sets of mipmap arrays (one each for the one-, two-, and three-dimensional texture targets and six for the cube map texture targets) and their number. Each array has associated with it a width, height (two- and three-dimensional and cubemap only), and depth (three-dimensional only), a border width, an integer describing the internal format of the image, six integer values describing the resolutions of each of the red, green, blue, alpha, luminance, and intensity components of the image, a boolean describing whether the image is compressed or not, and an integer size of a compressed image. Each initial texture array is null (zero width, height, and depth, zero border width, internal format 1, with the compressed flag set to FALSE, a zero compressed size, and zero-sized components). Next, there are the two sets of texture properties; each consists of the selected minification and magnification filters, the wrap modes for  $s$ ,  $t$  (two- and three-dimensional and cubemap only), and  $r$  (three-dimensional only), the TEXTURE BORDER COLOR, two integers describing the minimum and maximum level of detail, two integers describing the base and maximum mipmap array, a boolean flag indicating whether the texture is resident, three integers descripting the depth texture mode, compare mode, and compare function, and the priority associated with each set of properties. The value of the resident flag is determined by the GL and may change as a result of other GL operations. The flag may only be queried, not set, by applications (see section [3.8.12\)](#page-161-0). In the initial state, the value assigned to TEXTURE MIN FILTER is NEAREST MIPMAP LINEAR, and the value for TEXTURE MAG FILTER IS LINEAR,  $s, t$ , and  $r$  wrap modes are all set to REPEAT. The values of TEXTURE MIN LOD and TEXTURE MAX LOD are -1000 and 1000 respectively. The values of TEXTURE BASE LEVEL and TEXTURE MAX LEVEL are 0 and 1000 respectively. TEXTURE PRIORITY is 1.0, and TEXTURE BORDER COLOR is  $(0,0,0,0)$ . The values of DEPTH TEXTURE MODE, TEXTURE COMPARE MODE, and TEXTURE COMPARE FUNC are LUMINANCE, NONE, and LEQUAL respectively. The initial value of TEXTURE RESIDENT is determined by the GL.

In addition to the one-, two-, and three-dimensional and the six cube map sets of image arrays, the partially instantiated one-, two-, and three-dimensional and one cube map set of proxy image arrays are maintained. Each proxy array includes width, height (two- and three-dimensional arrays only), depth (three-dimensional arrays only), border width, and internal format state values, as well as state for the red, green, blue, alpha, luminance, and intensity component resolutions. Proxy arrays do not include image data, nor do they include texture properties. When **TexImage3D** is executed with *target* specified as PROXY TEXTURE 3D, the threedimensional proxy state values of the specified level-of-detail are recomputed and updated. If the image array would not be supported by **TexImage3D** called with *target* set to TEXTURE 3D, no error is generated, but the proxy width, height, depth, border width, and component resolutions are set to zero. If the image array would be supported by such a call to **TexImage3D**, the proxy state values are set exactly as though the actual image array were being specified. No pixel data are transferred or processed in either case.

One- and two-dimensional proxy arrays are operated on in the same way when **TexImage1D** is executed with *target* specified as PROXY TEXTURE 1D, or **TexImage2D** is executed with *target* specified as PROXY TEXTURE 2D.

The cube map proxy arrays are operated on in the same manner when **TexImage2D** is executed with the *target* field specified as PROXY TEXTURE CUBE MAP, with the addition that determining that a given cube map texture is supported with PROXY TEXTURE CUBE MAP indicates that all six of the cube map 2D images are supported. Likewise, if the specified PROXY TEXTURE CUBE MAP is not supported, none of the six cube map 2D images are supported.

There is no image associated with any of the proxy textures. Therefore PROXY TEXTURE 1D, PROXY TEXTURE 2D, and PROXY TEXTURE 3D, and PROXY TEXTURE CUBE MAP cannot be used as textures, and their images must never be queried using **GetTexImage**. The error INVALID ENUM is generated if this is attempted. Likewise, there is no non level-related state associated with a proxy texture, and **GetTexParameteriv** or **GetTexParameterfv** may not be called with a proxy texture *target*. The error INVALID ENUM is generated if this is attempted.

#### <span id="page-161-0"></span>**3.8.12 Texture Objects**

In addition to the default textures TEXTURE 1D, TEXTURE 2D, TEXTURE 3D, and TEXTURE CUBE MAP, named one-, two-, and three-dimensional and cube map texture objects can be created and operated upon. The name space for texture objects is the unsigned integers, with zero reserved by the GL.

A texture object is created by *binding* an unused name to TEXTURE 1D, TEXTURE 2D, TEXTURE 3D, or TEXTURE CUBE MAP. The binding is effected by calling

void **BindTexture**( enum *target*, uint *texture* );

with *target* set to the desired texture target and *texture* set to the unused name. The resulting texture object is a new state vector, comprising all the state values listed in section [3.8.11](#page-160-0), set to the same initial values. If the new texture object is bound to TEXTURE 1D, TEXTURE 2D, TEXTURE 3D, or TEXTURE CUBE MAP, it is

and remains a one-, two-, three-dimensional, or cube map texture respectively until it is deleted.

**BindTexture** may also be used to bind an existing texture object to either TEXTURE 1D, TEXTURE 2D, TEXTURE 3D, or TEXTURE CUBE MAP. The error INVALID OPERATION is generated if an attempt is made to bind a texture object of different dimensionality than the specified *target*. If the bind is successful no change is made to the state of the bound texture object, and any previous binding to *target* is broken.

While a texture object is bound, GL operations on the target to which it is bound affect the bound object, and queries of the target to which it is bound return state from the bound object. If texture mapping of the dimensionality of the target to which a texture object is bound is enabled, the state of the bound texture object directs the texturing operation.

In the initial state, TEXTURE 1D, TEXTURE 2D, TEXTURE 3D, and TEXTURE CUBE MAP have one-, two-, three-dimensional, and cube map texture state vectors respectively associated with them. In order that access to these initial textures not be lost, they are treated as texture objects all of whose names are 0. The initial one-, two-, three-dimensional, and cube map texture is therefore operated upon, queried, and applied as TEXTURE 1D, TEXTURE 2D, TEXTURE 3D, or TEXTURE CUBE MAP respectively while 0 is bound to the corresponding targets.

Texture objects are deleted by calling

```
void DeleteTextures( sizei n, uint *textures );
```
*textures* contains *n* names of texture objects to be deleted. After a texture object is deleted, it has no contents or dimensionality, and its name is again unused. If a texture that is currently bound to one of the targets TEXTURE 1D, TEXTURE 2D, TEXTURE 3D, or TEXTURE CUBE MAP is deleted, it is as though **BindTexture** had been executed with the same *target* and *texture* zero. Unused names in *textures* are silently ignored, as is the value zero.

The command

```
void GenTextures( sizei n, uint *textures );
```
returns *n* previously unused texture object names in *textures*. These names are marked as used, for the purposes of **GenTextures** only, but they acquire texture state and a dimensionality only when they are first bound, just as if they were unused.

An implementation may choose to establish a working set of texture objects on which binding operations are performed with higher performance. A texture object that is currently part of the working set is said to be *resident*. The command

#### 3.8. TEXTURING 151

```
boolean AreTexturesResident( sizei n, uint *textures,
   boolean *residences );
```
returns TRUE if all of the *n* texture objects named in *textures* are resident, or if the implementation does not distinguish a working set. If at least one of the texture objects named in *textures* is not resident, then FALSE is returned, and the residence of each texture object is returned in *residences*. Otherwise the contents of *residences* are not changed. If any of the names in *textures* are unused or are zero, FALSE is returned, the error INVALID VALUE is generated, and the contents of *residences* are indeterminate. The residence status of a single bound texture object can also be queried by calling **GetTexParameteriv** or **GetTexParameterfv** with target set to the target to which the texture object is bound, and pname set to TEXTURE RESIDENT.

**AreTexturesResident** indicates only whether a texture object is currently resident, not whether it could not be made resident. An implementation may choose to make a texture object resident only on first use, for example. The client may guide the GL implementation in determining which texture objects should be resident by specifying a priority for each texture object. The command

void **PrioritizeTextures**( sizei *n*, uint *\*textures*, clampf *\*priorities* );

sets the priorities of the *n* texture objects named in *textures* to the values in *priorities*. Each priority value is clamped to the range [0,1] before it is assigned. Zero indicates the lowest priority, with the least likelihood of being resident. One indicates the highest priority, with the greatest likelihood of being resident. The priority of a single bound texture object may also be changed by calling **TexParameteri**, **Tex-Parameterf, TexParameteriv, or <b>TexParameterfv** with target set to the target to which the texture object is bound, *pname* set to TEXTURE PRIORITY, and *param* or params specifying the new priority value (which is clamped to the range [0,1] before being assigned). **PrioritizeTextures** silently ignores attempts to prioritize unused texture object names or zero (default textures).

The texture object name space, including the initial one-, two-, and threedimensional texture objects, is shared among all texture units. A texture object may be bound to more than one texture unit simultaneously. After a texture object is bound, any GL operations on that target object affect any other texture units to which the same texture object is bound.

Texture binding is affected by the setting of the state ACTIVE TEXTURE.

If a texture object is deleted, it as if all texture units which are bound to that texture object are rebound to texture object zero.

#### <span id="page-164-0"></span>**3.8.13 Texture Environments and Texture Functions**

The command

void **TexEnv**{**if**}( enum *target*, enum *pname*, T *param* ); void **TexEnv**{**if**}**v**( enum *target*, enum *pname*, T *params* );

sets parameters of the *texture environment* that specifies how texture values are interpreted when texturing a fragment, or sets per-texture-unit filtering parameters.

*target* must be one of TEXTURE ENV or TEXTURE FILTER CONTROL. *pname* is a symbolic constant indicating the parameter to be set. In the first form of the command, *param* is a value to which to set a single-valued parameter; in the second form, *params* is a pointer to an array of parameters: either a single symbolic constant or a value or group of values to which the parameter should be set.

When *target* is TEXTURE FILTER CONTROL, *pname* must be TEXTURE LOD BIAS. In this case the parameter is a single signed floating point value,  $tex |$  that biases the level of detail parameter  $\lambda$  as described in section [3.8.8](#page-152-0).

When *target* is TEXTURE ENV, the possible environment parameters are TEXTURE ENV MODE, TEXTURE ENV COLOR, COMBINE RGB, and COMBINE ALPHA. TEXTURE ENV MODE may be set to one of REPLACE, MODULATE, DECAL, BLEND, ADD, or COMBINE. TEXTURE ENV COLOR is set to an RGBA color by providing four single-precision floating-point values in the range [0, 1] (values outside this range are clamped to it). If integers are provided for TEXTURE ENV COLOR, then they are converted to floating-point as specified in table [2.6](#page-61-0) for signed integers.

The value of TEXTURE ENV MODE specifies a *texture function*. The result of this function depends on the fragment and the texture array value. The precise form of the function depends on the base internal formats of the texture arrays that were last specified.

 $C_f$  and  $A_f^3$  $A_f^3$  are the primary color components of the incoming fragment;  $C_s$ and  $A_s$  are the components of the texture source color, derived from the filtered texture values  $R_t$ ,  $G_t$ ,  $B_t$ ,  $A_t$ ,  $L_t$ , and  $I_t$  as shown in table [3.21](#page-165-0);  $C_c$  and  $A_c$  are the components of the texture environment color;  $C_p$  and  $A_p$  are the components resulting from the previous texture environment (for texture environment  $0, C_p$  and  $A_p$  are identical to  $C_f$  and  $A_f$ , respectively); and  $C_v$  and  $A_v$  are the primary color components computed by the texture function.

<span id="page-164-1"></span><sup>&</sup>lt;sup>3</sup>In the remainder of section [3.8.13](#page-164-0), the notation  $C_x$  is used to denote each of the three components  $R_x$ ,  $G_x$ , and  $B_x$  of a color specified by x. Operations on  $C_x$  are performed independently for each color component. The A component of colors is usually operated on in a different fashion, and is therefore denoted separately by  $A_x$ .

| <b>Texture Base</b>    | Texture source color |             |
|------------------------|----------------------|-------------|
| <b>Internal Format</b> | $C_s$                | $A_{\rm s}$ |
| ALPHA                  | (0,0,0)              |             |
| LUMINANCE              | $(L_t, L_t, L_t)$    |             |
| LUMINANCE_ALPHA        | $(L_t, L_t, L_t)$    |             |
| INTENSITY              | $(I_t, I_t, I_t)$    | I+          |
| RGB                    | $(R_t, G_t, B_t)$    |             |
| <b>RGBA</b>            | $(R_t, G_t, B_t)$    |             |

<span id="page-165-0"></span>Table 3.21: Correspondence of filtered texture components to texture source components.

All of these color values are in the range  $[0, 1]$ . The texture functions are specified in tables [3.22](#page-166-0), [3.23](#page-166-1), and [3.24](#page-167-0).

If the value of TEXTURE ENV MODE is COMBINE, the form of the texture function depends on the values of COMBINE RGB and COMBINE ALPHA, according to table [3.24](#page-167-0). The RGB and ALPHA results of the texture function are then multiplied by the values of RGB SCALE and ALPHA SCALE, respectively. The results are clamped to  $[0, 1]$ .

The arguments  $Arg0$ ,  $Arg1$ , and  $Arg2$  are determined by the values of SOURCEN RGB, SOURCEN ALPHA, OPERANDN RGB and OPERANDN ALPHA, where  $n = 0, 1$ , or 2, as shown in tables [3.25](#page-168-0) and [3.26](#page-168-1).  $C_s^n$  and  $A_s^n$  denote the texture source color and alpha from the texture image bound to texture unit  $n$ 

The state required for the current texture environment, for each texture unit, consists of a six-valued integer indicating the texture function, an eight-valued integer indicating the RGB combiner function and a six-valued integer indicating the ALPHA combiner function, six four-valued integers indicating the combiner RGB and ALPHA source arguments, three four-valued integers indicating the combiner RGB operands, three two-valued integers indicating the combiner ALPHA operands, and four floating-point environment color values. In the initial state, the texture and combiner functions are each MODULATE, the combiner RGB and ALPHA sources are each TEXTURE, PREVIOUS, and CONSTANT for sources 0, 1, and 2 respectively, the combiner RGB operands for sources 0 and 1 are each SRC COLOR, the combiner RGB operand for source 2, as well as for the combiner ALPHA operands, are each SRC\_ALPHA, and the environment color is  $(0, 0, 0, 0)$ .

The state required for the texture filtering parameters, for each texture unit, consists of a single floating-point level of detail bias. The initial value of the bias is 0.0.

| <b>Texture Base</b>    | REPLACE                    | MODULATE                       | DECAL                                                       |
|------------------------|----------------------------|--------------------------------|-------------------------------------------------------------|
| <b>Internal Format</b> | <b>Function</b>            | Function                       | <b>Function</b>                                             |
| ALPHA                  | $C_v = C_f \mid C_v = C_f$ |                                | undefined                                                   |
|                        | $A_v = A_s$                | $A_v = A_f A_s$                |                                                             |
| LUMINANCE              |                            | $C_v = C_s \mid C_v = C_f C_s$ | undefined                                                   |
| (or 1)                 | $A_v = A_f$                | $A_v = A_f$                    |                                                             |
| LUMINANCE_ALPHA        |                            | $C_v = C_s \mid C_v = C_f C_s$ | undefined                                                   |
| (or 2)                 | $A_v = A_s$                | $A_v = A_f A_s$                |                                                             |
| INTENSITY              | $C_v = C_s$                | $C_v = C_f C_s$                | undefined                                                   |
|                        | $A_v = A_s$                | $A_v = A_f A_s$                |                                                             |
| RGB                    | $C_v = C_s$                | $C_v = C_f C_s$                | $C_v = C_s$                                                 |
| (or 3)                 | $A_v = A_f$                | $A_v = A_f$                    | $A_v = A_f$                                                 |
| RGBA                   |                            |                                | $C_v = C_s$ $C_v = C_f C_s$ $C_v = C_f (1 - A_s) + C_s A_s$ |
| $($ or 4)              | $A_v = A_s$                | $A_v = A_f A_s$                | $A_n = A_f$                                                 |

<span id="page-166-0"></span>Table 3.22: Texture functions REPLACE, MODULATE, and DECAL.

| <b>Texture Base</b>    | BLEND                                     | ADD               |
|------------------------|-------------------------------------------|-------------------|
| <b>Internal Format</b> | <b>Function</b>                           | <b>Function</b>   |
| ALPHA                  | $C_v = C_f$                               | $C_v = C_f$       |
|                        | $A_v = A_f A_s$                           | $A_v = A_f A_s$   |
| LUMINANCE              | $C_v = C_f(1 - C_s) + C_c C_s$            | $C_v = C_f + C_s$ |
| (or 1)                 | $A_v = A_f$                               | $A_v = A_f$       |
| LUMINANCE_ALPHA        | $C_v = C_f(1 - C_s) + C_c C_s$            | $C_v = C_f + C_s$ |
| (or 2)                 | $A_v = A_f A_s$                           | $A_v = A_f A_s$   |
| INTENSITY              | $C_v = C_f(1 - C_s) + C_c C_s$            | $C_v = C_f + C_s$ |
|                        | $A_v = A_f(1 - A_s) + A_c A_s$            | $A_v = A_f + A_s$ |
| RGB                    | $\overline{C_v} = C_f(1 - C_s) + C_c C_s$ | $C_v = C_f + C_s$ |
| (or 3)                 | $A_v = A_f$                               | $A_v = A_f$       |
| RGBA                   | $C_v = C_f(1 - C_s) + C_c C_s$            | $C_v = C_f + C_s$ |
| $($ or 4)              | $A_v = A_f A_s$                           | $A_v = A_f A_s$   |

<span id="page-166-1"></span>Table 3.23: Texture functions BLEND and ADD.

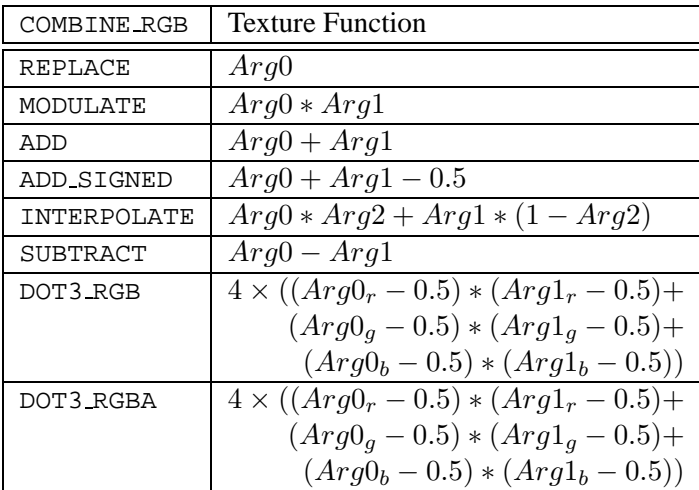

| COMBINE_ALPHA | <b>Texture Function</b>           |
|---------------|-----------------------------------|
| REPLACE       | Arg0                              |
| MODULATE      | $Arg0 * Arg1$                     |
| ADD           | $Arg0 + Arg1$                     |
| ADD SIGNED    | $Arg0 + Arg1 - 0.5$               |
| INTERPOLATE   | $Arg0 * Arg2 + Arg1 * (1 - Arg2)$ |
| SUBTRACT      | $Arg0 - Arg1$                     |

<span id="page-167-0"></span>Table 3.24: COMBINE texture functions. The scalar expression computed for the DOT3 RGB and DOT3 RGBA functions is placed into each of the 3 (RGB) or 4 (RGBA) components of the output. The result generated from COMBINE ALPHA is ignored for DOT3 RGBA.

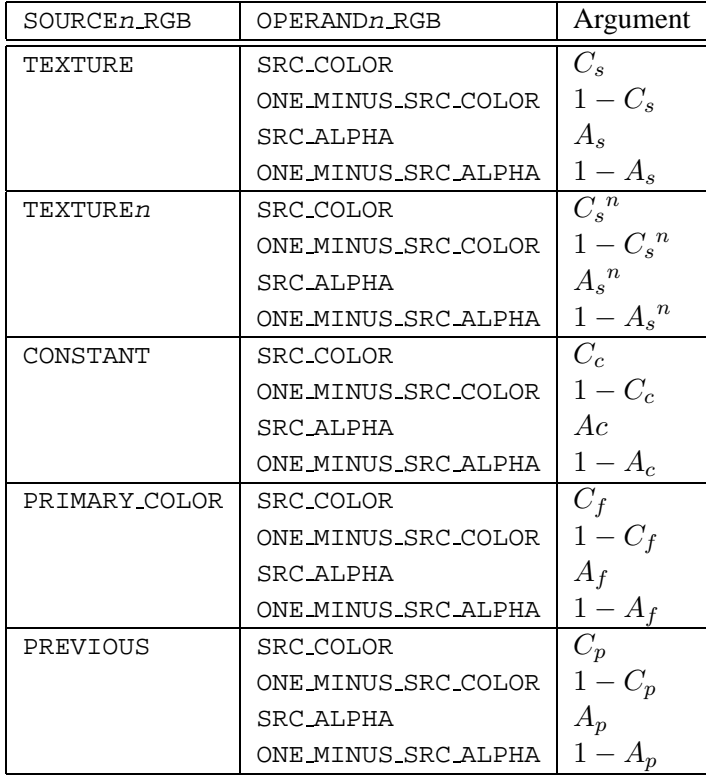

<span id="page-168-0"></span>Table 3.25: Arguments for COMBINE RGB functions.

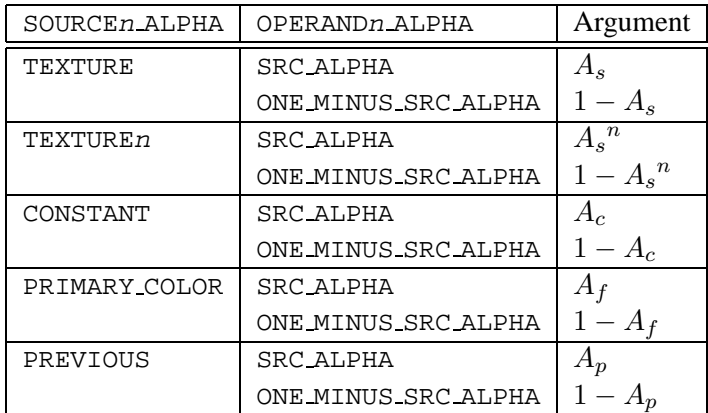

<span id="page-168-1"></span>Table 3.26: Arguments for COMBINE ALPHA functions.

#### 3.8. TEXTURING 157

#### **3.8.14 Texture Comparison Modes**

Texture values can also be computed according to a specified comparison function. Texture parameter TEXTURE COMPARE MODE specifies the comparison operands, and parameter TEXTURE COMPARE FUNC specifies the comparison function. The format of the resulting texture sample is determined by the value of DEPTH TEXTURE MODE.

#### **Depth Texture Comparison Mode**

If the currently bound texture's base internal format is DEPTH COMPONENT, then TEXTURE COMPARE MODE, TEXTURE COMPARE FUNC and DEPTH TEXTURE MODE control the output of the texture unit as described below. Otherwise, the texture unit operates in the normal manner and texture comparison is bypassed.

Let  $D_t$  be the depth texture value, in the range [0, 1], and R be the interpolated texture coordinate clamped to the range [0, 1]. Then the effective texture value  $L_t$ ,  $I_t$ , or  $A_t$  is computed as follows:

If the value of TEXTURE COMPARE MODE is NONE, then

$$
r=D_t
$$

Otherwise (the value of TEXTURE COMPARE MODE is COMPARE R TO TEXTURE):

If the value of TEXTURE COMPARE FUNC is LEQUAL, then

$$
r = \begin{cases} 1.0, & R \le D_t \\ 0.0, & R > D_t \end{cases}
$$

If the value of TEXTURE COMPARE FUNC is GEQUAL, then

$$
r = \begin{cases} 1.0, & R \ge D_t \\ 0.0, & R < D_t \end{cases}
$$

The resulting r is assigned to  $L_t$ ,  $I_t$ , or  $A_t$  if the value of DEPTH TEXTURE MODE is respectively LUMINANCE, INTENSITY, or ALPHA.

If the value of TEXTURE MAG FILTER is not NEAREST, or the value of TEXTURE MIN FILTER is not NEAREST or NEAREST MIPMAP NEAREST, then  $r$ may be computed by comparing more than one depth texture value to the texture R coordinate. The details of this are implementation-dependent, but  $r$  should be a value in the range [0, 1] which is proportional to the number of comparison passes or failures.

#### **3.8.15 Texture Application**

Texturing is enabled or disabled using the generic **Enable** and **Disable** commands, respectively, with the symbolic constants TEXTURE 1D, TEXTURE 2D, TEXTURE 3D, or TEXTURE CUBE MAP to enable the one-, two-, three-dimensional, or cube map texture, respectively. If both two- and one-dimensional textures are enabled, the two-dimensional texture is used. If the three-dimensional and either of the two- or one-dimensional textures is enabled, the three-dimensional texture is used. If the cube map texture and any of the three-, two-, or one-dimensional textures is enabled, then cube map texturing is used. If all texturing is disabled, a rasterized fragment is passed on unaltered to the next stage of the GL (although its texture coordinates may be discarded). Otherwise, a texture value is found according to the parameter values of the currently bound texture image of the appropriate dimensionality using the rules given in sections [3.8.6](#page-148-0) through [3.8.9.](#page-158-0) This texture value is used along with the incoming fragment in computing the texture function indicated by the currently bound texture environment. The result of this function replaces the incoming fragment's primary R, G, B, and A values. These are the color values passed to subsequent operations. Other data associated with the incoming fragment remain unchanged, except that the texture coordinates may be discarded.

Each texture unit is enabled and bound to texture objects independently from the other texture units. Each texture unit follows the precedence rules for one-, two- , three-dimensional, and cube map textures. Thus texture units can be performing texture mapping of different dimensionalities simultaneously. Each unit has its own enable and binding states.

Each texture unit is paired with an environment function, as shown in figure [3.11](#page-171-0). The second texture function is computed using the texture value from the second texture, the fragment resulting from the first texture function computation and the second texture unit's environment function. If there is a third texture, the fragment resulting from the second texture function is combined with the third texture value using the third texture unit's environment function and so on. The texture unit selected by **ActiveTexture** determines which texture unit's environment is modified by **TexEnv** calls.

If the value of TEXTURE ENV MODE is COMBINE, the texture function associated with a given texture unit is computed using the values specified by SOURCEn<sub>RGB</sub>, SOURCEn ALPHA, OPERANDn RGB and OPERANDn ALPHA. If TEXTUREn is specified as SOURCEn RGB or SOURCEn ALPHA, the texture value from texture unit *n* will be used in computing the texture function for this texture unit.

Texturing is enabled and disabled individually for each texture unit. If texturing is disabled for one of the units, then the fragment resulting from the previous unit

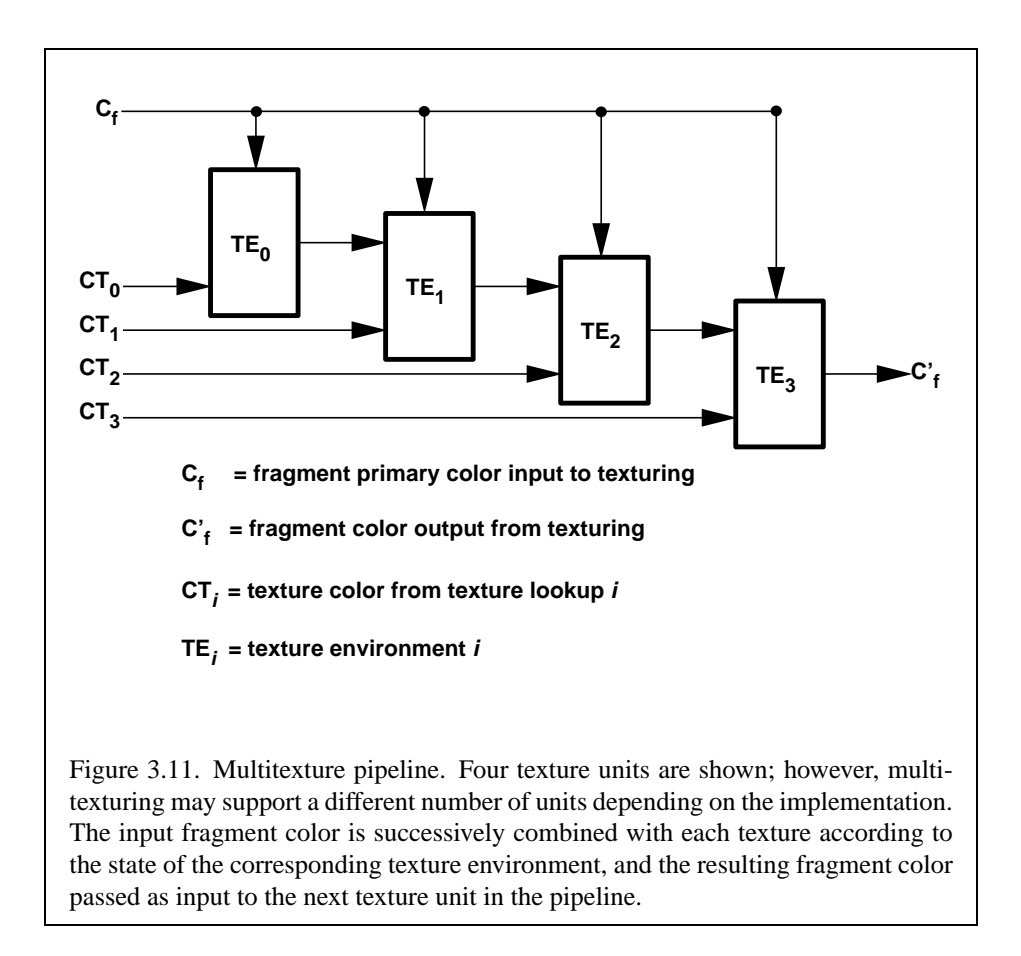

#### <span id="page-171-0"></span>is passed unaltered to the following unit.

If a texture unit is disabled or has an invalid or incomplete texture (as defined in section [3.8.10](#page-158-1)) bound to it, then blending is disabled for that texture unit. If the texture environment for a given enabled texture unit references a disabled texture unit, or an invalid or incomplete texture that is bound to another unit, then the results of texture blending are undefined.

The required state, per texture unit, is four bits indicating whether each of one-, two-, three-dimensional, or cube map texturing is enabled or disabled. In the intial state, all texturing is disabled for all texture units.

## **3.9 Color Sum**

At the beginning of color sum, a fragment has two RGBA colors: a primary color  $\mathbf{c}_{pri}$  (which texturing, if enabled, may have modified) and a secondary color  $\mathbf{c}_{sec}$ .

If color sum is enabled, the R, G, and B components of these two colors are summed to produce a single post-texturing RGBA color c. The A component of c is taken from the A component of  $c_{pri}$ ; the A component of  $c_{sec}$  is unused. The components of c are then clamped to the range [0, 1]. If color sum is disabled, then  **is assigned to**  $**c**$ **.** 

Color sum is enabled or disabled using the generic **Enable** and **Disable** commands, respectively, with the symbolic constant COLOR SUM. If lighting is enabled the color sum stage is always applied, ignoring the value of COLOR SUM.

The state required is a single bit indicating whether color sum is enabled or disabled. In the initial state, color sum is disabled.

Color sum has no effect in color index mode.

### **3.10 Fog**

If enabled, fog blends a fog color with a rasterized fragment's post-texturing color using a blending factor f. Fog is enabled and disabled with the **Enable** and **Disable** commands using the symbolic constant FOG.

This factor  $f$  is computed according to one of three equations:

<span id="page-172-0"></span>
$$
f = \exp(-d \cdot c),\tag{3.26}
$$

<span id="page-172-1"></span>
$$
f = \exp(-(d \cdot c)^2), \text{or}
$$
\n(3.27)

<span id="page-172-2"></span>
$$
f = \frac{e - c}{e - s} \tag{3.28}
$$

If the fog source, as defined below, is FRAGMENT DEPTH, then  $c$  is the eyecoordinate distance from the eye,  $(0, 0, 0, 1)$  in eye coordinates, to the fragment center. If the fog source is FOG\_COORDINATE, then  $c$  is the interpolated value of the fog coordinate for this fragment. The equation and the fog source, along with either d or e and s, is specified with

```
void Fog{if}( enum pname, T param );
void Fog{if}v( enum pname, T params );
```
If *pname* is FOG MODE, then *param* must be, or *params* must point to an integer that is one of the symbolic constants EXP, EXP2, or LINEAR, in which case equation [3.26](#page-172-0), [3.27](#page-172-1), or [3.28,](#page-172-2) respectively, is selected for the fog calculation (if, when  $3.28$  is selected,  $e = s$ , results are undefined). If *pname* is FOG COORDINATE SOURCE, then *param* must be, or *params* must point to an integer that is one of the symbolic constants FRAGMENT DEPTH or FOG COORDINATE. If *pname* is FOG DENSITY, FOG START, or FOG END, then *param* is or *params* points to a value that is  $d$ ,  $s$ , or  $e$ , respectively. If  $d$  is specified less than zero, the error INVALID VALUE results.

An implementation may choose to approximate the eye-coordinate distance from the eye to each fragment center by  $|z_e|$ . Further, f need not be computed at each fragment, but may be computed at each vertex and interpolated as other data are.

No matter which equation and approximation is used to compute  $f$ , the result is clamped to  $[0, 1]$  to obtain the final f.

 $f$  is used differently depending on whether the GL is in RGBA or color index mode. In RGBA mode, if  $C_r$  represents a rasterized fragment's R, G, or B value, then the corresponding value produced by fog is

$$
C = fC_r + (1 - f)C_f.
$$

(The rasterized fragment's A value is not changed by fog blending.) The R, G, B, and A values of  $C_f$  are specified by calling **Fog** with *pname* equal to FOG\_COLOR; in this case *params* points to four values comprising  $C_f$ . If these are not floatingpoint values, then they are converted to floating-point using the conversion given in table [2.6](#page-61-0) for signed integers. Each component of  $C_f$  is clamped to [0, 1] when specified.

In color index mode, the formula for fog blending is

$$
I = i_r + (1 - f)i_f
$$

where  $i_r$  is the rasterized fragment's color index and  $i_f$  is a single-precision floating-point value.  $(1 - f)i_f$  is rounded to the nearest fixed-point value with the same number of bits to the right of the binary point as  $i_r$ , and the integer portion of I is masked (bitwise ANDed) with  $2<sup>n</sup> - 1$ , where n is the number of bits in a color in the color index buffer (buffers are discussed in chapter [4\)](#page-175-0). The value of  $i_f$  is set by calling **Fog** with *pname* set to FOG\_INDEX and *param* being or *params* pointing to a single value for the fog index. The integer part of  $i_f$  is masked with  $2^n - 1$ .

The state required for fog consists of a three valued integer to select the fog equation, three floating-point values  $d$ ,  $e$ , and  $s$ , an RGBA fog color and a fog color index, a two-valued integer to select the fog coordinate source, and a single bit to indicate whether or not fog is enabled. In the initial state, fog is disabled, FOG COORDINATE SOURCE IS FRAGMENT DEPTH, FOG MODE IS EXP,  $d = 1.0, e =$ 1.0, and  $s = 0.0$ ;  $C_f = (0, 0, 0, 0)$  and  $i_f = 0$ .

## **3.11 Antialiasing Application**

Finally, if antialiasing is enabled for the primitive from which a rasterized fragment was produced, then the computed coverage value is applied to the fragment. In RGBA mode, the value is multiplied by the fragment's alpha (A) value to yield a final alpha value. In color index mode, the value is used to set the low order bits of the color index value as described in section [3.2.](#page-75-0)

## **3.12 Multisample Point Fade**

If multisampling is enabled and the rasterized fragment results from a point primitive, then the computed fade factor from equation [3.2](#page-78-0) is applied to the fragment. In RGBA mode, the fade factor is multiplied by the fragment's alpha value to yield a final alpha value. In color index mode, the fade factor has no effect.

## <span id="page-175-0"></span>**Chapter 4**

# **Per-Fragment Operations and the Framebuffer**

The framebuffer consists of a set of pixels arranged as a two-dimensional array. The height and width of this array may vary from one GL implementation to another. For purposes of this discussion, each pixel in the framebuffer is simply a set of some number of bits. The number of bits per pixel may also vary depending on the particular GL implementation or context.

Corresponding bits from each pixel in the framebuffer are grouped together into a *bitplane*; each bitplane contains a single bit from each pixel. These bitplanes are grouped into several *logical buffers*. These are the *color*, *depth*, *stencil*, and *accumulation* buffers. The color buffer actually consists of a number of buffers: the *front left* buffer, the *front right* buffer, the *back left* buffer, the *back right* buffer, and some number of *auxiliary* buffers. Typically the contents of the front buffers are displayed on a color monitor while the contents of the back buffers are invisible. (Monoscopic contexts display only the front left buffer; stereoscopic contexts display both the front left and the front right buffers.) The contents of the auxiliary buffers are never visible. All color buffers must have the same number of bitplanes, although an implementation or context may choose not to provide right buffers, back buffers, or auxiliary buffers at all. Further, an implementation or context may not provide depth, stencil, or accumulation buffers.

Color buffers consist of either unsigned integer color indices or R, G, B, and, optionally, A unsigned integer values. The number of bitplanes in each of the color buffers, the depth buffer, the stencil buffer, and the accumulation buffer is fixed and window dependent. If an accumulation buffer is provided, it must have at least as many bitplanes per R, G, and B color component as do the color buffers.

The initial state of all provided bitplanes is undefined.

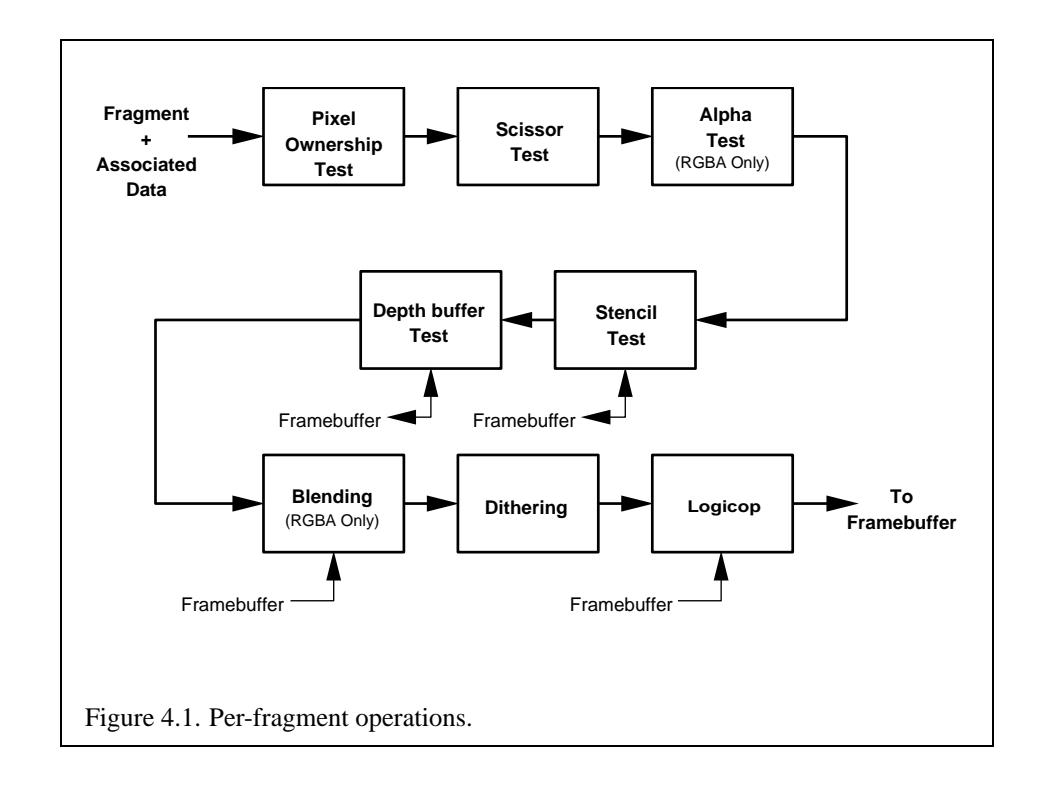

## **4.1 Per-Fragment Operations**

A fragment produced by rasterization with window coordinates of  $(x_w, y_w)$  modifies the pixel in the framebuffer at that location based on a number of parameters and conditions. We describe these modifications and tests, diagrammed in Figure [4.1](#page-176-0), in the order in which they are performed. Figure [4.1](#page-176-0) diagrams these modifications and tests.

#### <span id="page-176-0"></span>**4.1.1 Pixel Ownership Test**

The first test is to determine if the pixel at location  $(x_w, y_w)$  in the framebuffer is currently owned by the GL (more precisely, by this GL context). If it is not, the window system decides the fate the incoming fragment. Possible results are that the fragment is discarded or that some subset of the subsequent per-fragment operations are applied to the fragment. This test allows the window system to control the GL's behavior, for instance, when a GL window is obscured.

#### **4.1.2 Scissor Test**

The scissor test determines if  $(x_w, y_w)$  lies within the scissor rectangle defined by four values. These values are set with

void **Scissor**( int *left*, int *bottom*, sizei *width*, sizei *height* );

If  $left \leq x_w < left + width$  and *bottom*  $\leq y_w < bottom + height$ , then the scissor test passes. Otherwise, the test fails and the fragment is discarded. The test is enabled or disabled using **Enable** or **Disable** using the constant SCISSOR TEST. When disabled, it is as if the scissor test always passes. If either *width* or *height* is less than zero, then the error INVALID VALUE is generated. The state required consists of four integer values and a bit indicating whether the test is enabled or disabled. In the initial state  $left = bottom = 0$ ; width and height are determined by the size of the GL window. Initially, the scissor test is disabled.

#### **4.1.3 Multisample Fragment Operations**

This step modifies fragment alpha and coverage values based on the values of SAMPLE ALPHA TO COVERAGE, SAMPLE ALPHA TO ONE, SAMPLE COVERAGE, SAMPLE COVERAGE VALUE, and SAMPLE COVERAGE INVERT. No changes to the fragment alpha or coverage values are made at this step if MULTISAMPLE is disabled, or if SAMPLE BUFFERS is not a value of one.

SAMPLE\_ALPHA\_TO\_COVERAGE.

SAMPLE ALPHA TO ONE, and SAMPLE COVERAGE are enabled and disabled by calling **Enable** and **Disable** with *cap* specified as one of the three token values. All three values are queried by calling **IsEnabled** with *cap* set to the desired token value. If SAMPLE ALPHA TO COVERAGE is enabled, a temporary coverage value is generated where each bit is determined by the alpha value at the corresponding sample location. The temporary coverage value is then ANDed with the fragment coverage value. Otherwise the fragment coverage value is unchanged at this point.

No specific algorithm is required for converting the sample alpha values to a temporary coverage value. It is intended that the number of 1's in the temporary coverage be proportional to the set of alpha values for the fragment, with all 1's corresponding to the maximum of all alpha values, and all 0's corresponding to all alpha values being 0. It is also intended that the algorithm be pseudo-random in nature, to avoid image artifacts due to regular coverage sample locations. The algorithm can and probably should be different at different pixel locations. If it does differ, it should be defined relative to window, not screen, coordinates, so that rendering results are invariant with respect to window position.

Next, if SAMPLE ALPHA TO ONE is enabled, each alpha value is replaced by the maximum representable alpha value. Otherwise, the alpha values are not changed.

Finally, if SAMPLE COVERAGE is enabled, the fragment coverage is ANDed with another temporary coverage. This temporary coverage is generated in the same manner as the one described above, but as a function of the value of SAMPLE COVERAGE VALUE. The function need not be identical, but it must have the same properties of proportionality and invariance. If SAMPLE COVERAGE INVERT is TRUE, the temporary coverage is inverted (all bit values are inverted) before it is ANDed with the fragment coverage.

The values of SAMPLE COVERAGE VALUE and SAMPLE COVERAGE INVERT are specified by calling

#### void **SampleCoverage**( clampf *value*, boolean *invert* );

with *value* set to the desired coverage value, and *invert* set to TRUE or FALSE. *value* is clamped to [0,1] before being stored as SAMPLE COVERAGE VALUE. SAMPLE COVERAGE VALUE is queried by calling **GetFloatv** with *pname* set to SAMPLE COVERAGE VALUE. SAMPLE COVERAGE INVERT is queried by calling **GetBooleanv** with *pname* set to SAMPLE COVERAGE INVERT.

#### **4.1.4 Alpha Test**

This step applies only in RGBA mode. In color index mode, proceed to the next operation. The alpha test discards a fragment conditional on the outcome of a comparison between the incoming fragment's alpha value and a constant value. The comparison is enabled or disabled with the generic **Enable** and **Disable** commands using the symbolic constant ALPHA TEST. When disabled, it is as if the comparison always passes. The test is controlled with

```
void AlphaFunc( enum func, clampf ref );
```
*func* is a symbolic constant indicating the alpha test function; *ref* is a reference value. *ref* is clamped to lie in [0, 1], and then converted to a fixed-point value according to the rules given for an A component in section [2.13.9](#page-72-0). For purposes of the alpha test, the fragment's alpha value is also rounded to the nearest integer. The possible constants specifying the test function are NEVER, ALWAYS, LESS, LEQUAL, EQUAL, GEQUAL, GREATER, or NOTEQUAL, meaning pass the fragment never, always, if the fragment's alpha value is less than, less than or equal to, equal to, greater than or equal to, greater than, or not equal to the reference value, respectively.

The required state consists of the floating-point reference value, an eightvalued integer indicating the comparison function, and a bit indicating if the comparison is enabled or disabled. The initial state is for the reference value to be 0 and the function to be ALWAYS. Initially, the alpha test is disabled.

#### **4.1.5 Stencil Test**

The stencil test conditionally discards a fragment based on the outcome of a comparison between the value in the stencil buffer at location  $(x_w, y_w)$  and a reference value. The test is controlled with

void **StencilFunc**( enum *func*, int *ref*, uint *mask* ); void **StencilOp**( enum *sfail*, enum *dpfail*, enum *dppass* );

The test is enabled or disabled with the **Enable** and **Disable** commands, using the symbolic constant STENCIL TEST. When disabled, the stencil test and associated modifications are not made, and the fragment is always passed.

*ref* is an integer reference value that is used in the unsigned stencil comparison. It is clamped to the range  $[0, 2<sup>s</sup> - 1]$ , where s is the number of bits in the stencil buffer. *func* is a symbolic constant that determines the stencil comparison function; the eight symbolic constants are NEVER, ALWAYS, LESS, LEQUAL, EQUAL, GEQUAL, GREATER, or NOTEQUAL. Accordingly, the stencil test passes never, always, if the reference value is less than, less than or equal to, equal to, greater than or equal to, greater than, or not equal to the masked stored value in the stencil buffer. The s least significant bits of *mask* are bitwise ANDed with both the reference and the stored stencil value. The ANDed values are those that participate in the comparison.

**StencilOp** takes three arguments that indicate what happens to the stored stencil value if this or certain subsequent tests fail or pass. *sfail* indicates what action is taken if the stencil test fails. The symbolic constants are KEEP, ZERO, REPLACE, INCR, DECR, INVERT, INCR WRAP, and DECR WRAP. These correspond to keeping the current value, setting to zero, replacing with the reference value, incrementing with saturation, decrementing with saturation, bitwise inverting it, incrementing without saturation, and decrementing without saturation.

For purposes of increment and decrement, the stencil bits are considered as an unsigned integer. Incrementing or decrementing with saturation clamps the stencil value at 0 and the maximum representable value. Incrementing or decrementing without saturation will wrap such that incrementing the maximum representable value results in 0, and decrementing 0 results in the maximum representable value.

The same symbolic values are given to indicate the stencil action if the depth buffer test (below) fails (*dpfail*), or if it passes (*dppass*).
If the stencil test fails, the incoming fragment is discarded. The state required consists of the most recent values passed to **StencilFunc** and **StencilOp**, and a bit indicating whether stencil testing is enabled or disabled. In the initial state, stenciling is disabled, the stencil reference value is zero, the stencil comparison function is ALWAYS, and the stencil *mask* is all ones. Initially, all three stencil operations are KEEP. If there is no stencil buffer, no stencil modification can occur, and it is as if the stencil tests always pass, regardless of any calls to **StencilOp**.

#### **4.1.6 Depth Buffer Test**

The depth buffer test discards the incoming fragment if a depth comparison fails. The comparison is enabled or disabled with the generic **Enable** and **Disable** commands using the symbolic constant DEPTH TEST. When disabled, the depth comparison and subsequent possible updates to the depth buffer value are bypassed and the fragment is passed to the next operation. The stencil value, however, is modified as indicated below as if the depth buffer test passed. If enabled, the comparison takes place and the depth buffer and stencil value may subsequently be modified.

The comparison is specified with

void **DepthFunc**( enum *func* );

This command takes a single symbolic constant: one of NEVER, ALWAYS, LESS, LEQUAL, EQUAL, GREATER, GEQUAL, NOTEQUAL. Accordingly, the depth buffer test passes never, always, if the incoming fragment's  $z_w$  value is less than, less than or equal to, equal to, greater than, greater than or equal to, or not equal to the depth value stored at the location given by the incoming fragment's  $(x_w, y_w)$ coordinates.

If the depth buffer test fails, the incoming fragment is discarded. The stencil value at the fragment's  $(x_w, y_w)$  coordinates is updated according to the function currently in effect for depth buffer test failure. Otherwise, the fragment continues to the next operation and the value of the depth buffer at the fragment's  $(x_w, y_w)$ location is set to the fragment's  $z_w$  value. In this case the stencil value is updated according to the function currently in effect for depth buffer test success.

The necessary state is an eight-valued integer and a single bit indicating whether depth buffering is enabled or disabled. In the initial state the function is LESS and the test is disabled.

If there is no depth buffer, it is as if the depth buffer test always passes.

#### **4.1.7 Blending**

Blending combines the incoming *source* fragment's R, G, B, and A values with the *destination* R, G, B, and A values stored in the framebuffer at the fragment's  $(x_w, y_w)$  location.

Source and destination values are combined according to the *blend equation*, quadruplets of source and destination weighting factors determined by the *blend functions*, and a constant *blend color* to obtain a new set of R, G, B, and A values, as described below. Each of these floating-point values is clamped to  $[0, 1]$  and converted back to a fixed-point value in the manner described in section [2.13.9.](#page-72-0) The resulting four values are sent to the next operation.

Blending is dependent on the incoming fragment's alpha value and that of the corresponding currently stored pixel. Blending applies only in RGBA mode; in color index mode it is bypassed. Blending is enabled or disabled using **Enable** or **Disable** with the symbolic constant BLEND. If it is disabled, or if logical operation on color values is enabled (section [4.1.9\)](#page-184-0), proceed to the next operation.

#### **Blend Equation**

Blending is controlled by the *blend equation*, defined by the command

```
void BlendEquation( enum mode );
```
In the following discussion,  $C_s$  refers to the source color for an incoming fragment,  $C_d$  refers to the destination color at the corresponding framebuffer location, and  $C_c$  refers to the constant blend color. Individual RGBA components of these colors are denoted by subscripts of  $s$ ,  $d$ , and  $c$  respectively.  $C$  refers to the new color resulting from blending.

Destination (framebuffer) components are taken to be fixed-point values represented according to the scheme given in section [2.13.9](#page-72-0) (Final Color Processing), as are source (fragment) components. Constant color components are taken to be floating point values.

Prior to blending, each fixed-point color component undergoes an implied conversion to floating point. This conversion must leave the values 0 and 1 invariant. Blending computations are treated as if carried out in floating point.

**BlendEquation** *mode* FUNC ADD defines the blending equation as

$$
C = C_s S + C_d D
$$

where  $C_s$  and  $C_d$  are the source and destination colors, and S and D are quadruplets of weighting factors determined by the *blend functions* described below.

If *mode* is FUNC SUBTRACT, the blending equation is defined as

$$
C=C_sS-C_dD
$$

If *mode* is FUNC REVERSE SUBTRACT, the blending equation is defined as

$$
C = C_d D - C_s S
$$

If *mode* is MIN, the blending equation is defined as

$$
C = \min(C_s, C_d)
$$

Finally, if *mode* is MAX, the blending equation is defined as

$$
C = \max(C_s, C_d)
$$

The blending equation is evaluated separately for each color component and the corresponding weighting factors.

#### **Blend Functions**

The weighting factors used by the blend equation are determined by the blend functions. Blend functions are specified with the commands

```
void BlendFuncSeparate( enum srcRGB, enum dstRGB,
   enum srcAlpha, enum dstAlpha );
void BlendFunc( enum src, enum dst );
```
**BlendFuncSeparate** arguments *srcRGB* and *dstRGB* determine the source and destination RGB blend functions, respectively, while *srcAlpha* and *dstAlpha* determine the source and destination alpha blend functions. **BlendFunc** argument *src* determines both RGB and alpha source functions, while *dst* determines both RGB and alpha destination functions.

The possible source and destination blend functions and their corresponding computed blend factors are summarized in Table [4.1](#page-183-0).

#### **Blend Color**

The constant color  $C_c$  to be used in blending is specified with the command

void **BlendColor**( clampf *red*, clampf *green*, clampf *blue*, clampf *alpha* );

The four parameters are clamped to the range  $[0, 1]$  before being stored. The constant color can be used in both the source and destination blending functions

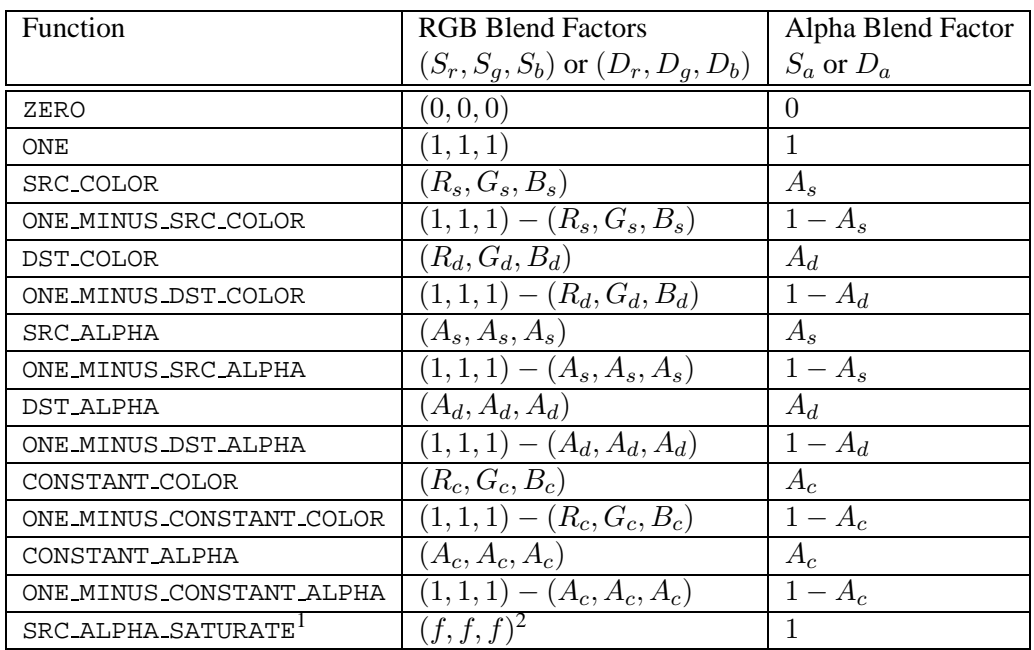

<span id="page-183-0"></span>Table 4.1: RGB and ALPHA source and destination blending functions and the corresponding blend factors. Addition and subtraction of triplets is performed component-wise.

<sup>1</sup> SRC ALPHA SATURATE is valid only for source RGB and alpha blending functions.

<sup>2</sup>  $f = min(A<sub>s</sub>, 1 - A<sub>d</sub>).$ 

#### **Blending State**

The state required for blending is an integer indicating the blending equation, four integers indicating the source and destination RGB and alpha blending functions, four floating-point values to store the RGBA constant blend color, and a bit indicating whether blending is enabled or disabled. The initial blending equation is FUNC ADD. The initial blending functions are ONE for the source RGB and alpha functions and ZERO for the destination RGB and alpha functions. The initial constant blend color is  $(R, G, B, A) = (0, 0, 0, 0)$ . Initially, blending is disabled.

Blending occurs once for each color buffer currently enabled for writing (sec-tion [4.2.1\)](#page-187-0) using each buffer's color for  $C_d$ . If a color buffer has no A value, then  $A_d$  is taken to be 1.

#### <span id="page-184-1"></span>**4.1.8 Dithering**

Dithering selects between two color values or indices. In RGBA mode, consider the value of any of the color components as a fixed-point value with  $m$  bits to the left of the binary point, where  $m$  is the number of bits allocated to that component in the framebuffer; call each such value  $c$ . For each  $c$ , dithering selects a value c<sub>1</sub> such that  $c_1 \in \{\max\{0, [c] - 1\}, [c]\}\$  (after this selection, treat  $c_1$  as a fixed point value in [0,1] with m bits). This selection may depend on the  $x_w$  and  $y_w$ coordinates of the pixel. In color index mode, the same rule applies with  $c$  being a single color index.  $c$  must not be larger than the maximum value representable in the framebuffer for either the component or the index, as appropriate.

Many dithering algorithms are possible, but a dithered value produced by any algorithm must depend only the incoming value and the fragment's x and  $y$  window coordinates. If dithering is disabled, then each color component is truncated to a fixed-point value with as many bits as there are in the corresponding component in the framebuffer; a color index is rounded to the nearest integer representable in the color index portion of the framebuffer.

Dithering is enabled with **Enable** and disabled with **Disable** using the symbolic constant DITHER. The state required is thus a single bit. Initially, dithering is enabled.

#### <span id="page-184-0"></span>**4.1.9 Logical Operation**

Finally, a logical operation is applied between the incoming fragment's color or index values and the color or index values stored at the corresponding location in the framebuffer. The result replaces the values in the framebuffer at the fragment's  $(x_w, y_w)$  coordinates. The logical operation on color indices is enabled or disabled with **Enable** or **Disable** using the symbolic constant INDEX LOGIC OP. (For

| Argument value | Operation                |  |  |
|----------------|--------------------------|--|--|
| CLEAR          | 0                        |  |  |
| AND            | $s \wedge d$             |  |  |
| AND_REVERSE    | $s \wedge \neg d$        |  |  |
| COPY           | $\mathcal{S}_{0}$        |  |  |
| AND INVERTED   | $\neg s \wedge d$        |  |  |
| NOOP           | d.                       |  |  |
| XOR            | s xor $d$                |  |  |
| 0R             | $s \vee d$               |  |  |
| NOR            | $\neg(s \vee d)$         |  |  |
| EQUIV          | $\neg(s \text{ xor } d)$ |  |  |
| INVERT         | $\neg d$                 |  |  |
| OR REVERSE     | $s \vee \neg d$          |  |  |
| COPY_INVERTED  | $\neg s$                 |  |  |
| OR INVERTED    | $\neg s \vee d$          |  |  |
| NAND           | $\neg(s \wedge d)$       |  |  |
| SET            | all 1's                  |  |  |

<span id="page-185-0"></span>Table 4.2: Arguments to **LogicOp** and their corresponding operations.

compatibility with GL version 1.0, the symbolic constant LOGIC OP may also be used.) The logical operation on color values is enabled or disabled with **Enable** or **Disable** using the symbolic constant COLOR LOGIC OP. If the logical operation is enabled for color values, it is as if blending were disabled, regardless of the value of BLEND.

The logical operation is selected by

```
void LogicOp( enum op );
```
*op* is a symbolic constant; the possible constants and corresponding operations are enumerated in Table [4.2.](#page-185-0) In this table, s is the value of the incoming fragment and d is the value stored in the framebuffer. The numeric values assigned to the symbolic constants are the same as those assigned to the corresponding symbolic values in the X window system.

Logical operations are performed independently for each color index buffer that is selected for writing, or for each red, green, blue, and alpha value of each color buffer that is selected for writing. The required state is an integer indicating the logical operation, and two bits indicating whether the logical operation is enabled or disabled. The initial state is for the logic operation to be given by COPY, and to be disabled.

#### **4.1.10 Additional Multisample Fragment Operations**

If the **DrawBuffer** mode is NONE, no change is made to any multisample or color buffer. Otherwise, fragment processing is as described below.

If MULTISAMPLE is enabled, and the value of SAMPLE BUFFERS is one, the alpha test, stencil test, depth test, blending, and dithering operations are performed for each pixel sample, rather than just once for each fragment. Failure of the alpha, stencil, or depth test results in termination of the processing of that sample, rather than discarding of the fragment. All operations are performed on the color, depth, and stencil values stored in the multisample buffer (to be described in a following section). The contents of the color buffers are not modified at this point.

Stencil, depth, blending, and dithering operations are performed for a pixel sample only if that sample's fragment coverage bit is a value of 1. If the corresponding coverage bit is 0, no operations are performed for that sample.

If MULTISAMPLE is disabled, and the value of SAMPLE BUFFERS is one, the fragment may be treated exactly as described above, with optimization possible because the fragment coverage must be set to full coverage. Further optimization is allowed, however. An implementation may choose to identify a centermost sample, and to perform alpha, stencil, and depth tests on only that sample. Regardless of the outcome of the stencil test, all multisample buffer stencil sample values are set to the appropriate new stencil value. If the depth test passes, all multisample buffer depth sample values are set to the depth of the fragment's centermost sample's depth value, and all multisample buffer color sample values are set to the color value of the incoming fragment. Otherwise, no change is made to any multisample buffer color or depth value.

After all operations have been completed on the multisample buffer, the color sample values are combined to produce a single color value, and that value is written into each color buffer that is currently enabled, based on the **DrawBuffer** mode. An implementation may defer the writing of the color buffer until a later time, but the state of the framebuffer must behave as if the color buffer was updated as each fragment was processed. The method of combination is not specified, though a simple average computed independently for each color component is recommended.

## **4.2 Whole Framebuffer Operations**

The preceding sections described the operations that occur as individual fragments are sent to the framebuffer. This section describes operations that control or affect the whole framebuffer.

| symbolic          | front | front | back | back  | aux            |
|-------------------|-------|-------|------|-------|----------------|
| constant          | left  | right | left | right | $\dot{\imath}$ |
| NONE              |       |       |      |       |                |
| FRONT_LEFT        |       |       |      |       |                |
| FRONT_RIGHT       |       |       |      |       |                |
| <b>BACK LEFT</b>  |       |       |      |       |                |
| <b>BACK RIGHT</b> |       |       |      |       |                |
| FRONT             |       |       |      |       |                |
| BACK              |       |       |      |       |                |
| LEFT              |       |       |      |       |                |
| RIGHT             |       |       |      |       |                |
| FRONT_AND_BACK    |       |       |      |       |                |
| AUXi              |       |       |      |       |                |

<span id="page-187-1"></span>Table 4.3: Arguments to **DrawBuffer** and the buffers that they indicate.

#### <span id="page-187-0"></span>**4.2.1 Selecting a Buffer for Writing**

The first such operation is controlling the buffer into which color values are written. This is accomplished with

#### void **DrawBuffer**( enum *buf* );

*buf* is a symbolic constant specifying zero, one, two, or four buffers for writing. The constants are NONE, FRONT LEFT, FRONT RIGHT, BACK LEFT, BACK RIGHT, FRONT, BACK, LEFT, RIGHT, FRONT AND BACK, and AUX0 through AUXn, where  $n + 1$  is the number of available auxiliary buffers.

The constants refer to the four potentially visible buffers *front left*, *front right*, *back left*, and *back right*, and to the *auxiliary* buffers. Arguments other than AUXi that omit reference to LEFT or RIGHT refer to both left and right buffers. Arguments other than AUXi that omit reference to FRONT or BACK refer to both front and back buffers. AUXi enables drawing only to *auxiliary* buffer i. Each AUXi adheres to  $AUXi = AUX0 + i$ . The constants and the buffers they indicate are summarized in Table [4.3](#page-187-1). If **DrawBuffer** is is supplied with a constant (other than NONE) that does not indicate any of the color buffers allocated to the GL context, the error INVALID OPERATION results.

Indicating a buffer or buffers using **DrawBuffer** causes subsequent pixel color value writes to affect the indicated buffers. If more than one color buffer is selected for drawing, blending and logical operations are computed and applied independently for each buffer. Calling **DrawBuffer** with a value of NONE inhibits the writing of color values to any buffer.

Monoscopic contexts include only left buffers, while stereoscopic contexts include both left and right buffers. Likewise, single buffered contexts include only front buffers, while double buffered contexts include both front and back buffers. The type of context is selected at GL initialization.

The state required to handle buffer selection is a set of up to  $4 + n$  bits. 4 bits indicate if the front left buffer, the front right buffer, the back left buffer, or the back right buffer, are enabled for color writing. The other  $n$  bits indicate which of the auxiliary buffers is enabled for color writing. In the initial state, the front buffer or buffers are enabled if there are no back buffers; otherwise, only the back buffer or buffers are enabled.

#### <span id="page-188-0"></span>**4.2.2 Fine Control of Buffer Updates**

Four commands are used to mask the writing of bits to each of the logical framebuffers after all per-fragment operations have been performed. The commands

```
void IndexMask( uint mask );
void ColorMask( boolean r, boolean g, boolean b,
  boolean a );
```
control the color buffer or buffers (depending on which buffers are currently indicated for writing). The least significant  $n$  bits of *mask*, where  $n$  is the number of bits in a color index buffer, specify a mask. Where a 1 appears in this mask, the corresponding bit in the color index buffer (or buffers) is written; where a 0 appears, the bit is not written. This mask applies only in color index mode. In RGBA mode, **ColorMask** is used to mask the writing of R, G, B and A values to the color buffer or buffers. *r*, *g*, *b*, and *a* indicate whether R, G, B, or A values, respectively, are written or not (a value of TRUE means that the corresponding value is written). In the initial state, all bits (in color index mode) and all color values (in RGBA mode) are enabled for writing.

The depth buffer can be enabled or disabled for writing  $z_w$  values using

```
void DepthMask( boolean mask );
```
If *mask* is non-zero, the depth buffer is enabled for writing; otherwise, it is disabled. In the initial state, the depth buffer is enabled for writing.

The command

void **StencilMask**( uint *mask* );

controls the writing of particular bits into the stencil planes. The least significant s bits of *mask* comprise an integer mask (s is the number of bits in the stencil buffer), just as for **IndexMask**. The initial state is for the stencil plane mask to be all ones.

The state required for the various masking operations is two integers and a bit: an integer for color indices, an integer for stencil values, and a bit for depth values. A set of four bits is also required indicating which color components of an RGBA value should be written. In the initial state, the integer masks are all ones as are the bits controlling depth value and RGBA component writing.

#### **Fine Control of Multisample Buffer Updates**

When the value of SAMPLE BUFFERS is one, **ColorMask**, **DepthMask**, and **StencilMask** control the modification of values in the multisample buffer. The color mask has no effect on modifications to the color buffers. If the color mask is entirely disabled, the color sample values must still be combined (as described above) and the result used to replace the color values of the buffers enabled by **DrawBuffer**.

#### **4.2.3 Clearing the Buffers**

The GL provides a means for setting portions of every pixel in a particular buffer to the same value. The argument to

```
void Clear( bitfield buf );
```
is the bitwise OR of a number of values indicating which buffers are to be cleared. The values are COLOR BUFFER BIT, DEPTH BUFFER BIT, STENCIL BUFFER BIT, and ACCUM BUFFER BIT, indicating the buffers currently enabled for color writing, the depth buffer, the stencil buffer, and the accumulation buffer (see below), respectively. The value to which each buffer is cleared depends on the setting of the clear value for that buffer. If the mask is not a bitwise OR of the specified values, then the error INVALID VALUE is generated.

```
void ClearColor( clampf r, clampf g, clampf b,
   clampf a );
```
sets the clear value for the color buffers in RGBA mode. Each of the specified components is clamped to [0, 1] and converted to fixed-point according to the rules of section [2.13.9.](#page-72-0)

void **ClearIndex**( float *index* );

sets the clear color index. *index* is converted to a fixed-point value with unspecified precision to the left of the binary point; the integer part of this value is then masked with  $2^m - 1$ , where m is the number of bits in a color index value stored in the framebuffer.

```
void ClearDepth( clampd d );
```
takes a floating-point value that is clamped to the range  $[0, 1]$  and converted to fixed-point according to the rules for a window z value given in section [2.10.1.](#page-44-0) Similarly,

```
void ClearStencil( int s );
```
takes a single integer argument that is the value to which to clear the stencil buffer. *s* is masked to the number of bitplanes in the stencil buffer.

```
void ClearAccum( float r, float g, float b, float a );
```
takes four floating-point arguments that are the values, in order, to which to set the R, G, B, and A values of the accumulation buffer (see the next section). These values are clamped to the range  $[-1, 1]$  when they are specified.

When **Clear** is called, the only per-fragment operations that are applied (if enabled) are the pixel ownership test, the scissor test, and dithering. The masking operations described in the last section ([4.2.2\)](#page-188-0) are also effective. If a buffer is not present, then a **Clear** directed at that buffer has no effect.

The state required for clearing is a clear value for each of the color buffer, the depth buffer, the stencil buffer, and the accumulation buffer. Initially, the RGBA color clear value is (0,0,0,0), the clear color index is 0, and the stencil buffer and accumulation buffer clear values are all 0. The depth buffer clear value is initially 1.0.

#### **Clearing the Multisample Buffer**

The color samples of the multisample buffer are cleared when one or more color buffers are cleared, as specified by the **Clear** mask bit COLOR BUFFER BIT and the **DrawBuffer** mode. If the **DrawBuffer** mode is NONE, the color samples of the multisample buffer cannot be cleared.

If the **Clear** mask bits DEPTH BUFFER BIT or STENCIL BUFFER BIT are set, then the corresponding depth or stencil samples, respectively, are cleared.

#### **4.2.4 The Accumulation Buffer**

Each portion of a pixel in the accumulation buffer consists of four values: one for each of R, G, B, and A. The accumulation buffer is controlled exclusively through the use of

void **Accum**( enum *op*, float *value* );

(except for clearing it). *op* is a symbolic constant indicating an accumulation buffer operation, and *value* is a floating-point value to be used in that operation. The possible operations are ACCUM, LOAD, RETURN, MULT, and ADD.

When the scissor test is enabled (section  $4.1.2$ ), then only those pixels within the current scissor box are updated by any **Accum** operation; otherwise, all pixels in the window are updated. The accumulation buffer operations apply identically to every affected pixel, so we describe the effect of each operation on an individual pixel. Accumulation buffer values are taken to be signed values in the range [−1, 1]. Using ACCUM obtains R, G, B, and A components from the buffer currently selected for reading (section [4.3.2\)](#page-192-0). Each component, considered as a fixed-point value in [0, 1]. (see section [2.13.9\)](#page-72-0), is converted to floating-point. Each result is then multiplied by *value*. The results of this multiplication are then added to the corresponding color component currently in the accumulation buffer, and the resulting color value replaces the current accumulation buffer color value.

The LOAD operation has the same effect as ACCUM, but the computed values replace the corresponding accumulation buffer components rather than being added to them.

The RETURN operation takes each color value from the accumulation buffer, multiplies each of the R, G, B, and A components by *value*, and clamps the results to the range [0, 1] The resulting color value is placed in the buffers currently enabled for color writing as if it were a fragment produced from rasterization, except that the only per-fragment operations that are applied (if enabled) are the pixel ownership test, the scissor test (section [4.1.2](#page-177-0)), and dithering (section [4.1.8\)](#page-184-1). Color masking (section [4.2.2\)](#page-188-0) is also applied.

The MULT operation multiplies each R, G, B, and A in the accumulation buffer by *value* and then returns the scaled color components to their corresponding accumulation buffer locations. this case *value* is clamped to the range  $[-1, 1]$ . ADD is the same as MULT except that *value* is added to each of the color components.

The color components operated on by **Accum** must be clamped only if the operation is RETURN. In this case, a value sent to the enabled color buffers is first clamped to  $[0, 1]$ . Otherwise, results are undefined if the result of an operation on a color component is out of the range  $[-1, 1]$ . If there is no accumulation buffer, or if the GL is in color index mode, **Accum** generates the error INVALID OPERATION.

No state (beyond the accumulation buffer itself) is required for accumulation buffering.

## **4.3 Drawing, Reading, and Copying Pixels**

Pixels may be written to and read from the framebuffer using the **DrawPixels** and **ReadPixels** commands. **CopyPixels** can be used to copy a block of pixels from one portion of the framebuffer to another.

### **4.3.1 Writing to the Stencil Buffer**

The operation of **DrawPixels** was described in section [3.6.4](#page-107-0), except if the *format* argument was STENCIL INDEX. In this case, all operations described for **Draw-Pixels** take place, but window  $(x, y)$  coordinates, each with the corresponding stencil index, are produced in lieu of fragments. Each coordinate-stencil index pair is sent directly to the per-fragment operations, bypassing the texture, fog, and antialiasing application stages of rasterization. Each pair is then treated as a fragment for purposes of the pixel ownership and scissor tests; all other per-fragment operations are bypassed. Finally, each stencil index is written to its indicated location in the framebuffer, subject to the current setting of **StencilMask**.

The error INVALID OPERATION results if there is no stencil buffer.

#### <span id="page-192-0"></span>**4.3.2 Reading Pixels**

The method for reading pixels from the framebuffer and placing them in client memory is diagrammed in Figure [4.2](#page-192-1). We describe the stages of the pixel reading process in the order in which they occur.

<span id="page-192-1"></span>Pixels are read using

void **ReadPixels**( int *x*, int *y*, sizei *width*, sizei *height*, enum *format*, enum *type*, void *\*data* );

The arguments after *x* and *y* to **ReadPixels** correspond to those of **DrawPixels**. The pixel storage modes that apply to **ReadPixels** and other commands that query images (see section  $6.1$ ) are summarized in Table [4.4.](#page-194-0)

#### **Obtaining Pixels from the Framebuffer**

If the *format* is DEPTH COMPONENT, then values are obtained from the depth buffer. If there is no depth buffer, the error INVALID OPERATION occurs.

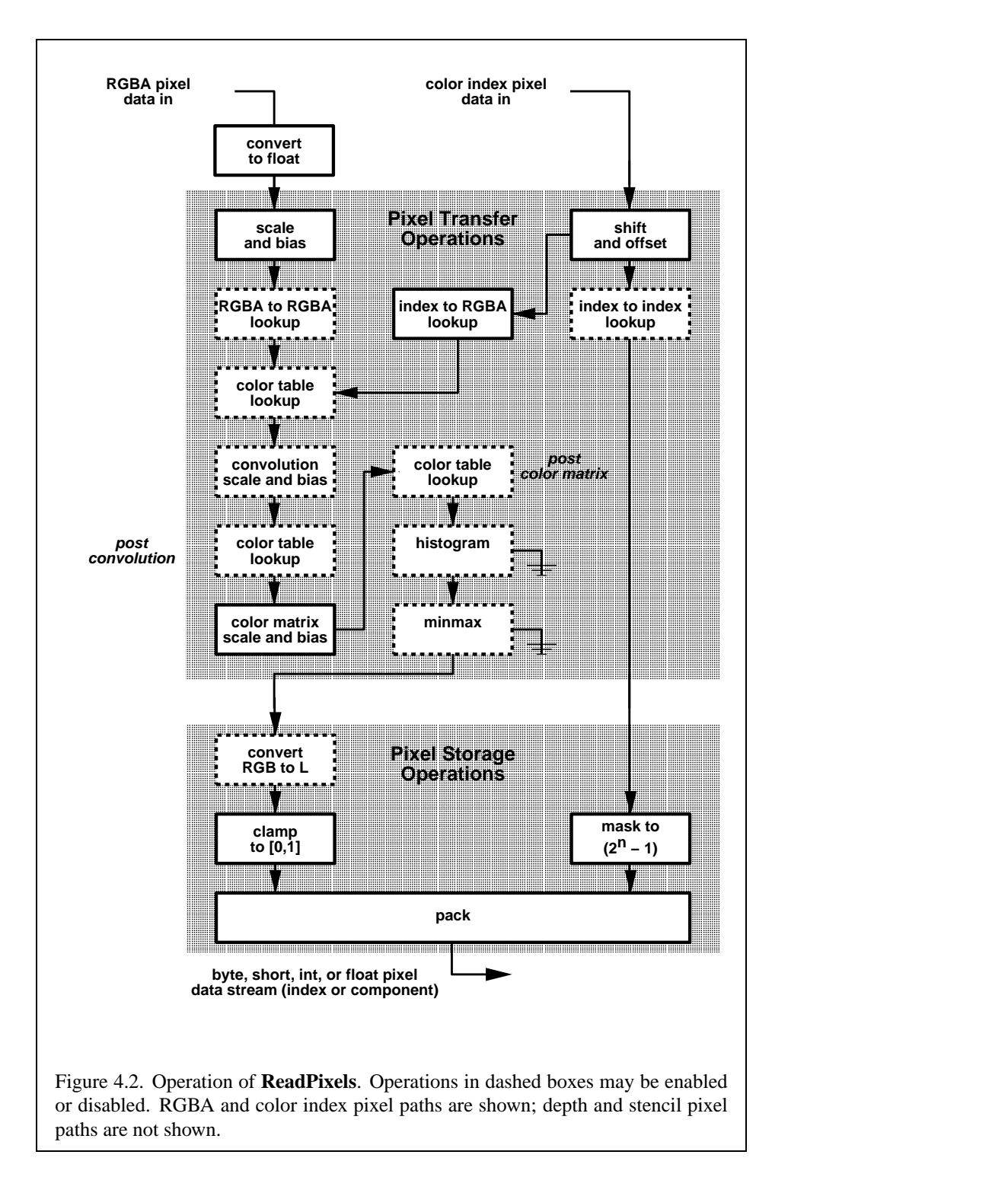

| Parameter Name    | <b>Type</b> | <b>Initial Value</b> | Valid Range  |
|-------------------|-------------|----------------------|--------------|
| PACK_SWAP_BYTES   | boolean     | FALSE                | TRUE/FALSE   |
| PACK_LSB_FIRST    | boolean     | FALSE                | TRUE/FALSE   |
| PACK_ROW_LENGTH   | integer     |                      | $[0,\infty)$ |
| PACK_SKIP_ROWS    | integer     |                      | $ 0,\infty)$ |
| PACK SKIP PIXELS  | integer     |                      | $ 0,\infty)$ |
| PACK_ALIGNMENT    | integer     |                      | 1,2,4,8      |
| PACK_IMAGE_HEIGHT | integer     | 0                    | $[0,\infty)$ |
| PACK SKIP IMAGES  | integer     |                      | $0, \infty$  |

<span id="page-194-0"></span>Table 4.4: **PixelStore** parameters pertaining to **ReadPixels**, GetColorTable, Get-**ConvolutionFilter**, **GetSeparableFilter**, **GetHistogram**, **GetMinmax**, **GetPolygonStipple**, and **GetTexImage**.

If there is a multisample buffer (SAMPLE BUFFERS is 1), then values are obtained from the depth samples in this buffer. It is recommended that the depth value of the centermost sample be used, though implementations may choose any function of the depth sample values at each pixel.

If the *format* is STENCIL INDEX, then values are taken from the stencil buffer; again, if there is no stencil buffer, the error INVALID OPERATION occurs.

If there is a multisample buffer, then values are obtained from the stencil samples in this buffer. It is recommended that the stencil value of the centermost sample be used, though implementations may choose any function of the stencil sample values at each pixel.

For all other formats, the buffer from which values are obtained is one of the color buffers; the selection of color buffer is controlled with **ReadBuffer**.

The command

void **ReadBuffer**( enum *src* );

takes a symbolic constant as argument. The possible values are FRONT LEFT, FRONT RIGHT, BACK LEFT, BACK RIGHT, FRONT, BACK, LEFT, RIGHT, and AUX0 through AUXn. FRONT and LEFT refer to the front left buffer, BACK refers to the back left buffer, and RIGHT refers to the front right buffer. The other constants correspond directly to the buffers that they name. If the requested buffer is missing, then the error INVALID OPERATION is generated. The initial setting for **Read-Buffer** is FRONT if there is no back buffer and BACK otherwise.

**ReadPixels** obtains values from the selected buffer from each pixel with lower left hand corner at  $(x+i, y+j)$  for  $0 \le i < width$  and  $0 \le j < height$ ; this pixel is said to be the *i*th pixel in the *j*th row. If any of these pixels lies outside of the window allocated to the current GL context, the values obtained for those pixels are undefined. Results are also undefined for individual pixels that are not owned by the current context. Otherwise, **ReadPixels** obtains values from the selected buffer, regardless of how those values were placed there.

If the GL is in RGBA mode, and *format* is one of RED, GREEN, BLUE, ALPHA, RGB, RGBA, BGR, BGRA, LUMINANCE, or LUMINANCE ALPHA, then red, green, blue, and alpha values are obtained from the selected buffer at each pixel location. If the framebuffer does not support alpha values then the A that is obtained is 1.0. If *format* is COLOR INDEX and the GL is in RGBA mode then the error INVALID OPERATION occurs. If the GL is in color index mode, and *format* is not DEPTH COMPONENT or STENCIL INDEX, then the color index is obtained at each pixel location.

#### **Conversion of RGBA values**

This step applies only if the GL is in RGBA mode, and then only if *format* is neither STENCIL INDEX nor DEPTH COMPONENT. The R, G, B, and A values form a group of elements. Each element is taken to be a fixed-point value in  $[0, 1]$  with  $m$  bits, where  $m$  is the number of bits in the corresponding color component of the selected buffer (see section [2.13.9\)](#page-72-0).

#### **Conversion of Depth values**

This step applies only if *format* is DEPTH COMPONENT. An element is taken to be a fixed-point value in [0,1] with m bits, where m is the number of bits in the depth buffer (see section [2.10.1\)](#page-44-0).

#### **Pixel Transfer Operations**

This step is actually the sequence of steps that was described separately in section [3.6.5.](#page-118-0) After the processing described in that section is completed, groups are processed as described in the following sections.

#### **Conversion to L**

This step applies only to RGBA component groups, and only if the *format* is either LUMINANCE or LUMINANCE ALPHA. A value L is computed as

$$
L = R + G + B
$$

| type Parameter | <b>Index Mask</b> |  |  |
|----------------|-------------------|--|--|
| UNSIGNED_BYTE  | $2^8$<br>— 1      |  |  |
| <b>BITMAP</b>  |                   |  |  |
| <b>BYTE</b>    | $2^{7} - 1$       |  |  |
| UNSIGNED_SHORT | $2^{16} - 1$      |  |  |
| SHORT          | $2^{15} - 1$      |  |  |
| UNSIGNED_INT   | 932               |  |  |
| TNT            | $231 - 1$         |  |  |

<span id="page-196-0"></span>Table 4.5: Index masks used by **ReadPixels**. Floating point data are not masked.

where  $R$ ,  $G$ , and  $B$  are the values of the R, G, and B components. The single computed L component replaces the R, G, and B components in the group.

#### **Final Conversion**

For an index, if the *type* is not FLOAT, final conversion consists of masking the index with the value given in Table [4.5;](#page-196-0) if the *type* is FLOAT, then the integer index is converted to a GL float data value.

For an RGBA color, each component is first clamped to [0, 1]. Then the appropriate conversion formula from table [4.6](#page-197-0) is applied to the component.

#### **Placement in Client Memory**

Groups of elements are placed in memory just as they are taken from memory for **DrawPixels**. That is, the *i*th group of the *j*th row (corresponding to the *i*th pixel in the *j*th row) is placed in memory just where the *i*th group of the *j*th row would be taken from for **DrawPixels**. See **Unpacking** under section [3.6.4](#page-107-0). The only difference is that the storage mode parameters whose names begin with PACK are used instead of those whose names begin with UNPACK . If the *format* is RED, GREEN, BLUE, ALPHA, or LUMINANCE, only the corresponding single element is written. Likewise if the *format* is LUMINANCE ALPHA, RGB, or BGR, only the corresponding two or three elements are written. Otherwise all the elements of each group are written.

#### **4.3.3 Copying Pixels**

<span id="page-196-1"></span>**CopyPixels** transfers a rectangle of pixel values from one region of the framebuffer to another. Pixel copying is diagrammed in Figure [4.3](#page-196-1).

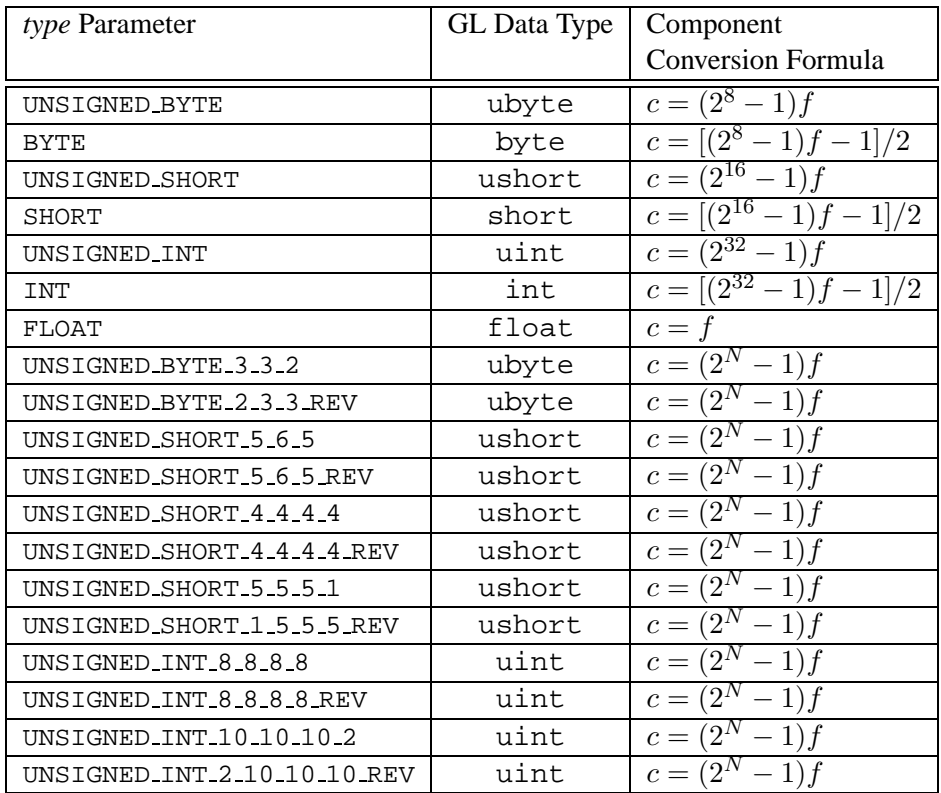

<span id="page-197-0"></span>Table 4.6: Reversed component conversions, used when component data are being returned to client memory. Color, normal, and depth components are converted from the internal floating-point representation  $(f)$  to a datum of the specified GL data type (c) using the specified equation. All arithmetic is done in the internal floating point format. These conversions apply to component data returned by GL query commands and to components of pixel data returned to client memory. The equations remain the same even if the implemented ranges of the GL data types are greater than the minimum required ranges. (See Table  $2.2$ .) Equations with N as the exponent are performed for each bitfield of the packed data type, with  $N$  set to the number of bits in the bitfield.

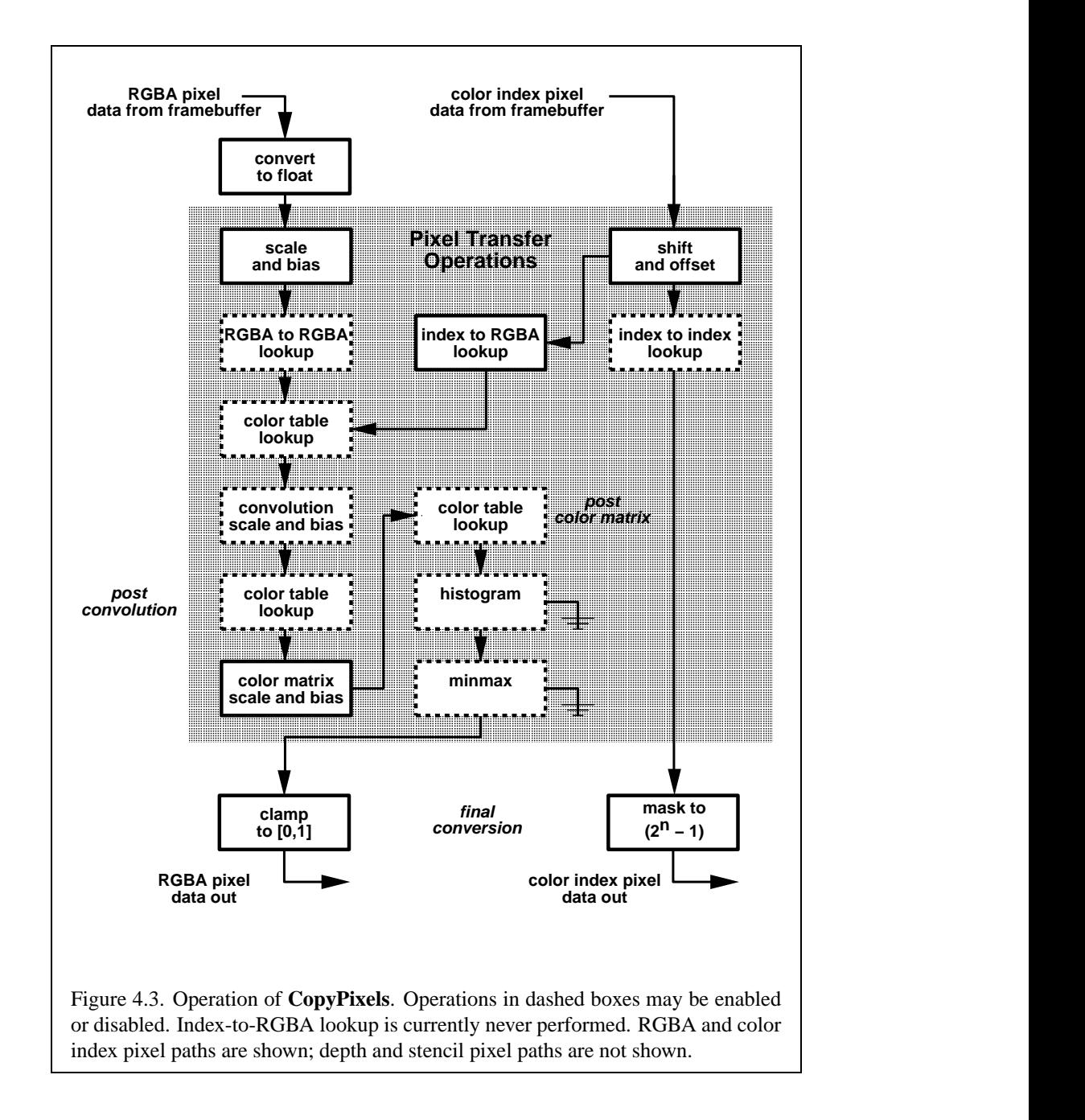

void **CopyPixels**( int *x*, int *y*, sizei *width*, sizei *height*, enum *type* );

*type* is a symbolic constant that must be one of COLOR, STENCIL, or DEPTH, indicating that the values to be transferred are colors, stencil values, or depth values, respectively. The first four arguments have the same interpretation as the corresponding arguments to **ReadPixels**.

Values are obtained from the framebuffer, converted (if appropriate), then subjected to the pixel transfer operations described in section [3.6.5](#page-118-0), just as if **Read-Pixels** were called with the corresponding arguments. If the *type* is STENCIL or DEPTH, then it is as if the *format* for **ReadPixels** were STENCIL INDEX or DEPTH COMPONENT, respectively. If the *type* is COLOR, then if the GL is in RGBA mode, it is as if the *format* were RGBA, while if the GL is in color index mode, it is as if the *format* were COLOR INDEX.

The groups of elements so obtained are then written to the framebuffer just as if **DrawPixels** had been given width and height, beginning with final conversion of elements. The effective *format* is the same as that already described.

#### **4.3.4 Pixel Draw/Read State**

The state required for pixel operations consists of the parameters that are set with **PixelStore**, **PixelTransfer**, and **PixelMap**. This state has been summarized in Tables [3.1,](#page-96-0) [3.2](#page-98-0), and [3.3](#page-99-0). The current setting of **ReadBuffer**, an integer, is also required, along with the current raster position (section [2.12\)](#page-56-0). State set with **Pixel-Store** is GL client state.

## **Chapter 5**

# **Special Functions**

This chapter describes additional GL functionality that does not fit easily into any of the preceding chapters. This functionality consists of evaluators (used to model curves and surfaces), selection (used to locate rendered primitives on the screen), feedback (which returns GL results before rasterization), display lists (used to designate a group of GL commands for later execution by the GL), flushing and finishing (used to synchronize the GL command stream), and hints.

## **5.1 Evaluators**

Evaluators provide a means to use a polynomial or rational polynomial mapping to produce vertex, normal, and texture coordinates, and colors. The values so produced are sent on to further stages of the GL as if they had been provided directly by the client. Transformations, lighting, primitive assembly, rasterization, and perpixel operations are not affected by the use of evaluators.

Consider the  $R^k$ -valued polynomial  $p(u)$  defined by

$$
\mathbf{p}(u) = \sum_{i=0}^{n} B_i^n(u) \mathbf{R}_i
$$
\n(5.1)

with  $\mathbf{R}_i \in R^k$  and

$$
B_i^n(u) = \binom{n}{i} u^i (1-u)^{n-i},
$$

the *i*th Bernstein polynomial of degree *n* (recall that  $0^0 \equiv 1$  and  $\binom{n}{0} \equiv 1$ ). Each  $\mathbf{R}_i$  is a *control point*. The relevant command is

$$
\text{void Map1{fd}(\text{enum target}, T u_1, T u_2, \text{ int stride}, \text{ int order}, T \text{ points});
$$

| target               | $\kappa$ | Values                          |
|----------------------|----------|---------------------------------|
| MAP1_VERTEX_3        | 3        | $x, y, z$ vertex coordinates    |
| MAP1_VERTEX_4        | 4        | $x, y, z, w$ vertex coordinates |
| MAP1_INDEX           |          | color index                     |
| MAP1_COLOR_4         | 4        | R, G, B, A                      |
| MAP1_NORMAL          | 3        | $x, y, z$ normal coordinates    |
| MAP1_TEXTURE_COORD_1 |          | s texture coordinate            |
| MAP1_TEXTURE_COORD_2 | 2        | s, t texture coordinates        |
| MAP1_TEXTURE_COORD_3 | 3        | $s, t, r$ texture coordinates   |
| MAP1_TEXTURE_COORD_4 | 4        | s, t, r, q texture coordinates  |

<span id="page-201-0"></span>Table 5.1: Values specified by the *target* to **Map1**. Values are given in the order in which they are taken.

*target* is a symbolic constant indicating the range of the defined polynomial. Its possible values, along with the evaluations that each indicates, are given in Ta-ble [5.1.](#page-201-0) order is equal to  $n + 1$ ; The error INVALID VALUE is generated if order is less than one or greater than MAX EVAL ORDER. *points* is a pointer to a set of  $n + 1$  blocks of storage. Each block begins with k single-precision floating-point or double-precision floating-point values, respectively. The rest of the block may be filled with arbitrary data. Table [5.1](#page-201-0) indicates how k depends on *target* and what the k values represent in each case.

*stride* is the number of single- or double-precision values (as appropriate) in each block of storage. The error INVALID VALUE results if *stride* is less than k. The order of the polynomial, *order*, is also the number of blocks of storage containing control points.

 $u_1$  and  $u_2$  give two floating-point values that define the endpoints of the preimage of the map. When a value  $u'$  is presented for evaluation, the formula used is

$$
\mathbf{p}'(u') = \mathbf{p}(\frac{u'-u_1}{u_2-u_1}).
$$

The error INVALID VALUE results if  $u_1 = u_2$ .

**Map2** is analogous to **Map1**, except that it describes bivariate polynomials of the form

$$
\mathbf{p}(u,v) = \sum_{i=0}^{n} \sum_{j=0}^{m} B_i^n(u) B_j^m(v) \mathbf{R}_{ij}.
$$

The form of the **Map2** command is

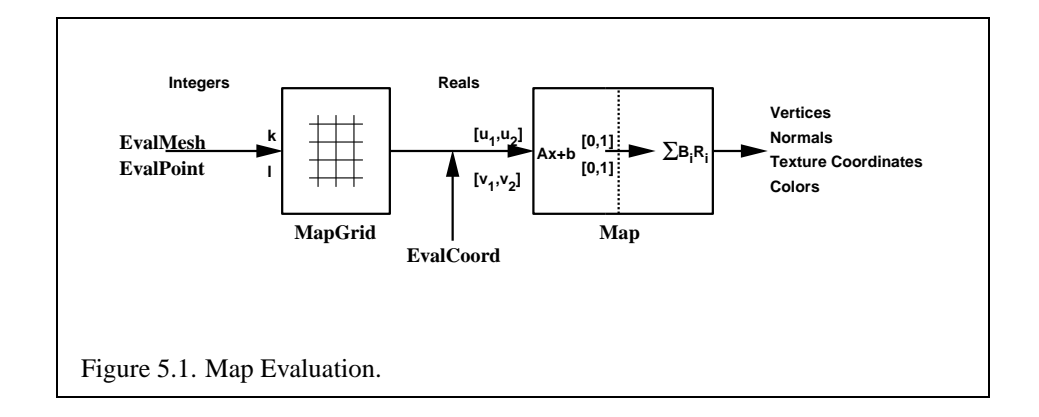

void **Map2**{**fd**}( enum *target*,  $\text{T} u_1$ ,  $\text{T} u_2$ , int *ustride*, int *uorder*,  $T v_1$ ,  $T v_2$ , int *vstride*, int *vorder*,  $T$  *points*);

*target* is a range type selected from the same group as is used for **Map1**, except that the string MAP1 is replaced with MAP2. *points* is a pointer to  $(n +$  $1(n+1)$  blocks of storage (*uorder* =  $n+1$  and *vorder* =  $m+1$ ; the error INVALID VALUE is generated if either uorder or vorder is less than one or greater than MAX EVAL ORDER). The values comprising  $\mathbf{R}_{ij}$  are located

 $(ustride)i + (vstride)j$ 

values (either single- or double-precision floating-point, as appropriate) past the first value pointed to by *points*.  $u_1$ ,  $u_2$ ,  $v_1$ , and  $v_2$  define the pre-image rectangle of the map; a domain point  $(u', v')$  is evaluated as

$$
\mathbf{p}'(u',v') = \mathbf{p}(\frac{u'-u_1}{u_2-u_1},\frac{v'-v_1}{v_2-v_1}).
$$

The evaluation of a defined map is enabled or disabled with **Enable** and **Disable** using the constant corresponding to the map as described above. The evaluator map generates only coordinates for texture unit TEXTURE0. The error INVALID VALUE results if either *ustride* or *vstride* is less than k, or if  $u_1$  is equal to  $u_2$ , or if  $v_1$  is equal to  $v_2$ . If the value of ACTIVE TEXTURE is not TEXTURE0, calling **Map**{**12**} generates the error INVALID OPERATION.

<span id="page-202-0"></span>Figure [5.1](#page-202-0) describes map evaluation schematically; an evaluation of enabled maps is effected in one of two ways. The first way is to use

```
void EvalCoord{12}{fd}( T arg );
void EvalCoord{12}{fd}v( T arg );
```
#### 5.1. EVALUATORS 191

**EvalCoord1** causes evaluation of the enabled one-dimensional maps. The argument is the value (or a pointer to the value) that is the domain coordinate,  $u'$ . **Eval-Coord2** causes evaluation of the enabled two-dimensional maps. The two values specify the two domain coordinates,  $u'$  and  $v'$ , in that order.

When one of the **EvalCoord** commands is issued, all currently enabled maps of the indicated dimension are evaluated. Then, for each enabled map, it is as if a corresponding GL command were issued with the resulting coordinates, with one important difference. The difference is that when an evaluation is performed, the GL uses evaluated values instead of current values for those evaluations that are enabled (otherwise, the current values are used). The order of the effective commands is immaterial, except that **Vertex** (for vertex coordinate evaluation) must be issued last. Use of evaluators has no effect on the current color, normal, or texture coordinates. If **ColorMaterial** is enabled, evaluated color values affect the result of the lighting equation as if the current color was being modified, but no change is made to the tracking lighting parameters or to the current color.

No command is effectively issued if the corresponding map (of the indicated dimension) is not enabled. If more than one evaluation is enabled for a particular dimension (e.g. MAP1 TEXTURE COORD 1 and MAP1 TEXTURE COORD 2), then only the result of the evaluation of the map with the highest number of coordinates is used.

Finally, if either MAP2 VERTEX 3 or MAP2 VERTEX 4 is enabled, then the normal to the surface is computed. Analytic computation, which sometimes yields normals of length zero, is one method which may be used. If automatic normal generation is enabled, then this computed normal is used as the normal associated with a generated vertex. Automatic normal generation is controlled with **Enable** and **Disable** with symbolic the constant AUTO NORMAL. If automatic normal generation is disabled, then a corresponding normal map, if enabled, is used to produce a normal. If neither automatic normal generation nor a normal map are enabled, then no normal is sent with a vertex resulting from an evaluation (the effect is that the current normal is used).

For MAP VERTEX 3, let  $\mathbf{q} = \mathbf{p}$ . For MAP VERTEX 4, let  $\mathbf{q} = (x/w, y/w, z/w)$ , where  $(x, y, z, w) =$  **p**. Then let

$$
\mathbf{m} = \frac{\partial \mathbf{q}}{\partial u} \times \frac{\partial \mathbf{q}}{\partial v}.
$$

Then the generated analytic normal, n, is given by  $n = m/||m||$ .

The second way to carry out evaluations is to use a set of commands that provide for efficient specification of a series of evenly spaced values to be mapped. This method proceeds in two steps. The first step is to define a grid in the domain. This is done using

void  $\textbf{MapGrid1}\{\textbf{fd}\}$ ( int  $n$  , T  $u_1'$  , T  $u_2'$  $'_2$  ) i

for a one-dimensional map or

$$
\text{void \textbf{MapGrid2}\{fd\}} (\text{int } n_u \text{, } \texttt{T}\text{ } u_1', \text{ } \texttt{T}\text{ } u_2', \text{ int } n_v \text{, } \texttt{T}\text{ } v_1', \\ \text{ } \texttt{T}\text{ } v_2' \text{)}:
$$

for a two-dimensional map. In the case of **MapGrid1**  $u_1'$  $\frac{1}{1}$  and  $u_2'$  $\frac{1}{2}$  describe an interval, while  $n$  describes the number of partitions of the interval. The error INVALID VALUE results if  $n \leq 0$ . For **MapGrid2**,  $(u_1)$  $y'_1, v'_1$ ) specifies one twodimensional point and  $(u_2)$  $(v_2', v_2')$  specifies another.  $n_u$  gives the number of partitions between  $u_1$  $\int_1$  and  $u'_2$  $v_2'$ , and  $n_v$  gives the number of partitions between  $v_1'$  $\int_1$  and  $v_2'$  $\frac{7}{2}$ . If either  $n_u \leq 0$  or  $n_v \leq 0$ , then the error INVALID VALUE occurs.

Once a grid is defined, an evaluation on a rectangular subset of that grid may be carried out by calling

```
void EvalMesh1(enum mode, int p_1, int p_2);
```
*mode* is either POINT or LINE. The effect is the same as performing the following code fragment, with  $\Delta u' = (u'_2 - u'_1)$  $'_{1})/n$ :

```
Begin(type);
   for i = p_1 to p_2 step 1.0
      EvalCoord1(i \times \Delta u' + u'_1);
End();
```
where **EvalCoord1f** or **EvalCoord1d** is substituted for **EvalCoord1** as appropriate. If *mode* is POINT, then *type* is POINTS; if *mode* is LINE, then *type* is LINE STRIP. The one requirement is that if either  $i = 0$  or  $i = n$ , then the value computed from  $i * \Delta u' + u'$  $\frac{1}{1}$  is precisely  $u_1$  $\frac{1}{1}$  or  $u_2'$  $'_{2}$ , respectively.

The corresponding commands for two-dimensional maps are

void **EvalMesh2**(enum *mode*, int  $p_1$ , int  $p_2$ , int  $q_1$ , int  $q_2$ );

*mode* must be FILL, LINE, or POINT. When *mode* is FILL, then these commands are equivalent to the following, with  $\Delta u' = (u'_2 - u'_1)$  $y'_1)/n$  and  $\Delta v' = (v'_2 - v'_1)$  $_{1}^{\prime })/m$ :

```
for i = q_1 to q_2 - 1 step 1.0
   Begin(QUAD STRIP);
      for j = p_1 to p_2 step 1.0
         EvalCoord2(j \star \Delta u' + u'_1, i \star \Delta v' + v'_1);
         EvalCoord2(j \star \Delta u' + u'_1, (i+1) \star \Delta v' + v'_1);
   End();
```
If *mode* is LINE, then a call to **EvalMesh2** is equivalent to

```
for i = q_1 to q_2 step 1.0
   Begin(LINE STRIP);
   for j = p_1 to p_2 step 1.0
      EvalCoord2(j \star \Delta u' + u'_1, i \star \Delta v' + v'_1);
   End();;
for i = p_1 to p_2 step 1.0
   Begin(LINE STRIP);
   for j = q_1 to q_2 step 1.0
      EvalCoord2(i \star \Delta u' + u'_1, j \star \Delta v' + v'_1);
   End();
```
If *mode* is POINT, then a call to **EvalMesh2** is equivalent to

```
Begin(POINTS);
   for i = q_1 to q_2 step 1.0
      for j = p_1 to p_2 step 1.0
         EvalCoord2(j \star \Delta u' + u'_1, i \star \Delta v' + v'_1);
End();
```
Again, in all three cases, there is the requirement that  $0 * \Delta u' + u'_1 = u'_1$  $\lambda_1', n * \Delta u' +$  $u'_1 = u'_2$  $v'_2$ ,  $0 * \Delta v' + v'_1 = v'_1$  $y'_1$ , and  $m * \Delta v' + v'_1 = v'_2$  $\frac{1}{2}$ .

An evaluation of a single point on the grid may also be carried out:

void **EvalPoint1**( int p );

Calling it is equivalent to the command

**EvalCoord1** ( $p * \Delta u' + u'_1$ );

with  $\Delta u'$  and  $u_1'$  $\frac{1}{1}$  defined as above.

void **EvalPoint2**( int  $p$ , int  $q$ );

is equivalent to the command

**EvalCoord2**( $p * \Delta u' + u'_1$ ,  $q * \Delta v' + v'_1$ );

The state required for evaluators potentially consists of 9 one-dimensional map specifications and 9 two-dimensional map specifications, as well as corresponding flags for each specification indicating which are enabled. Each map specification

consists of one or two orders, an appropriately sized array of control points, and a set of two values (for a one-dimensional map) or four values (for a two-dimensional map) to describe the domain. The maximum possible order, for either  $u$  or  $v$ , is implementation dependent (one maximum applies to both  $u$  and  $v$ ), but must be at least 8. Each control point consists of between one and four floating-point values (depending on the type of the map). Initially, all maps have order 1 (making them constant maps). All vertex coordinate maps produce the coordinates  $(0, 0, 0, 1)$ (or the appropriate subset); all normal coordinate maps produce  $(0, 0, 1)$ ; RGBA maps produce  $(1, 1, 1, 1)$ ; color index maps produce 1.0; and texture coordinate maps produce  $(0, 0, 0, 1)$ . In the initial state, all maps are disabled. A flag indicates whether or not automatic normal generation is enabled for two-dimensional maps. In the initial state, automatic normal generation is disabled. Also required are two floating-point values and an integer number of grid divisions for the onedimensional grid specification and four floating-point values and two integer grid divisions for the two-dimensional grid specification. In the initial state, the bounds of the domain interval for 1-D is 0 and 1.0, respectively; for 2-D, they are  $(0, 0)$ and  $(1.0, 1.0)$ , respectively. The number of grid divisions is 1 for 1-D and 1 in both directions for 2-D. If any evaluation command is issued when no vertex map is enabled for the map dimension being evaluated, nothing happens.

## **5.2 Selection**

Selection is used by a programmer to determine which primitives are drawn into some region of a window. The region is defined by the current model-view and perspective matrices.

Selection works by returning an array of integer-valued *names*. This array represents the current contents of the *name stack*. This stack is controlled with the commands

void **InitNames**( void ); void **PopName**( void ); void **PushName**( uint *name* ); void **LoadName**( uint *name* );

**InitNames** empties (clears) the name stack. **PopName** pops one name off the top of the name stack. **PushName** causes *name* to be pushed onto the name stack. **LoadName** replaces the value on the top of the stack with *name*. Loading a name onto an empty stack generates the error INVALID OPERATION. Popping a name off of an empty stack generates STACK UNDERFLOW; pushing a name onto a full stack generates STACK OVERFLOW. The maximum allowable depth of the name stack is implementation dependent but must be at least 64.

In selection mode, no fragments are rendered into the framebuffer. The GL is placed in selection mode with

#### int **RenderMode**( enum *mode* );

*mode* is a symbolic constant: one of RENDER, SELECT, or FEEDBACK. RENDER is the default, corresponding to rendering as described until now. SELECT specifies selection mode, and FEEDBACK specifies feedback mode (described below). Use of any of the name stack manipulation commands while the GL is not in selection mode has no effect.

Selection is controlled using

#### void **SelectBuffer**( sizei *n*, uint *\*buffer* );

*buffer* is a pointer to an array of unsigned integers (called the selection array) to be potentially filled with names, and *n* is an integer indicating the maximum number of values that can be stored in that array. Placing the GL in selection mode before **SelectBuffer** has been called results in an error of INVALID OPERATION as does calling **SelectBuffer** while in selection mode.

In selection mode, if a point, line, polygon, or the valid coordinates produced by a **RasterPos** command intersects the clip volume (section [2.11\)](#page-54-0) then this primitive (or **RasterPos** command) causes a selection *hit*. **WindowPos** commands always generate a selection hit, since the resulting raster position is always valid. In the case of polygons, no hit occurs if the polygon would have been culled, but selection is based on the polygon itself, regardless of the setting of **PolygonMode**. When in selection mode, whenever a name stack manipulation command is executed or **RenderMode** is called and there has been a hit since the last time the stack was manipulated or **RenderMode** was called, then a *hit record* is written into the selection array.

A hit record consists of the following items in order: a non-negative integer giving the number of elements on the name stack at the time of the hit, a minimum depth value, a maximum depth value, and the name stack with the bottommost element first. The minimum and maximum depth values are the minimum and maximum taken over all the window coordinate  $z$  values of each (post-clipping) vertex of each primitive that intersects the clipping volume since the last hit record was written. The minimum and maximum (each of which lies in the range  $[0, 1]$ ) are each multiplied by  $2^{32} - 1$  and rounded to the nearest unsigned integer to obtain the values that are placed in the hit record. No depth offset arithmetic (section [3.5.5\)](#page-93-0) is performed on these values.

Hit records are placed in the selection array by maintaining a pointer into that array. When selection mode is entered, the pointer is initialized to the beginning of the array. Each time a hit record is copied, the pointer is updated to point at the array element after the one into which the topmost element of the name stack was stored. If copying the hit record into the selection array would cause the total number of values to exceed  $n$ , then as much of the record as fits in the array is written and an overflow flag is set.

Selection mode is exited by calling **RenderMode** with an argument value other than SELECT. Whenever **RenderMode** is called in selection mode, it returns the number of hit records copied into the selection array and resets the **SelectBuffer** pointer to its last specified value. Values are not guaranteed to be written into the selection array until **RenderMode** is called. If the selection array overflow flag was set, then **RenderMode** returns −1 and clears the overflow flag. The name stack is cleared and the stack pointer reset whenever **RenderMode** is called.

The state required for selection consists of the address of the selection array and its maximum size, the name stack and its associated pointer, a minimum and maximum depth value, and several flags. One flag indicates the current **Render-Mode** value. In the initial state, the GL is in the RENDER mode. Another flag is used to indicate whether or not a hit has occurred since the last name stack manipulation. This flag is reset upon entering selection mode and whenever a name stack manipulation takes place. One final flag is required to indicate whether the maximum number of copied names would have been exceeded. This flag is reset upon entering selection mode. This flag, the address of the selection array, and its maximum size are GL client state.

## **5.3 Feedback**

Feedback, like selection, is a GL mode. The mode is selected by calling **RenderMode** with FEEDBACK. When the GL is in feedback mode, no fragments are written to the framebuffer. Instead, information about primitives that would have been rasterized is fed back to the application using the GL.

Feedback is controlled using

```
void FeedbackBuffer( sizei n, enum type, float *buffer );
```
*buffer* is a pointer to an array of floating-point values into which feedback information will be placed, and *n* is a number indicating the maximum number of values that can be written to that array. *type* is a symbolic constant describing the information to be fed back for each vertex (see Figure [5.2\)](#page-211-0). The error INVALID OPERATION results if the GL is placed in feedback mode before a call

#### 5.3. FEEDBACK 197

to **FeedbackBuffer** has been made, or if a call to **FeedbackBuffer** is made while in feedback mode.

While in feedback mode, each primitive that would be rasterized (or bitmap or call to **DrawPixels** or **CopyPixels**, if the raster position is valid) generates a block of values that get copied into the feedback array. If doing so would cause the number of entries to exceed the maximum, the block is partially written so as to fill the array (if there is any room left at all). The first block of values generated after the GL enters feedback mode is placed at the beginning of the feedback array, with subsequent blocks following. Each block begins with a code indicating the primitive type, followed by values that describe the primitive's vertices and associated data. Entries are also written for bitmaps and pixel rectangles. Feedback occurs after polygon culling (section [3.5.1](#page-89-0)) and **PolygonMode** interpretation of polygons (section [3.5.4](#page-92-0)) has taken place. It may also occur after polygons with more than three edges are broken up into triangles (if the GL implementation renders polygons by performing this decomposition).  $x, y$ , and  $z$  coordinates returned by feedback are window coordinates; if  $w$  is returned, it is in clip coordinates. No depth offset arithmetic (section  $3.5.5$ ) is performed on the z values. In the case of bitmaps and pixel rectangles, the coordinates returned are those of the current raster position.

The texture coordinates and colors returned are those resulting from the clipping operations described in Section [2.13.8](#page-71-0). Only coordinates for texture unit TEXTURE0 are returned even for implementations which support multiple texture units. The colors returned are the primary colors.

The ordering rules for GL command interpretation also apply in feedback mode. Each command must be fully interpreted and its effects on both GL state and the values to be written to the feedback buffer completed before a subsequent command may be executed.

The GL is taken out of feedback mode by calling **RenderMode** with an argument value other than FEEDBACK. When called while in feedback mode, **RenderMode** returns the number of values placed in the feedback array and resets the feedback array pointer to be *buffer*. The return value never exceeds the maximum number of values passed to **FeedbackBuffer**.

If writing a value to the feedback buffer would cause more values to be written than the specified maximum number of values, then the value is not written and an overflow flag is set. In this case, **RenderMode** returns −1 when it is called, after which the overflow flag is reset. While in feedback mode, values are not guaranteed to be written into the feedback buffer before **RenderMode** is called.

Figure [5.2](#page-211-0) gives a grammar for the array produced by feedback. Each primitive is indicated with a unique identifying value followed by some number of vertices. A vertex is fed back as some number of floating-point values determined by the

| Type             | coordinates | color    | texture | total values |
|------------------|-------------|----------|---------|--------------|
| 2D               | x, y        |          |         |              |
| 3D               | x, y, z     |          |         |              |
| 3D_COLOR         | x, y, z     | k,       |         | $3+k$        |
| 3D_COLOR_TEXTURE | x, y, z     | k,       |         | $7+k$        |
| 4D_COLOR_TEXTURE | x, y, z, w  | $\kappa$ |         |              |

<span id="page-210-0"></span>Table 5.2: Correspondence of feedback type to number of values per vertex. k is 1 in color index mode and 4 in RGBA mode.

feedback *type*. Table [5.2](#page-210-0) gives the correspondence between feedback *buffer* and the number of values returned for each vertex.

The command

```
void PassThrough( float token );
```
may be used as a marker in feedback mode. *token* is returned as if it were a primitive; it is indicated with its own unique identifying value. The ordering of any **PassThrough** commands with respect to primitive specification is maintained by feedback. **PassThrough** may not occur between **Begin** and **End**. It has no effect when the GL is not in feedback mode.

The state required for feedback is the pointer to the feedback array, the maximum number of values that may be placed there, and the feedback *type*. An overflow flag is required to indicate whether the maximum allowable number of feedback values has been written; initially this flag is cleared. These state variables are GL client state. Feedback also relies on the same mode flag as selection to indicate whether the GL is in feedback, selection, or normal rendering mode.

## **5.4 Display Lists**

A display list is simply a group of GL commands and arguments that has been stored for subsequent execution. The GL may be instructed to process a particular display list (possibly repeatedly) by providing a number that uniquely specifies it. Doing so causes the commands within the list to be executed just as if they were given normally. The only exception pertains to commands that rely upon client state. When such a command is accumulated into the display list (that is, when issued, not when executed), the client state in effect at that time applies to the command. Only server state is affected when the command is executed. As always, pointers which are passed as arguments to commands are dereferenced when the

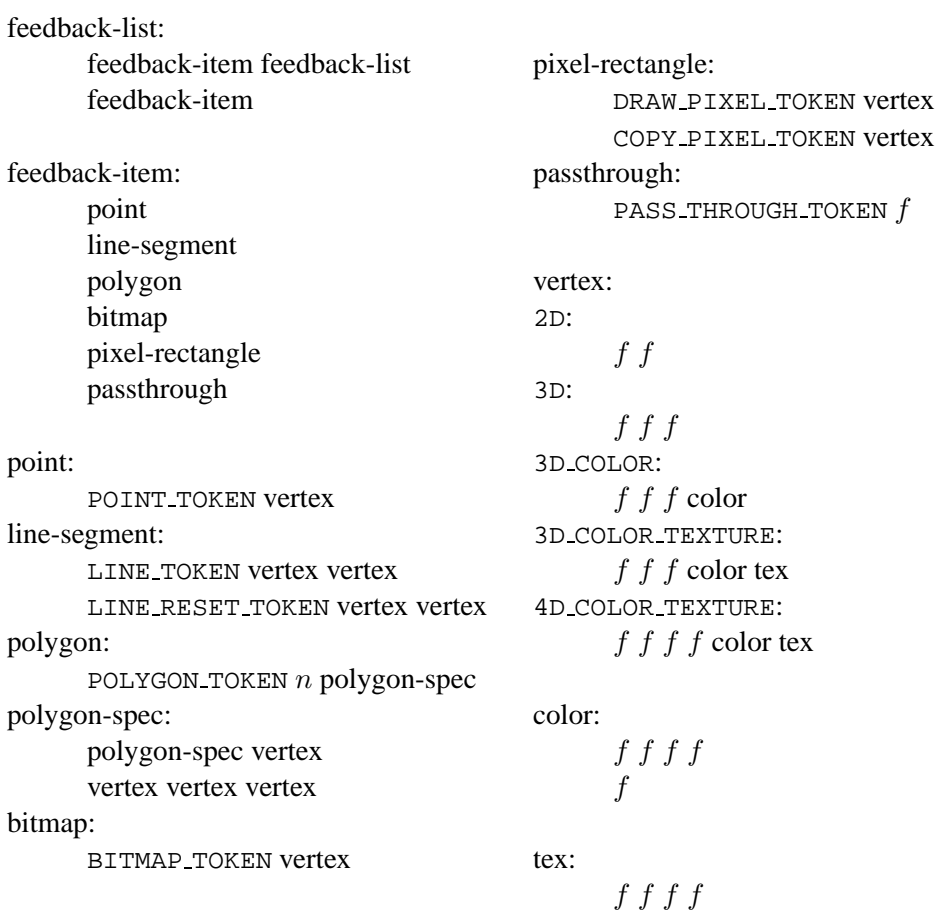

<span id="page-211-0"></span>Figure 5.2: Feedback syntax.  $f$  is a floating-point number.  $n$  is a floating-point integer giving the number of vertices in a polygon. The symbols ending with TOKEN are symbolic floating-point constants. The labels under the "vertex" rule show the different data returned for vertices depending on the feedback *type*. LINE TOKEN and LINE RESET TOKEN are identical except that the latter is returned only when the line stipple is reset for that line segment.

command is issued. (Vertex array pointers are dereferenced when the commands **ArrayElement**, **DrawArrays**, **DrawElements**, or **DrawRangeElements** are accumulated into a display list.)

A display list is begun by calling

void **NewList**( uint *n*, enum *mode* );

*n* is a positive integer to which the display list that follows is assigned, and *mode* is a symbolic constant that controls the behavior of the GL during display list creation. If *mode* is COMPILE, then commands are not executed as they are placed in the display list. If *mode* is COMPILE AND EXECUTE then commands are executed as they are encountered, then placed in the display list. If  $n = 0$ , then the error INVALID VALUE is generated.

After calling **NewList** all subsequent GL commands are placed in the display list (in the order the commands are issued) until a call to

void **EndList**( void );

occurs, after which the GL returns to its normal command execution state. It is only when **EndList** occurs that the specified display list is actually associated with the index indicated with **NewList**. The error INVALID OPERATION is generated if **EndList** is called without a previous matching **NewList**, or if **NewList** is called a second time before calling **EndList**. The error OUT OF MEMORY is generated if **EndList** is called and the specified display list cannot be stored because insufficient memory is available. In this case GL implementations of revision 1.1 or greater insure that no change is made to the previous contents of the display list, if any, and that no other change is made to the GL state, except for the state changed by execution of GL commands when the display list mode is COMPILE AND EXECUTE.

Once defined, a display list is executed by calling

```
void CallList( uint n );
```
*n* gives the index of the display list to be called. This causes the commands saved in the display list to be executed, in order, just as if they were issued without using a display list. If  $n = 0$ , then the error INVALID VALUE is generated.

The command

void **CallLists**( sizei *n*, enum *type*, void *\*lists* );

provides an efficient means for executing a number of display lists. *n* is an integer indicating the number of display lists to be called, and *lists* is a pointer that points to an array of offsets. Each offset is constructed as determined by *lists* as follows. First, *type* may be one of the constants BYTE, UNSIGNED BYTE, SHORT, UNSIGNED SHORT, INT, UNSIGNED INT, or FLOAT indicating that the array pointed to by *lists* is an array of bytes, unsigned bytes, shorts, unsigned shorts, integers, unsigned integers, or floats, respectively. In this case each offset is found by simply converting each array element to an integer (floating point values are truncated). Further, *type* may be one of 2\_BYTES, 3\_BYTES, or 4\_BYTES, indicating that the array contains sequences of 2, 3, or 4 unsigned bytes, in which case each integer offset is constructed according to the following algorithm:

 $offset \leftarrow 0$ **for**  $i = 1$  **to**  $b$  $offset \leftarrow offset$  shifted left 8 bits  $offset \leftarrow of fset + byte$ advance to next *byte* in the array

b is 2, 3, or 4, as indicated by *type*. If  $n = 0$ , **CallLists** does nothing.

Each of the *n* constructed offsets is taken in order and added to a display list base to obtain a display list number. For each number, the indicated display list is executed. The base is set by calling

void **ListBase**( uint *base* );

to specify the offset.

Indicating a display list index that does not correspond to any display list has no effect. **CallList** or **CallLists** may appear inside a display list. (If the *mode* supplied to **NewList** is COMPILE AND EXECUTE, then the appropriate lists are executed, but the **CallList** or **CallLists**, rather than those lists' constituent commands, is placed in the list under construction.) To avoid the possibility of infinite recursion resulting from display lists calling one another, an implementation dependent limit is placed on the nesting level of display lists during display list execution. This limit must be at least 64.

Two commands are provided to manage display list indices.

uint **GenLists**( sizei *s* );

returns an integer n such that the indices  $n, \ldots, n+s-1$  are previously unused (i.e. there are s previously unused display list indices starting at n). **GenLists** also has the effect of creating an empty display list for each of the indices  $n, \ldots, n + s - 1$ , so that these indices all become used. **GenLists** returns 0 if there is no group of s contiguous previously unused display list indices, or if  $s = 0$ .

boolean **IsList**( uint *list* );

returns TRUE if *list* is the index of some display list.

A contiguous group of display lists may be deleted by calling

void **DeleteLists**( uint *list*, sizei *range* );

where *list* is the index of the first display list to be deleted and *range* is the number of display lists to be deleted. All information about the display lists is lost, and the indices become unused. Indices to which no display list corresponds are ignored. If  $range = 0$ , nothing happens.

Certain commands, when called while compiling a display list, are not compiled into the display list but are executed immediately. These are: **IsList**, **GenLists**, **DeleteLists**, **FeedbackBuffer**, **SelectBuffer**, **RenderMode**, **Color-Pointer**, **FogCoordPointer**, **EdgeFlagPointer**, **IndexPointer**, **NormalPointer**, **TexCoordPointer**, **SecondaryColorPointer**, **VertexPointer**, **ClientActiveTexture**, **InterleavedArrays**, **EnableClientState**, **DisableClientState**, **PushClientAttrib**, **PopClientAttrib**, **ReadPixels**, **PixelStore**, **GenTextures**, **DeleteTextures**, **AreTexturesResident**, **IsTexture**, **Flush**, **Finish**, as well as **IsEnabled** and all of the **Get** commands (see Chapter [6\)](#page-216-1).

**TexImage3D**, **TexImage2D**, **TexImage1D**, **Histogram**, and **ColorTable** are executed immediately when called with the corresponding proxy arguments PROXY TEXTURE 3D; PROXY TEXTURE 2D or PROXY TEXTURE CUBE MAP; PROXY TEXTURE 1D; PROXY HISTOGRAM; and PROXY COLOR TABLE, PROXY POST CONVOLUTION COLOR TABLE, or PROXY POST COLOR MATRIX COLOR TABLE.

Display lists require one bit of state to indicate whether a GL command should be executed immediately or placed in a display list. In the initial state, commands are executed immediately. If the bit indicates display list creation, an index is required to indicate the current display list being defined. Another bit indicates, during display list creation, whether or not commands should be executed as they are compiled into the display list. One integer is required for the current **ListBase** setting; its initial value is zero. Finally, state must be maintained to indicate which integers are currently in use as display list indices. In the initial state, no indices are in use.

## **5.5 Flush and Finish**

The command

void **Flush**( void );

indicates that all commands that have previously been sent to the GL must complete in finite time.

The command

void **Finish**( void );

forces all previous GL commands to complete. **Finish** does not return until all effects from previously issued commands on GL client and server state and the framebuffer are fully realized.

## **5.6 Hints**

Certain aspects of GL behavior, when there is room for variation, may be controlled with hints. A hint is specified using

```
void Hint( enum target, enum hint );
```
*target* is a symbolic constant indicating the behavior to be controlled, and *hint* is a symbolic constant indicating what type of behavior is desired. *target* may be one of PERSPECTIVE CORRECTION HINT, indicating the desired quality of parameter interpolation; POINT SMOOTH HINT, indicating the desired sampling quality of points; LINE SMOOTH HINT, indicating the desired sampling quality of lines; POLYGON SMOOTH HINT, indicating the desired sampling quality of polygons; FOG HINT, indicating whether fog calculations are done per pixel or per vertex; GENERATE MIPMAP HINT, indicating the desired quality and performance of automatic mipmap level generation; and TEXTURE COMPRESSION HINT, indicating the desired quality and performance of compressing texture images. *hint* must be one of FASTEST, indicating that the most efficient option should be chosen; NICEST, indicating that the highest quality option should be chosen; and DONT CARE, indicating no preference in the matter.

For the texture compression hint, a *hint* of FASTEST indicates that texture images should be compressed as quickly as possible, while NICEST indicates that the texture images be compressed with as little image degradation as possible. FASTEST should be used for one-time texture compression, and NICEST should be used if the compression results are to be retrieved by **GetCompressedTexImage** (section [6.1.4](#page-220-0)) for reuse.

The interpretation of hints is implementation dependent. An implementation may ignore them entirely.

The initial value of all hints is DONT CARE.
# **Chapter 6**

# **State and State Requests**

The state required to describe the GL machine is enumerated in section [6.2](#page-228-0). Most state is set through the calls described in previous chapters, and can be queried using the calls described in section [6.1.](#page-216-0)

# <span id="page-216-0"></span>**6.1 Querying GL State**

#### **6.1.1 Simple Queries**

Much of the GL state is completely identified by symbolic constants. The values of these state variables can be obtained using a set of **Get** commands. There are four commands for obtaining simple state variables:

void **GetBooleanv**( enum *value*, boolean *\*data* ); void **GetIntegerv**( enum *value*, int *\*data* ); void **GetFloatv**( enum *value*, float *\*data* ); void **GetDoublev**( enum *value*, double *\*data* );

The commands obtain boolean, integer, floating-point, or double-precision state variables. *value* is a symbolic constant indicating the state variable to return. *data* is a pointer to a scalar or array of the indicated type in which to place the returned data. In addition

boolean **IsEnabled**( enum *value* );

can be used to determine if *value* is currently enabled (as with **Enable**) or disabled.

#### **6.1.2 Data Conversions**

If a **Get** command is issued that returns value types different from the type of the value being obtained, a type conversion is performed. If **GetBooleanv** is called, a floating-point or integer value converts to FALSE if and only if it is zero (otherwise it converts to TRUE). If **GetIntegerv** (or any of the **Get** commands below) is called, a boolean value is interpreted as either 1 or 0, and a floating-point value is rounded to the nearest integer, unless the value is an RGBA color component, a **DepthRange** value, a depth buffer clear value, or a normal coordinate. In these cases, the **Get** command converts the floating-point value to an integer according the INT entry of Table [4.6](#page-197-0); a value not in  $[-1, 1]$  converts to an undefined value. If **GetFloatv** is called, a boolean value is interpreted as either 1.0 or 0.0, an integer is coerced to floating-point, and a double-precision floating-point value is converted to single-precision. Analogous conversions are carried out in the case of **GetDoublev**. If a value is so large in magnitude that it cannot be represented with the requested type, then the nearest value representable using the requested type is returned.

Unless otherwise indicated, multi-valued state variables return their multiple values in the same order as they are given as arguments to the commands that set them. For instance, the two **DepthRange** parameters are returned in the order *n* followed by *f*. Similarly, points for evaluator maps are returned in the order that they appeared when passed to **Map1**. **Map2** returns  $\mathbf{R}_{ij}$  in the  $[(worder)i + j]$ th block of values (see page  $189$  for *i*, *j*, *uorder*, and  $\mathbf{R}_{ij}$ ).

Matrices may be queried and returned in transposed form by calling **Get-Booleanv**, **GetIntegerv**, **GetFloatv**, and **GetDoublev** with pname set to one of TRANSPOSE MODELVIEW MATRIX, TRANSPOSE PROJECTION MATRIX, TRANSPOSE TEXTURE MATRIX, or TRANSPOSE COLOR MATRIX. The effect of

 $G$ et**Floatv** (TRANSPOSE MODELVIEW MATRIX,  $m$ );

is the same as the effect of the command sequence

GetFloatv(MODELVIEW\_MATRIX, m) ;  $m = m^T$ ;

Similar conversions occur when querying TRANSPOSE PROJECTION MATRIX, TRANSPOSE TEXTURE MATRIX, and TRANSPOSE COLOR MATRIX.

Most texture state variables are qualified by the value of ACTIVE TEXTURE to determine which server texture state vector is queried. Client texture state variables such as texture coordinate array pointers are qualified by the value of CLIENT ACTIVE TEXTURE. Tables [6.5,](#page-232-0) [6.6,](#page-233-0) [6.8](#page-235-0), [6.14,](#page-241-0) [6.17,](#page-244-0) and [6.28](#page-255-0) indicate those state variables which are qualified by ACTIVE TEXTURE or CLIENT ACTIVE TEXTURE during state queries.

#### **6.1.3 Enumerated Queries**

Other commands exist to obtain state variables that are identified by a category (clip plane, light, material, etc.) as well as a symbolic constant. These are

```
void GetClipPlane( enum plane, double eqn[4] );
void GetLight{if}v( enum light, enum value, T data );
void GetMaterial{if}v( enum face, enum value, T data );
void GetTexEnv{if}v( enum env, enum value, T data );
void GetTexGen{if}v( enum coord, enum value, T data );
void GetTexParameter{if}v( enum target, enum value,
   T data );
void GetTexLevelParameter{if}v( enum target, int lod,
   enum value, T data );
void GetPixelMap{ui us f}v( enum map, T data );
void GetMap{ifd}v( enum map, enum value, T data );
```
**GetClipPlane** always returns four double-precision values in *eqn*; these are the coefficients of the plane equation of *plane* in eye coordinates (these coordinates are those that were computed when the plane was specified).

**GetLight** places information about *value* (a symbolic constant) for *light* (also a symbolic constant) in *data*. POSITION or SPOT DIRECTION returns values in eye coordinates (again, these are the coordinates that were computed when the position or direction was specified).

**GetMaterial**, **GetTexGen**, **GetTexEnv**, and **GetTexParameter** are similar to **GetLight**, placing information about *value* for the target indicated by their first argument into *data*. The *face* argument to **GetMaterial** must be either FRONT or BACK, indicating the front or back material, respectively. The *env* argument to **GetTexEnv** must be either TEXTURE ENV or TEXTURE FILTER CONTROL. The *coord* argument to **GetTexGen** must be one of S, T, R, or Q. For **GetTexGen**, EYE LINEAR coefficients are returned in the eye coordinates that were computed when the plane was specified; OBJECT LINEAR coefficients are returned in object coordinates.

#### **GetTexParameter**

parameter *target* may be one of TEXTURE 1D, TEXTURE 2D, TEXTURE 3D, or TEXTURE CUBE MAP, indicating the currently bound one-, two-, three-dimensional, or cube map texture object. **GetTexLevelParameter** parameter *target* may be one

of TEXTURE 1D, TEXTURE 2D, TEXTURE 3D, TEXTURE CUBE MAP POSITIVE X, TEXTURE CUBE MAP NEGATIVE X, TEXTURE CUBE MAP POSITIVE Y, TEXTURE CUBE MAP NEGATIVE Y, TEXTURE CUBE MAP POSITIVE Z, TEXTURE CUBE MAP NEGATIVE Z, PROXY TEXTURE 1D, PROXY TEXTURE 2D, PROXY TEXTURE 3D, or PROXY TEXTURE CUBE MAP, indicating the one-, two-, or three-dimensional texture object, or one of the six distinct 2D images making up the cube map texture object or one-, two-, three-dimensional, or cube map proxy state vector. Note that TEXTURE CUBE MAP is not a valid *target* parameter for **GetTexLevelParameter**, because it does not specify a particular cube map face. *value* is a symbolic value indicating which texture parameter is to be obtained. For **GetTexParameter**, *value* must be either TEXTURE RESIDENT, or one of the symbolic values in table [3.19](#page-149-0). The *lod* argument to **GetTexLevelParameter** determines which level-of-detail's state is returned. If the *lod* argument is less than zero or if it is larger than the maximum allowable level-of-detail then the error INVALID VALUE occurs.

For texture images with uncompressed internal formats, queries of *value* of TEXTURE RED SIZE, TEXTURE GREEN SIZE, TEXTURE BLUE SIZE, TEXTURE ALPHA SIZE, TEXTURE LUMINANCE SIZE, TEXTURE DEPTH SIZE, and TEXTURE INTENSITY SIZE return the actual resolutions of the stored image array components, not the resolutions specified when the image array was defined. For texture images with a compressed internal format, the resolutions returned specify the component resolution of an uncompressed internal format that produces an image of roughly the same quality as the compressed image in question. Since the quality of the implementation's compression algorithm is likely data-dependent, the returned component sizes should be treated only as rough approximations.

Querying *value* TEXTURE COMPRESSED IMAGE SIZE returns the size (in ubytes) of the compressed texture image that would be returned by **GetCompressedTexImage** (section [6.1.4](#page-220-0)). Querying TEXTURE COMPRESSED IMAGE SIZE is not allowed on texture images with an uncompressed internal format or on proxy targets and will result in an INVALID OPERATION error if attempted.

Queries of *value* TEXTURE WIDTH, TEXTURE HEIGHT, TEXTURE DEPTH, and TEXTURE BORDER return the width, height, depth, and border as specified when the image array was created. The internal format of the image array is queried as TEXTURE INTERNAL FORMAT, or as TEXTURE COMPONENTS for compatibility with GL version 1.0.

For **GetPixelMap**, the *map* must be a map name from Table [3.3.](#page-99-0) For **GetMap**, *map* must be one of the map types described in section [5.1](#page-200-0), and *value* must be one of ORDER, COEFF, or DOMAIN.

#### <span id="page-220-0"></span>**6.1.4 Texture Queries**

The command

```
void GetTexImage( enum tex, int lod, enum format,
   enum type, void *img );
```
is used to obtain texture images. It is somewhat different from the other get commands; *tex* is a symbolic value indicating which texture (or texture face in the case of a cube map texture target name) is to be obtained. TEXTURE 1D, TEXTURE 2D, and TEXTURE 3D indicate a one-, two-, or three-dimensional texture respectively, while TEXTURE\_CUBE\_MAP\_POSITIVE\_X, TEXTURE\_CUBE\_MAP\_NEGATIVE\_X, TEXTURE CUBE MAP POSITIVE Y, TEXTURE CUBE MAP NEGATIVE Y, TEXTURE CUBE MAP POSITIVE Z, and TEXTURE CUBE MAP NEGATIVE Z indicate the respective face of a cube map texture. *lod* is a level-of-detail number, *format* is a pixel format from Table [3.6](#page-110-0), *type* is a pixel type from Table [3.5](#page-109-0), and *img* is a pointer to a block of memory.

**GetTexImage** obtains component groups from a texture image with the indicated level-of-detail. The components are assigned among R, G, B, and A according to Table [6.1](#page-221-0), starting with the first group in the first row, and continuing by obtaining groups in order from each row and proceeding from the first row to the last, and from the first image to the last for three-dimensional textures. These groups are then packed and placed in client memory. No pixel transfer operations are performed on this image, but pixel storage modes that are applicable to **Read-Pixels** are applied.

For three-dimensional textures, pixel storage operations are applied as if the image were two-dimensional, except that the additional pixel storage state values PACK IMAGE HEIGHT and PACK SKIP IMAGES are applied. The correspondence of texels to memory locations is as defined for **TexImage3D** in section [3.8.1](#page-131-0).

The row length, number of rows, image depth, and number of images are determined by the size of the texture image (including any borders). Calling **Get-TexImage** with *lod* less than zero or larger than the maximum allowable causes the error INVALID VALUE Calling **GetTexImage** with *format* of COLOR INDEX, STENCIL INDEX, or DEPTH COMPONENT causes the error INVALID ENUM.

The command

```
void GetCompressedTexImage( enum target, int lod,
   void *img );
```
is used to obtain texture images stored in compressed form. The parameters *target*, *lod*, and *img* are interpreted in the same manner as in **GetTexImage**. When called,

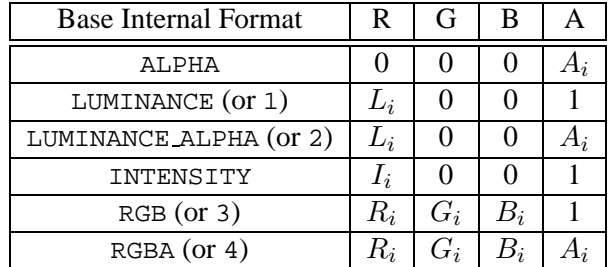

<span id="page-221-0"></span>Table 6.1: Texture, table, and filter return values.  $R_i$ ,  $G_i$ ,  $B_i$ ,  $A_i$ ,  $L_i$ , and  $I_i$  are components of the internal format that are assigned to pixel values R, G, B, and A. If a requested pixel value is not present in the internal format, the specified constant value is used.

**GetCompressedTexImage** writes TEXTURE COMPRESSED IMAGE SIZE ubytes of compressed image data to the memory pointed to by *img*. The compressed image data is formatted according to the definition of the texture's internal format. All pixel storage and pixel transfer modes are ignored when returning a compressed texture image.

Calling **GetCompressedTexImage** with an *lod* value less than zero or greater than the maximum allowable causes an INVALID VALUE error. Calling **GetCompressedTexImage** with a texture image stored with an uncompressed internal format causes an INVALID OPERATION error.

The command

```
boolean IsTexture( uint texture );
```
returns TRUE if *texture* is the name of a texture object. If *texture* is zero, or is a nonzero value that is not the name of a texture object, or if an error condition occurs, **IsTexture** returns FALSE. A name returned by **GenTextures**, but not yet bound, is not the name of a texture object.

## **6.1.5 Stipple Query**

The command

```
void GetPolygonStipple( void *pattern );
```
obtains the polygon stipple. The pattern is packed into memory according to the procedure given in section [4.3.2](#page-192-0) for **ReadPixels**; it is as if the *height* and *width* passed to that command were both equal to 32, the *type* were BITMAP, and the *format* were COLOR INDEX.

#### **6.1.6 Color Matrix Query**

The scale and bias variables are queried using **GetFloatv** with *pname* set to the appropriate variable name. The top matrix on the color matrix stack is returned by **GetFloatv** called with *pname* set to COLOR MATRIX or TRANSPOSE COLOR MATRIX. The depth of the color matrix stack, and the maximum depth of the color matrix stack, are queried with **GetIntegerv**, setting *pname* to COLOR MATRIX STACK DEPTH and MAX COLOR MATRIX STACK DEPTH respectively.

#### **6.1.7 Color Table Query**

The current contents of a color table are queried using

```
void GetColorTable( enum target, enum format, enum type,
   void *table );
```
*target* must be one of the *regular* color table names listed in table [3.4.](#page-100-0) *format* and *type* accept the same values as do the corresponding parameters of **GetTexImage**. The one-dimensional color table image is returned to client memory starting at *table*. No pixel transfer operations are performed on this image, but pixel storage modes that are applicable to **ReadPixels** are performed. Color components that are requested in the specified *format*, but which are not included in the internal format of the color lookup table, are returned as zero. The assignments of internal color components to the components requested by *format* are described in Table [6.1.](#page-221-0)

The functions

```
void GetColorTableParameter{if}v( enum target,
   enum pname, T params );
```
are used for integer and floating point query.

*target* must be one of the regular or proxy color table names listed in table [3.4.](#page-100-0) *pname* is one of COLOR TABLE SCALE, COLOR TABLE BIAS, COLOR TABLE FORMAT, COLOR TABLE WIDTH, COLOR TABLE RED SIZE, COLOR TABLE GREEN SIZE, COLOR TABLE BLUE SIZE, COLOR TABLE ALPHA SIZE, COLOR TABLE LUMINANCE SIZE, or COLOR TABLE INTENSITY SIZE. The value of the specified parameter is returned in *params*.

### **6.1.8 Convolution Query**

The current contents of a convolution filter image are queried with the command

```
void GetConvolutionFilter( enum target, enum format,
   enum type, void *image );
```
*target* must be CONVOLUTION 1D or CONVOLUTION 2D. *format* and *type* accept the same values as do the corresponding parameters of **GetTexImage**. The onedimensional or two-dimensional images is returned to client memory starting at *image*. Pixel processing and component mapping are identical to those of **GetTex-Image**.

The current contents of a separable filter image are queried using

void **GetSeparableFilter**( enum *target*, enum *format*, enum *type*, void *\*row*, void *\*column*, void *\*span* );

*target* must be SEPARABLE 2D. *format* and *type* accept the same values as do the corresponding parameters of **GetTexImage**. The row and column images are returned to client memory starting at *row* and *column* respectively. *span* is currently unused. Pixel processing and component mapping are identical to those of **Get-TexImage**.

The functions

```
void GetConvolutionParameter{if}v( enum target,
   enum pname, T params );
```
are used for integer and floating point query. *target* must be CONVOLUTION 1D, CONVOLUTION 2D, or SEPARABLE 2D. *pname* is one of CONVOLUTION BORDER COLOR, CONVOLUTION BORDER MODE, CONVOLUTION FILTER SCALE, CONVOLUTION FILTER BIAS, CONVOLUTION FORMAT, CONVOLUTION WIDTH, CONVOLUTION HEIGHT, MAX CONVOLUTION WIDTH, or MAX CONVOLUTION HEIGHT. The value of the specified parameter is returned in *params*.

### **6.1.9 Histogram Query**

The current contents of the histogram table are queried using

void **GetHistogram**( enum *target*, boolean *reset*, enum *format*, enum *type*, void\* *values* );

*target* must be HISTOGRAM. *type* and *format* accept the same values as do the corresponding parameters of **GetTexImage**. The one-dimensional histogram table image is returned to *values*. Pixel processing and component mapping are identical to those of **GetTexImage**.

If *reset* is TRUE, then all counters of all elements of the histogram are reset to zero. Counters are reset whether returned or not.

No counters are modified if *reset* is FALSE. Calling

void **ResetHistogram**( enum *target* );

resets all counters of all elements of the histogram table to zero. *target* must be HISTOGRAM.

It is not an error to reset or query the contents of a histogram table with zero entries.

The functions

```
void GetHistogramParameter{if}v( enum target,
```
enum *pname*, T *params* );

are used for integer and floating point query. *target* must be HISTOGRAM or PROXY HISTOGRAM. *pname* is one of HISTOGRAM FORMAT, HISTOGRAM WIDTH, HISTOGRAM RED SIZE, HISTOGRAM GREEN SIZE, HISTOGRAM BLUE SIZE, HISTOGRAM ALPHA SIZE, or HISTOGRAM LUMINANCE SIZE. *pname* may be HISTOGRAM SINK only for *target* HISTOGRAM. The value of the specified parameter is returned in *params*.

#### **6.1.10 Minmax Query**

The current contents of the minmax table are queried using

void **GetMinmax**( enum *target*, boolean *reset*, enum *format*, enum *type*, void\* *values* );

*target* must be MINMAX. *type* and *format* accept the same values as do the corresponding parameters of **GetTexImage**. A one-dimensional image of width 2 is returned to *values*. Pixel processing and component mapping are identical to those of **GetTexImage**.

If *reset* is TRUE, then each minimum value is reset to the maximum representable value, and each maximum value is reset to the minimum representable value. All values are reset, whether returned or not.

No values are modified if *reset* is FALSE.

Calling

#### void **ResetMinmax**( enum *target* );

resets all minimum and maximum values of *target* to to their maximum and minimum representable values, respectively, *target* must be MINMAX.

The functions

```
void GetMinmaxParameter{if}v( enum target, enum pname,
   T params );
```
are used for integer and floating point query. *target* must be MINMAX. *pname* is MINMAX FORMAT or MINMAX SINK. The value of the specified parameter is returned in *params*.

### **6.1.11 Pointer and String Queries**

The command

```
void GetPointerv( enum pname, void **params );
```
obtains the pointer or pointers named *pname* in the array *params*. The possible val-

ues for *pname* are SELECTION BUFFER POINTER, FEEDBACK BUFFER POINTER, VERTEX ARRAY POINTER, NORMAL ARRAY POINTER, COLOR ARRAY POINTER, INDEX\_ARRAY\_POINTER, TEXTURE\_COORD\_ARRAY\_POINTER, and EDGE FLAG ARRAY POINTER. Each returns a single pointer value.

Finally,

ubyte **\*GetString**( enum *name* );

returns a pointer to a static string describing some aspect of the current GL connection. The possible values for *name* are VENDOR, RENDERER, VERSION, and EXTENSIONS. The format of the RENDERER and VERSION strings is implementation dependent. The EXTENSIONS string contains a space separated list of extension names (the extension names themselves do not contain any spaces); the VERSION string is laid out as follows:

<version number><space><vendor-specific information>

The version number is either of the form *major number.minor number* or *major number.minor number.release number*, where the numbers all have one or more digits. The vendor specific information is optional. However, if it is present

then it pertains to the server and the format and contents are implementation dependent.

**GetString** returns the version number (returned in the VERSION string) and the extension names (returned in the EXTENSIONS string) that can be supported on the connection. Thus, if the client and server support different versions and/or extensions, a compatible version and list of extensions is returned.

#### **6.1.12 Saving and Restoring State**

Besides providing a means to obtain the values of state variables, the GL also provides a means to save and restore groups of state variables. The **PushAttrib**, **PushClientAttrib**, **PopAttrib** and **PopClientAttrib** commands are used for this purpose. The commands

```
void PushAttrib( bitfield mask );
void PushClientAttrib( bitfield mask );
```
take a bitwise OR of symbolic constants indicating which groups of state variables to push onto an attribute stack. **PushAttrib** uses a server attribute stack while **PushClientAttrib** uses a client attribute stack. Each constant refers to a group of state variables. The classification of each variable into a group is indicated in the following tables of state variables. The error STACK OVERFLOW is generated if **PushAttrib** or **PushClientAttrib** is executed while the corresponding stack depth is MAX ATTRIB STACK DEPTH or MAX CLIENT ATTRIB STACK DEPTH respectively. Bits set in *mask* that do not correspond to an attribute group are ignored. The special *mask* values ALL ATTRIB BITS and CLIENT ALL ATTRIB BITS may be used to push all stackable server and client state, respectively.

The commands

```
void PopAttrib( void );
void PopClientAttrib( void );
```
reset the values of those state variables that were saved with the last corresponding **PushAttrib** or **PopClientAttrib**. Those not saved remain unchanged. The error STACK UNDERFLOW is generated if **PopAttrib** or **PopClientAttrib** is executed while the respective stack is empty.

Table [6.2](#page-227-0) shows the attribute groups with their corresponding symbolic constant names and stacks.

When **PushAttrib** is called with TEXTURE BIT set, the priorities, border colors, filter modes, and wrap modes of the currently bound texture objects, as well as the current texture bindings and enables, are pushed onto the attribute stack.

| <b>Stack</b>         | Attribute       | Constant                 |
|----------------------|-----------------|--------------------------|
| server               | accum-buffer    | <b>ACCUM_BUFFER_BIT</b>  |
| server               | color-buffer    | COLOR_BUFFER_BIT         |
| server               | current         | <b>CURRENT BIT</b>       |
| server               | depth-buffer    | DEPTH_BUFFER_BIT         |
| server               | enable          | ENABLE_BIT               |
| server               | eval            | EVAL BIT                 |
| server               | fog             | FOG_BIT                  |
| server               | hint            | HINT_BIT                 |
| server               | lighting        | LIGHTING_BIT             |
| server               | line            | LINE_BIT                 |
| server               | list            | LIST_BIT                 |
| server               | multisample     | MULTISAMPLE_BIT          |
| server               | pixel           | PIXEL_MODE_BIT           |
| server               | point           | POINT_BIT                |
| server               | polygon         | POLYGON_BIT              |
| server               | polygon-stipple | POLYGON_STIPPLE_BIT      |
| server               | scissor         | <b>SCISSOR BIT</b>       |
| server               | stencil-buffer  | STENCIL_BUFFER_BIT       |
| server               | texture         | TEXTURE_BIT              |
| server               | transform       | TRANSFORM_BIT            |
| server               | viewport        | VIEWPORT_BIT             |
| server               |                 | ALL_ATTRIB_BITS          |
| client               | vertex-array    | CLIENT_VERTEX_ARRAY_BIT  |
| client               | pixel-store     | CLIENT_PIXEL_STORE_BIT   |
| client               | select          | can't be pushed or pop'd |
| client               | feedback        | can't be pushed or pop'd |
| $\overline{c}$ lient |                 | CLIENT_ALL_ATTRIB_BITS   |

<span id="page-227-0"></span>Table 6.2: Attribute groups

(Unbound texture objects are not pushed or restored.) When an attribute set that includes texture information is popped, the bindings and enables are first restored to their pushed values, then the bound texture objects' priorities, border colors, filter modes, and wrap modes are restored to their pushed values.

Operations on attribute groups push or pop texture state within that group for all texture units. When state for a group is pushed, all state corresponding to TEXTURE0 is pushed first, followed by state corresponding to TEXTURE1, and so on up to and including the state corresponding to TEXTUREK where  $k + 1$  is the value of MAX TEXTURE UNITS. When state for a group is popped, texture state is restored in the opposite order that it was pushed, starting with state corresponding to TEXTUREk and ending with TEXTURE0. Identical rules are observed for client texture state push and pop operations. Matrix stacks are never pushed or popped with **PushAttrib**, **PushClientAttrib**, **PopAttrib**, or **PopClientAttrib**.

The depth of each attribute stack is implementation dependent but must be at least 16. The state required for each attribute stack is potentially 16 copies of each state variable, 16 masks indicating which groups of variables are stored in each stack entry, and an attribute stack pointer. In the initial state, both attribute stacks are empty.

In the tables that follow, a type is indicated for each variable. Table [6.3](#page-229-0) explains these types. The type actually identifies all state associated with the indicated description; in certain cases only a portion of this state is returned. This is the case with all matrices, where only the top entry on the stack is returned; with clip planes, where only the selected clip plane is returned, with parameters describing lights, where only the value pertaining to the selected light is returned; with textures, where only the selected texture or texture parameter is returned; and with evaluator maps, where only the selected map is returned. Finally, a "-" in the attribute column indicates that the indicated value is not included in any attribute group (and thus can not be pushed or popped with **PushAttrib**, **PushClientAttrib**, **PopAttrib**, or **PopClientAttrib**).

The  $M$  and  $m$  entries for initial minmax table values represent the maximum and minimum possible representable values, respectively.

# <span id="page-228-0"></span>**6.2 State Tables**

The tables on the following pages indicate which state variables are obtained with what commands. State variables that can be obtained using any of **GetBooleanv**, **GetIntegerv**, **GetFloatv**, or **GetDoublev** are listed with just one of these commands – the one that is most appropriate given the type of the data to be returned. These state variables cannot be obtained using **IsEnabled**. However, state vari-

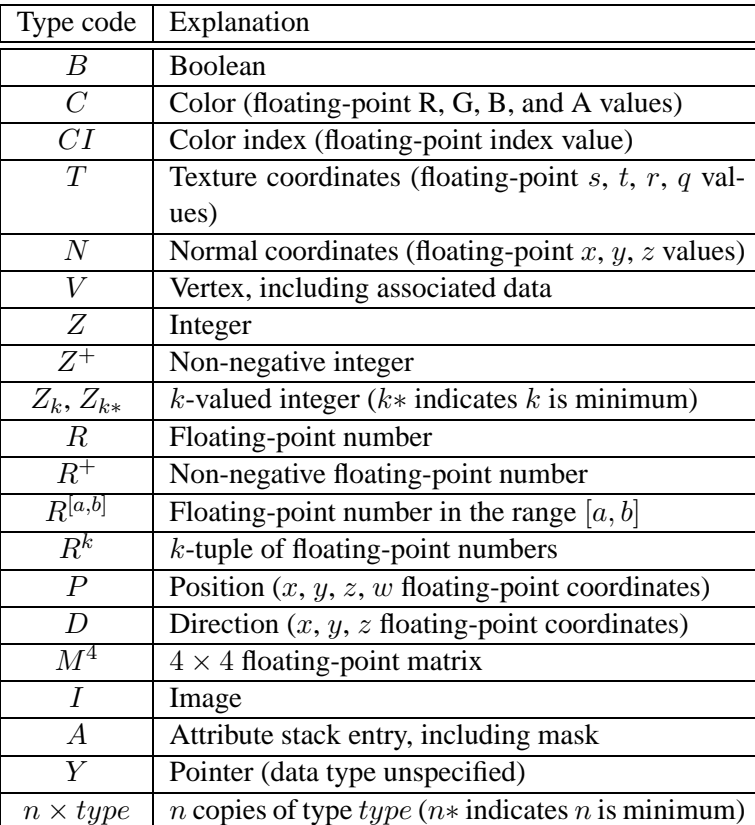

<span id="page-229-0"></span>Table 6.3: State variable types

ables for which **IsEnabled** is listed as the query command can also be obtained using **GetBooleanv**, **GetIntegerv**, **GetFloatv**, and **GetDoublev**. State variables for which any other command is listed as the query command can be obtained only by using that command.

State table entries which are required only by the imaging subset (see section [3.6.2](#page-96-0)) are typeset against a gray background .

| Attribute        | $\overline{\phantom{a}}$                     | I                                 | $\overline{\phantom{a}}$              | I                                |      | ı                                | ı                            |         | $\overline{1}$             | I                          |                          | I                            |                               | $\overline{\phantom{a}}$          |                            |              |                                   |                            |
|------------------|----------------------------------------------|-----------------------------------|---------------------------------------|----------------------------------|------|----------------------------------|------------------------------|---------|----------------------------|----------------------------|--------------------------|------------------------------|-------------------------------|-----------------------------------|----------------------------|--------------|-----------------------------------|----------------------------|
| Sec.             | 2.6.1                                        | 2.6.1                             | 2.6.1                                 | 2.6.1                            |      | 3.4                              | 2.6.1                        |         | 2.6.1                      | 2.6.1                      |                          | 2.6.1                        |                               | 2.6.1                             | 2.6.1                      |              | 2.6.1                             |                            |
| Description      | When $\neq$ 0, indicates begin/end<br>object | Previous vertex in Begin/End line | Indicates if line-vertex is the first | First vertex of a Begin/End line | loop | Line stipple counter             | Vertices inside of Begin/End | nolygon | Number of polygon-vertices | Previous two vertices in a | Begin/End triangle strip | Number of vertices so far in | triangle strip: 0, 1, or more | Triangle strip A/B vertex pointer | Vertices of the quad under | construction | Number of vertices so far in quad | strip: $0, 1, 2$ , or more |
| Initial<br>Value |                                              | $\overline{\phantom{a}}$          | $\overline{1}$                        | I                                |      | I                                | I                            |         | I                          | I                          |                          | $\overline{\phantom{a}}$     |                               | $\overline{\phantom{a}}$          | $\overline{\phantom{a}}$   |              | I                                 |                            |
| $C$ mnd<br>Get   | I                                            | T                                 | I                                     | I                                |      | I                                | I                            |         | $\overline{1}$             | I                          |                          | I                            |                               | I                                 | I                          |              | I                                 |                            |
| Type             | $Z_{11}$                                     |                                   | ₽                                     |                                  |      | $\stackrel{+}{\scriptstyle\sim}$ | $n \times V$                 |         | $_{\rm N}^+$               | $2\times V$                |                          | $\mathcal{Z}_3$              |                               | $\mathcal{S}_2$                   | $\frac{1}{3} \times$       |              | $\rm Z_4$                         |                            |
| Get value        |                                              | I.                                | I.                                    |                                  |      | Ï                                |                              |         | $\mathbf{I}$               |                            |                          |                              |                               | I.                                |                            |              |                                   |                            |

Table 6.4. GL Internal begin-end state variables (inaccessible)

| Attribute        | current                   | current                   | current                   | current                       | current               | current                   | $\overline{1}$                    | $\overline{\phantom{a}}$         |        | $\bigg $                            |             | current                 | current                 | current                      |          | current                            |          | current                             |                 | current                       | current     |
|------------------|---------------------------|---------------------------|---------------------------|-------------------------------|-----------------------|---------------------------|-----------------------------------|----------------------------------|--------|-------------------------------------|-------------|-------------------------|-------------------------|------------------------------|----------|------------------------------------|----------|-------------------------------------|-----------------|-------------------------------|-------------|
| Sec.             | 2.7                       | 2.7                       | 2.7                       | $\sim$                        | 2.7                   | 2.7                       | 2.6                               | 2.6                              |        | 2.6                                 |             | 2.12                    | 2.12                    | 2.12                         |          | 2.12                               |          | 2.12                                |                 | 2.12                          | 2.6.2       |
| Description      | Current color             | Current secondary color   | Current color index       | Current texture coordinates   | Current normal        | Current fog coordinate    | Color associated with last vertex | Color index associated with last | vertex | Texture coordinates associated with | last vertex | Current raster position | Current raster distance | Color associated with raster | position | Color index associated with raster | position | Texture coordinates associated with | raster position | Raster position valid bit     | Edge flag   |
| Initial<br>Value | 1, 1, 1, 1                | 0, 0, 0, 1                |                           | 0, 0, 0, 1                    | 0.01                  | 0, 0, 1                   | f,                                |                                  |        | $\mathbf{I}$                        |             | 0,0,0,1                 | $\circ$                 | 1, 1, 1, 1                   |          |                                    |          | 0,0,0,1                             |                 | True                          | True        |
| Cmnd<br>ğ        | GetIntegerv,<br>GetFloatv | GetIntegerv,<br>GetFloatv | GetIntegerv,<br>GetFloatv | GetFloatv                     | GetFloatv             | GetIntegerv,<br>GetFloatv | $\overline{1}$                    | $\overline{\phantom{a}}$         |        | I                                   |             | GetFloatv               | GetFloatv               | GetIntegerv,<br>GetFloatv    |          | GetIntegerv,<br>GetFloatv          |          | GetFloatv                           |                 | <b>GetBooleanv</b>            | GetBooleanv |
| Type             | Õ                         | Ò                         | $\overline{C}$            | $2*\times T$                  | $\geq$                | $\approx$                 | Ò                                 | IJ                               |        | H                                   |             | $\rm R^4$               | $\vec{R}^+$             | Ò                            |          | $\overline{C}$                     |          | $2*\times T$                        |                 | Β                             | B           |
| Get value        | <b>CURRENT COLOR</b>      | CURRENT SECONDARY COLOR   | <b>CURRENT INDEX</b>      | <b>CURRENT TEXTURE COORDS</b> | <b>CURRENT NORMAL</b> | CURRENT FOG COORDINATE    |                                   |                                  |        |                                     |             | CURRENT RASTER POSITION | CURRENT RASTER DISTANCE | CURRENT RASTER COLOR         |          | CURRENT RASTER INDEX               |          | CURRENT RASTER TEXTURE COORDS       |                 | CURRENT RASTER POSITION VALID | EDGE FLAG   |

<span id="page-232-0"></span>Table 6.5. Current Values and Associated Data

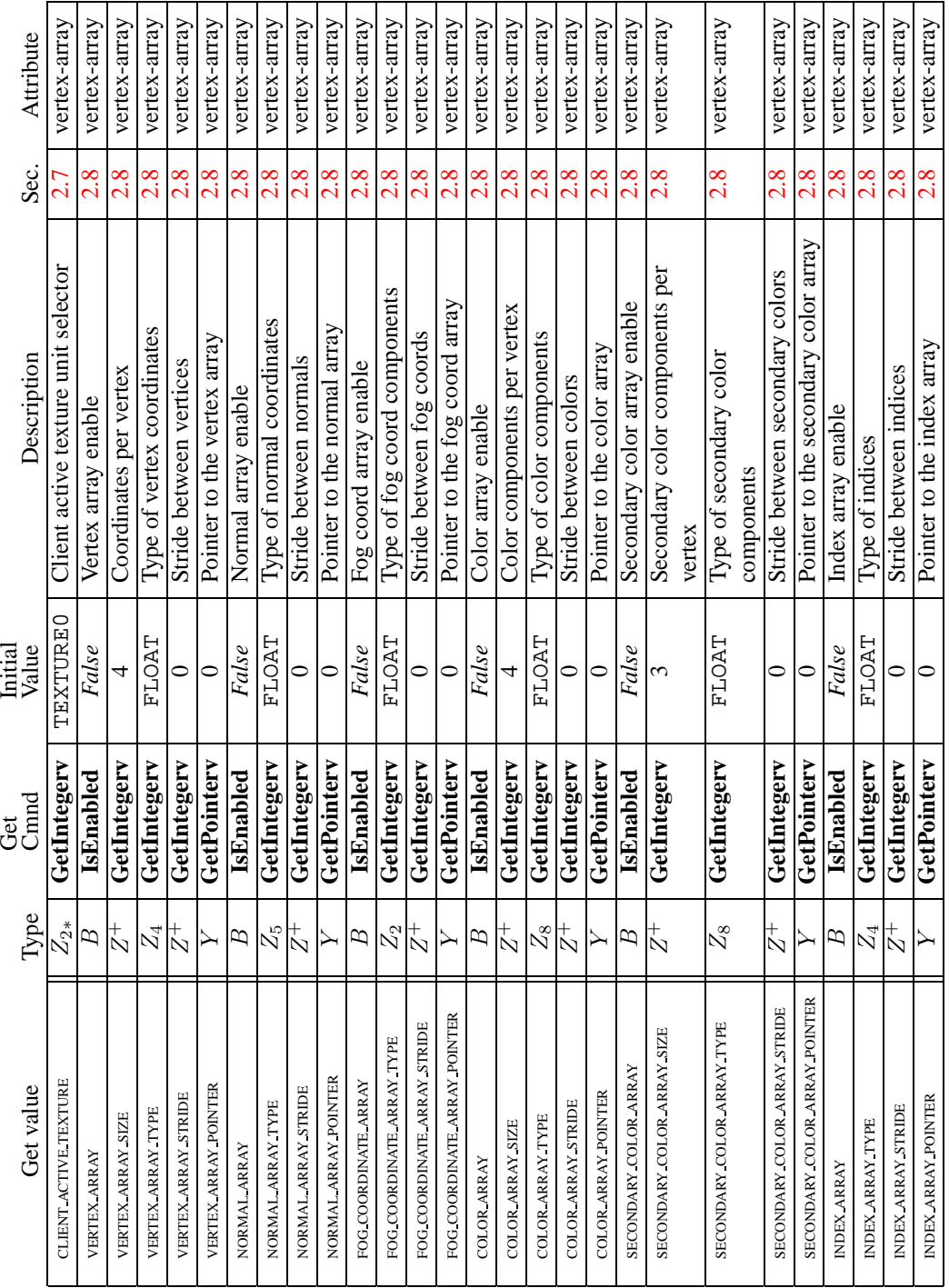

<span id="page-233-0"></span>Table 6.6. Vertex Array Data

6.2. STATE TABLES 221

|         | Attribute   | vertex-array                    | vertex-array                    | vertex-array                        | vertex-array                       | vertex-array                      |       | vertex-array           | vertex-array              | vertex-array                   |  |
|---------|-------------|---------------------------------|---------------------------------|-------------------------------------|------------------------------------|-----------------------------------|-------|------------------------|---------------------------|--------------------------------|--|
|         | Sec.        |                                 |                                 |                                     |                                    |                                   |       | $\frac{8}{2}$          |                           |                                |  |
|         | Description | Texture coordinate array enable | Coordinates per elemen'         | FLOAT   Type of texture coordinates | Stride between texture coordinates | Pointer to the texture coordinate | array | Edge flag array enable | Stride between edge flags | Pointer to the edge flag array |  |
| Initial | Value       | False                           |                                 |                                     |                                    |                                   |       | False                  |                           |                                |  |
| ğ       | Cnmod       | IsEnabled                       | GetIntegerv                     | $2 * \times Z_4$   GetIntegery      | GetIntegery                        | GetPointerv                       |       | IsEnabled              | GetIntegerv               | GetPointerv                    |  |
|         | Type        | $2 * \times B$                  | $2 * \times Z^+$                |                                     | $2*\times Z^+$                     | $2*\times Y$                      |       |                        |                           |                                |  |
|         | Get value   | <b>TEXTURE COORD ARRAY</b>      | <b>TEXTURE COORD ARRAY SIZE</b> | TEXTURE COORD ARRAY TYPE            | TEXTURE COORD ARRAY STRIDE         | TEXTURE COORD ARRAY POINTER       |       | EDGE FLAG ARRAY        | EDGE FLAG ARRAY STRIDE    | EDGE FLAG ARRAY POINTER        |  |

Table 6.7. Vertex Array Data (cont.)

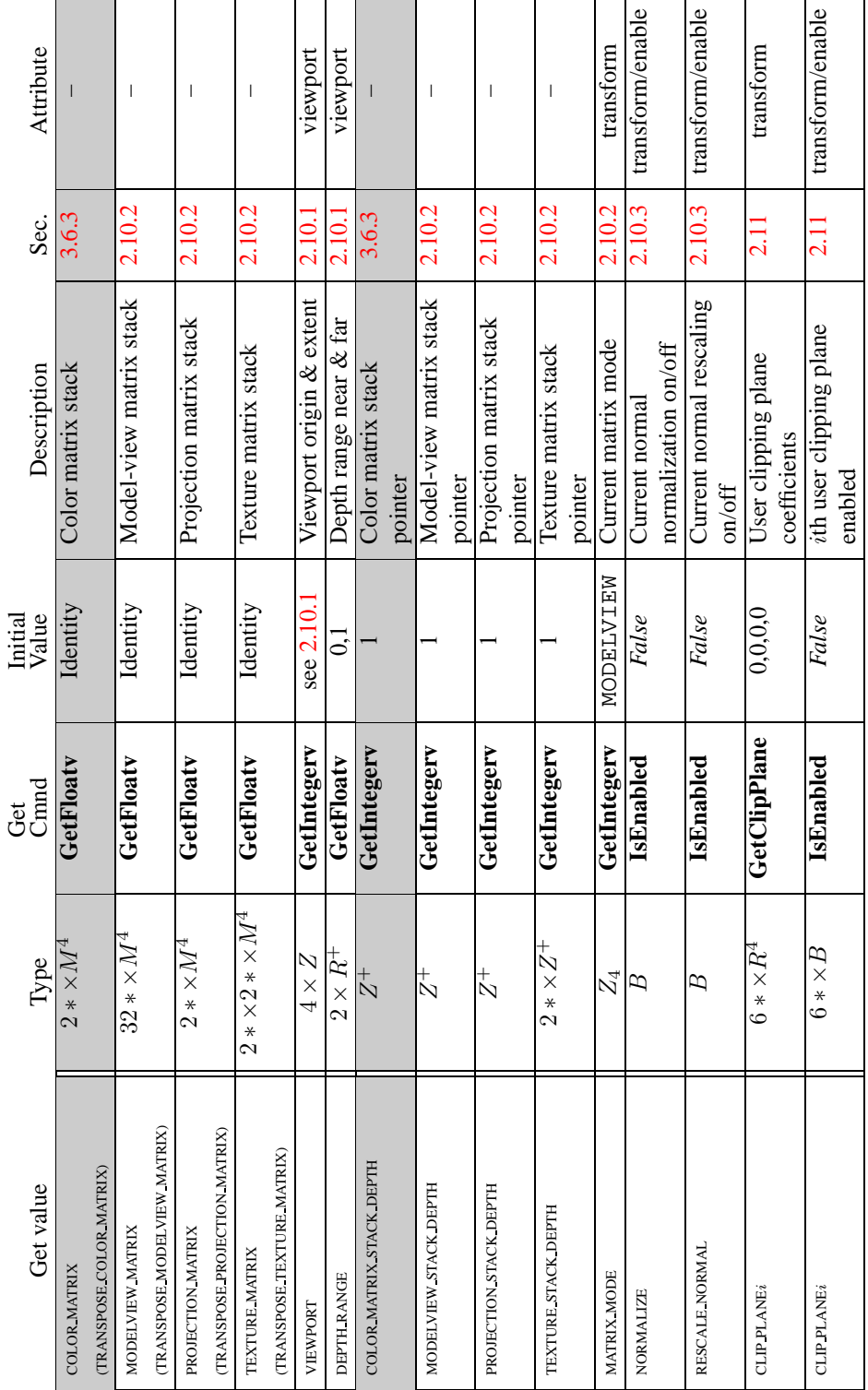

6.2. STATE TABLES 223

 $\blacksquare$ 

<span id="page-235-0"></span>Table 6.8. Transformation state

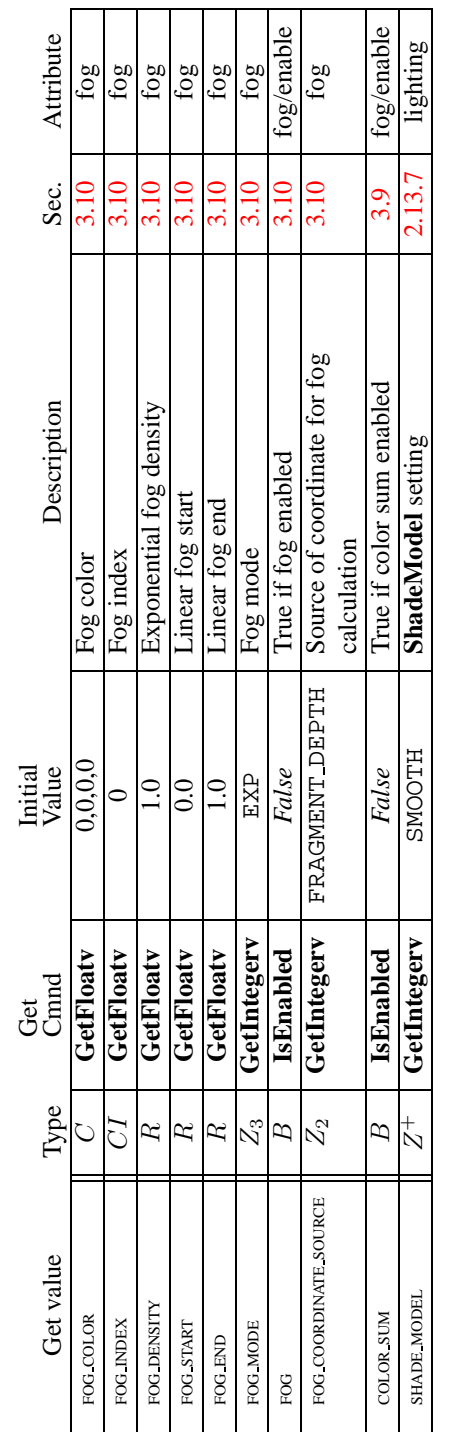

| Get value                 | Type            | Get<br>Gmd    | Initial<br>Value     | Description                    | Sec.   | Attribute       |
|---------------------------|-----------------|---------------|----------------------|--------------------------------|--------|-----------------|
| <b>LIGHTING</b>           | Β               | IsEnabled     | False                | True if lighting is<br>enabled | 2.13.1 | lighting/enable |
| <b>COLOR MATERIAL</b>     | B               | IsEnabled     | False                | True if color                  | 2.13.3 | lighting/enable |
|                           |                 |               |                      | tracking is<br>enabled         |        |                 |
| COLOR MATERIAL PARAMETER  | $\mathcal{Z}_5$ | GetIntegerv   | AMBIENT AND DIFFUSE  | Material                       | 2.13.3 | lighting        |
|                           |                 |               |                      | properties                     |        |                 |
|                           |                 |               |                      | tracking current               |        |                 |
|                           |                 |               |                      | color                          |        |                 |
| COLOR MATERIAL FACE       | $\mathcal{Z}_3$ | GetIntegerv   | FRONT AND BACK       | Face(s) affected               | 2.13.3 | lighting        |
|                           |                 |               |                      | by color tracking              |        |                 |
| AMBIENT                   | $2 \times C$    | GetMaterialfv | (0.2, 0.2, 0.2, 1.0) | Ambient material               | 2.13.1 | lighting        |
|                           |                 |               |                      | color                          |        |                 |
| <b>DIFFUSE</b>            | $2 \times C$    | GetMaterialfy | (0.8, 0.8, 0.8, 1.0) | Diffuse material               | 2.13.1 | lighting        |
|                           |                 |               |                      | color                          |        |                 |
| <b>SPECULAR</b>           | $2 \times C$    | GetMaterialfy | (0.0, 0.0, 0.0, 1.0) | Specular material              | 2.13.1 | lighting        |
|                           |                 |               |                      | color                          |        |                 |
| EMISSION                  | $2\times C$     | GetMaterialfy | (0.0, 0.0, 0.0, 1.0) | Emissive mat.                  | 2.13.1 | lighting        |
|                           |                 |               |                      | color                          |        |                 |
| <b>SHININESS</b>          | $2 \times R$    | GetMaterialfy | 0.0                  | Specular                       | 2.13.1 | lighting        |
|                           |                 |               |                      | exponent of                    |        |                 |
|                           |                 |               |                      | material                       |        |                 |
| LIGHT MODEL AMBIENT       | Ò               | GetFloatv     | (0.2, 0.2, 0.2, 1.0) | Ambient scene                  | 2.13.1 | lighting        |
|                           |                 |               |                      | color                          |        |                 |
| LIGHT MODEL LOCAL VIEWER  | B               | GetBooleanv   | False                | Viewer is local                | 2.13.1 | lighting        |
| LIGHT MODEL TWO SIDE      | Β               | GetBooleanv   | False                | Use two-sided                  | 2.13.1 | lighting        |
|                           |                 |               |                      | lighting                       |        |                 |
| LIGHT MODEL COLOR CONTROL | $\mathcal{Z}_2$ | GetIntegerv   | SINGLE COLOR         | Color control                  | 2.13.1 | lighting        |
|                           |                 |               |                      |                                |        |                 |

Table 6.10. Lighting (see also Table [2.7](#page-62-0) for defaults)

| Attribute        | lighting                     | lighting                         | lighting                      | lighting                  | lighting                      | lighting                    | lighting                      | lighting                                | lighting                      | lighting                      | lighting/enable             | lighting                                  |          |
|------------------|------------------------------|----------------------------------|-------------------------------|---------------------------|-------------------------------|-----------------------------|-------------------------------|-----------------------------------------|-------------------------------|-------------------------------|-----------------------------|-------------------------------------------|----------|
| Sec.             | 2.13.1                       | 2.13.1                           | 2.13.1                        | 2.13.1                    | 2.13.1                        | 2.13.1                      | 2.13.1                        | 2.13.1                                  | 2.13.1                        | 2.13.1                        | 2.13.1                      | 2.13.1                                    |          |
| Description      | Ambient intensity of light i | Diffuse intensity of light i     | Specular intensity of light i | Position of light i       | Constant atten. factor        | Linear atten. factor        | Quadratic atten. factor       | Spotlight direction of light i          | Spotlight exponent of light i | Spot. angle of light i        | True if light i enabled     | $a_m$ , $d_m$ , and $s_m$ for color index | lighting |
| Initial<br>Value | (0.0, 0.0, 0.0, 1.0)         | see $2.5$                        | see $2.5$                     | (0.0, 0.0, 1.0, 0.0)      | $\overline{1.0}$              | ွ                           | $\rm ^{\circ}$                | (0.0.0.0.0.1.0)                         | $\rm _{0}^{\circ}$            | 180.0                         | False                       | $\ddot{0.1}$                              |          |
| Cmnd<br>ğ        | GetLightfv                   | GetLightfy                       | GetLightfv                    | GetLightfy                | GetLightfv                    | GetLightfv                  | GetLightfv                    | GetLightfv                              | GetLightfy                    | GetLightfy                    | IsEnabled                   | GetMaterialfy                             |          |
| Type             | $\sum_{x}$<br>$\frac{*}{8}$  | $\sum_{\times}$<br>$\frac{*}{8}$ | $\sum_{x}$<br>$\frac{*}{8}$   | $\chi^2$<br>$\frac{*}{8}$ | $\times R^+$<br>$\frac{*}{8}$ | $+A\times$<br>$\frac{*}{8}$ | $\times R^+$<br>$\frac{*}{8}$ | $\widetilde{G} \times$<br>$\frac{*}{8}$ | $\times R^+$<br>$\frac{*}{8}$ | $\times R^+$<br>$\frac{*}{8}$ | $\times B$<br>$\frac{*}{8}$ | $3 \times R$<br>$\frac{1}{2}$             |          |
| Get value        | <b>AMBIENT</b>               | <b>DIFFUSE</b>                   | <b>SPECULAR</b>               | POSITION                  | CONSTANT ATTENUATION          | LINEAR ATTENUATION          | QUADRATIC ATTENUATION         | SPOT DIRECTION                          | <b>SPOT EXPONENT</b>          | SPOT CUTOFF                   | ПСНТі                       | <b>COLOR INDEXES</b>                      |          |

Table 6.11. Lighting (cont.)

Version 1.4 - July 24, 2002

| Get value                          | Type                       | Get<br>Cimnd      | Initial<br>Value | Description                       | Sec.             | Attribute       |
|------------------------------------|----------------------------|-------------------|------------------|-----------------------------------|------------------|-----------------|
| POINT SIZE                         | $\stackrel{+}{\approx}$    | GetFloatv         | $\frac{0}{1}$    | Point size                        | 33               | point           |
| POINT SMOOTH                       | $\boldsymbol{B}$           | IsEnabled         | False            | Point antialiasing on             | 3.3              | point/enable    |
| POINT SIZE MIN                     | $R^+$                      | GetFloatv         | $\overline{0.0}$ | Attenuated minimum point size     | 3.3              | point           |
| POINT SIZE MAX                     | $\vec{R}^+$                | GetFloatv         |                  | Attenuated maximum point size.    | $3.\overline{3}$ | point           |
|                                    |                            |                   |                  | Max. of the impl. dependent max.  |                  |                 |
|                                    |                            |                   |                  | aliased and smooth point sizes.   |                  |                 |
| $\Box$<br>POINT FADE THRESHOLD SIZ | $R^+$                      | GetFloatv         | $\frac{0}{1}$    | Threshold for alpha attenuation   | $3.\overline{3}$ | point           |
| POINT DISTANCE ATTENUATION         | $\times R^+$<br>က          | GetFloatv         | 0.0, 0           | Attenuation coefficients          | $3.\overline{3}$ | point           |
| LINE WIDTH                         | $R^+$                      | GetFloatv         | $\frac{0}{1}$    | Line width                        | 3.4              | line            |
| LINE SMOOTH                        | $\overline{E}$             | IsEnabled         | False            | Line antialiasing on              | 3.4              | line/enable     |
| LINE STIPPLE PATTERN               | $_{{\rm N}}^{+}$           | GetIntegerv       |                  | Line stipple                      | 3.4.2            | line            |
| LINE STIPPLE REPEAT                | $\frac{+}{N}$              | GetIntegerv       |                  | Line stipple repeat               | 3.4.2            | line            |
| LINE STIPPLE                       | $\overline{E}$             | IsEnabled         | False            | Line stipple enable               | 3.4.2            | line/enable     |
| <b>CULL FACE</b>                   | $\mathcal{B}%$             | IsEnabled         | False            | Polygon culling enabled           | 3.5 <sub>1</sub> | polygon/enable  |
| <b>CULL FACE MODE</b>              | $Z_3$                      | GetIntegerv       | <b>BACK</b>      | Cull front/back facing polygons   | 5.5              | polygon         |
| FRONT FACE                         | $\overline{\mathcal{L}}_2$ | GetIntegerv       | <b>NDC</b>       | Polygon frontface CW/CCW          | $\overline{5.1}$ | polygon         |
|                                    |                            |                   |                  | indicator                         |                  |                 |
| POLYGON SMOOTH                     | В                          | IsEnabled         | False            | Polygon antialiasing on           | 3.5              | polygon/enable  |
| POLYGON MODE                       | $2 \times Z_3$             | GetIntegerv       | FILL             | Polygon rasterization mode (front | 3.5.4            | polygon         |
|                                    |                            |                   |                  | & back)                           |                  |                 |
| POLYGON OFFSET FACTOR              | $\approx$                  | GetFloatv         | $\circ$          | Polygon offset factor             | 3.5.5            | polygon         |
| POLYGON OFFSET UNITS               | R                          | GetFloatv         | $\circ$          | Polygon offset units              | 3.5.5            | polygon         |
| POLYGON OFFSET POINT               | m                          | IsEnabled         | False            | Polygon offset enable for POINT   | 3.5.5            | polygon/enable  |
|                                    |                            |                   |                  | mode rasterization                |                  |                 |
| POLYGON OFFSET LINE                | B                          | IsEnabled         | False            | Polygon offset enable for LINE    | 3.5.5            | polygon/enable  |
|                                    |                            |                   |                  | mode rasterization                |                  |                 |
| POLYGON OFFSET FILL                | Β                          | IsEnabled         | False            | Polygon offset enable for FILL    | 3.5.5            | polygon/enable  |
|                                    |                            |                   |                  | mode rasterization                |                  |                 |
|                                    |                            | GetPolygonStipple | 1's              | Polygon stipple                   | 3.5              | polygon-stipple |
| POLYGON STIPPLE                    | В                          | IsEnabled         | False            | Polygon stipple enable            | 3.5.2            | polygon/enable  |

Table 6.12. Rasterization

| Attribute<br>Sec.  | multisample/enable               | multisample/enable                   | multisample/enable           | multisample/enable<br>$\frac{1.3}{2}$ | nultisample           | nultisample                |
|--------------------|----------------------------------|--------------------------------------|------------------------------|---------------------------------------|-----------------------|----------------------------|
|                    |                                  |                                      |                              |                                       |                       |                            |
| <b>Description</b> | True   Multisample rasterization | Modify coverage from alpha           | False   Set alpha to maximum | Mask to modify coverage               | Coverage mask value   | Invert coverage mask value |
| Initial<br>Value   |                                  | False                                |                              | False                                 |                       | False                      |
| ල්ස<br>රිකක්       | IsEnabled                        | IsEnabled                            | IsEnabled                    | IsEnabled                             | GetFloatv             | $\rm{GetBoolean}$          |
| Iype               |                                  |                                      |                              |                                       |                       |                            |
| Get value          | <b>MULTISAMPLE</b>               | <b>VERAGE</b><br>SAMPLE ALPHA TO CO' | SAMPLE ALPHA TO ONI          | SAMPLE COVERAGE                       | SAMPLE COVERAGE VALUE | SAMPLE COVERAGE INVERT     |

Table 6.13. Multisampling

| Attribute        | texture/enable            |                              | texture/enable   |                      | texture                 |                                                       | texture                  |                  | $\vert$             |          | I                                       |                           | I                           |                             | I                                     |                           | I                           |                           |                                       |                             |                             |  |
|------------------|---------------------------|------------------------------|------------------|----------------------|-------------------------|-------------------------------------------------------|--------------------------|------------------|---------------------|----------|-----------------------------------------|---------------------------|-----------------------------|-----------------------------|---------------------------------------|---------------------------|-----------------------------|---------------------------|---------------------------------------|-----------------------------|-----------------------------|--|
|                  |                           |                              |                  |                      |                         |                                                       |                          |                  |                     |          |                                         |                           |                             |                             |                                       |                           |                             |                           |                                       |                             |                             |  |
| Sec.             | 3.8.15                    |                              | 3.8.13           |                      | 3.8.12                  |                                                       | 3.8.11                   |                  | 3.8                 |          | $\frac{1}{3}$                           |                           | 3.8.1                       |                             | 3.8.1                                 |                           | $\frac{3.8}{1}$             |                           | 3.8.1                                 |                             | 3.8.1                       |  |
| Description      | True if $xD$ texturing is | enabled; $x$ is $1, 2,$ or 3 | True if cube map | texturing is enabled | Texture object bound to | $\begin{tabular}{ll} TEXTURE & $x$D \\ \end{tabular}$ | Texture object bound to  | TEXTURE CUBE MAP | xD texture image at | 1.0.d. i | $+x$ face cube map                      | texture image at l.o.d. i | $-x$ face cube map          | texture image at $l.o.d. i$ | $+y$ face cube map                    | texture image at l.o.d. i | $-y$ face cube map          | texture image at l.o.d. i | $+z$ face cube map                    | texture image at $l.o.d. i$ | $-z$ face cube map          |  |
| Value<br>Initial | False                     |                              | False            |                      | $\circ$                 |                                                       | 0                        |                  | see 3.8             |          | see 3.8.1                               |                           | see 3.8.1                   |                             | see 3.8.1                             |                           | see 3.8.1                   |                           | see 3.8.1                             |                             | see 3.8.1                   |  |
| $C$ mnd<br>Ğ     | IsEnabled                 |                              | IsEnabled        |                      | GetIntegerv             |                                                       | GetIntegerv              |                  | GetTexImage         |          | GetTexImage                             |                           | GetTexImage                 |                             | GetTexImage                           |                           | GetTexImage                 |                           | GetTexImage                           |                             | GetTexImage                 |  |
| Type             | $2 * \times 3 \times B$   |                              | $2 * \times B$   |                      | $2 * × 3 × Z^+$         |                                                       | $2 * \times Z^+$         |                  | $n \times I$        |          | $n \times I$                            |                           | $n \times$ .                |                             | $n \times I$                          |                           | $n \times I$                |                           | $n\times I$                           |                             | $n \times I$                |  |
| Get value        | TEXTURE xD                |                              | TEXTURE CUBE MAP |                      | TEXTURE BINDING xD      |                                                       | TEXTURE BINDING CUBE MAP |                  | TEXTURE $x$ D       |          | <b>IIVE X</b><br>TEXTURE CUBE MAP POSIT |                           | TEXTURE CUBE MAP NEGATIVE X |                             | <b>TVEY</b><br>TEXTURE CUBE MAP POSIT |                           | TEXTURE CUBE MAP NEGATIVE Y |                           | <b>TVEZ</b><br>TEXTURE CUBE MAP POSIT |                             | TEXTURE CUBE MAP NEGATIVE Z |  |

6.2. STATE TABLES 229

<span id="page-241-0"></span>Table 6.14. Textures (state per texture unit and binding point)

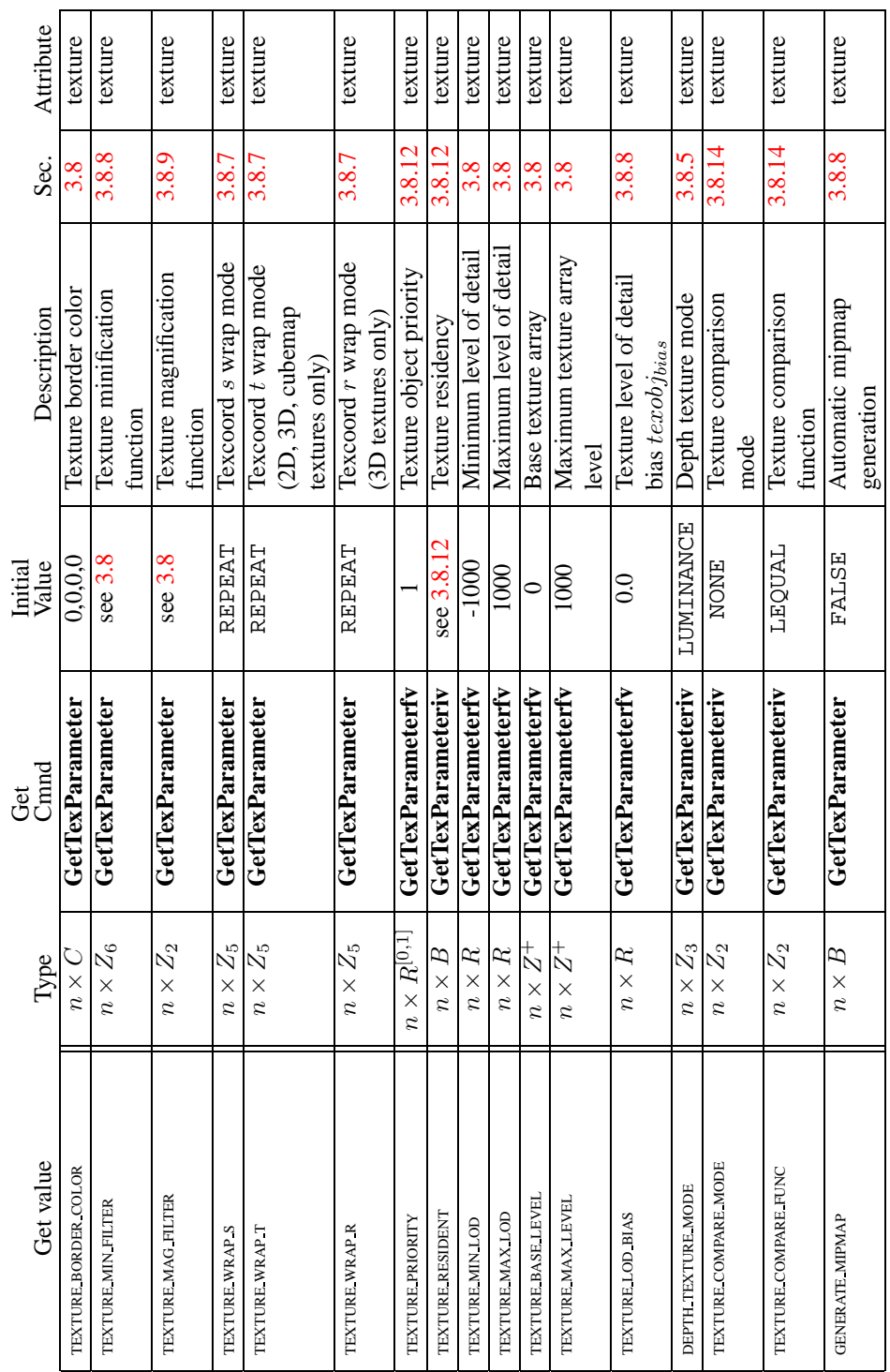

Table 6.15. Textures (state per texture object)

| Get value                                       | Type                                               | Get<br>Cinnd                | Initial<br>Value | Description                                                  | Sec.             | Attribute                |
|-------------------------------------------------|----------------------------------------------------|-----------------------------|------------------|--------------------------------------------------------------|------------------|--------------------------|
| TEXTURE WIDTH                                   | $n \times Z^+$                                     | <b>GetTexLevelParameter</b> | $\Rightarrow$    | texture image's specified<br>width                           | 3.8              |                          |
| <b>TEXTURE HEIGHT</b>                           | $n \times Z^+$                                     | GetTexLevelParameter        | $\circ$          | 2D/3D texture image's<br>specified height                    | 3.8              | $\overline{\phantom{a}}$ |
| <b>TEXTURE DEPTH</b>                            | $\stackrel{+}{\sim}$<br>$n \times$                 | GetTexLevelParameter        | $\circ$          | 3D texture image's<br>specified depth                        | 3.8              |                          |
| <b>TEXTURE BORDER</b>                           | $n \times Z^+$                                     | GetTexLevelParameter        | $\circ$          | texture image's specified<br>border width                    | 3.8              |                          |
| TEXTURE INTERNAL FORMAT<br>(TEXTURE COMPONENTS) | $n \times Z_{42*}$                                 | GetTexLevelParameter        |                  | texture image's internal<br>image format                     | 3.8              | T                        |
| TEXTURE RED SIZE                                | $\stackrel{+}{\scriptstyle{\sim}}$<br>$n$ $\times$ | <b>GetTexLevelParameter</b> | $\circ$          | texture image's red<br>resolution                            | 3.8              | I                        |
| TEXTURE GREEN SIZE                              | $n \times Z^+$                                     | <b>GetTexLevelParameter</b> | $\bullet$        | texture image's green<br>resolution                          | 3.8              | $\overline{\phantom{a}}$ |
| TEXTURE BLUE SIZE                               | $n \times Z^+$                                     | GetTexLevelParameter        | $\circ$          | texture image's blue<br>resolution                           | 3.8              | I                        |
| TEXTURE ALPHA SIZE                              | $\overline{z}$<br>$n\times$                        | GetTexLevelParameter        | $\circ$          | texture image's alpha<br>resolution                          | 3.8              |                          |
| TEXTURE LUMINANCE SIZE                          | $\stackrel{+}{\sim}$<br>$n \times$                 | GetTexLevelParameter        | $\circ$          | luminance resolution<br>texture image's                      | 3.8              | $\overline{\phantom{a}}$ |
| TEXTURE INTENSITY SIZE                          | $\stackrel{+}{\sim}$<br>$n \times$ .               | GetTexLevelParameter        | $\circ$          | texture image's intensity<br>resolution                      | 3.8              | I                        |
| TEXTURE DEPTH SIZE                              | $\stackrel{+}{\scriptstyle{\sim}}$<br>$n\times$    | GetTexLevelParameter        | $\circ$          | texture image's depth<br>resolution                          | $3.\overline{8}$ | I                        |
| TEXTURE COMPRESSED                              | $n \times B$                                       | GetTexLevelParameter        | False            | True if texture image has<br>a compressed internal<br>format | 3.8.3            |                          |
| TEXTURE COMPRESSED IMAGE SIZE                   | $\stackrel{+}{\sim}$<br>$n\times$                  | <b>GetTexLevelParameter</b> | $\circ$          | size (in ubytes) of<br>compressed texture<br>image           | 3.8.3            |                          |

Table 6.16. Textures (state per texture image)

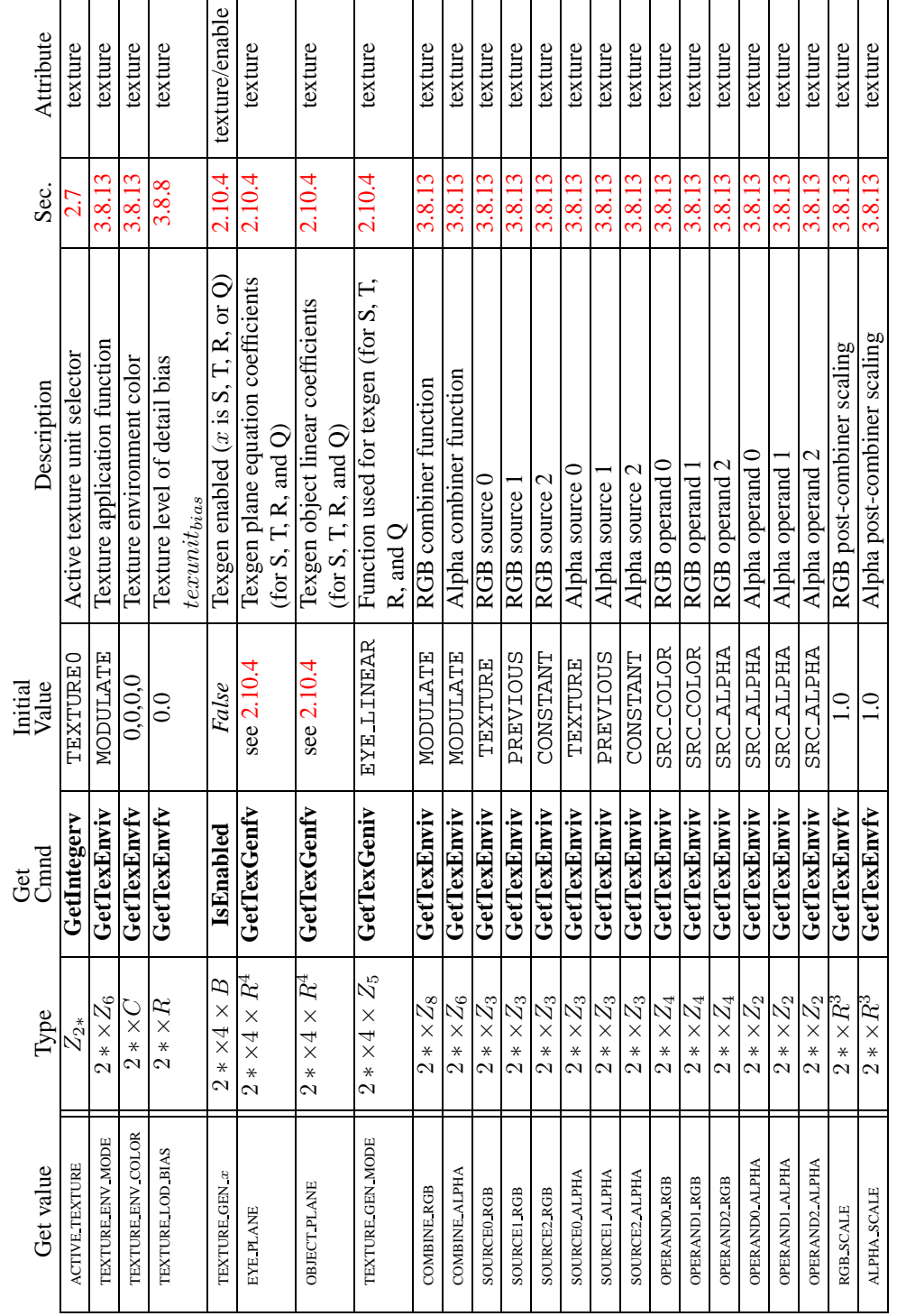

<span id="page-244-0"></span>Table 6.17. Texture Environment and Generation

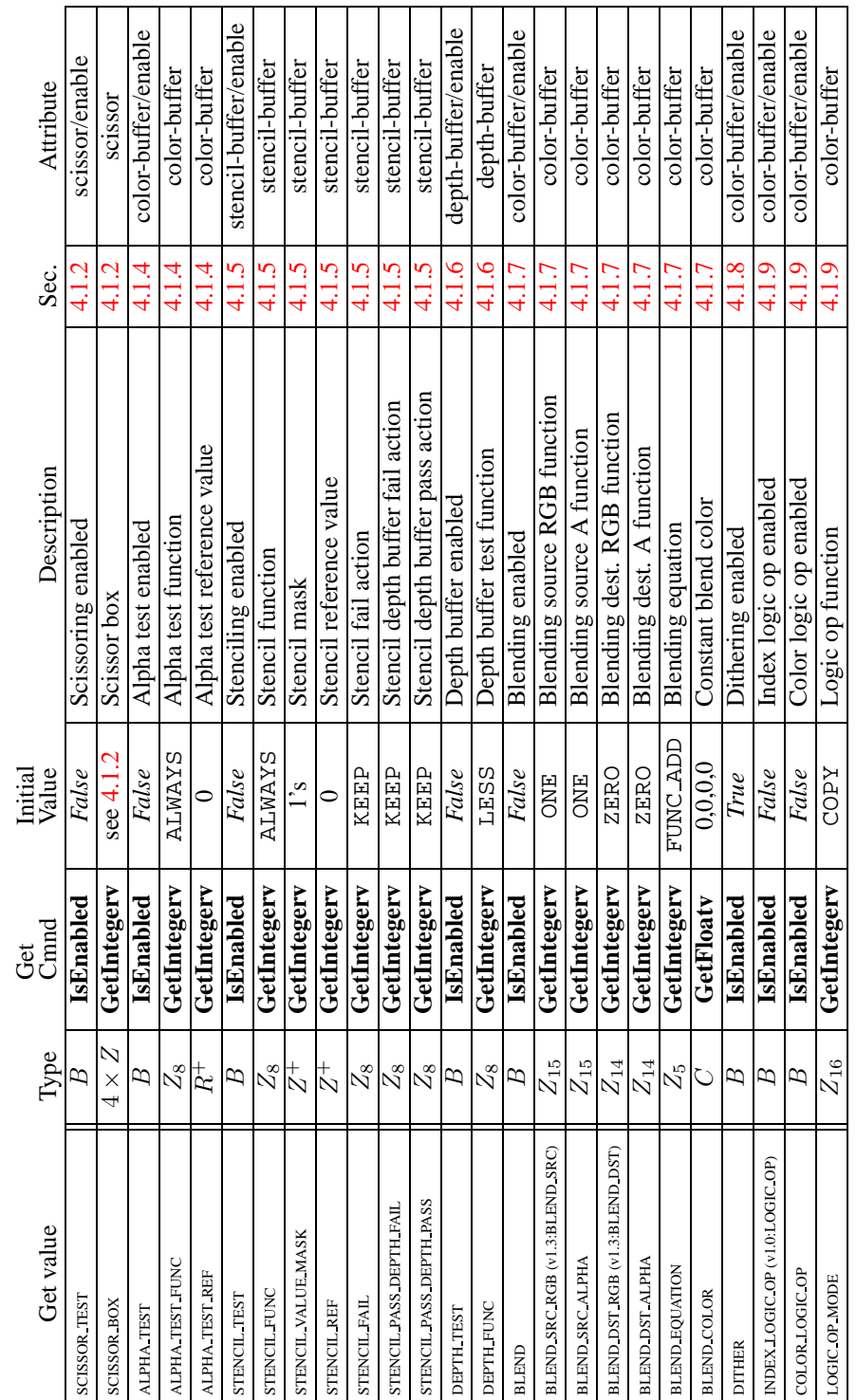

6.2. STATE TABLES 233

Table 6.18. Pixel Operations

| Attribute        | color-buffer                 | color-butter          | color-butter                                  | depth-buffer                     | stencil-butter           | color-butter                   |       | color-buffer                    |             | depth-buffer             | stencil-buffer      | accum-buffer                    |
|------------------|------------------------------|-----------------------|-----------------------------------------------|----------------------------------|--------------------------|--------------------------------|-------|---------------------------------|-------------|--------------------------|---------------------|---------------------------------|
| Sec.             | 4.2.1                        | 4.2.2                 | 4.2.2                                         | 4.2.2                            | 4.2.2                    | 4.2.3                          |       | 4.2.3                           |             | 4.2.3                    | 4.2.3               | 4.2.3                           |
| Description      | Buffers selected for drawing | Color index writemask | Color write enables; $R$ , $G$ , $B$ , or $A$ | Depth buffer enabled for writing | Stencil buffer writemask | Color buffer clear value (RGBA | mode) | Color buffer clear value (color | index mode) | Depth buffer clear value | Stencil clear value | Accumulation buffer clear value |
| Initial<br>Value | $\sec 4.2.1$                 | $\Gamma$ s            | True                                          | True                             |                          | 0.0,0.0                        |       |                                 |             |                          |                     |                                 |
| Cmnd<br>Ğt       | GetIntegerv                  | GetIntegerv           | GetBooleanv                                   | GetBooleanv                      | GetIntegerv              | GetFloatv                      |       | GetFloatv                       |             | GetIntegerv              | GetIntegerv         | GetFloatv                       |
| Type             | $Z_{10*}$                    | $_\mathcal{N}^+$      | $4 \times B$                                  | œ                                | $_\mathcal{N}^+$         |                                |       | 2                               |             | $R_{+}^{+}$              | $_\mathcal{N}^+$    | $4\times R^+$                   |
|                  |                              |                       |                                               |                                  |                          |                                |       |                                 |             |                          |                     |                                 |

Table 6.19. Framebuffer Control

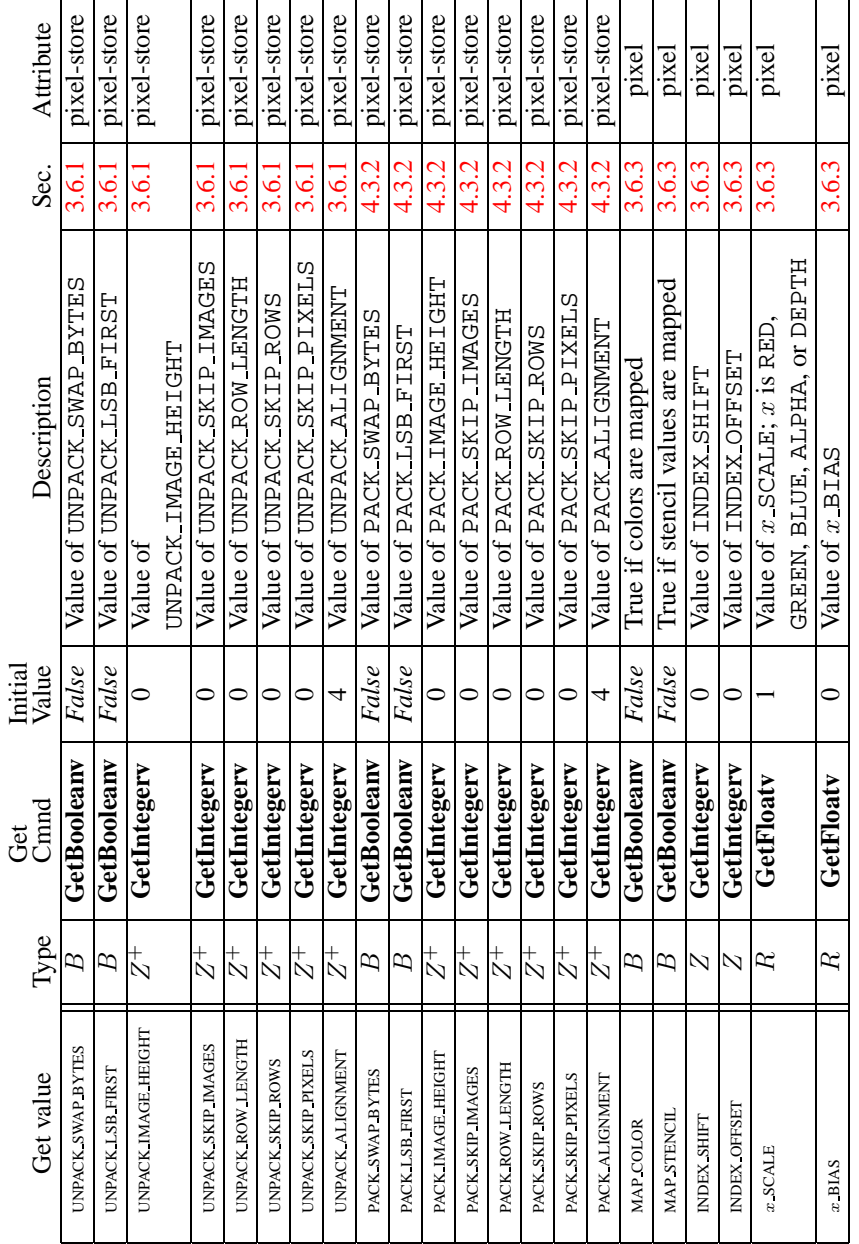

6.2. STATE TABLES 235

Table 6.20. Pixels

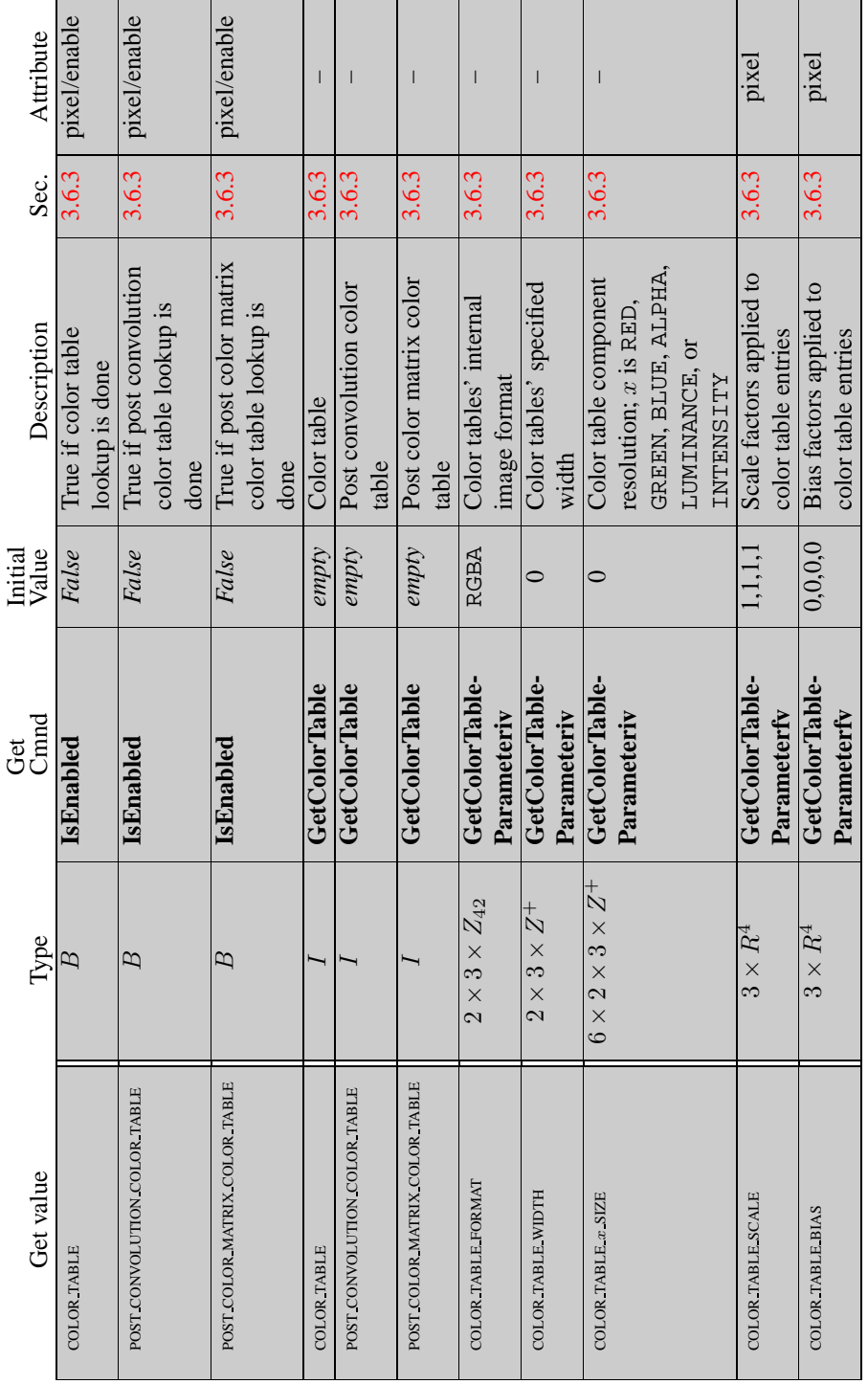

Table 6.21. Pixels (cont.)

Version 1.4 - July 24, 2002

236 CHAPTER 6. STATE AND STATE REQUESTS

#### pixel/enable pixel/enable pixel/enable 3.6.3 pixel/enable 3.6.3 pixel/enable 3.6.3 pixel/enable Attribute Get value  $Type$   $Get$   $Vane$   $Gend$   $Vable$   $Description$   $Sec.$  Attribute  $Cn$ Nalue  $Vable$   $Tune$  if  $ID$   $convolution$  is  $\begin{bmatrix} 3.6.3 \\ 1.6.3 \end{bmatrix}$  pixel/enabled pixel pixel pixel pixel **GetConvolution-** 0,0,0,0 Convolution border color 3.6.5 pixel<br>**Parameterfy GetConvolution-** REDUCE Convolution border 3.6.5 pixel<br>**Parameteriv** mode mode **GetConvolution-** 1,1,1,1 Scale factors applied to 3.6.3 pixel<br>**Parameterfy** convolution filter entries **GetConvolution-** 0,0,0,0 Bias factors applied to 3.6.3 pixel<br>**Parameterfy** convolution filter entries  $\overline{1}$  $\overline{\phantom{a}}$  $\overline{\phantom{a}}$ – – 3.6.3 Sec. 3.6.3 3.6.3 3.6.3 3.6.5 3.6.5 3.6.3 3.6.3 3.6.5 3.6.5  $3.6.5$  $3.6.3$ **GetSeparable-Fil-** *empty* Separable convolution 3.6.3<br>**ter GetConvolution-** RGBA Convolution filter 3.6.5<br>**Parameteriv internal format** Convolution filter width  $\left| \right|$  3.6.5 Convolution filter height  $\begin{array}{|c|c|} \hline 3.6.5 \hline \end{array}$ True if 1D convolution is done<br>True if 2D convolution is Convolution border color **IsEnabled** *False* True if 1D convolution is **IsEnabled** *False* True if 2D convolution is Convolution filter height convolution filter entries Convolution filter width convolution filter entries Scale factors applied to  $\ddot{x}$  is Bias factors applied to 1 or 2<br>Separable convolution done<br>True if separable 2D **IsEnabled** *False* True if separable 2D convolution is done Convolution border convolution is done Description **GetConvolution-** *empty* Convolution filters;<br>**Filter 1** or 2 Convolution filter internal format mode filter **REDUCE**  $\frac{0,0,0,0}{0}$  $\frac{0,0,0,0}{0}$  $empty$  $\epsilon$  $1, 1, 1, 1$ Initial<br>Value False False False **RGBA**  $\circ$  $\circ$  **GetSeparable- Fil-**GetSeparable-Fil-GetConvolution-GetConvolution-GetConvolution- **GetConvolution- GetConvolution-**Z4 **GetConvolution-**R4 **GetConvolution-**GetConvolution-R4 **GetConvolution-**Z42 **GetConvolution-**GetConvolution- **GetConvolution-Parameteriv GetConvolution-**GetConvolution-GetConvolution-Parameterfy Parameteriv Parameterfy Parameterfy  $\frac{\rm Get}{\rm Cmmd}$ Parameteriv **Parameteriv** IsEnabled **IsEnabled** IsEnabled **Filter** ter  $3\times Z_{42}$  $3 \times C$  $_{{\rm N}}^{+}$  $_{{\rm N}}^{+}$ Type  $I$   $\times$  $3\times Z_4$  $3\times R^4$  $R^4$  $2 \times$ B $\beta$ B $\overline{\mathcal{X}}$  $\overline{\text{convolution}}$   $\overline{\text{CD}}$  2  $\times$ SEPARABLE 2D  $\begin{array}{|c|c|c|c|}\hline & 2 & \times \ \hline \end{array}$ convolution border color  $3 \times$ CONVOLUTION BORDER MODE  $\begin{array}{|c|c|c|c|}\n\hline\n3 & 3 & \times \hline\n\end{array}$ convolution filter scale  $3 \times$ convolution filter bias  $3 \times$ convolution format  $3 \times$ CONVOLUTION WIDTH  $3 \times$ CONVOLUTION HEIGHT  $2 \times$  $\mathbf{\Omega}$ CONVOLUTION BORDER COLOR CONVOLUTION BORDER MODE CONVOLUTION FILTER SCALE CONVOLUTION FILTER BIAS CONVOLUTION FORMAT CONVOLUTION HEIGHT CONVOLUTION WIDTH Get value CONVOLUTION ID CONVOLUTION xD CONVOLUTION<sub>2D</sub> CONVOLUTION 2D SEPARABLE 2D SEPARABLE 2D SEPARABLE 2D

Table 6.22. Pixels (cont.)

| Attribute        | pixel                                                                      |              | pixel                  |                   | pixel                   |                    | pixel                  |                    | pixel/enable             |         |                 |                       |             |                          |             |                      |                           |                      |                     |                       |                       |
|------------------|----------------------------------------------------------------------------|--------------|------------------------|-------------------|-------------------------|--------------------|------------------------|--------------------|--------------------------|---------|-----------------|-----------------------|-------------|--------------------------|-------------|----------------------|---------------------------|----------------------|---------------------|-----------------------|-----------------------|
| Sec.             | 3.6.3                                                                      |              | 3.6.3                  |                   | 3.6.3                   |                    | 3.6.3                  |                    | 3.6.3                    |         | 3.6.3           | 3.6.3                 |             | 3.6.3                    |             | 3.6.3                |                           |                      |                     | 3.6.3                 |                       |
| Description      | Component scale factors<br>RED, GREEN, BLUE, OT<br>after convolution; x is | <b>ALPHA</b> | Component bias factors | after convolution | Component scale factors | after color matrix | Component bias factors | after color matrix | True if histogramming is | enabled | Histogram table | Histogram table width |             | Histogram table internal | format      | Histogram table      | component resolution; $x$ | IS RED, GREEN, BLUE, | ALPHA, OT LUMINANCE | True if histogramming | consumes pixel groups |
| Value<br>Initial |                                                                            |              | $\circ$                |                   |                         |                    | $\circ$                |                    | False                    |         | empty           |                       |             | <b>RGBA</b>              |             | $\circ$              |                           |                      |                     | False                 |                       |
|                  |                                                                            |              |                        |                   |                         |                    |                        |                    |                          |         |                 |                       |             |                          |             |                      |                           |                      |                     |                       |                       |
| Get<br>Cimid     | GetFloatv                                                                  |              | GetFloatv              |                   | GetFloatv               |                    | GetFloatv              |                    | IsEnabled                |         | GetHistogram    | GetHistogram-         | Parameteriv | GetHistogram-            | Parameteriv | GetHistogram-        | Parameteriv               |                      |                     | GetHistogram-         | Parameteriv           |
| Type             | $\mathbb{R}$                                                               |              | R                      |                   | R                       |                    | $\mathbb{R}$           |                    | B                        |         |                 | $2 \times Z^+$        |             | $2\times Z_{42}$         |             | $5\times2\times Z^+$ |                           |                      |                     | B                     |                       |

Table 6.23. Pixels (cont.)

# 238 CHAPTER 6. STATE AND STATE REQUESTS

| Attribute        | pixel/enable                 |                      |                                 | I              |                       | pixel           | pixel         |                                  |                              |               |           |                                  |                              |               |           | I                 | pixel              |
|------------------|------------------------------|----------------------|---------------------------------|----------------|-----------------------|-----------------|---------------|----------------------------------|------------------------------|---------------|-----------|----------------------------------|------------------------------|---------------|-----------|-------------------|--------------------|
| Sec.             | 3.6.3                        | 3.6.3                | 3.6.3                           | 3.6.3          |                       | 3.6.4           | 3.6.4         | 3.6.3                            |                              |               |           | 3.6.3                            |                              |               |           | 3.6.3             | 4.3.2              |
| Description      | True if minmax is<br>enabled | Minmax table         | Minmax table internal<br>format | True if minmax | consumes pixel groups | $x$ zoom factor | y zoom factor | RGBA PixelMap                    | translation tables; $x$ is a | map name from | Table 3.3 | Index PixelMap                   | translation tables; $x$ is a | map name from | Table 3.3 | Size of table $x$ | Read source buffer |
| Initial<br>Value | False                        | (M,M,M,M), (m,m,m,m) | <b>RGBA</b>                     | False          |                       | $\frac{1}{1}$   | $\frac{0}{1}$ | $\mathcal{S}, \mathcal{O}$       |                              |               |           | $\mathcal{S}, 0$                 |                              |               |           |                   | see $4.3.2$        |
| Get<br>Gmad      | <b>IsEnabled</b>             | GetMinnax            | GetMinmax-<br>Parameteriv       | GetMinmax-     | Parameteriv           | GetFloatv       | GetFloatv     | GetPixelMap                      |                              |               |           | GetPixelMap                      |                              |               |           | GetIntegerv       | GetIntegerv        |
| Type             | $\beta$                      | $\mathbb{R}^n$       | $Z_{42}$                        | $\beta$        |                       | $\mathbb{R}$    | $\approx$     | $32 * \times R$<br>$\frac{1}{8}$ |                              |               |           | $32 * \times Z$<br>$\frac{1}{2}$ |                              |               |           | $\overline{z}$    | $\mathcal{Z}_3$    |
| Get value        | <b>MINMAX</b>                | <b>MINMAX</b>        | MINMAX FORMAT                   | MINMAX SINK    |                       | ZOOM X          | ZOOM Y        | θ                                |                              |               |           | θ                                |                              |               |           | x SIZE            | READ BUFFER        |

Table 6.24. Pixels (cont.)
Table 6.25. Evaluators (**GetMap** takes a map name)

| Get value                       | lype | Cmnd<br>ಕ್ಷ   | Initial<br>Value        | <b>Description</b>                                           | Sec. | Attribute |
|---------------------------------|------|---------------|-------------------------|--------------------------------------------------------------|------|-----------|
| PERSPECTIVE CORRECTION HINT     |      |               |                         | <b>GetIntegery</b>   DONT CARE   Perspective correction hint |      | hint      |
| POINT SMOOTH HINT               |      | GetIntegery 1 | DONT CARE               | Point smooth hint                                            |      | hint      |
| LINE SMOOTH HINT                |      |               |                         | GetIntegery DONT CARE   Line smooth hint                     |      |           |
| POLYGON SMOOTH HINT             |      |               | GetIntegery   DONT CARE | Polygon smooth hint                                          |      |           |
| FOG HINT                        |      | GetIntegery   | DONT CARE               | $Fog$ hint                                                   |      | hii       |
| <b>GENERATE MIPMAP HINT</b>     |      | GetIntegery   | DONT CARE               | Mipmap generation hint                                       |      |           |
| <b>TEXTURE COMPRESSION HINT</b> |      |               |                         | GetIntegery   DONT CARE   Texture compression quality hint   |      | hint      |
|                                 |      |               |                         |                                                              |      |           |

Table 6.26. Hints

| Minimum<br>Value<br>GetIntegerv<br>GetIntegerv<br>Cmnd |
|--------------------------------------------------------|
| GetIntegerv                                            |
| GetIntegerv                                            |
| GetIntegerv                                            |
| GetIntegerv                                            |
| GetIntegerv                                            |
| GetIntegerv                                            |
| GetIntegerv                                            |
| GetFloatv                                              |
| GetIntegerv                                            |
| GetIntegerv                                            |
| GetIntegerv                                            |
| GetIntegerv                                            |
| GetIntegerv                                            |
| see 2.10.1<br>GetIntegerv                              |

Table 6.27. Implementation Dependent Values

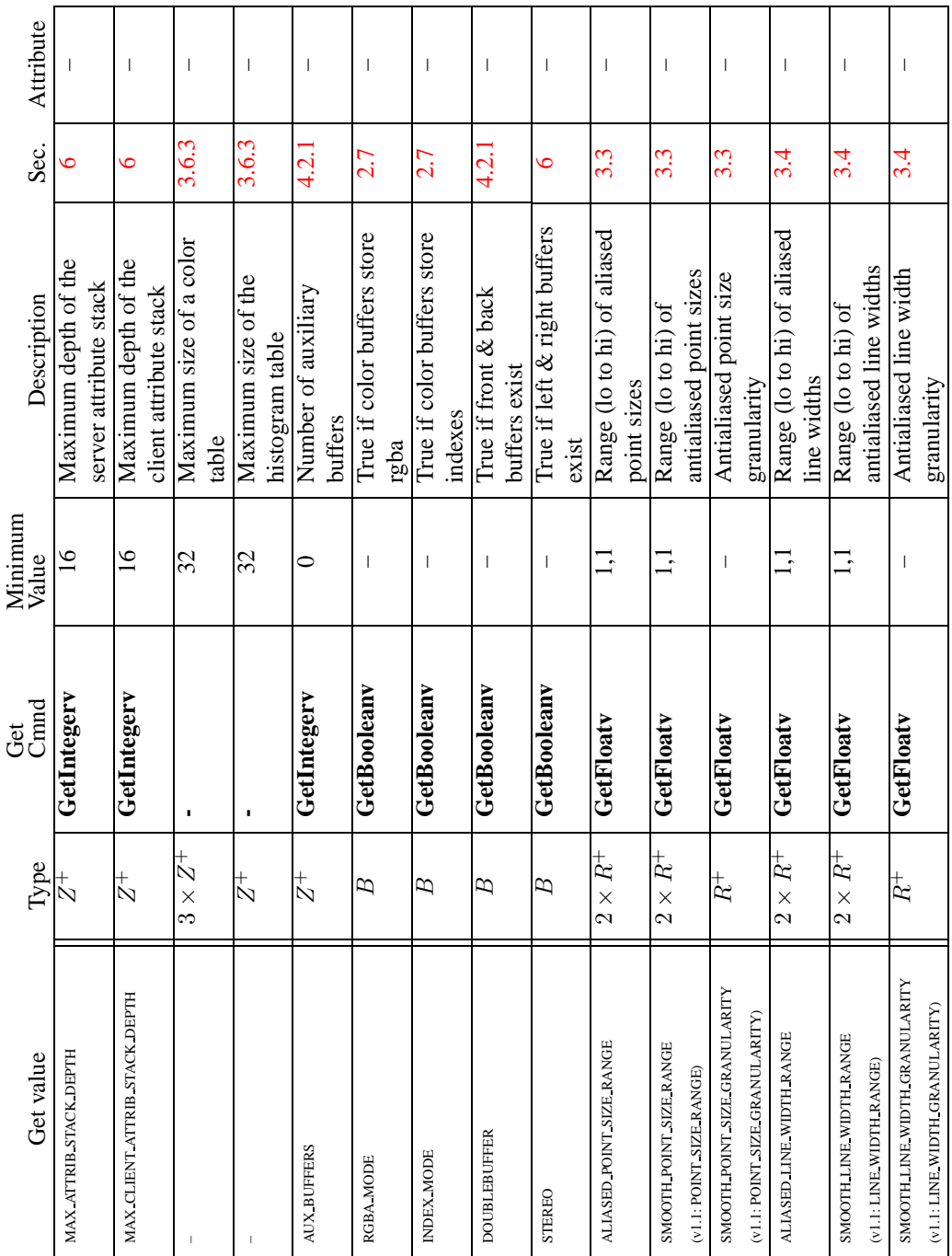

Table 6.28. Implementation Dependent Values (cont.)

### 6.2. STATE TABLES 243

 $\mathbf{I}$ 

 $\overline{1}$ 

ı

 $\overline{1}$ 

 $\mathbf{I}$ 

 $\overline{\phantom{a}}$ 

 $\mathsf{I}$ 

 $\overline{\phantom{a}}$ 

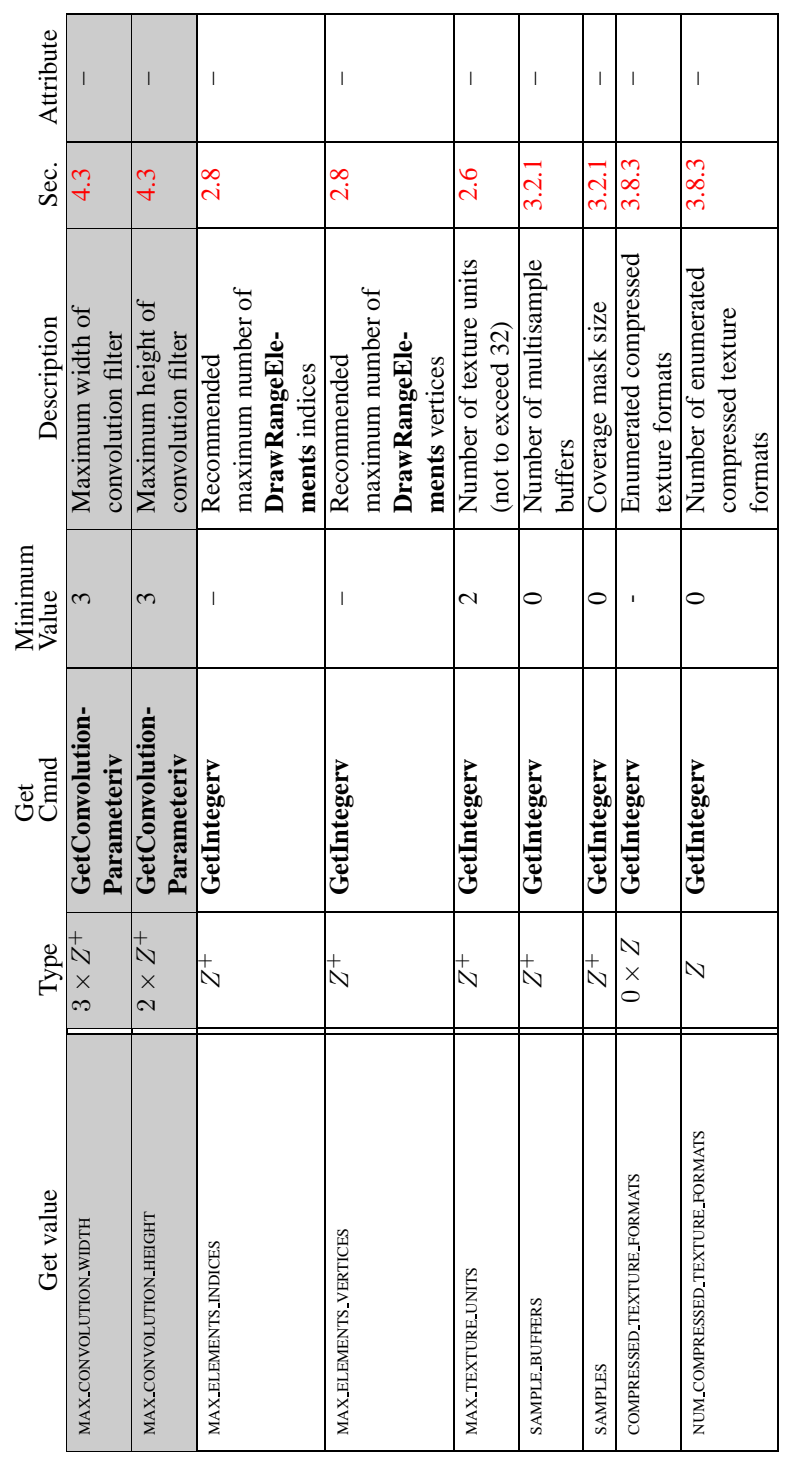

Table 6.29. Implementation Dependent Values (cont.)

|     | Sec. Attribute   |                                  |                               |                              |                               |                          |                                    |                                        |                       |  |
|-----|------------------|----------------------------------|-------------------------------|------------------------------|-------------------------------|--------------------------|------------------------------------|----------------------------------------|-----------------------|--|
|     |                  |                                  |                               |                              |                               |                          |                                    |                                        |                       |  |
|     | Description      | Number of bits in x color buffer | component; $x$ is one of RED, | GREEN, BLUE, ALPHA, OT INDEX | Number of depth buffer planes | Number of stencil planes | Number of bits in $x$ accumulation | buffer component $(x \text{ is } RED,$ | GREEN, BLUE, or ALPHA |  |
|     | Initial<br>Value |                                  |                               |                              |                               |                          |                                    |                                        |                       |  |
| ಕ್ಷ | Cmnd             | GetIntegerv                      |                               |                              | $Z^+$   GetIntegerv           | GetIntegerv              | GetIntegerv                        |                                        |                       |  |
|     | Type             | $\frac{1}{2}$                    |                               |                              |                               | $\stackrel{+}{\sim}$     | $\stackrel{+}{\sim}$               |                                        |                       |  |
|     | Get value        | $x$ BITS                         |                               |                              | DEPTH BITS                    | <b>STENCIL BITS</b>      | ACCUM $x$ BITS                     |                                        |                       |  |

Table 6.30. Implementation Dependent Pixel Depths

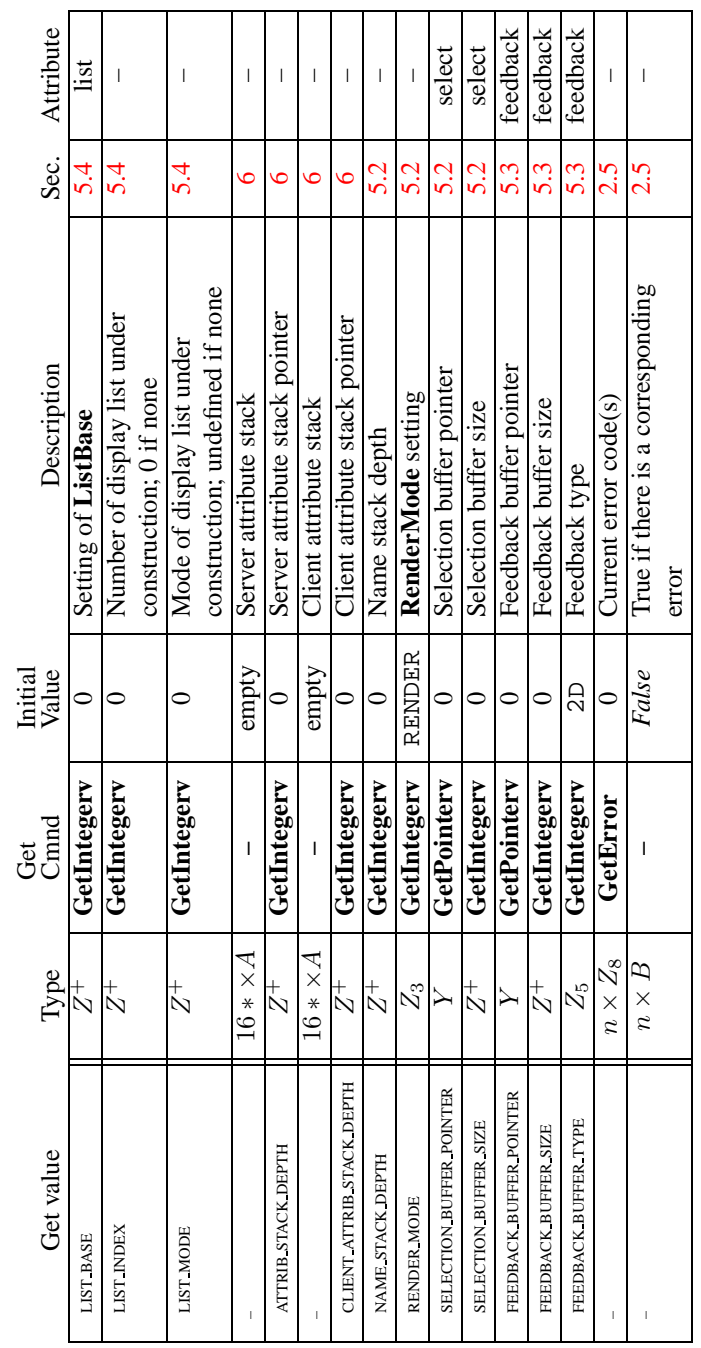

Table 6.31. Miscellaneous

## **Appendix A**

# **Invariance**

The OpenGL specification is not pixel exact. It therefore does not guarantee an exact match between images produced by different GL implementations. However, the specification does specify exact matches, in some cases, for images produced by the same implementation. The purpose of this appendix is to identify and provide justification for those cases that require exact matches.

### **A.1 Repeatability**

The obvious and most fundamental case is repeated issuance of a series of GL commands. For any given GL and framebuffer state *vector*, and for any GL command, the resulting GL and framebuffer state must be identical whenever the command is executed on that initial GL and framebuffer state.

One purpose of repeatability is avoidance of visual artifacts when a doublebuffered scene is redrawn. If rendering is not repeatable, swapping between two buffers rendered with the same command sequence may result in visible changes in the image. Such false motion is distracting to the viewer. Another reason for repeatability is testability.

Repeatability, while important, is a weak requirement. Given only repeatability as a requirement, two scenes rendered with one (small) polygon changed in position might differ at every pixel. Such a difference, while within the law of repeatability, is certainly not within its spirit. Additional invariance rules are desirable to ensure useful operation.

#### **A.2 Multi-pass Algorithms**

Invariance is necessary for a whole set of useful multi-pass algorithms. Such algorithms render multiple times, each time with a different GL mode vector, to eventually produce a result in the framebuffer. Examples of these algorithms include:

- "Erasing" a primitive from the framebuffer by redrawing it, either in a different color or using the XOR logical operation.
- Using stencil operations to compute capping planes.

On the other hand, invariance rules can greatly increase the complexity of highperformance implementations of the GL. Even the weak repeatability requirement significantly constrains a parallel implementation of the GL. Because GL implementations are required to implement ALL GL capabilities, not just a convenient subset, those that utilize hardware acceleration are expected to alternate between hardware and software modules based on the current GL mode vector. A strong invariance requirement forces the behavior of the hardware and software modules to be identical, something that may be very difficult to achieve (for example, if the hardware does floating-point operations with different precision than the software).

What is desired is a compromise that results in many compliant, highperformance implementations, and in many software vendors choosing to port to OpenGL.

#### **A.3 Invariance Rules**

For a given instantiation of an OpenGL rendering context:

**Rule 1** *For any given GL and framebuffer state vector, and for any given GL command, the resulting GL and framebuffer state must be identical each time the command is executed on that initial GL and framebuffer state.*

**Rule 2** *Changes to the following state values have no side effects (the use of any other state value is not affected by the change):*

#### **Required:**

- *Framebuffer contents (all bitplanes)*
- *The color buffers enabled for writing*
- *The values of matrices other than the top-of-stack matrices*
- *Scissor parameters (other than enable)*
- *Writemasks (color, index, depth, stencil)*
- *Clear values (color, index, depth, stencil, accumulation)*
- *Current values (color, index, normal, texture coords, edgeflag)*
- *Current raster color, index and texture coordinates.*
- *Material properties (ambient, diffuse, specular, emission, shininess)*

#### **Strongly suggested:**

- *Matrix mode*
- *Matrix stack depths*
- *Alpha test parameters (other than enable)*
- *Stencil parameters (other than enable)*
- *Depth test parameters (other than enable)*
- *Blend parameters (other than enable)*
- *Logical operation parameters (other than enable)*
- *Pixel storage and transfer state*
- *Evaluator state (except as it affects the vertex data generated by the evaluators)*
- *Polygon offset parameters (other than enables, and except as they affect the depth values of fragments)*

**Corollary 1** *Fragment generation is invariant with respect to the state values marked with* • *in Rule 2.*

**Corollary 2** *The window coordinates (x, y, and z) of generated fragments are also invariant with respect to*

#### **Required:**

- *Current values (color, color index, normal, texture coords, edgeflag)*
- *Current raster color, color index, and texture coordinates*
- *Material properties (ambient, diffuse, specular, emission, shininess)*

**Rule 3** *The arithmetic of each per-fragment operation is invariant except with respect to parameters that directly control it (the parameters that control the alpha test, for instance, are the alpha test enable, the alpha test function, and the alpha test reference value).*

**Corollary 3** *Images rendered into different color buffers sharing the same framebuffer, either simultaneously or separately using the same command sequence, are pixel identical.*

#### **A.4 What All This Means**

Hardware accelerated GL implementations are expected to default to software operation when some GL state vectors are encountered. Even the weak repeatability requirement means, for example, that OpenGL implementations cannot apply hysteresis to this swap, but must instead guarantee that a given mode vector implies that a subsequent command *always* is executed in either the hardware or the software machine.

The stronger invariance rules constrain when the switch from hardware to software rendering can occur, given that the software and hardware renderers are not pixel identical. For example, the switch can be made when blending is enabled or disabled, but it should not be made when a change is made to the blending parameters.

Because floating point values may be represented using different formats in different renderers (hardware and software), many OpenGL state values may change subtly when renderers are swapped. This is the type of state value change that Rule 1 seeks to avoid.

## <span id="page-263-0"></span>**Appendix B**

# **Corollaries**

The following observations are derived from the body and the other appendixes of the specification. Absence of an observation from this list in no way impugns its veracity.

- 1. The CURRENT RASTER TEXTURE COORDS must be maintained correctly at all times, including periods while texture mapping is not enabled, and when the GL is in color index mode.
- 2. When requested, texture coordinates returned in feedback mode are always valid, including periods while texture mapping is not enabled, and when the GL is in color index mode.
- 3. The error semantics of upward compatible OpenGL revisions may change. Otherwise, only additions can be made to upward compatible revisions.
- 4. GL query commands are not required to satisfy the semantics of the **Flush** or the **Finish** commands. All that is required is that the queried state be consistent with complete execution of all previously executed GL commands.
- 5. Application specified point size and line width must be returned as specified when queried. Implementation dependent clamping affects the values only while they are in use.
- 6. Bitmaps and pixel transfers do not cause selection hits.
- 7. The mask specified as the third argument to **StencilFunc** affects the operands of the stencil comparison function, but has no direct effect on the update of the stencil buffer. The mask specified by **StencilMask** has no effect on the stencil comparison function; it limits the effect of the update of the stencil buffer.
- 8. Polygon shading is completed before the polygon mode is interpreted. If the shade model is FLAT, all of the points or lines generated by a single polygon will have the same color.
- 9. A display list is just a group of commands and arguments, so errors generated by commands in a display list must be generated when the list is executed. If the list is created in COMPILE mode, errors should not be generated while the list is being created.
- 10. **RasterPos** does not change the current raster index from its default value in an RGBA mode GL context. Likewise, **RasterPos** does not change the current raster color from its default value in a color index GL context. Both the current raster index and the current raster color can be queried, however, regardless of the color mode of the GL context.
- 11. A material property that is attached to the current color via **ColorMaterial** always takes the value of the current color. Attempts to change that material property via **Material** calls have no effect.
- 12. **Material** and **ColorMaterial** can be used to modify the RGBA material properties, even in a color index context. Likewise, **Material** can be used to modify the color index material properties, even in an RGBA context.
- 13. There is no atomicity requirement for OpenGL rendering commands, even at the fragment level.
- 14. Because rasterization of non-antialiased polygons is point sampled, polygons that have no area generate no fragments when they are rasterized in FILL mode, and the fragments generated by the rasterization of "narrow" polygons may not form a continuous array.
- 15. OpenGL does not force left- or right-handedness on any of its coordinates systems. Consider, however, the following conditions: (1) the object coordinate system is right-handed; (2) the only commands used to manipulate the model-view matrix are **Scale** (with positive scaling values only), **Rotate**, and **Translate**; (3) exactly one of either **Frustum** or **Ortho** is used to set the projection matrix; (4) the near value is less than the far value for **DepthRange**. If these conditions are all satisfied, then the eye coordinate system is righthanded and the clip, normalized device, and window coordinate systems are left-handed.
- 16. ColorMaterial has no effect on color index lighting.
- 17. (No pixel dropouts or duplicates.) Let two polygons share an identical edge (that is, there exist vertices A and B of an edge of one polygon, and vertices C and D of an edge of the other polygon, and the coordinates of vertex A (resp. B) are identical to those of vertex C (resp. D), and the state of the the coordinate transfomations is identical when A, B, C, and D are specified). Then, when the fragments produced by rasterization of both polygons are taken together, each fragment intersecting the interior of the shared edge is produced exactly once.
- 18. OpenGL state continues to be modified in FEEDBACK mode and in SELECT mode. The contents of the framebuffer are not modified.
- 19. The current raster position, the user defined clip planes, the spot directions and the light positions for  $LIGHTI$ , and the eye planes for texgen are transformed when they are specified. They are not transformed during a **PopAttrib**, or when copying a context.
- 20. Dithering algorithms may be different for different components. In particular, alpha may be dithered differently from red, green, or blue, and an implementation may choose to not dither alpha at all.
- 21. For any GL and framebuffer state, and for any group of GL commands and arguments, the resulting GL and framebuffer state is identical whether the GL commands and arguments are executed normally or from a display list.

## **Appendix C**

## **Version 1.1**

OpenGL version 1.1 is the first revision since the original version 1.0 was released on 1 July 1992. Version 1.1 is upward compatible with version 1.0, meaning that any program that runs with a 1.0 GL implementation will also run unchanged with a 1.1 GL implementation. Several additions were made to the GL, especially to the texture mapping capabilities, but also to the geometry and fragment operations. Following are brief descriptions of each addition.

### **C.1 Vertex Array**

Arrays of vertex data may be transferred to the GL with many fewer commands than were previously necessary. Six arrays are defined, one each storing vertex positions, normal coordinates, colors, color indices, texture coordinates, and edge flags. The arrays may be specified and enabled independently, or one of the predefined configurations may be selected with a single command.

The primary goal was to decrease the number of subroutine calls required to transfer non-display listed geometry data to the GL. A secondary goal was to improve the efficiency of the transfer; especially to allow direct memory access (DMA) hardware to be used to effect the transfer. The additions match those of the EXT vertex array extension, except that static array data are not supported (because they complicated the interface, and were not being used), and the predefined configurations are added (both to reduce subroutine count even further, and to allow for efficient transfer of array data).

### **C.2 Polygon Offset**

Depth values of fragments generated by the rasterization of a polygon may be shifted toward or away from the origin, as an affine function of the window coordinate depth slope of the polygon. Shifted depth values allow coplanar geometry, especially facet outlines, to be rendered without depth buffer artifacts. They may also be used by future shadow generation algorithms.

The additions match those of the EXT polygon offset extension, with two exceptions. First, the offset is enabled separately for POINT, LINE, and FILL rasterization modes, all sharing a single affine function definition. (Shifting the depth values of the outline fragments, instead of the fill fragments, allows the contents of the depth buffer to be maintained correctly.) Second, the offset bias is specified in units of depth buffer resolution, rather than in the [0,1] depth range.

### **C.3 Logical Operation**

Fragments generated by RGBA rendering may be merged into the framebuffer using a logical operation, just as color index fragments are in GL version 1.0. Blending is disabled during such operation because it is rarely desired, because many systems could not support it, and to match the semantics of the EXT blend logic op extension, on which this addition is loosely based.

### **C.4 Texture Image Formats**

Stored texture arrays have a format, known as the *internal format*, rather than a simple count of components. The internal format is represented as a single enumerated value, indicating both the organization of the image data (LUMINANCE, RGB, etc.) and the number of bits of storage for each image component. Clients can use the internal format specification to suggest the desired storage precision of texture images. New *base formats*, ALPHA and INTENSITY, provide new texture environment operations. These additions match those of a subset of the EXT texture extension.

### **C.5 Texture Replace Environment**

A common use of texture mapping is to replace the color values of generated fragments with texture color data. This could be specified only indirectly in GL version 1.0, which required that client specified "white" geometry be modulated by a texture. GL version 1.1 allows such replacement to be specified explicitly, possibly improving performance. These additions match those of a subset of the EXT texture extension.

### **C.6 Texture Proxies**

Texture proxies allow a GL implementation to advertise different maximum texture image sizes as a function of some other texture parameters, especially of the internal image format. Clients may use the proxy query mechanism to tailor their use of texture resources at run time. The proxy interface is designed to allow such queries without adding new routines to the GL interface. These additions match those of a subset of the EXT texture extension, except that implementations return allocation information consistent with support for complete mipmap arrays.

### **C.7 Copy Texture and Subtexture**

Texture array data can be specified from framebuffer memory, as well as from client memory, and rectangular subregions of texture arrays can be redefined either from client or framebuffer memory. These additions match those defined by the EXT copy texture and EXT subtexture extensions.

## **C.8 Texture Objects**

A set of texture arrays and their related texture state can be treated as a single object. Such treatment allows for greater implementation efficiency when multiple arrays are used. In conjunction with the subtexture capability, it also allows clients to make gradual changes to existing texture arrays, rather than completely redefining them. These additions match those of the EXT texture object extension, with slight additions to the texture residency semantics.

### **C.9 Other Changes**

- 1. Color indices may now be specified as unsigned bytes.
- 2. Texture coordinates  $s, t$ , and  $r$  are divided by  $q$  during the rasterization of points, pixel rectangles, and bitmaps. This division was documented only for lines and polygons in the 1.0 version.
- 3. The line rasterization algorithm was changed so that vertical lines on pixel borders rasterize correctly.
- 4. Separate pixel transfer discussions in chapter [3](#page-73-0) and chapter [4](#page-175-0) were combined into a single discussion in chapter [3.](#page-73-0)
- 5. Texture alpha values are returned as 1.0 if there is no alpha channel in the texture array. This behavior was unspecified in the 1.0 version, and was incorrectly documented in the reference manual.
- 6. Fog start and end values may now be negative.
- 7. Evaluated color values direct the evaluation of the lighting equation if **ColorMaterial** is enabled.

#### **C.10 Acknowledgements**

OpenGL 1.1 is the result of the contributions of many people, representing a cross section of the computer industry. Following is a partial list of the contributors, including the company that they represented at the time of their contribution:

Kurt Akeley, Silicon Graphics Bill Armstrong, Evans & Sutherland Andy Bigos, 3Dlabs Pat Brown, IBM Jim Cobb, Evans & Sutherland Dick Coulter, Digital Equipment Bruce D'Amora, GE Medical Systems John Dennis, Digital Equipment Fred Fisher, Accel Graphics Chris Frazier, Silicon Graphics Todd Frazier, Evans & Sutherland Tim Freese, NCD Ken Garnett, NCD Mike Heck, Template Graphics Software Dave Higgins, IBM Phil Huxley, 3Dlabs Dale Kirkland, Intergraph Hock San Lee, Microsoft Kevin LeFebvre, Hewlett Packard Jim Miller, IBM Tim Misner, SunSoft

Jeremy Morris, 3Dlabs Israel Pinkas, Intel Bimal Poddar, IBM Lyle Ramshaw, Digital Equipment Randi Rost, Hewlett Packard John Schimpf, Silicon Graphics Mark Segal, Silicon Graphics Igor Sinyak, Intel Jeff Stevenson, Hewlett Packard Bill Sweeney, SunSoft Kelvin Thompson, Portable Graphics Neil Trevett, 3Dlabs Linas Vepstas, IBM Andy Vesper, Digital Equipment Henri Warren, Megatek Paula Womack, Silicon Graphics Mason Woo, Silicon Graphics Steve Wright, Microsoft

## **Appendix D**

# **Version 1.2**

OpenGL version 1.2, released on March 16, 1998, is the second revision since the original version 1.0. Version 1.2 is upward compatible with version 1.1, meaning that any program that runs with a 1.1 GL implementation will also run unchanged with a 1.2 GL implementation.

Several additions were made to the GL, especially to texture mapping capabilities and the pixel processing pipeline. Following are brief descriptions of each addition.

### **D.1 Three-Dimensional Texturing**

Three-dimensional textures can be defined and used. In-memory formats for threedimensional images, and pixel storage modes to support them, are also defined. The additions match those of the EXT texture3D extension.

One important application of three-dimensional textures is rendering volumes of image data.

#### **D.2 BGRA Pixel Formats**

BGRA extends the list of host-memory color formats. Specifically, it provides a component order matching file and framebuffer formats common on Windows platforms. The additions match those of the EXT bgra extension.

#### **D.3 Packed Pixel Formats**

Packed pixels in host memory are represented entirely by one unsigned byte, one unsigned short, or one unsigned integer. The fields with the packed pixel are not proper machine types, but the pixel as a whole is. Thus the pixel storage modes and their unpacking counterparts all work correctly with packed pixels.

The additions match those of the EXT packed pixels extension, with the further addition of reversed component order packed formats.

#### **D.4 Normal Rescaling**

Normals may be rescaled by a constant factor derived from the modelview matrix. Rescaling can operate faster than renormalization in many cases, while resulting in the same unit normals.

The additions are based on the EXT rescale normal extension.

#### **D.5 Separate Specular Color**

Lighting calculations are modified to produce a primary color consisting of emissive, ambient and diffuse terms of the usual GL lighting equation, and a secondary color consisting of the specular term. Only the primary color is modified by the texture environment; the secondary color is added to the result of texturing to produce a single post-texturing color. This allows highlights whose color is based on the light source creating them, rather than surface properties.

The additions match those of the EXT separate specular color extension.

#### **D.6 Texture Coordinate Edge Clamping**

GL normally clamps such that the texture coordinates are limited to exactly the range  $[0, 1]$ . When a texture coordinate is clamped using this algorithm, the texture sampling filter straddles the edge of the texture image, taking half its sample values from within the texture image, and the other half from the texture border. It is sometimes desirable to clamp a texture without requiring a border, and without using the constant border color.

A new texture clamping algorithm, CLAMP TO EDGE, clamps texture coordinates at all mipmap levels such that the texture filter never samples a border texel. The color returned when clamping is derived only from texels at the edge of the texture image.

The additions match those of the SGIS texture edge clamp extension.

#### **D.7 Texture Level of Detail Control**

Two constraints related to the texture level of detail parameter  $\lambda$  are added. One constraint clamps  $\lambda$  to a specified floating point range. The other limits the selection of mipmap image arrays to a subset of the arrays that would otherwise be considered.

Together these constraints allow a large texture to be loaded and used initially at low resolution, and to have its resolution raised gradually as more resolution is desired or available. Image array specification is necessarily integral, rather than continuous. By providing separate, continuous clamping of the  $\lambda$  parameter, it is possible to avoid "popping" artifacts when higher resolution images are provided.

The additions match those of the SGIS texture lod extension.

#### **D.8 Vertex Array Draw Element Range**

A new form of **DrawElements** that provides explicit information on the range of vertices referred to by the index set is added. Implementations can take advantage of this additional information to process vertex data without having to scan the index data to determine which vertices are referenced.

The additions match those of the EXT draw range elements extension.

#### **D.9 Imaging Subset**

The remaining new features are primarily intended for advanced image processing applications, and may not be present in all GL implementations. The are collectively referred to as the *imaging subset*.

#### **D.9.1 Color Tables**

A new RGBA-format color lookup mechanism is defined in the pixel transfer process, providing additional lookup capabilities beyond the existing lookup. The key difference is that the new lookup tables are treated as one-dimensional images with internal formats, like texture images and convolution filter images. Thus the new tables can operate on a subset of the components of passing pixel groups. For example, a table with internal format ALPHA modifies only the A component of each pixel group, leaving the R, G, and B components unmodified.

Three independent lookups may be performed: prior to convolution; after convolution and prior to color matrix transformation; after color matrix transformation and prior to gathering pipeline statistics.

Methods to initialize the color lookup tables from the framebuffer, in addition to the standard memory source mechanisms, are provided.

Portions of a color lookup table may be redefined without reinitializing the entire table. The affected portions may be specified either from host memory or from the framebuffer.

The additions match those of the EXT color table and EXT color subtable extensions.

#### **D.9.2 Convolution**

One- or two-dimensional convolution operations are executed following the first color table lookup in the pixel transfer process. The convolution kernels are themselves treated as one- and two-dimensional images, which can be loaded from application memory or from the framebuffer.

The convolution framework is designed to accommodate three-dimensional convolution, but that API is left for a future extension.

The additions match those of the EXT convolution and HP convolution border modes extensions.

#### **D.9.3 Color Matrix**

A 4x4 matrix transformation and associated matrix stack are added to the pixel transfer path. The matrix operates on RGBA pixel groups, using the equation

$$
C'=MC,
$$

where

$$
C = \begin{pmatrix} R \\ G \\ B \\ A \end{pmatrix}
$$

and M is the  $4 \times 4$  matrix on the top of the color matrix stack. After the matrix multiplication, each resulting color component is scaled and biased by a programmed amount. Color matrix multiplication follows convolution.

The color matrix can be used to reassign and duplicate color components. It can also be used to implement simple color space conversions.

The additions match those of the SGI\_color\_matrix extension.

#### **D.9.4 Pixel Pipeline Statistics**

Pixel operations that count occurences of specific color component values (histogram) and that track the minimum and maximum color component values (minmax) are performed at the end of the pixel transfer pipeline. An optional mode allows pixel data to be discarded after the histogram and/or minmax operations are completed. Otherwise the pixel data continues on to the next operation unaffected.

The additions match those of the EXT histogram extension.

#### **D.9.5 Constant Blend Color**

A constant color that can be used to define blend weighting factors may be defined. A typical usage is blending two RGB images. Without the constant blend factor, one image must have an alpha channel with each pixel set to the desired blend factor.

The additions match those of the EXT blend color extension.

#### **D.9.6 New Blending Equations**

Blending equations other than the normal weighted sum of source and destination components may be used.

Two of the new equations produce the minimum (or maximum) color components of the source and destination colors. Taking the maximum is useful for applications such as maximum projection in medical imaging.

The other two equations are similar to the default blending equation, but produce the difference of its left and right hand sides, rather than the sum. Image differences are useful in many image processing applications.

The additions match those of the EXT blend minmax and EXT blend subtract extensions.

#### **D.10 Acknowledgements**

OpenGL 1.2 is the result of the contributions of many people, representing a cross section of the computer industry. Following is a partial list of the contributors, including the company that they represented at the time of their contribution:

Kurt Akeley, Silicon Graphics Bill Armstrong, Evans & Sutherland Otto Berkes, Microsoft Pierre-Luc Bisaillon, Matrox Graphics Drew Bliss, Microsoft

David Blythe, Silicon Graphics Jon Brewster, Hewlett Packard Dan Brokenshire, IBM Pat Brown, IBM Newton Cheung, S3 Bill Clifford, Digital Jim Cobb, Parametric Technology Bruce D'Amora, IBM Kevin Dallas, Microsoft Mahesh Dandapani, Rendition Daniel Daum, AccelGraphics Suzy Deffeyes, IBM Peter Doyle, Intel Jay Duluk, Raycer Craig Dunwoody, Silicon Graphics Dave Erb, IBM Fred Fisher, AccelGraphics / Dynamic Pictures Celeste Fowler, Silicon Graphics Allen Gallotta, ATI Ken Garnett, NCD Michael Gold, Nvidia / Silicon Graphics Craig Groeschel, Metro Link Jan Hardenbergh, Mitsubishi Electric Mike Heck, Template Graphics Software Dick Hessel, Raycer Graphics Paul Ho, Silicon Graphics Shawn Hopwood, Silicon Graphics Jim Hurley, Intel Phil Huxley, 3Dlabs Dick Jay, Template Graphics Software Paul Jensen, 3Dfx Brett Johnson, Hewlett Packard Michael Jones, Silicon Graphics Tim Kelley, Real3D Jon Khazam, Intel Louis Khouw, Sun Dale Kirkland, Intergraph Chris Kitrick, Raycer Don Kuo, S3 Herb Kuta, Quantum 3D

Phil Lacroute, Silicon Graphics Prakash Ladia, S3 Jon Leech, Silicon Graphics Kevin Lefebvre, Hewlett Packard David Ligon, Raycer Graphics Kent Lin, S3 Dan McCabe, S3 Jack Middleton, Sun Tim Misner, Intel Bill Mitchell, National Institute of Standards Jeremy Morris, 3Dlabs Gene Munce, Intel William Newhall, Real3D Matthew Papakipos, Nvidia / Raycer Garry Paxinos, Metro Link Hanspeter Pfister, Mitsubishi Electric Richard Pimentel, Parametric Technology Bimal Poddar, IBM / Intel Rob Putney, IBM Mike Quinlan, Real3D Nate Robins, University of Utah Detlef Roettger, Elsa Randi Rost, Hewlett Packard Kevin Rushforth, Sun Richard S. Wright, Real3D Hock San Lee, Microsoft John Schimpf, Silicon Graphics Stefan Seeboth, ELSA Mark Segal, Silicon Graphics Bob Seitsinger, S3 Min-Zhi Shao, S3 Colin Sharp, Rendition Igor Sinyak, Intel Bill Sweeney, Sun William Sweeney, Sun Nathan Tuck, Raycer Doug Twillenger, Sun John Tynefeld, 3dfx Kartik Venkataraman, Intel Andy Vesper, Digital Equipment

Henri Warren, Digital Equipment / Megatek Paula Womack, Silicon Graphics Steve Wright, Microsoft David Yu, Silicon Graphics Randy Zhao, S3

## **Appendix E**

# **Version 1.2.1**

OpenGL version 1.2.1, released on October 14, 1998, introduced ARB extensions (see Appendix [H\)](#page-294-0). The only ARB extension defined in this version is multitexture, allowing application of multiple textures to a fragment in one rendering pass. Multitexture is based on the SGIS multitexture extension, simplified by removing the ability to route texture coordinate sets to arbitrary texture units.

A new corollary discussing display list and immediate mode invariance was added to Appendix [B](#page-263-0) on April 1, 1999.

## **Appendix F**

# **Version 1.3**

OpenGL version 1.3, released on August 14, 2001, is the third revision since the original version 1.0. Version 1.3 is upward compatible with earlier versions, meaning that any program that runs with a 1.2, 1.1, or 1.0 GL implementation will also run unchanged with a 1.3 GL implementation.

Several additions were made to the GL, especially texture mapping capabilities previously defined by ARB extensions. Following are brief descriptions of each addition.

#### **F.1 Compressed Textures**

Compressing texture images can reduce texture memory utilization and improve performance when rendering textured primitives. The GL provides a framework upon which extensions providing specific compressed image formats can be built, and a set of generic compressed internal formats that allow applications to specify that texture images should be stored in compressed form without needing to code for specific compression formats (specific compressed formats, such as S3TC or FXT1, are supported by extensions).

Texture compression was promoted from the GL ARB texture compression extension.

#### **F.2 Cube Map Textures**

Cube map textures provide a new texture generation scheme for looking up textures from a set of six two-dimensional images representing the faces of a cube. The  $(str)$  texture coordinates are treated as a direction vector emanating from the center of a cube. At texture generation time, the interpolated per-fragment  $(str)$  selects

one cube face two-dimensional image based on the largest magnitude coordinate (the major axis). A new  $(st)$  is calculated by dividing the two other coordinates (the minor axes values) by the major axis value, and the new  $(st)$  is used to lookup into the selected two-dimensional texture image face of the cube map.

Two new texture coordinate generation modes are provided for use in conjunction with cube map texturing. The REFLECTION MAP mode generates texture coordinates  $(str)$  matching the vertex's eye-space reflection vector, useful for environment mapping without the singularity inherent in SPHERE MAP mapping. The NORMAL MAP mode generates texture coordinates matching the vertex's transformed eye-space normal, useful for texture-based diffuse lighting models.

Cube mapping was promoted from the GL ARB texture cube map extension.

#### **F.3 Multisample**

Multisampling provides a antialiasing mechanism which samples all primitives multiple times at each pixel. The color sample values are resolved to a single, displayable color each time a pixel is updated, so antialiasing appears to be automatic at the application level. Because each sample includes depth and stencil information, the depth and stencil functions perform equivalently to the single-sample mode.

When multisampling is supported, an additional buffer, called the multisample buffer, is added to the framebuffer. Pixel sample values, including color, depth, and stencil values, are stored in this buffer.

Multisampling is usually an expensive operation, so it is usually not supported on all contexts. Applications must obtain a multisample-capable context using the new interfaces provided by GLX 1.4 or by the WGL ARB multisample extension.

Multisampling was promoted from the GL ARB multisample extension; The definition of the extension was changed slightly to support both multisampling and supersampling implementations.

#### **F.4 Multitexture**

Multitexture adds support for multiple texture units. The capabilities of the multiple texture units are identical, except that evaluation and feedback are supported only for texture unit 0. Each texture unit has its own state vector which includes texture vertex array specification, texture image and filtering parameters, and texture environment application.

The texture environments of the texture units are applied in a pipelined fashion whereby the output of one texture environment is used as the input fragment color for the next texture environment. Changes to texture client state and texture server state are each routed through one of two selectors which control which instance of texture state is affected.

Multitexture was promoted from the GL ARB multitexture extension.

#### **F.5 Texture Add Environment Mode**

The TEXTURE ENV MODE texture environment function ADD provides a texture function to add incoming fragment and texture source colors.

Texture add mode was promoted from the GL\_ARB\_texture\_env\_add extension.

#### **F.6 Texture Combine Environment Mode**

The TEXTURE ENV MODE texture environment function COMBINE provides a wide range of programmable combiner functions using the incoming fragment color, texture source color, texture constant color, and the result of the previous texture environment stage as possible parameters.

Combiner operations include passthrough, multiplication, addition and biased addition, subtraction, and linear interpolation of specified parameters. Different combiner operations may be selected for RGB and A components, and the final result may be scaled by 1, 2, or 4.

Texture combine was promoted from the GL\_ARB\_texture\_env\_combine extension.

#### **F.7 Texture Dot3 Environment Mode**

The TEXTURE ENV MODE COMBINE operations also provide three-component dot products of specified parameters, with the resulting scalar value replicated into the RGB or RGBA components of the output color. The dot product is performed using pseudo-signed arithmetic to enable per-pixel lighting computations.

Texture DOT3 mode was promoted from the GL ARB texture env dot3 extension.

#### **F.8 Texture Border Clamp**

The texture wrap parameter CLAMP TO BORDER mode clamps texture coordinates at all mipmap levels such that when the texture filter straddles an edge of the texture image, the color returned is derived only from border texels. This behavior mirrors the behavior of the texture edge clamp mode introduced by OpenGL 1.2.

Texture border clamp was promoted from the GL ARB texture border clamp extension.

#### **F.9 Transpose Matrix**

New functions and tokens are added allowing application matrices stored in row major order rather than column major order to be transferred to the implementation. This allows an application to use standard C-language 2-dimensional arrays and have the array indices match the expected matrix row and column indexes. These arrays are referred to as transpose matrices since they are the transpose of the standard matrices passed to OpenGL.

Transpose matrix adds an interface for transfering data to and from the OpenGL pipeline. It does not change any OpenGL processing or imply any changes in state representation.

Transpose matrix was promoted from the GL ARB transpose matrix extension.

## **F.10 Acknowledgements**

OpenGL 1.3 is the result of the contributions of many people. Following is a partial list of the contributors, including the company that they represented at the time of their contribution:

Adrian Muntianu, ATI Al Reyes, 3dfx Alain Bouchard, Matrox Alan Commike, SGI Alan Heirich, Compaq Alex Herrera, SP3D Allen Akin, VA Linux Allen Gallotta, ATI Alligator Descartes, Arcane Andy Vesper, MERL Andy Wolf, Diamond Multimedia Axel Schildan, S3 Barthold Lichtenbelt, 3Dlabs Benj Lipchak, Compaq Bill Armstrong, Evans & Sutherland Bill Clifford, Intel Bill Mannel, SGI Bimal Poddar, Intel Bob Beretta, Apple Brent Insko, NVIDIA Brian Goldiez, UCF Brian Greenstone, Apple Brian Paul, VA Linux Brian Sharp, GLSetup Bruce D'Amora, IBM Bruce Stockwell, Compaq Chris Brady, Alt.software Chris Frazier, Raycer Chris Hall, 3dlabs Chris Hecker, GLSetup Chris Lane, Intel Chris Thornborrow, PixelFusion Christopher Fraser, IMG Chuck Smith, Intelligraphics Craig Dunwoody, SGI Dairsie Latimer, PixelFusion Dale Kirkland, 3Dlabs / Intergraph Dan Brokenshire, IBM Dan Ginsburg, ATI Dan McCabe, S3 Dave Aronson, Microsoft Dave Gosselin, ATI Dave Shreiner, SGI Dave Zenz, Dell David Aronson, Microsoft David Blythe, SGI David Kirk, NVIDIA David Story, SGI David Yu, SGI Deanna Hohn, 3dfx Dick Coulter, Silicon Magic Don Mullis, 3dfx Eamon O Dea, PixelFusion Edward (Chip) Hill, Pixelfusion Eiji Obata, NEC

Elio Del Giudice, Matrox Eric Young, S3 Evan Hart, ATI Fred Fisher, 3dLabs Garry Paxinos, Metro Link Gary Tarolli, 3dfx George Kyriazis, NVIDIA Graham Connor, IMG Herb Kuta, Quantum3D Howard Miller, Apple Igor Sinyak, Intel Jack Middleton, Sun James Bowman, 3dfx Jan C. Hardenbergh, MERL Jason Mitchell, ATI Jeff Weyman, ATI Jeffrey Newquist, 3dfx Jens Owen, Precision Insight Jeremy Morris, 3Dlabs Jim Bushnell, Pyramid Peak John Dennis, Sharp Eye John Metcalfe, IMG John Stauffer, Apple John Tynan, PixelFusion John W. Polick, NEC Jon Khazam, Intel Jon Leech, SGI Jon Paul Schelter, Matrox Karl Hilleslad, NVIDIA Kelvin Thompson Ken Cameron, Pixelfusion Ken Dyke, Apple Ken Nicholson, SGI Kent Lin, Intel Kevin Lefebvre, HP Kevin Martin, VA Linux Kurt Akeley, SGI Les Silvern, NEC Mahesh Dandipani, Rendition Mark Kilgard, NVIDIA

274 APPENDIX F. VERSION 1.3

Martin Amon, 3dfx Martina Sourada, ATI Matt Lavoie, Pixelfusion Matt Russo, Matrox Matthew Papakipos, NVIDIA Michael Gold, NVIDIA Miriam Geller, SGI Morgan Von Essen, Metro Link Naruki Aruga, PFU Nathan Tuck, Raycer Graphics Neil Trevett, 3Dlabs Newton Cheung, S3 Nick Triantos, NVIDIA Patrick Brown, Intel Paul Jensen, 3dfx Paul Keller, NVIDIA Paul Martz, HP Paula Womack, 3dfx Peter Doenges, Evans & Sutherland Peter Graffagnino, Apple Phil Huxley, 3Dlabs Ralf Biermann, Elsa AG Randi Rost, 3Dlabs Renee Rashid, Micron Rich Johnson, HP Richard Pimentel, PTC Richard Schlein, Apple Rick Hammerstone, ATI Rik Faith, VA Linux Rob Glidden, Sun Rob Wheeler, 3dfx Shari Petersen, Rendition Shawn Hopwood, SGI Steve Glickman, Silicon Magic Steve McGuigan, SGI Steve Wright, Microsoft Stuart Anderson, Metro Link T. C. Zhao, MERL Teri Morrison, HP Thomas Fox, IBM

Tim Kelley, Real 3D Tom Frisinger, ATI Victor Vedovato, Micron Vikram Simha, MERL Yanjun Zhang, Sun Zahid Hussain, TI
# <span id="page-288-1"></span><span id="page-288-0"></span>**Appendix G**

# **Version 1.4**

OpenGL version 1.4, released on July 24, 2002, is the fourth revision since the original version 1.0. Version 1.4 is upward compatible with earlier versions, meaning that any program that runs with a 1.3, 1.2, 1.1, or 1.0 GL implementation will also run unchanged with a 1.4 GL implementation.

In addition to numerous additions to the classical fixed-function GL pipeline in OpenGL 1.4, the OpenGL ARB also approved the ARB vertex program extension, which supports programmable vertex processing. Following are brief de-scriptions of each addition to OpenGL 1.4; see Chapter [H](#page-294-0) for a description of ARB vertex program.

#### **G.1 Automatic Mipmap Generation**

Setting the texture parameter GENERATE MIPMAP to TRUE introduces a side effect to any modification of the  $level_{base}$  of a mipmap array, wherein all higher levels of the mipmap pyramid are recomputed automatically by successive filtering of the base level array.

Automatic mipmap generation was promoted from the SGIS generate mipmap extension.

## **G.2 Blend Squaring**

Blend squaring extends the set of supported source and destination blend functions to permit squaring RGB and alpha values during blending. Functions SRC COLOR and ONE MINUS SRC COLOR are added to the allowed source blending functions, and DST COLOR and ONE MINUS DST COLOR are added to the allowed destination blending functions.

<span id="page-289-0"></span>Blend squaring was promoted from the GL NV blend square extension.

#### **G.3 Changes to the Imaging Subset**

The subset of blending features described by **BlendEquation**, **BlendColor**, and the **BlendFunc** *modes* CONSTANT COLOR, ONE MINUS CONSTANT COLOR, CONSTANT ALPHA, and ONE MINUS CONSTANT ALPHA are now supported. These feature were available only in the optional imaging subset in versions 1.2 and 1.3 of the GL.

#### **G.4 Depth Textures and Shadows**

Depth textures define a new texture internal format, DEPTH, normally used to represent depth values. Applications include image-based shadow casting, displacement mapping, and image-based rendering.

Image-based shadowing is enabled with a new texture application mode defined by the parameter TEXTURE COMPARE MODE. This mode enables comparing texture r coordinates to depth texture values to generate a boolean result.

Depth textures and shadows were promoted from the GL ARB depth texture and GL ARB shadow extensions.

#### **G.5 Fog Coordinate**

A new associated vertex and fragment datum, the *fog coordinate* may be used in computing fog for a fragment, instead of using eye distance to the fragment, by specifying the coordinate with the **FogCoord** commands and setting the FOG COORDINATE SOURCE fog parameter. Fog coordinates are particularly useful in computing more complex fog models.

Fog coordinate was promoted from the GL EXT fog coord extension.

#### **G.6 Multiple Draw Arrays**

Multiple primitives may be drawn in a single call using the **MultiDrawArrays** and **MultiDrawElements** commants.

Multiple draw arrays was promoted from the GL EXT multi draw arrays extension.

### <span id="page-290-0"></span>**G.7 Point Parameters**

Point parameters defined by the **PointParameters** commands support additional geometric characteristics of points, allowing the size of a point to be affected by linear or quadratic distance attenuation, and increasing control of the mapping from point size to raster point area and point transparency. This effect may be used for distance attenuation in rendering particles or light points.

Point parameters was promoted from the GL ARB point parameters extension.

#### **G.8 Secondary Color**

The secondary color may be varied even when lighting is disabled by specifying it as a vertex parameter with the **SecondaryColor** commands.

Secondary color was promoted from the GL EXT secondary color extension.

#### **G.9 Separate Blend Functions**

Blending capability is extended with **BlendFuncSeparate** to allow independent setting of the RGB and alpha blend functions for blend operations that require source and destination blend factors.

Separate blend functions was promoted from the GL EXT blend func separate extension.

# **G.10 Stencil Wrap**

New stencil operations INCR WRAP and DECR WRAP allow the stencil value to wrap around the range of stencil values instead of saturating to the minimum or maximum values on decrement or increment. Stencil wrapping is needed for algorithms that use the stencil buffer for per-fragment inside-outside primitive computations.

Stencil wrap was promoted from the GL EXT stencil wrap extension.

## **G.11 Texture Crossbar Environment Mode**

Texture crossbar extends the texture combine environment mode COMBINE by allowing use of the texture color from different texture units as sources to the texture combine function.

<span id="page-291-0"></span>Texture environment crossbar was promoted from the ARB texture env crossbar extension.

#### **G.12 Texture LOD Bias**

The texture filter control parameter TEXTURE LOD BIAS may be set to bias the computed  $\lambda$  parameter used in texturing for mipmap level of detail selection, providing a means to blur or sharpen textures. LOD bias may be used for depth of field and other special visual effects, as well as for some types of image processing.

Texture LOD bias was based on the EXT texture lod bias extension, with the addition of a second per-texture object bias term.

### **G.13 Texture Mirrored Repeat**

Texture mirrored repeat extends the set of texture wrap modes with the mode MIRRORED REPEAT. This effectively defines a texture map twice as large as the original texture image in which the additional half, for each mirrored texture coordinate, is a mirror image of the original texture. Mirrored repeat can be used seamless tiling of a surface.

Texture mirrored repeat was promoted from the ARB texture mirrored repeat extension.

#### **G.14 Window Raster Position**

The raster position may be set directly to specified window coordinates with the **WindowPos** commands, bypassing the transformation applied to **RasterPos**. Window raster position is particularly useful for imaging and other 2D operations.

Window raster position was promoted from the GL ARB window pos extension.

#### **G.15 Acknowledgements**

OpenGL 1.4 is the result of the contributions of many people. Following is a partial list of the contributors, including the company that they represented at the time of their contribution. The editor especially thanks Bob Beretta and Pat Brown for their sustained efforts in leading the ARB vertex program working group, without which this critical extension could not have been defined and approved in conjunction with OpenGL 1.4.

Kurt Akeley, NVIDIA Allen Akin Bill Armstrong, Evans & Sutherland Ben Ashbaugh, Intel Chris Bentley, ATI Bob Beretta, Apple Daniel Brokenshire, IBM Pat Brown, NVIDIA Bill Clifford, Intel Graham Connor, Videologic Matt Craighead, NVIDIA Suzy Deffeyes, IBM Jean-Luc Dery, Discreet Kenneth Dyke, Apple Cass Everitt, NVIDIA Allen Gallotta, ATI Lee Gross, IBM Evan Hart, ATI Chris Hecker, Definition 6 Alan Heirich, Compaq / HP Gareth Hughes, VA Linux Michael I Gold, NVIDIA Rich Johnson, HP Mark Kilgard, NVIDIA Dale Kirkland, 3Dlabs David Kirk, NVIDIA Christian Laforte, Alias—Wavefront Luc Leblanc, Discreet Jon Leech, SGI Bill Licea-Kane, ATI Barthold Lichtenbelt, 3Dlabs Jack Middleton, Sun Howard Miller, Apple Jeremy Morris, 3Dlabs Jon Paul Schelter, Matrox Brian Paul, VA Linux / Tungsten Graphics Bimal Poddar, Intel Thomas Roell, Xi Graphics Randi Rost, 3Dlabs Jeremy Sandmel, ATI

John Stauffer, Apple Nick Triantos, NVIDIA Daniel Vogel, Epic Games Mason Woo, World Wide Woo Dave Zenz, Dell

# <span id="page-294-1"></span><span id="page-294-0"></span>**Appendix H**

# **ARB Extensions**

OpenGL extensions that have been approved by the OpenGL Architectural Review Board (ARB) are described in this chapter. These extensions are not required to be supported by a conformant OpenGL implementation, but are expected to be widely available; they define functionality that is likely to move into the required feature set in a future revision of the specification.

In order not to compromise the readability of the core specification, ARB extensions are not integrated into the core language; instead, they are made available online in the *OpenGL Extension Registry* (as are a much larger number of vendorspecific extensions, as well as extensions to GLX and WGL). Extensions are documented as changes to the Specification. The Registry is available on the World Wide Web at URL

#### **<http://oss.sgi.com/projects/ogl-sample/registry/>**

Brief descriptions of ARB extensions are provided below.

## **H.1 Naming Conventions**

To distinguish ARB extensions from core OpenGL features and from vendorspecific extensions, the following naming conventions are used:

- A unique *name string* of the form "GL\_ARB\_name" is associated with each extension. If the extension is supported by an implementation, this string will be present in the EXTENSIONS string described in section [6.1.11.](#page-225-0)
- All functions defined by the extension will have names of the form *Function***ARB**

<span id="page-295-0"></span>• All enumerants defined by the extension will have names of the form NAME ARB.

#### **H.2 Promoting Extensions to Core Features**

ARB extensions can be *promoted* to required core features in later revisions of OpenGL. When this occurs, the extension specifications are merged into the core specification. Functions and enumerants that are part of such promoted extensions will have the **ARB** affix removed.

GL implementations of such later revisions should continue to export the name strings of promoted extensions in the EXTENSIONS string, and continue to support the **ARB**-affixed versions of functions and enumerants as a transition aid.

For descriptions of extensions promoted to core features in OpenGL 1.3 and 1.4, see appendices [F](#page-280-0) and [G](#page-288-0) respectively.

#### **H.3 Multitexture**

The name string for multitexture is GL ARB multitexture. It was promoted to a core feature in OpenGL 1.3.

#### **H.4 Transpose Matrix**

The name string for transpose matrix is GL\_ARB\_transpose\_matrix. It was promoted to a core feature in OpenGL 1.3.

### **H.5 Multisample**

The name string for multisample is GL ARB multisample. It was promoted to a core feature in OpenGL 1.3.

## **H.6 Texture Add Environment Mode**

The name string for texture add mode is GL ARB texture env add. It was promoted to a core feature in OpenGL 1.3.

#### **H.7 Cube Map Textures**

The name string for cube mapping is GL ARB texture cube map. It was promoted to a core feature in OpenGL 1.3.

#### **H.8 Compressed Textures**

The name string for compressed textures is GL\_ARB\_texture\_compression. It was promoted to a core feature in OpenGL 1.3.

## **H.9 Texture Border Clamp**

The name string for texture border clamp is GL\_ARB\_texture\_border\_clamp. It was promoted to a core feature in OpenGL 1.3.

### **H.10 Point Parameters**

The name string for point parameters is GL ARB point parameters. It was promoted to a core features in OpenGL 1.4.

## **H.11 Vertex Blend**

Vertex blending replaces the single modelview transformation with multiple vertex units. Each unit has its own transform matrix and an associated current weight. Vertices are transformed by all the enabled units, scaled by their respective weights, and summed to create the eye-space vertex. Normals are similarly transformed by the inverse transpose of the modelview matrices.

The name string for vertex blend is GL ARB vertex blend.

## **H.12 Matrix Palette**

Matrix palette extends vertex blending to include a palette of modelview matrices. Each vertex may be transformed by a different set of matrices chosen from the palette.

The name string for matrix palette is GL ARB matrix palette.

<span id="page-296-0"></span>

### <span id="page-297-0"></span>**H.13 Texture Combine Environment Mode**

The name string for texture combine mode is GL\_ARB\_texture\_env\_combine. It was promoted to a core feature in OpenGL 1.3.

#### **H.14 Texture Crossbar Environment Mode**

The name string for texture crossbar is GL\_ARB\_texture\_env\_crossbar. It was promoted to a core features in OpenGL 1.4.

#### **H.15 Texture Dot3 Environment Mode**

The name string for DOT3 is GL ARB texture env dot3. It was promoted to a core feature in OpenGL 1.3.

## **H.16 Texture Mirrored Repeat**

The name string for texture mirrored repeat is GL ARB texture mirrored repeat. It was promoted to a core feature in OpenGL 1.4.

#### **H.17 Depth Texture**

The name string for depth texture is GL ARB depth texture. It was promoted to a core feature in OpenGL 1.4.

#### **H.18 Shadow**

The name string for shadow is GL ARB shadow. It was promoted to a core feature in OpenGL 1.4.

#### **H.19 Shadow Ambient**

Shadow ambient extends the basic image-based shadow functionality by allowing a texture value specified by the TEXTURE COMPARE FAIL VALUE ARB texture parameter to be returned when the texture comparison fails. This may be used for ambient lighting of shadowed fragments and other advanced lighting effects.

The name string for shadow ambient is GL ARB shadow ambient.

#### <span id="page-298-0"></span>**H.20 Window Raster Position**

The name string for window raster position is GL ARB window pos. It was promoted to a core feature in OpenGL 1.4.

## **H.21 Vertex Programming**

Application-defined *vertex programs* may be specified in a new low-level programming language, replacing the standard fixed-function vertex transformation, lighting, and texture coordinate generation pipeline. Vertex programs enable many new effects and are an important first step towards future graphics pipeline that will be fully programmable in an unrestricted, high-level shading language.

The name string for vertex programming is ARB vertex program.

# **Index of OpenGL Commands**

x BIAS, [86,](#page-98-0) [235](#page-247-0) x SCALE, [86,](#page-98-0) [235](#page-247-0) 2D, [198,](#page-210-0) [199,](#page-211-0) [246](#page-258-0) 2 BYTES, [201](#page-213-0) 3D, [198,](#page-210-0) [199](#page-211-0) 3D COLOR, [198](#page-210-0), [199](#page-211-0) 3D COLOR TEXTURE, [198](#page-210-0), [199](#page-211-0) 3 BYTES, [201](#page-213-0) 4D COLOR TEXTURE, [198](#page-210-0), [199](#page-211-0) 4 BYTES, [201](#page-213-0) 1, [120,](#page-132-0) [129,](#page-141-0) [148,](#page-160-0) [209,](#page-221-0) [229](#page-241-0) 2, [120,](#page-132-0) [129,](#page-141-0) [209,](#page-221-0) [229](#page-241-0) 3, [120,](#page-132-0) [129,](#page-141-0) [209,](#page-221-0) [229](#page-241-0) 4, [120,](#page-132-0) [129,](#page-141-0) [209](#page-221-0) ACCUM, [179](#page-191-0) Accum, [179](#page-191-0) ACCUM BUFFER BIT, [177,](#page-189-0) [215](#page-227-0) ACTIVE TEXTURE, [20,](#page-32-0) [37,](#page-49-0) [38,](#page-50-0) [44](#page-56-0), [151,](#page-163-0) [190,](#page-202-0) [205,](#page-217-0) [206](#page-218-0) ActiveTexture, [37](#page-49-0), [158](#page-170-0) ADD, [152](#page-164-0), [154](#page-166-0), [155](#page-167-0), [179](#page-191-0), [270](#page-282-0) ADD SIGNED, [155](#page-167-0) ALL ATTRIB BITS, [214,](#page-226-0) [215](#page-227-0) ALPHA, [86,](#page-98-0) [98](#page-110-0), [109,](#page-121-0) [110,](#page-122-0) [121](#page-133-0)[–123](#page-135-0), [136,](#page-148-0) [137,](#page-149-0) [153,](#page-165-0) [154](#page-166-0), [157](#page-169-0), [171](#page-183-0), [183,](#page-195-0) [184,](#page-196-0) [209,](#page-221-0) [235](#page-247-0), [236](#page-248-0), [238](#page-250-0), [245,](#page-257-0) [255,](#page-267-0) [261](#page-273-0) ALPHA12, [122](#page-134-0) ALPHA16, [122](#page-134-0) ALPHA4, [122](#page-134-0) ALPHA8, [122](#page-134-0) ALPHA BIAS, [107](#page-119-0)

ALPHA SCALE, [107](#page-119-0), [153](#page-165-0) ALPHA TEST, [166](#page-178-0)

AlphaFunc, [166](#page-178-0) ALWAYS, [166](#page-178-0)[–168](#page-180-0), [233](#page-245-0) AMBIENT, [55](#page-67-0), [57](#page-69-0) AMBIENT AND DIFFUSE, [55](#page-67-0), [57](#page-69-0) AND, [173](#page-185-0) AND INVERTED, [173](#page-185-0) AND REVERSE, [173](#page-185-0) Antialiasing, [77](#page-89-0) ARB texture env crossbar, [279](#page-291-0) ARB texture mirrored repeat, [279](#page-291-0) ARB vertex program, [276,](#page-288-1) [279,](#page-291-0) [286](#page-298-0) AreTexturesResident, [151](#page-163-0), [202](#page-214-0) ArrayElement, [19](#page-31-0), [25–](#page-37-0)[27,](#page-39-0) [200](#page-212-0) AUTO NORMAL, [191](#page-203-0) AUXi, [175](#page-187-0) AUXn, [175,](#page-187-0) [182](#page-194-0) AUX0, [175,](#page-187-0) [182](#page-194-0) BACK, [54,](#page-66-0) [56](#page-68-0), [57](#page-69-0), [77,](#page-89-0) [78](#page-90-0), [80](#page-92-0), [175,](#page-187-0) [182](#page-194-0), [206](#page-218-0), [227](#page-239-0) BACK LEFT, [175](#page-187-0), [182](#page-194-0) BACK RIGHT, [175,](#page-187-0) [182](#page-194-0) Begin, [12](#page-24-0), [13,](#page-25-0) [15–](#page-27-0)[20,](#page-32-0) [25–](#page-37-0)[27,](#page-39-0) [31,](#page-43-0) [59,](#page-71-0) [70](#page-82-0), [74](#page-86-0), [77](#page-89-0), [80](#page-92-0), [192](#page-204-0), [193](#page-205-0), [198](#page-210-0) BGR, [98](#page-110-0), [183](#page-195-0), [184](#page-196-0) BGRA, [98](#page-110-0), [101](#page-113-0), [104](#page-116-0), [183](#page-195-0), [259](#page-271-0) BindTexture, [149](#page-161-0), [150](#page-162-0) BITMAP, [79,](#page-91-0) [87,](#page-99-0) [90](#page-102-0), [97,](#page-109-0) [104](#page-116-0), [117,](#page-129-0) [184](#page-196-0), [209](#page-221-0) Bitmap, [117](#page-129-0) BITMAP TOKEN, [199](#page-211-0) BLEND, [152,](#page-164-0) [154,](#page-166-0) [169,](#page-181-0) [173](#page-185-0) BlendColor, [170,](#page-182-0) [277](#page-289-0) BlendEquation, [169](#page-181-0), [277](#page-289-0)

BlendFunc, [170](#page-182-0), [277](#page-289-0) BlendFuncSeparate, [170,](#page-182-0) [278](#page-290-0) BLUE, [86](#page-98-0), [98,](#page-110-0) [183](#page-195-0), [184,](#page-196-0) [235](#page-247-0), [236,](#page-248-0) [238](#page-250-0), [245](#page-257-0) BLUE BIAS, [107](#page-119-0) BLUE SCALE, [107](#page-119-0) BYTE, [24,](#page-36-0) [97,](#page-109-0) [184,](#page-196-0) [185](#page-197-0), [201](#page-213-0) C3F V3F, [28](#page-40-0), [29](#page-41-0) C4F N3F V3F, [28,](#page-40-0) [29](#page-41-0) C4UB V2F, [28,](#page-40-0) [29](#page-41-0) C4UB V3F, [28,](#page-40-0) [29](#page-41-0) CallList, [19,](#page-31-0) [200,](#page-212-0) [201](#page-213-0) CallLists, [19,](#page-31-0) [200,](#page-212-0) [201](#page-213-0) CCW, [53](#page-65-0), [227](#page-239-0) CLAMP, [137,](#page-149-0) [138,](#page-150-0) [142](#page-154-0) CLAMP TO BORDER, [137,](#page-149-0) [139,](#page-151-0) [270](#page-282-0) CLAMP TO EDGE, [137](#page-149-0), [139,](#page-151-0) [140,](#page-152-0) [142](#page-154-0), [260](#page-272-0) CLEAR, [173](#page-185-0) Clear, [177,](#page-189-0) [178](#page-190-0) ClearAccum, [178](#page-190-0) ClearColor, [177](#page-189-0) ClearDepth, [178](#page-190-0) ClearIndex, [177](#page-189-0) ClearStencil, [178](#page-190-0) CLIENT ACTIVE TEXTURE, [25,](#page-37-0) [205](#page-217-0), [206](#page-218-0) CLIENT ALL ATTRIB BITS, [214,](#page-226-0) [215](#page-227-0) CLIENT PIXEL STORE BIT, [215](#page-227-0) CLIENT VERTEX ARRAY BIT, [215](#page-227-0) ClientActiveTexture, [19](#page-31-0), [25](#page-37-0), [202](#page-214-0) CLIP PLANEi, [42](#page-54-0), [43](#page-55-0) CLIP PLANE0, [43](#page-55-0) ClipPlane, [42](#page-54-0) COEFF, [207](#page-219-0) COLOR, [33](#page-45-0), [37,](#page-49-0) [38,](#page-50-0) [89,](#page-101-0) [92](#page-104-0), [93](#page-105-0), [128,](#page-140-0) [187](#page-199-0) Color, [19,](#page-31-0) [21,](#page-33-0) [47,](#page-59-0) [60](#page-72-0) Color3, [21](#page-33-0) Color4, [21](#page-33-0) COLOR ARRAY, [24,](#page-36-0) [30](#page-42-0) COLOR ARRAY POINTER, [213](#page-225-1) COLOR BUFFER BIT, [177](#page-189-0), [178](#page-190-0), [215](#page-227-0) COLOR INDEX, [79,](#page-91-0) [87](#page-99-0), [90](#page-102-0), [97,](#page-109-0) [98](#page-110-0), [108](#page-120-0), [117](#page-129-0), [183](#page-195-0), [187](#page-199-0), [208](#page-220-0), [209](#page-221-0) COLOR INDEXES, [55,](#page-67-0) [58](#page-70-0) COLOR LOGIC OP, [173](#page-185-0)

COLOR MATERIAL, [54](#page-66-0), [57](#page-69-0) COLOR MATRIX, [210](#page-222-0) COLOR MATRIX STACK DEPTH, [210](#page-222-0) COLOR SUM, [160](#page-172-0) COLOR TABLE, [88,](#page-100-0) [90,](#page-102-0) [108](#page-120-0) COLOR TABLE ALPHA SIZE, [210](#page-222-0) COLOR TABLE BIAS, [87](#page-99-0), [88](#page-100-0), [210](#page-222-0) COLOR TABLE BLUE SIZE, [210](#page-222-0) COLOR TABLE FORMAT, [210](#page-222-0) COLOR TABLE GREEN SIZE, [210](#page-222-0) COLOR TABLE INTENSITY SIZE, [210](#page-222-0) COLOR TABLE LUMINANCE SIZE, [210](#page-222-0) COLOR TABLE RED SIZE, [210](#page-222-0) COLOR TABLE SCALE, [87](#page-99-0)[–89](#page-101-0), [210](#page-222-0) COLOR TABLE WIDTH, [210](#page-222-0) ColorMask, [176](#page-188-0), [177](#page-189-0) ColorMaterial, [54,](#page-66-0) [56,](#page-68-0) [57,](#page-69-0) [191,](#page-203-0) [252,](#page-264-0) [257](#page-269-0) ColorPointer, [19](#page-31-0), [23](#page-35-0), [24](#page-36-0), [30](#page-42-0), [202](#page-214-0) ColorSubTable, [84](#page-96-0), [89](#page-101-0) ColorTable, [84,](#page-96-0) [86](#page-98-0), [88–](#page-100-0)[90,](#page-102-0) [113](#page-125-0), [114,](#page-126-0) [202](#page-214-0) ColorTableParameter, [88](#page-100-0) ColorTableParameterfv, [87](#page-99-0) Colorub, [60](#page-72-0) Colorui, [60](#page-72-0) Colorus, [60](#page-72-0) COMBINE, [152,](#page-164-0) [153](#page-165-0), [155](#page-167-0), [158](#page-170-0), [270,](#page-282-0) [278](#page-290-0) COMBINE ALPHA, [152,](#page-164-0) [153,](#page-165-0) [155,](#page-167-0) [156](#page-168-0) COMBINE RGB, [152](#page-164-0), [153](#page-165-0), [155](#page-167-0), [156](#page-168-0) COMPARE R TO TEXTURE, [137,](#page-149-0) [157](#page-169-0) COMPILE, [200](#page-212-0), [252](#page-264-0) COMPILE AND EXECUTE, [200](#page-212-0), [201](#page-213-0) COMPRESSED ALPHA, [123](#page-135-0) COMPRESSED INTENSITY, [123](#page-135-0) COMPRESSED LUMINANCE, [123](#page-135-0) COMPRESSED LUMINANCE ALPHA, [123](#page-135-0) COMPRESSED RGB, [123](#page-135-0) COMPRESSED RGBA, [123](#page-135-0) COMPRESSED TEXTURE FORMATS,

[120](#page-132-0)

CompressedTexImage, [134](#page-146-0) CompressedTexImage1D, [133,](#page-145-0) [134](#page-146-0) CompressedTexImage2D, [133,](#page-145-0) [134](#page-146-0) CompressedTexImage3D, [133,](#page-145-0) [134](#page-146-0) CompressedTexSubImage1D, [134](#page-146-0), [135](#page-147-0) CompressedTexSubImage2D, [134](#page-146-0), [135](#page-147-0) CompressedTexSubImage3D, [134](#page-146-0), [135](#page-147-0) CONSTANT, [153](#page-165-0), [156](#page-168-0), [232](#page-244-0) CONSTANT ALPHA, [171,](#page-183-0) [277](#page-289-0) CONSTANT ATTENUATION, [55](#page-67-0) CONSTANT BORDER, [111](#page-123-0), [112](#page-124-0) CONSTANT COLOR, [171](#page-183-0), [277](#page-289-0) CONVOLUTION 1D, [91](#page-103-0), [93](#page-105-0), [109,](#page-121-0) [126](#page-138-0), [211](#page-223-0) CONVOLUTION 2D, [90](#page-102-0)[–92](#page-104-0), [109,](#page-121-0) [125](#page-137-0), [211](#page-223-0) CONVOLUTION BORDER COLOR, [111,](#page-123-0) [211](#page-223-0) CONVOLUTION BORDER MODE, [111,](#page-123-0) [211](#page-223-0) CONVOLUTION FILTER BIAS, [90–](#page-102-0)[92,](#page-104-0) [211](#page-223-0) CONVOLUTION FILTER SCALE, [90–](#page-102-0)[93,](#page-105-0) [211](#page-223-0) CONVOLUTION FORMAT, [211](#page-223-0) CONVOLUTION HEIGHT, [211](#page-223-0) CONVOLUTION WIDTH, [211](#page-223-0) ConvolutionFilter1D, [84,](#page-96-0) [91–](#page-103-0)[93](#page-105-0) ConvolutionFilter2D, [84,](#page-96-0) [90–](#page-102-0)[93](#page-105-0) ConvolutionParameter, [91,](#page-103-0) [111](#page-123-0) ConvolutionParameterfv, [90,](#page-102-0) [91,](#page-103-0) [111](#page-123-0) ConvolutionParameteriv, [92](#page-104-0), [111](#page-123-0) COPY, [173](#page-185-0), [233](#page-245-0) COPY INVERTED, [173](#page-185-0) COPY PIXEL TOKEN, [199](#page-211-0) CopyColorSubTable, [89](#page-101-0) CopyColorTable, [88,](#page-100-0) [89](#page-101-0) CopyConvolutionFilter1D, [93](#page-105-0) CopyConvolutionFilter2D, [92](#page-104-0) CopyPixels, [83](#page-95-0), [85,](#page-97-0) [88](#page-100-0), [89,](#page-101-0) [92](#page-104-0), [93,](#page-105-0) [109](#page-121-0), [128,](#page-140-0) [180,](#page-192-0) [184,](#page-196-0) [186](#page-198-0), [187](#page-199-0), [197](#page-209-0) CopyTexImage1D, [109](#page-121-0), [129,](#page-141-0) [130,](#page-142-0) [144](#page-156-0) CopyTexImage2D, [109](#page-121-0), [128–](#page-140-0)[130,](#page-142-0) [144](#page-156-0) CopyTexImage3D, [130](#page-142-0)

CopyTexSubImage1D, [109](#page-121-0), [129](#page-141-0), [130](#page-142-0), [132](#page-144-0) CopyTexSubImage2D, [109](#page-121-0), [129](#page-141-0)[–132](#page-144-0) CopyTexSubImage3D, [109](#page-121-0), [129](#page-141-0), [130](#page-142-0), [132](#page-144-0) CULL FACE, [78](#page-90-0) CullFace, [77](#page-89-0), [78](#page-90-0), [82](#page-94-0) CURRENT BIT, [215](#page-227-0) CURRENT RASTER TEXTURE COORDS, [44](#page-56-0), [251](#page-263-0) CURRENT TEXTURE COORDS, [20](#page-32-0) CW, [53](#page-65-0) DECAL, [152,](#page-164-0) [154](#page-166-0) DECR, [167](#page-179-0) DECR WRAP, [167](#page-179-0), [278](#page-290-0) DeleteLists, [202](#page-214-0) DeleteTextures, [150,](#page-162-0) [202](#page-214-0) DEPTH, [87,](#page-99-0) [91,](#page-103-0) [94,](#page-106-0) [95,](#page-107-0) [128,](#page-140-0) [187,](#page-199-0) [235](#page-247-0), [277](#page-289-0) DEPTH BIAS, [86,](#page-98-0) [107](#page-119-0) DEPTH BUFFER BIT, [177,](#page-189-0) [178,](#page-190-0) [215](#page-227-0) DEPTH COMPONENT, [87](#page-99-0), [90,](#page-102-0) [97](#page-109-0), [98](#page-110-0), [120](#page-132-0)[–122](#page-134-0), [157,](#page-169-0) [180,](#page-192-0) [183,](#page-195-0) [187](#page-199-0), [208](#page-220-0) DEPTH COMPONENT16, [122](#page-134-0) DEPTH COMPONENT24, [122](#page-134-0) DEPTH COMPONENT32, [122](#page-134-0) DEPTH SCALE, [86,](#page-98-0) [107](#page-119-0) DEPTH\_TEST, [168](#page-180-0) DEPTH TEXTURE MODE, [137](#page-149-0), [148](#page-160-0), [157](#page-169-0) DepthFunc, [168](#page-180-0) DepthMask, [176](#page-188-0), [177](#page-189-0) DepthRange, [33](#page-45-0), [45](#page-57-0), [205](#page-217-0), [252](#page-264-0) DIFFUSE, [55](#page-67-0), [57](#page-69-0) Disable, [38](#page-50-0), [41](#page-53-0), [43](#page-55-0), [48,](#page-60-0) [54,](#page-66-0) [65,](#page-77-0) [67,](#page-79-0) [70](#page-82-0), [73](#page-85-0), [77](#page-89-0), [80](#page-92-0), [82](#page-94-0), [113](#page-125-0)[–115](#page-127-0), [158](#page-170-0), [160](#page-172-0), [165–](#page-177-0)[169,](#page-181-0) [172,](#page-184-0) [173,](#page-185-0) [190](#page-202-0), [191](#page-203-0) DisableClientState, [19](#page-31-0), [24](#page-36-0), [25](#page-37-0), [28](#page-40-0), [30](#page-42-0), [202](#page-214-0) DITHER, [172](#page-184-0) DOMAIN, [207](#page-219-0) DONT CARE, [203](#page-215-0), [241](#page-253-0)

DOT3 RGB, [155](#page-167-0) DOT3 RGBA, [155](#page-167-0) DOUBLE, [24](#page-36-0) DRAW PIXEL TOKEN, [199](#page-211-0) DrawArrays, [25,](#page-37-0) [26,](#page-38-0) [200](#page-212-0) DrawBuffer, [174–](#page-186-0)[178](#page-190-0) DrawElements, [26–](#page-38-0)[28,](#page-40-0) [200,](#page-212-0) [261](#page-273-0) DrawPixels, [79,](#page-91-0) [83](#page-95-0)[–85](#page-97-0), [87,](#page-99-0) [90,](#page-102-0) [95](#page-107-0)[–100](#page-112-0), [104](#page-116-0), [106](#page-118-0), [109](#page-121-0), [116](#page-128-0), [117](#page-129-0), [119](#page-131-0), [180](#page-192-0), [184](#page-196-0), [187](#page-199-0), [197](#page-209-0) DrawRangeElements, [27](#page-39-0), [200](#page-212-0), [244](#page-256-0) DST ALPHA, [171](#page-183-0) DST COLOR, [171,](#page-183-0) [276](#page-288-1) EDGE FLAG ARRAY, [24,](#page-36-0) [28](#page-40-0) EDGE FLAG ARRAY POINTER, [213](#page-225-1) EdgeFlag, [18,](#page-30-0) [19](#page-31-0) EdgeFlagPointer, [19](#page-31-0), [23](#page-35-0), [24](#page-36-0), [202](#page-214-0) EdgeFlagv, [18](#page-30-0) EMISSION, [55,](#page-67-0) [57](#page-69-0) Enable, [38](#page-50-0), [41,](#page-53-0) [43](#page-55-0), [48,](#page-60-0) [54,](#page-66-0) [65](#page-77-0), [67,](#page-79-0) [70](#page-82-0), [73](#page-85-0), [77,](#page-89-0) [80](#page-92-0), [82](#page-94-0), [113](#page-125-0)[–115](#page-127-0), [158](#page-170-0), [160](#page-172-0), [165](#page-177-0)[–169](#page-181-0), [172,](#page-184-0) [173,](#page-185-0) [190,](#page-202-0) [191](#page-203-0), [204](#page-216-0) ENABLE BIT, [215](#page-227-0) EnableClientState, [19,](#page-31-0) [24,](#page-36-0) [25](#page-37-0), [30](#page-42-0), [202](#page-214-0) End, [12,](#page-24-0) [13](#page-25-0), [15](#page-27-0)[–20](#page-32-0), [25–](#page-37-0)[27](#page-39-0), [31,](#page-43-0) [59,](#page-71-0) [70](#page-82-0), [77,](#page-89-0) [80](#page-92-0), [192](#page-204-0), [193](#page-205-0), [198](#page-210-0) EndList, [200](#page-212-0) EQUAL, [166–](#page-178-0)[168](#page-180-0) EQUIV, [173](#page-185-0) EVAL BIT, [215](#page-227-0) EvalCoord, [19,](#page-31-0) [190](#page-202-0), [191](#page-203-0) EvalCoord1, [191–](#page-203-0)[193](#page-205-0) EvalCoord1d, [192](#page-204-0) EvalCoord1f, [192](#page-204-0) EvalCoord2, [191–](#page-203-0)[193](#page-205-0) EvalMesh1, [192](#page-204-0) EvalMesh2, [192,](#page-204-0) [193](#page-205-0) EvalPoint, [19](#page-31-0) EvalPoint1, [193](#page-205-0) EvalPoint2, [193](#page-205-0) EXP, [161](#page-173-0), [162](#page-174-0), [224](#page-236-0) EXP2, [161](#page-173-0) EXT bgra, [259](#page-271-0)

EXT blend color, [263](#page-275-0) EXT blend logic op, [255](#page-267-0) EXT blend minmax, [263](#page-275-0) EXT blend subtract, [263](#page-275-0) EXT color subtable, [262](#page-274-0) EXT color table, [262](#page-274-0) EXT convolution, [262](#page-274-0) EXT copy texture, [256](#page-268-0) EXT draw range elements, [261](#page-273-0) EXT histogram, [263](#page-275-0) EXT packed pixels, [260](#page-272-0) EXT polygon offset, [255](#page-267-0) EXT rescale normal, [260](#page-272-0) EXT separate specular color, [260](#page-272-0) EXT subtexture, [256](#page-268-0) EXT texture, [255,](#page-267-0) [256](#page-268-0) EXT\_texture3D, [259](#page-271-0) EXT texture lod bias, [279](#page-291-0) EXT texture object, [256](#page-268-0) EXT vertex array, [254](#page-266-0) EXTENSIONS, [85,](#page-97-0) [213,](#page-225-1) [214,](#page-226-0) [282,](#page-294-1) [283](#page-295-0) EYE LINEAR, [40–](#page-52-0)[42,](#page-54-0) [206,](#page-218-0) [232](#page-244-0) EYE PLANE, [40](#page-52-0), [41](#page-53-0) FALSE, [18](#page-30-0), [19](#page-31-0), [50,](#page-62-0) [52,](#page-64-0) [84](#page-96-0), [86](#page-98-0), [94,](#page-106-0) [95,](#page-107-0) [104](#page-116-0), [107](#page-119-0), [115](#page-127-0), [116](#page-128-0), [137,](#page-149-0) [148,](#page-160-0) [151](#page-163-0), [166](#page-178-0), [182](#page-194-0), [205](#page-217-0), [209,](#page-221-0) [212,](#page-224-0)

[230](#page-242-0) FASTEST, [203](#page-215-0) FEEDBACK, [195](#page-207-0)[–197](#page-209-0), [253](#page-265-0) FEEDBACK BUFFER POINTER, [213](#page-225-1) FeedbackBuffer, [196,](#page-208-0) [197,](#page-209-0) [202](#page-214-0) FILL, [80](#page-92-0)[–83](#page-95-0), [192](#page-204-0), [227](#page-239-0), [252](#page-264-0), [255](#page-267-0) Finish, [202](#page-214-0), [203](#page-215-0), [251](#page-263-0) FLAT, [59](#page-71-0), [252](#page-264-0) FLOAT, [24](#page-36-0), [29,](#page-41-0) [30](#page-42-0), [97,](#page-109-0) [184](#page-196-0), [185](#page-197-0), [201,](#page-213-0) [221](#page-233-0), [222](#page-234-0) Flush, [202,](#page-214-0) [203](#page-215-0), [251](#page-263-0) FOG, [160](#page-172-0) Fog, [160,](#page-172-0) [161](#page-173-0) FOG BIT, [215](#page-227-0) FOG COLOR, [161](#page-173-0) FOG COORDINATE, [160](#page-172-0), [161](#page-173-0) FOG COORDINATE ARRAY, [24](#page-36-0), [28](#page-40-0)

FOG COORDINATE SOURCE, [44](#page-56-0), [45](#page-57-0), [161,](#page-173-0) [162,](#page-174-0) [277](#page-289-0) FOG DENSITY, [161](#page-173-0) FOG END, [161](#page-173-0) FOG HINT, [203](#page-215-0) FOG INDEX, [161](#page-173-0) FOG MODE, [161,](#page-173-0) [162](#page-174-0) FOG START, [161](#page-173-0) FogCoord, [19](#page-31-0), [21](#page-33-0), [277](#page-289-0) FogCoordPointer, [19](#page-31-0), [23](#page-35-0), [24](#page-36-0), [202](#page-214-0) FRAGMENT DEPTH, [160–](#page-172-0)[162,](#page-174-0) [224](#page-236-0) FRONT, [54,](#page-66-0) [57,](#page-69-0) [77,](#page-89-0) [78,](#page-90-0) [80,](#page-92-0) [175](#page-187-0), [182](#page-194-0), [206](#page-218-0) FRONT AND BACK, [54](#page-66-0), [56](#page-68-0), [57](#page-69-0), [77](#page-89-0), [80,](#page-92-0) [175](#page-187-0) FRONT LEFT, [175,](#page-187-0) [182](#page-194-0) FRONT RIGHT, [175](#page-187-0), [182](#page-194-0) FrontFace, [53](#page-65-0), [77](#page-89-0) Frustum, [35](#page-47-0), [36,](#page-48-0) [252](#page-264-0) FUNC ADD, [169,](#page-181-0) [172](#page-184-0), [233](#page-245-0) FUNC REVERSE SUBTRACT, [170](#page-182-0) FUNC SUBTRACT, [170](#page-182-0)

GENERATE MIPMAP, [136,](#page-148-0) [137](#page-149-0), [145](#page-157-0), [276](#page-288-1) GENERATE MIPMAP HINT, [203](#page-215-0) GenLists, [201,](#page-213-0) [202](#page-214-0) GenTextures, [150](#page-162-0), [202](#page-214-0), [209](#page-221-0) GEQUAL, [137](#page-149-0), [157](#page-169-0), [166](#page-178-0)[–168](#page-180-0) Get, [20](#page-32-0), [33](#page-45-0), [44](#page-56-0), [202](#page-214-0), [204,](#page-216-0) [205](#page-217-0) GetBooleanv, [166](#page-178-0), [204](#page-216-0), [205](#page-217-0), [216](#page-228-0), [218](#page-230-0) GetClipPlane, [206](#page-218-0) GetColorTable, [90,](#page-102-0) [182,](#page-194-0) [210](#page-222-0) GetColorTableParameter, [210](#page-222-0) GetCompressedTexImage, [133](#page-145-0)-135, [203,](#page-215-0) [207–](#page-219-0)[209](#page-221-0) GetConvolutionFilter, [182,](#page-194-0) [211](#page-223-0) GetConvolutionParameter, [211](#page-223-0) GetConvolutionParameteriv, [91](#page-103-0) GetDoublev, [204,](#page-216-0) [205,](#page-217-0) [216](#page-228-0), [218](#page-230-0) GetError, [11](#page-23-0) GetFloatv, [166](#page-178-0), [204,](#page-216-0) [205,](#page-217-0) [210,](#page-222-0) [216,](#page-228-0) [218](#page-230-0) GetHistogram, [95](#page-107-0), [182](#page-194-0), [211](#page-223-0) GetHistogramParameter, [212](#page-224-0)

GetIntegerv, [27,](#page-39-0) [37,](#page-49-0) [65](#page-77-0), [204,](#page-216-0) [205,](#page-217-0) [210](#page-222-0), [216](#page-228-0), [218](#page-230-0) GetLight, [206](#page-218-0) GetMap, [206](#page-218-0), [207](#page-219-0) GetMaterial, [206](#page-218-0) GetMinmax, [182,](#page-194-0) [212](#page-224-0) GetMinmaxParameter, [213](#page-225-1) GetPixelMap, [206,](#page-218-0) [207](#page-219-0) GetPointerv, [213](#page-225-1) GetPolygonStipple, [182](#page-194-0), [209](#page-221-0) GetSeparableFilter, [182](#page-194-0), [211](#page-223-0) GetString, [213](#page-225-1), [214](#page-226-0) GetTexEnv, [206](#page-218-0) GetTexGen, [206](#page-218-0) GetTexImage, [109](#page-121-0), [149,](#page-161-0) [182](#page-194-0), [208,](#page-220-0) [210–](#page-222-0) [212](#page-224-0) GetTexLevelParameter, [206,](#page-218-0) [207](#page-219-0) GetTexParameter, [206](#page-218-0), [207](#page-219-0) GetTexParameterfv, [149](#page-161-0), [151](#page-163-0) GetTexParameteriv, [149,](#page-161-0) [151](#page-163-0) GL ARB depth texture, [277,](#page-289-0) [285](#page-297-0) GL ARB matrix palette, [284](#page-296-0) GL ARB multisample, [269,](#page-281-0) [283](#page-295-0) GL ARB multitexture, [270](#page-282-0), [283](#page-295-0) GL ARB point parameters, [278](#page-290-0), [284](#page-296-0) GL ARB shadow, [277](#page-289-0), [285](#page-297-0) GL ARB shadow ambient, [285](#page-297-0) GL ARB texture border clamp, [271](#page-283-0), [284](#page-296-0) GL ARB texture compression, [268,](#page-280-1) [284](#page-296-0) GL ARB texture cube map, [269](#page-281-0), [284](#page-296-0) GL ARB texture env add, [270,](#page-282-0) [283](#page-295-0) GL ARB texture env combine, [270](#page-282-0), [285](#page-297-0) GL ARB texture env crossbar, [285](#page-297-0) GL ARB texture env dot3, [270,](#page-282-0) [285](#page-297-0) GL ARB texture mirrored repeat, [285](#page-297-0) GL ARB transpose matrix, [271,](#page-283-0) [283](#page-295-0) GL ARB vertex blend, [284](#page-296-0) GL ARB window pos, [279,](#page-291-0) [286](#page-298-0) GL EXT blend func separate, [278](#page-290-0) GL EXT fog coord, [277](#page-289-0) GL EXT multi draw arrays, [277](#page-289-0) GL EXT secondary color, [278](#page-290-0)

GL EXT stencil wrap, [278](#page-290-0)

GL NV blend square, [277](#page-289-0) glPointParameter, [66](#page-78-0) GREATER, [166](#page-178-0)[–168](#page-180-0) GREEN, [86](#page-98-0), [98,](#page-110-0) [183](#page-195-0), [184,](#page-196-0) [235](#page-247-0), [236,](#page-248-0) [238](#page-250-0), [245](#page-257-0) GREEN BIAS, [107](#page-119-0) GREEN SCALE, [107](#page-119-0)

Hint, [203](#page-215-0) HINT BIT, [215](#page-227-0) HISTOGRAM, [94,](#page-106-0) [95,](#page-107-0) [115,](#page-127-0) [212](#page-224-0) Histogram, [94,](#page-106-0) [95,](#page-107-0) [115,](#page-127-0) [202](#page-214-0) HISTOGRAM ALPHA SIZE, [212](#page-224-0) HISTOGRAM BLUE SIZE, [212](#page-224-0) HISTOGRAM FORMAT, [212](#page-224-0) HISTOGRAM GREEN SIZE, [212](#page-224-0) HISTOGRAM LUMINANCE SIZE, [212](#page-224-0) HISTOGRAM RED SIZE, [212](#page-224-0) HISTOGRAM SINK, [212](#page-224-0) HISTOGRAM WIDTH, [212](#page-224-0) HP convolution border modes, [262](#page-274-0)

INCR, [167](#page-179-0) INCR WRAP, [167,](#page-179-0) [278](#page-290-0) INDEX, [245](#page-257-0) Index, [19](#page-31-0), [21](#page-33-0) INDEX ARRAY, [24,](#page-36-0) [28](#page-40-0) INDEX ARRAY POINTER, [213](#page-225-1) INDEX LOGIC OP, [172](#page-184-0) INDEX OFFSET, [86](#page-98-0), [107](#page-119-0), [235](#page-247-0) INDEX SHIFT, [86](#page-98-0), [107](#page-119-0), [235](#page-247-0) IndexMask, [176](#page-188-0), [177](#page-189-0) IndexPointer, [19,](#page-31-0) [23,](#page-35-0) [24](#page-36-0), [202](#page-214-0) InitNames, [194](#page-206-0) INT, [24,](#page-36-0) [97](#page-109-0), [184](#page-196-0), [185](#page-197-0), [201](#page-213-0) INTENSITY, [94](#page-106-0), [95,](#page-107-0) [109,](#page-121-0) [110](#page-122-0), [121](#page-133-0)[–123](#page-135-0), [136](#page-148-0), [137](#page-149-0), [153](#page-165-0), [154](#page-166-0), [157](#page-169-0), [209](#page-221-0), [236](#page-248-0), [255](#page-267-0) INTENSITY12, [122](#page-134-0) INTENSITY16, [122](#page-134-0) INTENSITY4, [122](#page-134-0) INTENSITY8, [122](#page-134-0) InterleavedArrays, [19](#page-31-0), [28](#page-40-0), [29](#page-41-0), [202](#page-214-0) INTERPOLATE, [155](#page-167-0)

INVALID ENUM, [12](#page-24-0), [25,](#page-37-0) [37](#page-49-0), [41](#page-53-0), [53,](#page-65-0) [84](#page-96-0), [90,](#page-102-0) [94](#page-106-0), [95](#page-107-0), [97,](#page-109-0) [129](#page-141-0), [133,](#page-145-0) [134](#page-146-0), [149](#page-161-0), [208](#page-220-0) INVALID OPERATION, [12,](#page-24-0) [19,](#page-31-0) [84,](#page-96-0) [97,](#page-109-0) [100](#page-112-0), [120](#page-132-0), [128,](#page-140-0) [132–](#page-144-0)[135,](#page-147-0) [150,](#page-162-0) [175](#page-187-0), [179](#page-191-0), [180](#page-192-0), [182](#page-194-0), [183,](#page-195-0) [190,](#page-202-0) [194](#page-206-0)[–196](#page-208-0), [200](#page-212-0), [207](#page-219-0), [209](#page-221-0) INVALID VALUE, [12](#page-24-0), [24–](#page-36-0)[26](#page-38-0), [28,](#page-40-0) [33,](#page-45-0) [36](#page-48-0), [37,](#page-49-0) [54,](#page-66-0) [66](#page-78-0), [67](#page-79-0), [70,](#page-82-0) [83](#page-95-0), [85](#page-97-0)– [87](#page-99-0), [89](#page-101-0), [91,](#page-103-0) [94,](#page-106-0) [120](#page-132-0), [124](#page-136-0), [125,](#page-137-0) [129](#page-141-0)[–134](#page-146-0), [145](#page-157-0), [151,](#page-163-0) [161,](#page-173-0) [165,](#page-177-0) [177](#page-189-0), [189,](#page-201-0) [190](#page-202-0), [192,](#page-204-0) [200,](#page-212-0) [207](#page-219-0)– [209](#page-221-0) INVERT, [167,](#page-179-0) [173](#page-185-0) IsEnabled, [165](#page-177-0), [202](#page-214-0), [204](#page-216-0), [216](#page-228-0), [218](#page-230-0) IsList, [202](#page-214-0) IsTexture, [202,](#page-214-0) [209](#page-221-0) KEEP, [167](#page-179-0), [168](#page-180-0), [233](#page-245-0) LEFT, [175](#page-187-0), [182](#page-194-0) LEQUAL, [137,](#page-149-0) [148,](#page-160-0) [157,](#page-169-0) [166–](#page-178-0)[168](#page-180-0), [230](#page-242-0) LESS, [166–](#page-178-0)[168,](#page-180-0) [233](#page-245-0) Light, [53–](#page-65-0)[55](#page-67-0) LIGHTi, [54,](#page-66-0) [253](#page-265-0) LIGHT0, [54](#page-66-0) LIGHT MODEL AMBIENT, [55](#page-67-0) LIGHT MODEL COLOR CONTROL, [55](#page-67-0) LIGHT MODEL LOCAL VIEWER, [55](#page-67-0) LIGHT MODEL TWO SIDE, [55](#page-67-0) LIGHTING, [49](#page-61-0) LIGHTING BIT, [215](#page-227-0) LightModel, [53](#page-65-0), [55](#page-67-0) LINE, [80](#page-92-0)[–82](#page-94-0), [192,](#page-204-0) [193,](#page-205-0) [227,](#page-239-0) [255](#page-267-0) LINE BIT, [215](#page-227-0) LINE LOOP, [15](#page-27-0) LINE RESET TOKEN, [199](#page-211-0) LINE SMOOTH, [70](#page-82-0), [76](#page-88-0) LINE SMOOTH HINT, [203](#page-215-0) LINE STIPPLE, [73](#page-85-0) LINE STRIP, [15,](#page-27-0) [192](#page-204-0) LINE TOKEN, [199](#page-211-0) LINEAR, [137,](#page-149-0) [142,](#page-154-0) [145,](#page-157-0) [146,](#page-158-0) [148,](#page-160-0) [161](#page-173-0)

LINEAR ATTENUATION, [55](#page-67-0) LINEAR MIPMAP LINEAR, [137](#page-149-0), [144](#page-156-0), [145](#page-157-0) LINEAR MIPMAP NEAREST, [137](#page-149-0), [144,](#page-156-0) [145](#page-157-0) LINES, [15](#page-27-0), [74](#page-86-0) LineStipple, [73](#page-85-0) LineWidth, [70](#page-82-0) LIST BIT, [215](#page-227-0) ListBase, [201,](#page-213-0) [202](#page-214-0) LOAD, [179](#page-191-0) LoadIdentity, [35](#page-47-0) LoadMatrix, [34](#page-46-0), [35](#page-47-0) LoadMatrix[fd], [34](#page-46-0) LoadName, [194](#page-206-0) LoadTransposeMatrix, [34](#page-46-0) LoadTransposeMatrix[fd], [34](#page-46-0) LOGIC OP, [173](#page-185-0) LogicOp, [173](#page-185-0) LUMINANCE, [98,](#page-110-0) [105](#page-117-0), [109,](#page-121-0) [110](#page-122-0), [120–](#page-132-0) [123,](#page-135-0) [136,](#page-148-0) [137,](#page-149-0) [148](#page-160-0), [153](#page-165-0), [154](#page-166-0), [157,](#page-169-0) [183,](#page-195-0) [184,](#page-196-0) [209](#page-221-0), [230](#page-242-0), [236](#page-248-0), [238,](#page-250-0) [255](#page-267-0) LUMINANCE12, [122](#page-134-0) LUMINANCE12 ALPHA12, [122](#page-134-0) LUMINANCE12 ALPHA4, [122](#page-134-0) LUMINANCE16, [122](#page-134-0) LUMINANCE16 ALPHA16, [122](#page-134-0) LUMINANCE4, [122](#page-134-0) LUMINANCE4 ALPHA4, [122](#page-134-0) LUMINANCE6 ALPHA2, [122](#page-134-0) LUMINANCE8, [122](#page-134-0) LUMINANCE8 ALPHA8, [122](#page-134-0) LUMINANCE ALPHA, [98](#page-110-0), [105](#page-117-0), [109](#page-121-0), [110,](#page-122-0) [120–](#page-132-0)[123,](#page-135-0) [153,](#page-165-0) [154](#page-166-0), [183](#page-195-0), [184,](#page-196-0) [209](#page-221-0) Map1, [188](#page-200-0)[–190,](#page-202-0) [205](#page-217-0)

MAP1 COLOR 4, [189](#page-201-0) MAP1 INDEX, [189](#page-201-0) MAP1 NORMAL, [189](#page-201-0) MAP1 TEXTURE COORD 1, [189](#page-201-0), [191](#page-203-0) MAP1 TEXTURE COORD 2, [189](#page-201-0), [191](#page-203-0) MAP1 TEXTURE COORD 3, [189](#page-201-0) MAP1 TEXTURE COORD 4, [189](#page-201-0)

MAP1 VERTEX 3, [189](#page-201-0) MAP1 VERTEX 4, [189](#page-201-0) Map2, [189,](#page-201-0) [190,](#page-202-0) [205](#page-217-0) MAP2 VERTEX 3, [191](#page-203-0) MAP2 VERTEX 4, [191](#page-203-0) MAP COLOR, [86,](#page-98-0) [107](#page-119-0), [108](#page-120-0) MAP STENCIL, [86,](#page-98-0) [108](#page-120-0) MAP VERTEX 3, [191](#page-203-0) MAP VERTEX 4, [191](#page-203-0) Map{12}, [190](#page-202-0) MapGrid1, [192](#page-204-0) MapGrid2, [192](#page-204-0) Material, [19](#page-31-0), [53](#page-65-0)[–55](#page-67-0), [58](#page-70-0), [252](#page-264-0) MatrixMode, [33](#page-45-0) MAX, [170](#page-182-0) MAX 3D TEXTURE SIZE, [124](#page-136-0) MAX ATTRIB STACK DEPTH, [214](#page-226-0) MAX CLIENT ATTRIB STACK DEPTH, [214](#page-226-0) MAX COLOR MATRIX STACK DEPTH, [210](#page-222-0) MAX CONVOLUTION HEIGHT, [91](#page-103-0), [211](#page-223-0) MAX CONVOLUTION WIDTH, [91](#page-103-0), [211](#page-223-0) MAX CUBE MAP TEXTURE SIZE,  $124$ MAX ELEMENTS INDICES, [28](#page-40-0) MAX ELEMENTS VERTICES, [28](#page-40-0) MAX EVAL ORDER, [189,](#page-201-0) [190](#page-202-0) MAX PIXEL MAP TABLE, [86,](#page-98-0) [107](#page-119-0) MAX TEXTURE LOD BIAS, [140](#page-152-0) MAX TEXTURE SIZE, [124](#page-136-0) MAX TEXTURE UNITS, [13](#page-25-0), [20,](#page-32-0) [23](#page-35-0), [30](#page-42-0), [216](#page-228-0) MIN, [170](#page-182-0) MINMAX, [95](#page-107-0), [115](#page-127-0), [212](#page-224-0), [213](#page-225-1) Minmax, [95](#page-107-0), [116](#page-128-0) MINMAX FORMAT, [213](#page-225-1) MINMAX SINK, [213](#page-225-1) MIRRORED REPEAT, [137](#page-149-0), [139](#page-151-0), [279](#page-291-0) MODELVIEW, [33](#page-45-0), [37](#page-49-0), [38](#page-50-0) MODELVIEW MATRIX, [205](#page-217-0) MODULATE, [152](#page-164-0)[–155](#page-167-0), [232](#page-244-0) MULT, [179](#page-191-0)

MultiDrawArrays, [26,](#page-38-0) [277](#page-289-0) MultiDrawElements, [27,](#page-39-0) [277](#page-289-0) MULTISAMPLE, [65](#page-77-0), [70](#page-82-0), [76](#page-88-0), [82](#page-94-0), [116](#page-128-0), [118](#page-130-0), [165](#page-177-0), [174](#page-186-0) MULTISAMPLE BIT, [215](#page-227-0) MultiTexCoord, [19](#page-31-0), [20](#page-32-0), [25](#page-37-0), [37](#page-49-0) MultMatrix, [34](#page-46-0), [35](#page-47-0) MultMatrix[fd], [35](#page-47-0) MultTransposeMatrix, [34](#page-46-0) MultTransposeMatrix[fd], [35](#page-47-0) N3F V3F, [28,](#page-40-0) [29](#page-41-0) NAND, [173](#page-185-0) NEAREST, [137,](#page-149-0) [142,](#page-154-0) [145,](#page-157-0) [146](#page-158-0), [157](#page-169-0) NEAREST MIPMAP LINEAR, [137](#page-149-0), [144](#page-156-0)[–146](#page-158-0), [148](#page-160-0) NEAREST MIPMAP NEAREST, [137](#page-149-0),

[144](#page-156-0)[–146](#page-158-0), [157](#page-169-0) NEVER, [166–](#page-178-0)[168](#page-180-0) NewList, [200,](#page-212-0) [201](#page-213-0) NICEST, [203](#page-215-0) NO ERROR, [11](#page-23-0) NONE, [137](#page-149-0), [148,](#page-160-0) [157](#page-169-0), [174–](#page-186-0)[176,](#page-188-0) [178](#page-190-0), [230](#page-242-0) NOOP, [173](#page-185-0) NOR, [173](#page-185-0) Normal, [19](#page-31-0), [21](#page-33-0) Normal3, [8](#page-20-0), [20](#page-32-0) Normal3d, [8](#page-20-0) Normal3dv, [8](#page-20-0) Normal3f, [8](#page-20-0) Normal3fv, [8](#page-20-0) NORMAL ARRAY, [24,](#page-36-0) [30](#page-42-0) NORMAL ARRAY POINTER, [213](#page-225-1) NORMAL MAP, [40,](#page-52-0) [41,](#page-53-0) [269](#page-281-0) NORMALIZE, [38](#page-50-0) NormalPointer, [19](#page-31-0), [23](#page-35-0), [24](#page-36-0), [30](#page-42-0), [202](#page-214-0) NOTEQUAL, [166–](#page-178-0)[168](#page-180-0) NUM COMPRESSED TEXTURE FORMATS, PIXEL MAP S TO S, [87,](#page-99-0) [108](#page-120-0) [120](#page-132-0)

OBJECT LINEAR, [40](#page-52-0)[–42](#page-54-0), [206](#page-218-0) OBJECT PLANE, [40,](#page-52-0) [41](#page-53-0) ONE, [171](#page-183-0), [172](#page-184-0), [233](#page-245-0)

ONE MINUS CONSTANT ALPHA, [171](#page-183-0), [277](#page-289-0) ONE MINUS CONSTANT COLOR, [171](#page-183-0), [277](#page-289-0) ONE MINUS DST ALPHA, [171](#page-183-0) ONE MINUS DST COLOR, [171](#page-183-0), [276](#page-288-1) ONE MINUS SRC ALPHA, [156,](#page-168-0) [171](#page-183-0) ONE MINUS SRC COLOR, [156,](#page-168-0) [171,](#page-183-0) [276](#page-288-1) OPERAND*n* ALPHA, [153](#page-165-0), [156](#page-168-0), [158](#page-170-0) OPERAND*n* RGB, [153](#page-165-0), [156](#page-168-0), [158](#page-170-0) OR, [173](#page-185-0) OR INVERTED, [173](#page-185-0) OR REVERSE, [173](#page-185-0) ORDER, [207](#page-219-0) Ortho, [35,](#page-47-0) [36,](#page-48-0) [252](#page-264-0) OUT OF MEMORY, [11,](#page-23-0) [12,](#page-24-0) [200](#page-212-0) PACK ALIGNMENT, [182,](#page-194-0) [235](#page-247-0) PACK IMAGE HEIGHT, [182](#page-194-0), [208](#page-220-0), [235](#page-247-0) PACK LSB FIRST, [182](#page-194-0), [235](#page-247-0) PACK ROW LENGTH, [182](#page-194-0), [235](#page-247-0) PACK SKIP IMAGES, [182](#page-194-0), [208](#page-220-0), [235](#page-247-0) PACK SKIP PIXELS, [182](#page-194-0), [235](#page-247-0) PACK SKIP ROWS, [182](#page-194-0), [235](#page-247-0) PACK SWAP BYTES, [182,](#page-194-0) [235](#page-247-0) PASS THROUGH TOKEN, [199](#page-211-0) PassThrough, [198](#page-210-0) PERSPECTIVE CORRECTION HINT, [203](#page-215-0) PIXEL MAP A TO A, [87](#page-99-0), [107](#page-119-0) PIXEL MAP B TO B, [87,](#page-99-0) [107](#page-119-0) PIXEL MAP G TO G, [87](#page-99-0), [107](#page-119-0) PIXEL MAP I TO A, [87](#page-99-0), [108](#page-120-0) PIXEL MAP I TO B, [87,](#page-99-0) [108](#page-120-0) PIXEL MAP I TO G, [87](#page-99-0), [108](#page-120-0) PIXEL MAP I TO I, [87](#page-99-0), [108](#page-120-0) PIXEL MAP I TO R, [87,](#page-99-0) [108](#page-120-0) PIXEL MAP R TO R, [87,](#page-99-0) [107](#page-119-0) PIXEL MODE BIT, [215](#page-227-0) PixelMap, [83,](#page-95-0) [85–](#page-97-0)[87,](#page-99-0) [187](#page-199-0) PixelStore, [19,](#page-31-0) [83–](#page-95-0)[85,](#page-97-0) [182,](#page-194-0) [187,](#page-199-0) [202](#page-214-0) PixelTransfer, [83,](#page-95-0) [85,](#page-97-0) [86,](#page-98-0) [113,](#page-125-0) [187](#page-199-0) PixelZoom, [106,](#page-118-0) [116](#page-128-0)

POINT, [80](#page-92-0)[–82](#page-94-0), [192](#page-204-0), [193](#page-205-0), [227](#page-239-0), [255](#page-267-0) POINT BIT, [215](#page-227-0) POINT DISTANCE ATTENUATION, [67](#page-79-0) POINT FADE THRESHOLD SIZE, [67](#page-79-0) POINT SIZE MAX, [67](#page-79-0) POINT SIZE MIN, [67](#page-79-0) POINT SMOOTH, [67](#page-79-0), [70](#page-82-0) POINT SMOOTH HINT, [203](#page-215-0) POINT TOKEN, [199](#page-211-0) PointParameters, [278](#page-290-0) POINTS, [15,](#page-27-0) [192](#page-204-0) PointSize, [66](#page-78-0) POLYGON, [16](#page-28-0), [18](#page-30-0) POLYGON BIT, [215](#page-227-0) POLYGON OFFSET FILL, [82](#page-94-0) POLYGON OFFSET LINE, [82](#page-94-0) POLYGON OFFSET POINT, [82](#page-94-0) POLYGON SMOOTH, [77,](#page-89-0) [82](#page-94-0) POLYGON SMOOTH HINT, [203](#page-215-0) POLYGON STIPPLE, [80](#page-92-0) POLYGON STIPPLE BIT, [215](#page-227-0) POLYGON TOKEN, [199](#page-211-0) PolygonMode, [76](#page-88-0), [80](#page-92-0)[–83](#page-95-0), [195](#page-207-0), [197](#page-209-0) PolygonOffset, [81](#page-93-0) PolygonStipple, [79](#page-91-0), [84](#page-96-0) PopAttrib, [214](#page-226-0), [216](#page-228-0), [253](#page-265-0) PopClientAttrib, [19](#page-31-0), [202](#page-214-0), [214](#page-226-0), [216](#page-228-0) PopMatrix, [38](#page-50-0) PopName, [194](#page-206-0) POSITION, [55](#page-67-0), [206](#page-218-0) POST COLOR MATRIX x BIAS, [86](#page-98-0) POST COLOR MATRIX x SCALE, [86](#page-98-0) POST COLOR MATRIX ALPHA BIAS, [114](#page-126-0) POST COLOR MATRIX ALPHA SCALE, [114](#page-126-0) POST COLOR MATRIX BLUE BIAS, [114](#page-126-0) POST COLOR MATRIX BLUE SCALE, [114](#page-126-0) POST COLOR MATRIX COLOR TABLE, [88,](#page-100-0) [114](#page-126-0)

POST COLOR MATRIX GREEN BIAS, [114](#page-126-0) POST COLOR MATRIX GREEN SCALE, [114](#page-126-0) POST COLOR MATRIX RED BIAS, [114](#page-126-0) POST COLOR MATRIX RED SCALE, [114](#page-126-0) POST CONVOLUTION x BIAS, [86](#page-98-0) POST CONVOLUTION x SCALE, [86](#page-98-0) POST CONVOLUTION ALPHA BIAS, [113](#page-125-0) POST CONVOLUTION ALPHA SCALE, [113](#page-125-0) POST CONVOLUTION BLUE BIAS, [113](#page-125-0) POST CONVOLUTION BLUE SCALE, [113](#page-125-0) POST CONVOLUTION COLOR TABLE, [88](#page-100-0), [113](#page-125-0) POST CONVOLUTION GREEN BIAS, [113](#page-125-0) POST CONVOLUTION GREEN SCALE, [113](#page-125-0) POST CONVOLUTION RED BIAS, [113](#page-125-0) POST CONVOLUTION RED SCALE, [113](#page-125-0) PREVIOUS, [153](#page-165-0), [156](#page-168-0), [232](#page-244-0) PRIMARY COLOR, [156](#page-168-0) PrioritizeTextures, [151](#page-163-0) PROJECTION, [33,](#page-45-0) [37,](#page-49-0) [38](#page-50-0) PROXY COLOR TABLE, [88,](#page-100-0) [90,](#page-102-0) [202](#page-214-0) PROXY HISTOGRAM, [94](#page-106-0), [95](#page-107-0), [202](#page-214-0), [212](#page-224-0) PROXY POST COLOR MATRIX COLOR TABLE, [88](#page-100-0), [202](#page-214-0) PROXY POST CONVOLUTION COLOR TABLE, [88](#page-100-0), [202](#page-214-0) PROXY TEXTURE 1D, [120,](#page-132-0) [126](#page-138-0), [149](#page-161-0), [202](#page-214-0), [207](#page-219-0) PROXY TEXTURE 2D, [120,](#page-132-0) [125](#page-137-0), [149](#page-161-0), [202](#page-214-0), [207](#page-219-0) PROXY TEXTURE 3D, [119,](#page-131-0) [148](#page-160-0), [149](#page-161-0), [202](#page-214-0), [207](#page-219-0)

PROXY TEXTURE CUBE MAP, [125](#page-137-0), [149](#page-161-0), [202](#page-214-0), [207](#page-219-0) PushAttrib, [214,](#page-226-0) [216](#page-228-0) PushClientAttrib, [19](#page-31-0), [202](#page-214-0), [214](#page-226-0), [216](#page-228-0) PushMatrix, [38](#page-50-0) PushName, [194](#page-206-0)

Q, [40,](#page-52-0) [41,](#page-53-0) [206](#page-218-0) QUAD STRIP, [17](#page-29-0) QUADRATIC ATTENUATION, [55](#page-67-0) QUADS, [18](#page-30-0)

R, [40](#page-52-0), [41](#page-53-0), [206](#page-218-0) R3 G3 B2, [122](#page-134-0) RasterPos, [44](#page-56-0), [195](#page-207-0), [252](#page-264-0), [279](#page-291-0) RasterPos2, [44](#page-56-0) RasterPos3, [44](#page-56-0) RasterPos4, [44](#page-56-0) ReadBuffer, [182](#page-194-0), [187](#page-199-0) ReadPixels, [83,](#page-95-0) [85](#page-97-0), [97,](#page-109-0) [98](#page-110-0), [100,](#page-112-0) [109](#page-121-0), [180](#page-192-0)[–184](#page-196-0), [187](#page-199-0), [202](#page-214-0), [208](#page-220-0)[–210](#page-222-0) Rect, [30,](#page-42-0) [31,](#page-43-0) [77](#page-89-0) RED, [86,](#page-98-0) [98](#page-110-0), [183,](#page-195-0) [184,](#page-196-0) [235](#page-247-0), [236,](#page-248-0) [238](#page-250-0), [245](#page-257-0) RED BIAS, [107](#page-119-0) RED SCALE, [107](#page-119-0) REDUCE, [111](#page-123-0), [113](#page-125-0), [237](#page-249-0) REFLECTION MAP, [40,](#page-52-0) [41,](#page-53-0) [269](#page-281-0) RENDER, [195](#page-207-0), [196](#page-208-0), [246](#page-258-0) RENDERER, [213](#page-225-1) RenderMode, [195–](#page-207-0)[197,](#page-209-0) [202](#page-214-0) REPEAT, [137](#page-149-0), [138](#page-150-0), [142](#page-154-0), [143](#page-155-0), [148](#page-160-0), [230](#page-242-0) REPLACE, [152,](#page-164-0) [154](#page-166-0), [155](#page-167-0), [167](#page-179-0) REPLICATE BORDER, [111](#page-123-0), [112](#page-124-0) RESCALE NORMAL, [38](#page-50-0) ResetHistogram, [212](#page-224-0) ResetMinmax, [213](#page-225-1) RETURN, [179](#page-191-0) RGB, [98,](#page-110-0) [101](#page-113-0), [104](#page-116-0), [109,](#page-121-0) [110](#page-122-0), [120](#page-132-0)[–123](#page-135-0), [153](#page-165-0), [154](#page-166-0), [171](#page-183-0), [183](#page-195-0), [184](#page-196-0), [209](#page-221-0), [255](#page-267-0) RGB10, [122](#page-134-0) RGB10 A2, [122](#page-134-0) RGB12, [122](#page-134-0) RGB16, [122](#page-134-0)

RGB4, [122](#page-134-0) RGB5, [122](#page-134-0) RGB5 A1, [122](#page-134-0) RGB8, [122](#page-134-0) RGB SCALE, [153](#page-165-0) RGBA, [89](#page-101-0), [90,](#page-102-0) [93–](#page-105-0)[95](#page-107-0), [98](#page-110-0), [101,](#page-113-0) [104](#page-116-0), [109,](#page-121-0) [110](#page-122-0), [120](#page-132-0)[–123](#page-135-0), [153,](#page-165-0) [154,](#page-166-0) [183,](#page-195-0) [187](#page-199-0), [209](#page-221-0), [236](#page-248-0)[–239](#page-251-0) RGBA12, [122](#page-134-0) RGBA16, [122](#page-134-0) RGBA2, [122](#page-134-0) RGBA4, [122](#page-134-0) RGBA8, [122](#page-134-0) RIGHT, [175](#page-187-0), [182](#page-194-0) Rotate, [35](#page-47-0), [252](#page-264-0) S, [40,](#page-52-0) [41,](#page-53-0) [206](#page-218-0) SAMPLE ALPHA TO COVERAGE, [165](#page-177-0) SAMPLE ALPHA TO ONE, [165](#page-177-0), [166](#page-178-0) SAMPLE BUFFERS, [65](#page-77-0), [70,](#page-82-0) [76](#page-88-0), [82,](#page-94-0) [116](#page-128-0), [118](#page-130-0), [165](#page-177-0), [174](#page-186-0), [177,](#page-189-0) [182](#page-194-0) SAMPLE COVERAGE, [165,](#page-177-0) [166](#page-178-0) SAMPLE COVERAGE INVERT, [165,](#page-177-0) [166](#page-178-0) SAMPLE COVERAGE VALUE, [165,](#page-177-0) [166](#page-178-0) SampleCoverage, [166](#page-178-0) SAMPLES, [65](#page-77-0) Scale, [35,](#page-47-0) [36,](#page-48-0) [252](#page-264-0) Scissor, [165](#page-177-0) SCISSOR BIT, [215](#page-227-0) SCISSOR TEST, [165](#page-177-0) SECONDARY COLOR ARRAY, [24,](#page-36-0) [28](#page-40-0) SecondaryColor, [19,](#page-31-0) [21,](#page-33-0) [278](#page-290-0) SecondaryColor3, [21](#page-33-0) SecondaryColorPointer, [19,](#page-31-0) [23](#page-35-0), [24](#page-36-0), [202](#page-214-0) SELECT, [195](#page-207-0), [196](#page-208-0), [253](#page-265-0) SelectBuffer, [195](#page-207-0), [196](#page-208-0), [202](#page-214-0) SELECTION BUFFER POINTER, [213](#page-225-1) SEPARABLE 2D, [92](#page-104-0), [109](#page-121-0), [125](#page-137-0), [211](#page-223-0) SeparableFilter2D, [84](#page-96-0), [92](#page-104-0) SEPARATE SPECULAR COLOR, [51](#page-63-0) SET, [173](#page-185-0)

SGI color matrix, [262](#page-274-0) SGIS generate mipmap, [276](#page-288-1) SGIS multitexture, [267](#page-279-0) SGIS texture edge clamp, [261](#page-273-0) SGIS texture lod, [261](#page-273-0) ShadeModel, [59](#page-71-0) SHININESS, [55](#page-67-0) SHORT, [24](#page-36-0), [97](#page-109-0), [184](#page-196-0), [185,](#page-197-0) [201](#page-213-0) SINGLE COLOR, [50,](#page-62-0) [51,](#page-63-0) [225](#page-237-0) SMOOTH, [59](#page-71-0), [224](#page-236-0) SOURCE*n* ALPHA, [153,](#page-165-0) [156,](#page-168-0) [158](#page-170-0) SOURCE*n* RGB, [153](#page-165-0), [156](#page-168-0), [158](#page-170-0) SPECULAR, [55,](#page-67-0) [57](#page-69-0) SPHERE MAP, [40,](#page-52-0) [41,](#page-53-0) [269](#page-281-0) SPOT CUTOFF, [55](#page-67-0) SPOT DIRECTION, [55](#page-67-0), [206](#page-218-0) SPOT EXPONENT, [55](#page-67-0) SRC ALPHA, [153](#page-165-0), [156](#page-168-0), [171](#page-183-0), [232](#page-244-0) SRC ALPHA SATURATE, [171](#page-183-0) SRC COLOR, [153,](#page-165-0) [156,](#page-168-0) [171,](#page-183-0) [232,](#page-244-0) [276](#page-288-1) STACK OVERFLOW, [12](#page-24-0), [38](#page-50-0), [195](#page-207-0), [214](#page-226-0) STACK UNDERFLOW, [12,](#page-24-0) [38,](#page-50-0) [194](#page-206-0), [214](#page-226-0) STENCIL, [187](#page-199-0) STENCIL BUFFER BIT, [177,](#page-189-0) [178,](#page-190-0) [215](#page-227-0) STENCIL INDEX, [87](#page-99-0), [90,](#page-102-0) [97,](#page-109-0) [98](#page-110-0), [106](#page-118-0), [119,](#page-131-0) [180,](#page-192-0) [182,](#page-194-0) [183](#page-195-0), [187](#page-199-0), [208](#page-220-0) STENCIL TEST, [167](#page-179-0) StencilFunc, [167](#page-179-0), [168](#page-180-0), [251](#page-263-0) StencilMask, [176,](#page-188-0) [177,](#page-189-0) [180](#page-192-0), [251](#page-263-0) StencilOp, [167,](#page-179-0) [168](#page-180-0) SUBTRACT, [155](#page-167-0)

T, [40](#page-52-0), [206](#page-218-0) T2F C3F V3F, [28,](#page-40-0) [29](#page-41-0) T2F C4F N3F V3F, [28,](#page-40-0) [29](#page-41-0) T2F C4UB V3F, [28,](#page-40-0) [29](#page-41-0) T2F N3F V3F, [28](#page-40-0), [29](#page-41-0) T2F V3F, [28,](#page-40-0) [29](#page-41-0) T4F C4F N3F V4F, [28,](#page-40-0) [29](#page-41-0) T4F V4F, [28,](#page-40-0) [29](#page-41-0) TABLE TOO LARGE, [12,](#page-24-0) [87,](#page-99-0) [94](#page-106-0) TexCoord, [19](#page-31-0), [20](#page-32-0) TexCoord1, [20](#page-32-0) TexCoord2, [20](#page-32-0)

TexCoord3, [20](#page-32-0) TexCoord4, [20](#page-32-0) TexCoordPointer, [19,](#page-31-0) [23](#page-35-0)[–25](#page-37-0), [30](#page-42-0), [202](#page-214-0) TexEnv, [152](#page-164-0), [158](#page-170-0) TexGen, [40,](#page-52-0) [41](#page-53-0) TexImage, [130](#page-142-0) TexImage1D, [84](#page-96-0), [109](#page-121-0), [111,](#page-123-0) [121](#page-133-0), [125](#page-137-0), [126](#page-138-0), [128–](#page-140-0)[130,](#page-142-0) [133,](#page-145-0) [144,](#page-156-0) [149](#page-161-0), [202](#page-214-0) TexImage2D, [84](#page-96-0), [109](#page-121-0), [111,](#page-123-0) [121](#page-133-0), [125](#page-137-0), [126](#page-138-0), [128–](#page-140-0)[130,](#page-142-0) [133,](#page-145-0) [144,](#page-156-0) [149](#page-161-0), [202](#page-214-0) TexImage3D, [84](#page-96-0), [119](#page-131-0), [121,](#page-133-0) [124](#page-136-0)[–126](#page-138-0), [128](#page-140-0), [130](#page-142-0), [133](#page-145-0), [144](#page-156-0), [148](#page-160-0), [149](#page-161-0), [202](#page-214-0), [208](#page-220-0) TexParameter, [136](#page-148-0) TexParameter[if], [141](#page-153-0), [145](#page-157-0) TexParameterf, [151](#page-163-0) TexParameterfv, [151](#page-163-0) TexParameteri, [151](#page-163-0) TexParameteriv, [151](#page-163-0) TexSubImage, [130](#page-142-0) TexSubImage1D, [84](#page-96-0), [109,](#page-121-0) [129](#page-141-0), [130,](#page-142-0) [132](#page-144-0), [134](#page-146-0) TexSubImage2D, [84,](#page-96-0) [109,](#page-121-0) [129–](#page-141-0)[132,](#page-144-0) [134](#page-146-0) TexSubImage3D, [84,](#page-96-0) [129,](#page-141-0) [130,](#page-142-0) [132,](#page-144-0) [134](#page-146-0) TEXTURE, [33,](#page-45-0) [37,](#page-49-0) [38,](#page-50-0) [153,](#page-165-0) [156,](#page-168-0) [232](#page-244-0) TEXTUREi, [20](#page-32-0) TEXTURE0, [20,](#page-32-0) [38,](#page-50-0) [190,](#page-202-0) [197](#page-209-0), [216](#page-228-0), [221](#page-233-0), [232](#page-244-0) TEXTURE1, [216](#page-228-0) TEXTURE  $xD$ , [229](#page-241-0) TEXTURE 1D, [109](#page-121-0), [120](#page-132-0), [126,](#page-138-0) [129](#page-141-0), [130](#page-142-0), [136](#page-148-0), [149](#page-161-0), [150](#page-162-0), [158](#page-170-0), [206](#page-218-0)[–208](#page-220-0) TEXTURE 2D, [120](#page-132-0), [125](#page-137-0), [128,](#page-140-0) [130](#page-142-0), [136](#page-148-0), [149](#page-161-0), [150](#page-162-0), [158](#page-170-0), [206](#page-218-0)[–208](#page-220-0) TEXTURE 3D, [119](#page-131-0), [130](#page-142-0), [136,](#page-148-0) [149](#page-161-0), [150](#page-162-0), [158](#page-170-0), [206](#page-218-0)[–208](#page-220-0) TEXTURE ALPHA SIZE, [207](#page-219-0) TEXTURE BASE LEVEL, [126](#page-138-0), [136](#page-148-0), [137](#page-149-0), [145](#page-157-0), [148](#page-160-0) TEXTURE BIT, [214,](#page-226-0) [215](#page-227-0) TEXTURE BLUE SIZE, [207](#page-219-0) TEXTURE BORDER, [134,](#page-146-0) [135,](#page-147-0) [207](#page-219-0) TEXTURE BORDER COLOR, [136](#page-148-0),

[137](#page-149-0), [144](#page-156-0), [148](#page-160-0) TEXTURE COMPARE FAIL VALUE ARB, [285](#page-297-0) TEXTURE COMPARE FUNC, [137](#page-149-0), [148](#page-160-0), [157](#page-169-0) TEXTURE COMPARE MODE, [137](#page-149-0), [148](#page-160-0), [157](#page-169-0), [277](#page-289-0) TEXTURE COMPONENTS, [207](#page-219-0) TEXTURE COMPRESSED IMAGE SIZE, [134](#page-146-0), [135](#page-147-0), [207](#page-219-0), [209](#page-221-0) TEXTURE COMPRESSION HINT, [203](#page-215-0) TEXTURE COORD ARRAY, [24,](#page-36-0) [25](#page-37-0), [30](#page-42-0) TEXTURE COORD ARRAY POINTER, [213](#page-225-1) TEXTURE CUBE MAP, [125](#page-137-0), [136](#page-148-0), [149](#page-161-0), [150](#page-162-0), [158](#page-170-0), [206](#page-218-0), [207](#page-219-0), [229](#page-241-0) TEXTURE CUBE MAP \*, [125](#page-137-0) TEXTURE CUBE MAP NEGATIVE X, [125](#page-137-0), [128](#page-140-0), [130](#page-142-0), [138](#page-150-0), [207](#page-219-0), [208](#page-220-0) TEXTURE CUBE MAP NEGATIVE Y, [125](#page-137-0), [128](#page-140-0), [130](#page-142-0), [138](#page-150-0), [207](#page-219-0), [208](#page-220-0) TEXTURE CUBE MAP NEGATIVE Z, [125](#page-137-0), [128](#page-140-0), [130](#page-142-0), [138](#page-150-0), [207](#page-219-0), [208](#page-220-0) TEXTURE CUBE MAP POSITIVE X, [125](#page-137-0), [128](#page-140-0), [130](#page-142-0), [138](#page-150-0), [207](#page-219-0), [208](#page-220-0) TEXTURE CUBE MAP POSITIVE Y, [125](#page-137-0), [128](#page-140-0), [130](#page-142-0), [138](#page-150-0), [207](#page-219-0), [208](#page-220-0) TEXTURE CUBE MAP POSITIVE Z, [125](#page-137-0), [128](#page-140-0), [130](#page-142-0), [138](#page-150-0), [207](#page-219-0), [208](#page-220-0) TEXTURE DEPTH, [134,](#page-146-0) [135,](#page-147-0) [207](#page-219-0) TEXTURE DEPTH SIZE, [207](#page-219-0) TEXTURE ENV, [152,](#page-164-0) [206](#page-218-0) TEXTURE ENV COLOR, [152](#page-164-0) TEXTURE ENV MODE, [152,](#page-164-0) [153](#page-165-0), [158](#page-170-0), [270](#page-282-0) TEXTURE FILTER CONTROL, [152](#page-164-0), [206](#page-218-0) TEXTURE GEN MODE, [40,](#page-52-0) [41](#page-53-0) TEXTURE GEN Q, [41](#page-53-0) TEXTURE GEN R, [41](#page-53-0) TEXTURE GEN S, [41](#page-53-0) TEXTURE GEN T, [41](#page-53-0) TEXTURE GREEN SIZE, [207](#page-219-0)

TEXTURE HEIGHT, [134,](#page-146-0) [135,](#page-147-0) [207](#page-219-0) TEXTURE INTENSITY SIZE, [207](#page-219-0) TEXTURE INTERNAL FORMAT, [134](#page-146-0), [135](#page-147-0), [207](#page-219-0) TEXTURE LOD BIAS, [137](#page-149-0), [140,](#page-152-0) [152,](#page-164-0) [279](#page-291-0) TEXTURE LUMINANCE SIZE, [207](#page-219-0) TEXTURE MAG FILTER, [137,](#page-149-0) [146,](#page-158-0) [148](#page-160-0), [157](#page-169-0) TEXTURE MAX LEVEL, [136](#page-148-0), [137,](#page-149-0) [145](#page-157-0), [148](#page-160-0) TEXTURE MAX LOD, [136,](#page-148-0) [137,](#page-149-0) [141,](#page-153-0) [148](#page-160-0) TEXTURE MIN FILTER, [137,](#page-149-0) [142,](#page-154-0) [144](#page-156-0), [146](#page-158-0)[–148](#page-160-0), [157](#page-169-0) TEXTURE MIN LOD, [136,](#page-148-0) [137](#page-149-0), [141,](#page-153-0) [148](#page-160-0) TEXTURE PRIORITY, [137](#page-149-0), [148,](#page-160-0) [151](#page-163-0) TEXTURE RED SIZE, [207](#page-219-0) TEXTURE RESIDENT, [148,](#page-160-0) [151,](#page-163-0) [207](#page-219-0) TEXTURE WIDTH, [134,](#page-146-0) [135](#page-147-0), [207](#page-219-0) TEXTURE WRAP R, [137](#page-149-0), [138](#page-150-0), [143](#page-155-0) TEXTURE WRAP S, [137,](#page-149-0) [138](#page-150-0), [142,](#page-154-0) [143](#page-155-0) TEXTURE WRAP T, [137,](#page-149-0) [138](#page-150-0), [142,](#page-154-0) [143](#page-155-0) TEXTURE*n*, [156,](#page-168-0) [158](#page-170-0) TRANSFORM BIT, [215](#page-227-0) Translate, [35](#page-47-0), [252](#page-264-0) TRANSPOSE COLOR MATRIX, [205,](#page-217-0) [210](#page-222-0) TRANSPOSE MODELVIEW MATRIX, [205](#page-217-0) TRANSPOSE PROJECTION MATRIX, [205](#page-217-0) TRANSPOSE TEXTURE MATRIX, [205](#page-217-0) TRIANGLE FAN, [16](#page-28-0) TRIANGLE STRIP, [16](#page-28-0) TRIANGLES, [17,](#page-29-0) [18](#page-30-0) TRUE, [18,](#page-30-0) [19,](#page-31-0) [43,](#page-55-0) [50,](#page-62-0) [52](#page-64-0), [84](#page-96-0), [86](#page-98-0), [94,](#page-106-0) [95,](#page-107-0) [136](#page-148-0), [137](#page-149-0), [145](#page-157-0), [151](#page-163-0), [166,](#page-178-0) [176,](#page-188-0) [182](#page-194-0), [202](#page-214-0), [205](#page-217-0), [209](#page-221-0), [212,](#page-224-0) [276](#page-288-1)

UNPACK ALIGNMENT, [84](#page-96-0), [99](#page-111-0), [119,](#page-131-0)

[235](#page-247-0) UNPACK IMAGE HEIGHT, [84](#page-96-0), [119](#page-131-0), [235](#page-247-0) UNPACK LSB FIRST, [84](#page-96-0), [104](#page-116-0), [235](#page-247-0) UNPACK ROW LENGTH, [84,](#page-96-0) [98](#page-110-0), [99](#page-111-0), [119,](#page-131-0) [235](#page-247-0) UNPACK SKIP IMAGES, [84](#page-96-0), [119](#page-131-0), [125,](#page-137-0) [235](#page-247-0) UNPACK SKIP PIXELS, [84](#page-96-0), [99,](#page-111-0) [104](#page-116-0), [235](#page-247-0) UNPACK SKIP ROWS, [84](#page-96-0), [99,](#page-111-0) [104](#page-116-0), [235](#page-247-0) UNPACK SWAP BYTES, [84](#page-96-0), [98,](#page-110-0) [99](#page-111-0), [235](#page-247-0) UNSIGNED BYTE, [24](#page-36-0), [26,](#page-38-0) [29,](#page-41-0) [97,](#page-109-0) [101](#page-113-0), [184,](#page-196-0) [185,](#page-197-0) [201](#page-213-0) UNSIGNED BYTE 2 3 3 REV, [97,](#page-109-0) [99](#page-111-0), [101,](#page-113-0) [185](#page-197-0) UNSIGNED BYTE 3 3 2, [97](#page-109-0), [99](#page-111-0), [101](#page-113-0), [185](#page-197-0) UNSIGNED INT, [24,](#page-36-0) [26,](#page-38-0) [97,](#page-109-0) [103](#page-115-0), [184](#page-196-0), [185,](#page-197-0) [201](#page-213-0) UNSIGNED INT 10 10 10 2, [97,](#page-109-0) [99](#page-111-0), [101,](#page-113-0) [103,](#page-115-0) [185](#page-197-0) UNSIGNED INT 2 10 10 10 REV, [97](#page-109-0), [99,](#page-111-0) [101,](#page-113-0) [103,](#page-115-0) [185](#page-197-0) UNSIGNED INT 8 8 8 8, [97,](#page-109-0) [99,](#page-111-0) [101](#page-113-0), [103,](#page-115-0) [185](#page-197-0) UNSIGNED INT 8 8 8 8 REV, [97](#page-109-0), [99](#page-111-0), [101,](#page-113-0) [103,](#page-115-0) [185](#page-197-0) UNSIGNED SHORT, [24,](#page-36-0) [26,](#page-38-0) [97](#page-109-0), [102](#page-114-0), [184,](#page-196-0) [185,](#page-197-0) [201](#page-213-0) UNSIGNED SHORT 1 5 5 5 REV, [97](#page-109-0), [99,](#page-111-0) [101,](#page-113-0) [102,](#page-114-0) [185](#page-197-0) UNSIGNED SHORT 4 4 4 4, [97](#page-109-0), [99](#page-111-0), [101,](#page-113-0) [102,](#page-114-0) [185](#page-197-0) UNSIGNED SHORT 4 4 4 4 REV, [97](#page-109-0), [99,](#page-111-0) [101,](#page-113-0) [102,](#page-114-0) [185](#page-197-0) UNSIGNED SHORT 5 5 5 1, [97](#page-109-0), [99](#page-111-0), [101,](#page-113-0) [102,](#page-114-0) [185](#page-197-0) UNSIGNED\_SHORT\_5\_6\_5, [97,](#page-109-0) [99](#page-111-0), [101,](#page-113-0) [102,](#page-114-0) [185](#page-197-0) UNSIGNED SHORT 5 6 5 REV, [97](#page-109-0), [99,](#page-111-0) [101,](#page-113-0) [102,](#page-114-0) [185](#page-197-0)

V2F, [28,](#page-40-0) [29](#page-41-0) V3F, [28,](#page-40-0) [29](#page-41-0) VENDOR, [213](#page-225-1) VERSION, [213,](#page-225-1) [214](#page-226-0) Vertex, [7](#page-19-0), [19](#page-31-0), [20](#page-32-0), [44](#page-56-0), [191](#page-203-0) Vertex2, [20](#page-32-0), [31](#page-43-0) Vertex2sv, [7](#page-19-0) Vertex3, [20](#page-32-0) Vertex3f, [7](#page-19-0) Vertex4, [20](#page-32-0) VERTEX ARRAY, [24](#page-36-0), [30](#page-42-0) VERTEX ARRAY POINTER, [213](#page-225-1) VertexPointer, [19,](#page-31-0) [23,](#page-35-0) [24,](#page-36-0) [30,](#page-42-0) [202](#page-214-0) Viewport, [33](#page-45-0) VIEWPORT BIT, [215](#page-227-0)

WGL ARB multisample, [269](#page-281-0) WindowPos, [45,](#page-57-0) [195,](#page-207-0) [279](#page-291-0) WindowPos2, [45](#page-57-0) WindowPos3, [45](#page-57-0)

XOR, [173](#page-185-0)

ZERO, [167](#page-179-0), [171](#page-183-0), [172](#page-184-0), [233](#page-245-0)